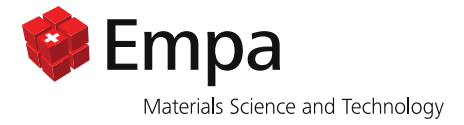

# Dokumentation des sonX Ausbreitungsmodells

Programmversion vom 21. Januar 2022: sonRAIL V6.4.0 bzw. sonARMS V5.4.0 bzw. sonAIR V3.3.0

Anzahl Seiten: 151

sonAIR Berichts-Nr.: 5211.00687.100.14

## Zusammenfassung

Im Auftrag des Bundesamtes für Umwelt Bafu wurde in den Jahren 2007 bis 2009 ein Berechnungsmodell für Eisenbahnlärm mit der Bezeichnung sonRAIL entwickelt. Das im Rahmen von son-RAIL entwickelte Ausbreitungsmodell mit der Bezeichnung sonX ist in seiner Anwendung nicht auf Eisenbahnlärm beschränkt sondern wurde zwischenzeitlich bereits in ein Schiess-, ein Strassen- und ein Fluglärmmodell integriert. In dieser Dokumentation, welche laufend aktualisiert wird, wird der aktuelle Stand des Ausbreitungsmodells aufgeführt und es werden die bereits realisierten Gesamtmodelle vorgestellt. Neben einer Modellbeschreibung wird auch eine Einschätzung der Modellunsicherheit vorgenommen.

Dübendorf, den 25. Januar 2022 Der Projektleiter:

udel

Dr. J. M. Wunderli

Abteilung Akustik / Lärmminderung Der Abteilungsleiter:

i.V. B. Scenfer

Dr. J. M. Wunderli

Anmerkung: Bericht und Unterlagen werden 10 Jahre archiviert.

# **Contents**

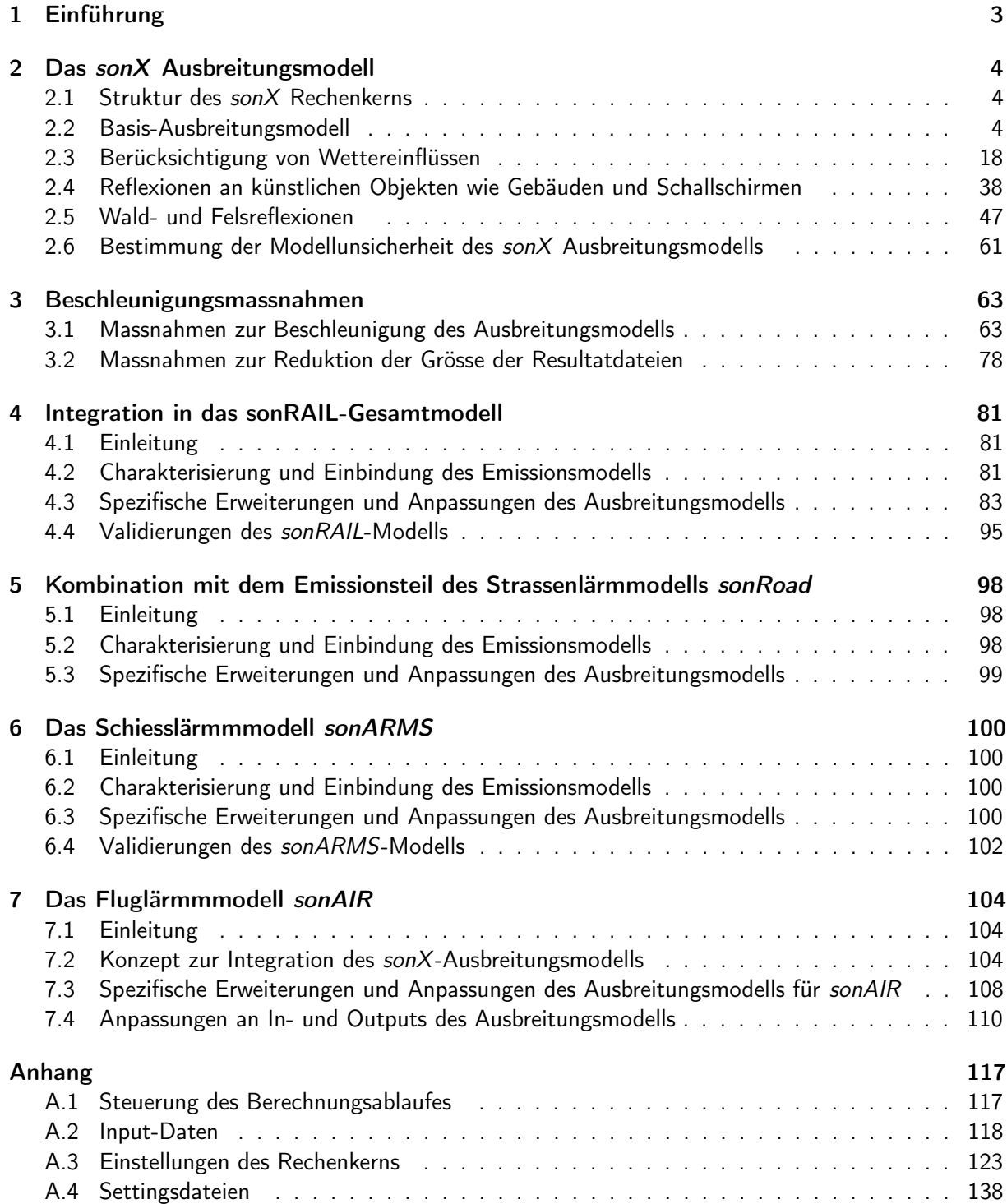

# 1 Einführung

Im Auftrag des Bundesamtes für Umwelt Bafu wurde in den Jahren 2007 bis 2009 ein Berechnungsmodell für Eisenbahnlärm mit der Bezeichnung sonRAIL entwickelt. Die Arbeiten wurden durch ein interdisziplinäres Projektteam umgesetzt, wobei die Technische Universität Berlin, Departement für Schienenfahrzeuge, für das Emissionsmodell, die Eidgenössische Materialprüfungs- und Forschungsanstalt Empa, Abteilung Akustik / Lärmminderung, für das Schallausbreitungsmodell und die Prose AG für die Organisation der umfangreichen Emissionsmessungen zuständig war. Ebenfalls zu erwähnen sind Sulzer Innotec, welche bei den Emissionsmessungen mit Hilfe eines Mikrofon-Arrays die Schallquellenortung realisierte und LCC Consulting AG, welche das Gesamtmodell in eine GIS-basierte Benutzerumgebung integrierte. Die Modellentwicklung inkl. einer Dokumentation der Emissionsmessungen und der Modellvalidierungen zum Zeitpunkt des Projektabschlusses ist in einem Abschlussbericht zusammengefasst, welcher auf der sonRAIL-Webseite sonrail.empa.ch bezogen werden kann.

Das im Rahmen von sonRAIL entwickelte Ausbreitungsmodell mit der Bezeichnung sonX ist in seiner Anwendung nicht auf Eisenbahnlärm beschränkt. Es wurden zwar verschiedene Eisenbahnlärmspezifische Elemente integriert, die Schnittstelle zwischen Emissions- und Ausbreitungsmodell wurde jedoch so gewählt, dass das Ausbreitungsmodell nur auf den allgemeinsten Fall einer ungerichteten Punktquelle ausgelegt werden musste. Seit dem Abschluss des sonRAIL-Projektes wurden weitere Projekte und Arbeiten im Zusammenhang mit sonRAIL bzw. sonX durchgeführt. Im Projekt sonRAIL-SpeedUp, welches durch die Technologieförderung des Bafu unterstützt wurde, wurde der Rechenkern überarbeitet sowie massiv beschleunigt, der Anwendungsbereich auf Strassenlärm ausgedehnt und das Gesamtmodell zu einem kommerziell verwertbaren Produkt weiter entwickelt, welches durch die Firma N-Sphere, ehemals LCC Consulting, vertrieben wird. Mit sonARMS wurde ein Modell für die Berechnung von Schiesslärm entwickelt, welches ebenfalls auf sonX aufbaut. sonARMS wird seit Sommer 2014 vom Bundesamt für Umwelt als Standardmodell empfohlen und kann auf der Homepages des Bafu bezogen werden. Seit 2013 läuft an der Empa die Entwicklung eines Fluglärm-Berechnungsmodells mit der Bezeichnung sonAIR, welches ebenfalls auf dem sonX-Rechenkern aufbaut. Weiter zu erwähnen sind auch umfangreiche ergänzende Validierungen des Ausbreitungsmodells und der daraus aufbauenden Gesamtmodelle.

Die Modelle der sonX-Familie werden durch die Empa in Zusammenarbeit mit Merz Technik entwickelt und unterhalten. Die Empa, Abteilung Akustik/Lärmminderung ist für die akustischen Modelle und für konzeptionelle Fragen zuständig. Die eigentliche Programmierung wird weitgehend durch Merz Technik ausgeführt.

In dieser Dokumentation, welche laufend aktualisiert wird, wird der aktuelle Stand des sonX Ausbreitungsmodells aufgeführt. Es werden Grundlagen zur Verfügung gestellt, welche die Verwendung des Rechenkerns dokumentieren und die Kombination mit verschiedenen Ansätzen zur Quellenbeschreibung aufzeigen. Auf die konkreten Umsetzungen für Eisenbahn, Strassen- und Schiesslärm wird soweit eingegangen als dies nicht schon in anderen öffentlich zugänglichen Dokumenten erfolgt ist.

# 2 Das sonX Ausbreitungsmodell

Im vorliegenden Kapitel werden die Algorithmen des sonX Schallausbreitungsmodells vorgestellt. Die Gliederung in Unterkapitel orientiert sich dabei am modularen Aufbau des Rechenkerns.

# 2.1 Struktur des sonX Rechenkerns

Der sonX Rechenkern ist als reines Ausbreitungsmodell konzipiert, das für eine gegebene Punktquelle und einen Empfangspunkt Ausbreitungsdämpfungen in Form von Terzbandsprektren liefert.

Das Schallausbreitungsmodell ist in vier Module unterteilt, die getrennt voneinander betrieben werden können. Das Berechnungsmodul BASIC wird für jede Ausbreitungsrechnung benötigt. In diesem Modul wird die Schallausbreitung zwischen Quelle und Empfänger in einem Vertikalschnitt unter der Annahme einer homogenen Atmosphäre berechnet.

Im zweiten Modul METEO werden meteorologische Effekte auf die Schallausbreitung berechnet. Als zusätzliche Eingangsdaten werden dazu vertikale Profile des Windes, der Temperatur und der Feuchte benötigt, welche zusätzlich je nach Untergrund variiert werden können. Zum einen wird auf diesem Weg der Wettereinfluss auf die Luftabsorption bestimmt. Zum anderen werden die resultierenden Schallgeschwindigkeitsprofile in einem Schallstrahl-Verfolgungs-Algorithmus eingesetzt, welcher Veränderungen bei den Hinderniswirkungen sowie die Ausbildung von akustischen Schattenzonen ermittelt. Die Pegelabnahme wird dabei aus geometrischen Parametern des Schallstrahles abgeleitet, welcher dem Empfänger am nächsten kommt. Das Modul METEO liefert als Resultat eine Verfeinerung der Direktschallberechnung des Moduls BASIC.

Das dritte und vierte Modul behandeln Pegelerhöhungen als Folge von Reflexionen. In Modul REFLECT werden Reflexionen an Gebäuden und Schallschirmen bestimmt, wobei zwei separate Modelle, eines für kohärente, spiegelnde Reflexionen und eines für inkohärente, streuende Reflexionen zur Anwendung kommen. Im Modul FOREST werden diffuse Reflexionen an Wäldern und Felswänden berechnet.

# 2.2 Basis-Ausbreitungsmodell

## 2.2.1 Übersicht

Das Basis-Ausbreitungsmodell ist frequenzabhängig in Terzen formuliert. Die Berechnung der Luftdämpfung erfolgt gemäss ISO 9613-1[1]. Das Bodeneffekt-Modell basiert auf einem Ansatz für Kugelwellenreflexionen an ebenem, homogenem Terrain. Mittels einer Fresnelzonen-Betrachtung wird das Modell für unebenes Gelände und wechselnde Bodeneigenschaften erweitert. Es berücksichtigt zusätzlich Kohärenzverluste zwischen Direktschall und Reflexion in Abhängigkeit der Frequenz und der Ausbreitungsdistanz. Für die Berechnung der Hinderniswirkung kann entweder der Ansatz gemäss ISO 9613-2 [2] oder ein von A.D. Pierce [3] entwickeltes Verfahren verwendet werden. Ebenfalls nach ISO 9613-2 wird eine allfällige Zusatzdämpfung für Vegetation (foliage attenuation) berechnet. In Anlehnung an die Nomenklatur in ISO 9613-2 lässt sich der von einer Punktquelle verursachte Terzband-Schalldruckpegel  $L_f$  am Immissionsort angeben als

$$
L_f = L_{W,f} - A_f \tag{2.1}
$$

mit

$$
L_{W,f}
$$
 Schallleistungspegel im Terzband mit Mittenfrequency  $f$  [dB]  $A_f$  Ausbreitungsdämpfung im Terzband mit Mittenfrequency  $f$  [dB]

Die Ausbreitungsdämpfung  $A_{Basic.f}$  lässt sich in die folgenden, voneinander unabhängigen Aspekte aufgliedern

$$
A_{\text{Basic},f} = A_{\text{div},f} + A_{\text{atm},f} + A_{\text{gr/bar},f} + A_{\text{fol},f}
$$
\n(2.2)

mit

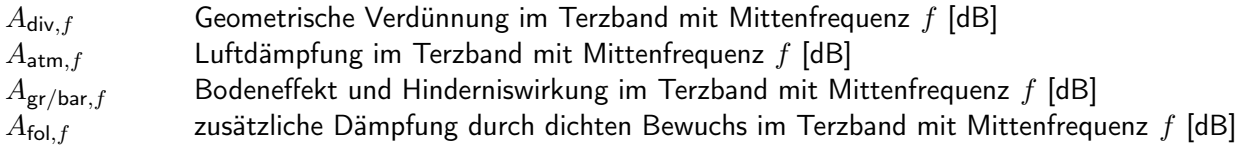

In der Berechnung einiger Ausbreitungsdämpfungsterme taucht die Schallgeschwindigkeit  $c$  auf. Generell wird für  $c = 340$  m/s angenommen.

#### 2.2.2 Geometrische Verdünnung

Die geometrische Verdünnung beschreibt die Schalldruckabnahme mit der Distanz aufgrund der Verteilung der Schallleistung auf eine Kugeloberfläche mit zunehmendem Radius. Die geometrische Verdünnung ist frequenzunabhängig und lässt sich angeben zu:

$$
A_{\text{div},f} = 10 \log \left( \frac{4\pi r^2}{r_0^2} \right) = 20 \log \left( \frac{r}{r_0} \right) + 11 \quad [\text{dB}] \tag{2.3}
$$

mit

r Distanz Quelle - Empfänger [m]  $r_0$  Referenzabstand = 1 m

#### 2.2.3 Luftdämpfung

Schall erfährt beim Durchgang durch die Luft eine Abschwächung als Folge von verschiedenen Absorptionsmechanismen. Diese sogenannte Luftdämpfung  $A_{atm,f}$  ist abhängig vom Zustand der Luft (wobei vor allem die Temperatur und die relative Feuchte von Bedeutung sind), von der Frequenz und von der Länge des Wegs, den der Schall in der Luft zurücklegt. Es gilt:

$$
A_{\text{atm},f} = \alpha_f \frac{d}{1000} \quad [\text{dB}] \tag{2.4}
$$

mit

 $\alpha_f$  frequenzabhängiger atmosphärischer Absorptionskoeffizient für die Terz mit Mittenfrequenz  $f$  [dB/km]  $d$  Distanz Quelle - Empfänger [m]

Die ISO Norm 9613-1 spezifiziert den atmosphärischen Absorptionskoeffizienten  $\alpha$  in Abhängigkeit der Frequenz, der Luftfeuchte und der Temperatur. Die Einstellungen für Temperatur und Feuchte, welche im BASIC-Modul verwendet werden, sind als Modellparameter einstellbar (ein Referenz-Parametersatz ist im Anhang ab Seite 117 aufgeführt). Als Standardeinstellungen werden die Jahresmittelwerte für den Schweizer Siedlungsraum von +8◦C resp. einer relative Feuchte von 76% empfohlen, welche basierend auf langjährigen klimatologischen Auswertungen bestimmt wurden. Die Tabelle 2.1 zeigt für jede Terz die entsprechenden atmosphärischen Absorptionskoeffizienten.

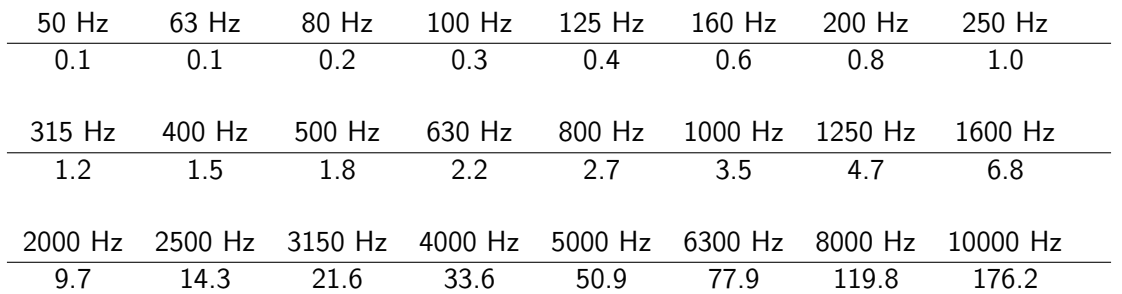

#### Table 2.1: Atmosphärischer Absorptionskoeffizient  $\alpha_f$  in dB/km für eine Temperatur von 8°C und eine relative Luftfeuchte von 76% in Abhängigkeit der Terzmittenfrequenz.

Die in Tabelle 2.1 ausgewiesenen Absorptionskoeffizienten gelten für einen Reinton der entsprechenden Frequenz. Wenn dieser Wert für das ganze zugehörige Terzband, d.h. für eine breitbandig abstrahlende Schallquelle, verwendet wird, bleibt der Fehler  $<$  0.5 dB unter der Bedingung (2.5) [1].

$$
\frac{d}{1000} \left( \frac{f^2}{1000^2} \right) < 6 \tag{2.5}
$$

mit

| $d$ | Distanz Quelle - Empfänger [m] |
|-----|--------------------------------|
| $f$ | Terzbandmittenfrequency [Hz]   |

Für die 4000 Hz Terz als Beispiel, ergibt die Bedingung (2.5) eine maximale Distanz Quelle-Empfänger von knapp 400 m. Für deutlich grössere Distanzen kann eine alternative Berechnungsmethode der Luftdämpfung eingesetzt werden, welche ausgehend von der obigen Berechnung eine nachträgliche Korrektur für Breitbandrauschen einführt. Dieser Ansatz gemäss Gleichung 2.6, welcher im Harmonoise Referenz Modells dokumentiert wurde [4], ergibt im Vergleich zu einer Berechnung ausgehend von Reintönen etwas tiefere Dämpfungen. Bei einer Luftdämpfung  $A_{atm}$  von 10 dB für die Terzbandmittenfrequenz resultiert eine Reduktion um 0.1 dB, bei  $A_{atm} = 20$  dB ergibt sich 0.6 dB und bei  $A_{atm}$ = 30 dB bewirkt die Korrektur eine Reduktion um 1.5 dB. Die Korrektur kann in der Parameterdatei über den Schalter 'Aatm $\sf CorrB$ roadband' aktiviert werden $^1$ .

$$
A_{air} = \alpha r (1.0053255 - 0.00122622 \alpha r)^{1.6}
$$
\n(2.6)

mit

<sup>&</sup>lt;sup>1</sup>Die Korrektur der Luftdämpfung gemäss [4] fällt umso grösser aus, je grösser die für Reintöne berechnete Luftdämpfung ist. Ab einer Luftdämpfung von ca. 250 dB wird die Korrektur jedoch so gross, dass die resultierende Luftdämpfung mit zunehmendem Abstand kleiner wird. Dieses Fehlverhalten wurde dadurch korrigiert, dass bei der Implementation von Gleichung 2.6  $\alpha r$  in der Klammer auf 200 dB limitiert wird.

 $\alpha$  Luftdämpfung pro Meter, berechnet für Terzbandmittenfrequenzen [dB]  $r$  Ausbreitungsdistanz [m]

## 2.2.4 Bodeneffekt und Hinderniswirkung

Bodeneffekt und Hinderniswirkung werden nicht als separate Phänomene betrachtet, sondern in Kombination berechnet und in Form des Dämpfungsterms  $A_{grbar}$  ausgewiesen. Ausgehend von einem Höhenmodell, welches als Raster vorliegt, sowie einer Liste mit als Polygone definierten, vertikalen Wänden, werden zwischen Quelle und Empfänger Terrainschnitte erstellt, welche Bodensegmente mit zusätzlichen Hinderniskanten von Wänden enthalten. Überhängende Strukturen und vertikal geneigte Flächen können dabei nicht definiert werden. Allerdings ist es möglich, Hindernisse zu verwenden, welche keinen Bodenabschluss haben, sprich welche über eine Öffnung verfügen (siehe dazu die Ausführungen auf Seite 16).

#### Allgemeines

In praktisch allen Situationen existiert neben dem Direktschall von der Quelle zum Empfänger zusätzlich mindestens ein Schallausbreitungspfad via Bodenreflexion. In Hangsituationen treten oft zwei oder mehr Bodenreflexionspfade auf. Bei kleinen Abständen (typ. kleiner als 200 m), kleinen Quellen- und Empfängerhöhen, geringer Bodenrauhigkeit und tiefen Frequenzen sind die Pfade als kohärent zu betrachten, d.h. ihre Beiträge sind am Empfangspunkt phasenrichtig aufzusummieren. Je nach Phasenlage führt diese Überlagerung zu einer verstärkenden oder abschwächenden Wirkung.

Wenn einer der Schallpfade - also der Direktschall und/oder eine der Bodenreflexionen durch ein Hindernis unterbrochen wird, ergibt sich eine Abschwächung für den entsprechenden Pfad. Die Abschwächung durch das Hindernis ist im wesentlichen abhängig von der in Wellenlängen gemessenen Weglängendifferenz des Umwegs via Hinderniskante im Vergleich zur direkten Verbindung durch das Hindernis hindurch. Im Falle von Hindernissen entstehen durch die Einführung der Hinderniskantenpunkte als Sekundärquellen zusätzliche Schallpfade via Bodenreflexionen. Abbildung 2.1 zeigt die Schallpfade, welche in jedem Fall berechnet werden. Der Pfad Quelle-Boden-Hinderniskante(n)- Boden-Empfänger wird optional, in Abhängigkeit des Parameters 'AdditionalGroundReflections' berücksichtigt. Reflexionspfade mit Bodenkontakt zwischen den Hindernissen, welche im Falle von Mehrfachhindernissen auftreten, werden ignoriert.

Der frequenzabhängige Dämpfungsterm  $A_{\text{gr/bar},f}$  ergibt sich aus der Differenz des Pegels des ungehinderten Direktschalls und dem Pegel, der sich aus der Überlagerung des Direktschalls und der oder den Bodenreflexionen, jeweils unter Berücksichtigung allfälliger Hinderniswirkungen, berechnet. Zur Bestimmung von  $A_{\mathsf{gr}/\mathsf{bar},f}$  sind zuerst die gültigen Schallpfade zu ermitteln. Für jeden der Pfade wird die allfällige Hinderniswirkung nach ISO 9613-2 (C2 = 40) oder mit dem Formalismus von Pierce [3] bestimmt. Die Wahl des Algorithmus erfolgt über den Parameter BarrierUsePierce (siehe Anhang A.3). Für die am Boden reflektierten Pfade wird zusätzlich eine Amplituden- und Phasenkorrektur entsprechend dem Kugelwellenreflexionskoeffizienten vorgenommen, wobei mittels einer Fresnelzonenbetrachtung eine Abschwächung der Reflexion bei ungenügend grosser Bodensegement-Fläche bestimmt wird. Unter Berücksichtigung der Laufzeit werden schliesslich alle Pfade am Empfangspunkt aufsummiert und mit dem ungehinderten Direktschall verglichen.

#### Ausbreitungsrechnung für die einzelnen Schallpfade

Wenn die relevanten Schallpfade ermittelt sind, wird für jeden Pfad der Schalldruck am Immissionspunkt nach Amplitude und Phase bestimmt, wobei eine hier festgelegte Normierung der Quellenstärke

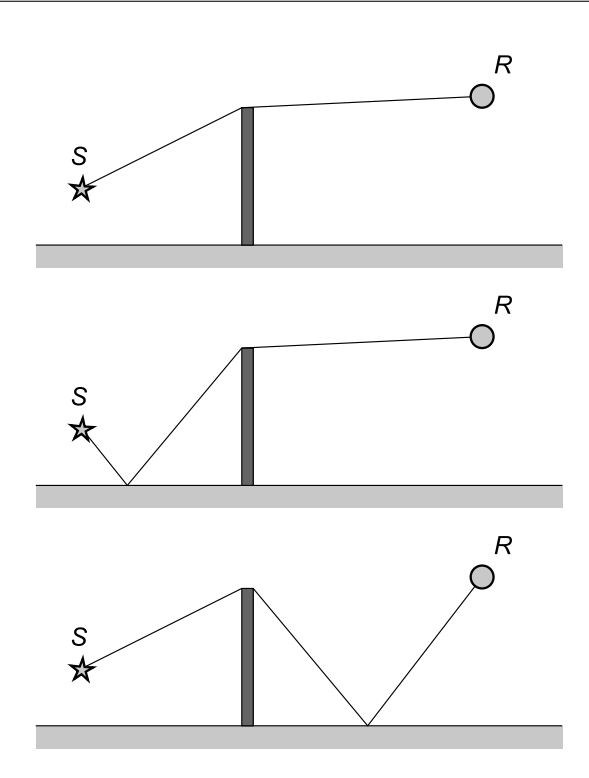

Figure 2.1: Ein Hindernis führt zu einem zusätzlichen Schallpfad, indem eine Bodenreflexion auf der Quellen- und eine auf der Empfängerseite des Hindernisses entsteht.

entsprechend einem Schalldruck von 1 Pa in 1 m Abstand verwendet wird. Als Referenzgrösse wird der Schalldruck  $\underline{p}_{\sf dir, ref}(f)$  am Empfänger unter Vernachlässigung allfälliger Hinderniswirkungen benötigt.

$$
\underline{p}_{\text{dir,ref}}(f) = \frac{1}{r} e^{jkr} \tag{2.7}
$$

mit

 $r$  Abstand Quelle-Empfänger durch allfällige Hindernisse hindurch [m] k Wellenzahl =  $\frac{2\pi}{\lambda}$  [1/m]  $\lambda$  Wellenlänge =  $\frac{c}{f}$  [m]  $c$  Schallgeschwindigkeit = 340 [m/s]  $f$  Frequenz [Hz]  $j$  imaginäre Einheit,  $j^2 \equiv -1$ 

Der effektive Direktschall  $\underline{p}_{\sf dir}(f)$  hat eine allfällige Hinderniswirkung zu berücksichtigen und ergibt sich zu

$$
\underline{p}_{\text{dir}}(f) = 10^{-0.05D_z(f)} \frac{1}{r} e^{jkr'} \tag{2.8}
$$

mit

 $D_z(f)$  allfällige Hinderniswirkung gemäss Gleichung 2.9 bzw. 2.10 in Funktion der Frequenz f [dB]  $r'$ Abstand Quelle-Empfänger um allfällige Hindernisse herum [m]

#### Algorithmen zur Berechnung der Hinderniswirkung

Zur Berechnung der Hinderniswirkung stehen zwei Methoden zur Verfügung, zum einen der Ansatz aus der ISO 9613-2 für den Fall der separaten Berücksichtigung der Bodenreflexion durch Spiegelquellen ( $C2 = 40$ ) gemäss Gleichung 2.9 und zum anderen ein Formalismus nach Pierce [3] (Gleichung 2.10).

Hinderniswirkung nach ISO 9613-2

$$
D_z(f) = 10\log\left(3 + \frac{40}{\lambda}C_3 z K_{\text{met}}\right) \ge 0\tag{2.9}
$$

mit

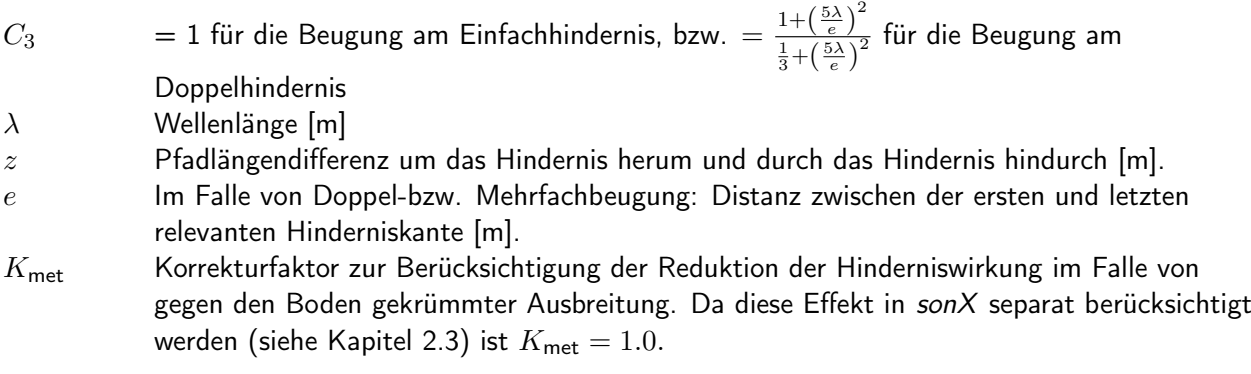

In Situationen, in welchen die Sichtlinie nicht unterbrochen ist, wird der kürzeste Umweg über das Terrain gesucht und z mit negativem Vorzeichen in Formel 2.9 eingesetzt. Dabei muss kontrolliert werden, das die Klammer nicht negativ wird. In diesen Fällen wird  $D_z$  auf 0 gesetzt. Für weitere Details wird auf die ISO 9613-2 verwiesen.

Hinderniswirkung nach Pierce

$$
D_z(f) = 10 \log \left| H - \frac{e^{j\pi/4}}{\sqrt{2}} A_D(X) e^{j(\pi/2)X^2} \right|^2 \tag{2.10}
$$

mit

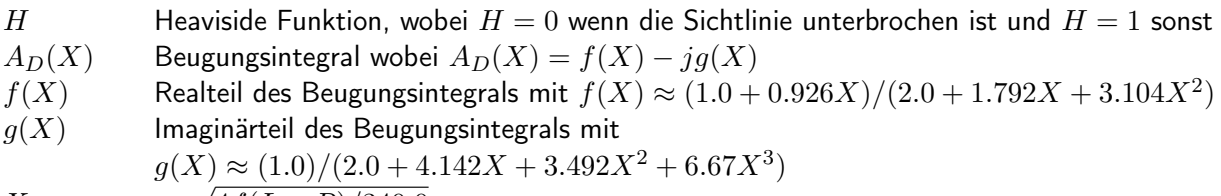

- $X = \sqrt{4f(L R)/340.0}$
- L Pfadlänge um das Hindernis herum [m]
- $R$  Pfadlänge durch das Hindernis hindurch [m]

Der Ansatz nach ISO 9613-2 wurde nur für Doppelhindernisse definiert. Um den allgemeinen Fall mit einer beliebigen Zahl an Beugungskanten abzubilden, wurde die Definition von  $e$  geringfügig angepasst.

Der Algorithmus nach Pierce ist nicht auf Mehrfachhindernisse erweiterbar. Bei Mehrfachhindernissen

wird deshalb der Algorithmus nach Pierce nur auf das dominante Einzelhindernis angewandt. Gleichzeitig wird eine Berechnung nach Maekawa für das Mehrfachhindernis durchgeführt. Als Resultat wird jeweils die höhere Dämpfung übernommen.

Die Berechnungsalgorithmen nach Maekawa und Pierce berücksichtigen die Beugung an Kanten. Turbulenzbedingte Einstreuungen, welche die maximale Hinderniswirkung limitieren, werden jedoch nicht abgebildet. Aus diesem Grund werden zwei Modellparameter SingleBarrierMaxAtt und Multi-BarrierMaxAtt eingeführt, mit welchen die Hinderniswirkung  $D_z(f)$  für Ein- und Mehrfachhindernisse begrenzt werden kann. Die Limitierung greift dabei vor der Kombination der Resultate mit dem Bodeneffekt.

Als Standardeinstellung wird für beide Parameter 25 dB empfohlen. Für Mehrfachhindernisse entspricht diese Limite den Vorgaben der ISO 9613-2. Für Einfachhindernisse empfielt ISO 9613-2 jedoch lediglich 20 dB. Da im son-X-Ausbreitungsmodell meteorologische Effekte und Reflexionen explizit berücksichtigt werden, wird diese Begrenzung jedoch als zu konservativ angesehen.

## Hinweis:

Der Ansatz nach Pierce liefert systematisch höhere Hinderniswirkungen als ISO 9613-2. Aufgrund von Vergleichen mit Messungen und theoretischen Überlegungen wird Pierce als Standardmethode empfohlen.

#### Hinderniswirkung auch in Situationen ohne Unterbrechung der Sichtlinie

Beide Ansätze, sowohl nach Maekawa als auch nach Pierce, können auch eine Abschirmwirkung ausweisen, wenn die Sichtlinie knapp nicht unterbrochen wird. Die Idee dabei ist, bei Überbzw. Unterschreiten der Sichtlinie eine sprungartige Veränderung der Immissionspegel zu vermeiden. Bei Maekawa bzw. der ISO 9613-2 wird dies durch Einführung eines negativen Umweges  $z$  in Formel 2.9 erreicht. Bei der Lösung von Pierce gemäss Formel 2.10 sind keine Anpassungen notwendig, da der Ansatz auf dem Fresnel-Zonen-Konzept basiert und entsprechend einen nahtlosen Übergang garantiert. Diese Funktionalität wird durch den Schalter NegZobstacles aktiviert.

Ist NegZobstacles aktiviert, muss im Falle einer freien Sichtverbindung zusätzlich die massgebliche Beugungskante identifiziert werden, welche im Terrainschnitt den kleinsten Umweg im Vergleich zur Direktverbindung ergibt. Dazu werden in  $sonX$  in einem ersten Schritt sämtliche Segmentpunkte gesucht, welche eine vorgegebene minimale Winkeländerung relativ zum Nachbarsegment übersteigen. Im Bereich unterhalb von Quelle bzw. Empfänger, werden dabei Segmentpunkte von der Suche ausgeschlossen, bei welchen sich der Terrainverlauf von der Direktverbindung wegbewegt. Für die so identifizierten Kantenpunkte wird in einem zweiten Schritt der Weg Quelle-Kante-Empfänger bestimmt. Für die Berechnung der Hinderniswirkung wird anschliessend die Kante mit dem kleinsten Umweg verwendet.

Die Setzung der minimalen Winkeländerung erfolgt mit dem Parameter DeltaSlope. DeltaSlope ist als relative Steigungsabnahme definiert; ein Wert von 0.5 entspricht einer konkaven Winkeländerung von 26.6◦ . Um die Zahl der zusätzlichen Umwegberechnungen und damit den Rechenaufwand tief zu halten, sollte DeltaSlope nicht zu tief gesetzt werden. Umgekehrt werden bei einer zu hohen Setzung kleinere Steigungsänderungen, wie sie z.B. bei einem sanften Hügelverlauf vorkommen, nicht als massgebliche Beugungskante identifizieren. Als Standardsetzung wird ein Wert von *DeltaSlope* = 0.1 empfohlen. Falls keine Beugungskante identifiziert wird, erfolgt die Hinderniswirkungsberechnung wie mit deaktiviertem Schalter NegZobstacles, mit entsprechenden Resultaten.

## Berechnung der Bodenreflexion

Für Schallpfade mit einer Bodenreflexion wird eine Ausbreitungsrechnung mit gespiegelten Quellenbzw. Empfängerpositionen durchgeführt. In Ergänzung zu einer allfälligen Hinderniswirkung ist der frequenzabhängige Kugelwellenreflexionskoeffizient  $Q(f)$  am Boden, sowie eine mögliche Abschwächung bei ungenügender Reflektorfläche zu berücksichtigen. Ist NegZobstacles aktiviert, so wird auch für bodenreflektierte Schallpfade bei freier Sicht eine Hinderniswirkung ausgewiesen, sofern eine massgebliche Beugungskante gefunden wurde.

Der Kugelwellenreflexionskoeffizient  $Q(f)$  bestimmt sich aus der wellentheoretischen Lösung für eine Punktquelle über ebenem homogenem Terrain [5]. Es wird ein lokal reagierender Boden vorausgesetzt, d.h. als Randbedingung ist zu erfüllen, dass das Verhältnis des Schalldrucks zur Vertikalkomponenten der Schallschnelle gleich der Bodenimpedanz ist. Die Berechnung basiert auf folgenden Grössen (siehe auch Abbildung 2.2):

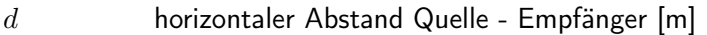

- $h_s$  Quellenhöhe über Boden [m]
- $h_r$  Empfängerhöhe über Boden [m]
- $Z(f)$  auf  $\rho c$  normierte Impedanz des Bodens
- $R_1$  Abstand Quelle Empfänger [m]
- $R_2$  Abstand Quelle Reflexionspunkt Empfänger [m]
- $\lambda$  Wellenlänge [m]
- k Wellenzahl =  $\frac{2\pi}{\lambda}$  [1/m]
- $\psi$  Reflexionswinkel

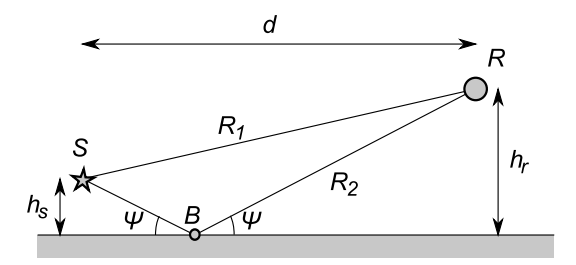

Figure 2.2: Situation zur Schallausbreitung einer Punktquelle über homogenem Boden der Impedanz  $Z(f)$  mit der Quelle S, dem Reflexionspunkt B und dem Empfänger R.

Der Kugelwellenreflexionskoeffizient  $Q(f)$  leitet sich aus dem Reflexionskoeffizienten  $r_p(f)$  der ebenen Welle gemäss Gleichung 2.11 ab. Man beachte, dass die komplexen Variablen sowohl eine Amplitudenals auch eine Phaseninformation beinhalten.

$$
Q(f) = r_p(f) + (1 - r_p(f))F(w)
$$
\n(2.11)

mit

$$
r_p(f) = \frac{\sin(\psi) - \frac{1}{Z(f)}}{\sin(\psi) + \frac{1}{Z(f)}}
$$
  

$$
w = \frac{1+j}{2} \sqrt{kR_2} \left( \sin(\psi) + \frac{1}{Z(f)} \right)
$$

Der Faktor  $F(w)$  aus Gleichung 2.11 kann für streifende Schallausbreitung, d.h.  $d \gg h_s + h_r$ , approximiert werden zu [6].

$$
F(w) \approx 1 + j\sqrt{\pi}w e^{-w^2} \text{erfc}(-jw) = 1 + j\sqrt{\pi}w \text{wofz}(w)
$$
 (2.12)

In Gleichung 2.12 bezeichnet erfc(−jw) die komplexe Errorfunktion [7]. Für die Funktion wofz $(w) = e^{-w^2}$ erfc $(-jw)$  exisitiert ein sehr effizienter Algorithmus zur numerischen Auswertung  $|8|$ .

Die Impedanz des Bodens ist frequenzabhängig. Zur Charakterisierung des Bodens mit einem Einzahlwert wird in der Regel der Strömungswiderstand  $\sigma$  (sigma) verwendet. Mit dem empirisch gefundenen Modell von Delany u. Bazley [9] gemäss Gleichung 2.13 kann daraus für jede Frequenz f die auf  $\rho c$  normierte Impedanz  $Z(f)$  bestimmt werden. Man beachte, dass das Vorzeichen des Imaginärteils der Impedanz in Gleichung 2.13 von der Konvention der Zeitabhängigkeit in der komplexen Darstellung abhängt. Hier wird für diesen Schwingungsterm  $e^{-j\omega t}$  angenommen [10].

$$
Z(f) = 1.0 + 9.08 \left(\frac{f}{\sigma}\right)^{-0.75} + j11.9 \left(\frac{f}{\sigma}\right)^{-0.73} \tag{2.13}
$$

mit

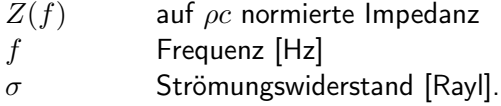

Es wird angenommen, die Reflexion am Boden beanspruche ein Gebiet, das der Grösse einer  $\lambda/4$ -Fresnelzone entspreche. Dieses Gebiet ist durch jene Bodenpunkte gegeben, für die die Summe der beiden Abstände Quelle-Bodenpunkt und Bodenpunkt-Empfänger höchstens λ/4 grösser ist als die Summe der Abstände Quelle-Reflexionspunkt und Reflexionspunkt-Empfänger. Wenn dieses Gebiet nicht zur Verfügung steht, reduziert sich der reflektierte Anteil entsprechend, wobei die Proportionalität zwischen Schalldruck und Fläche besteht [11],[12]. Da generell nur im Schnitt gearbeitet wird, reduziert sich die Untersuchung der Fresnelzone auf eine Strecke. Diese Vereinfachung entspricht der Annahme, dass die an sich ellipsenförmige Fresnelzone durch ein Rechteck approximiert wird. Der frequenzabhängige Fresnelzonenfaktor  $\Phi(f)$  für eine Reflexion an einem Bodensegment ergibt sich aus Gleichung 2.14.

$$
\Phi(f) = \frac{l_{\mathsf{s}}(f)}{l_{\mathsf{F}}(f)}\tag{2.14}
$$

mit

 $l_{\text{F}}(f)$  Länge der  $\lambda/4$ -Fresnelzone  $l_{\mathsf{s}}(f)$  Länge des Segmentsabschnitts, der innerhalb der  $\lambda/4$ -Fresnelzone liegt.

Die Länge der  $\lambda/4$ -Fresnelzone kann mittels Konstruktion des Schnitts einer Ellipse mit der Segmentgeraden gefunden werden. Die Brennpunkte der Ellipse sind durch den Quellen- und Empfängerpunkt, bzw. durch die beiden Pfadeckpunkte unmittelbar vor und nach dem Reflexionspunkt gegeben. Die Ellipse beschreibt jenen geometrischen Ort für den gilt, dass die Summe der Abstände zum ersten und zweiten Brennpunkt konstant ist. Diese Summe der Abstände wird nun um  $\lambda/4$  grösser als die Summe der Abstände des Reflexionspunkts zum Quellen- und Empfängerpunkt gewählt. Der Bereich, der zur Reflexion beiträgt, liegt zum einen innerhalb der Ellipse und zum anderen auf der Segmentgeraden. Der Abstand zwischen den beiden Schnittpunkten entspricht der Länge der λ/4-Fresnelzone.

Es wird vorausgesetzt, dass die beiden Ellipsenbrennpunkte durch  $F_1 = (xF_1, zF_1)$  und  $F_2 =$  $(xF_2, zF_2)$ , der Reflexionspunkt durch  $R = (xR, zR)$  gegeben seien. Dann gelten folgende Beziehungen für die Ellipsenhalbachsen  $a, b$  und die lineare Exzentrizität  $c$ :

$$
a = \frac{1}{2} \left( \sqrt{(xF_1 - xR)^2 + (zF_1 - zR)^2} + \sqrt{(xF_2 - xR)^2 + (zF_2 - zR)^2} + \frac{\lambda}{4} \right) \tag{2.15}
$$

$$
c = \frac{1}{2}\sqrt{(xF_1 - xF_2)^2 + (zF_1 - zF_2)^2}
$$
 (2.16)

$$
b = \sqrt{a^2 - c^2} \qquad (2.17)
$$

Die Berechnung der Schnittpunkte der Ellipse mit der Segmentgeraden wird relativ einfach, wenn durch zwei Koordinatentransformationen der Ellipsenmittelpunkt in den Koordinatenursprung verschoben und die grosse Ellipsenhalbachse auf die x-Achse gedreht wird.

Die Abbildung 2.3 zeigt exemplarisch die konstruierte Fresnelzonen-Ellipse einer Bodenreflexion.

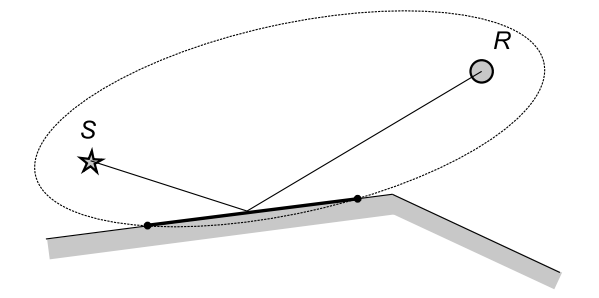

Figure 2.3: Beispiel einer Ausbreitungssituation mit der Fresnelzonen-Ellipse für eine Bodenreflexion. Die markierten Schnittpunkte mit dem Terrainsegment bezeichnen den Abschnitt der zur Reflexion beiträgt. Die Grösse der Ellipse ist frequenzabhängig.

Schliesslich ergibt sich der Schalldruck, der durch einen am Boden reflektierten Schallpfad am Empfänger hervorgerufen wird in komplexer Schreibweise zu:

$$
\underline{p}_{\mathsf{gr}}(f) = 10^{-0.05 D_z(f)} \frac{Q(f)\Phi(f)}{r} e^{jkr'} \tag{2.18}
$$

mit

 $D_z(f)$  allfällige Hinderniswirkung für den gespiegelten Pfad [dB]  $Q(f)$  Kugelwellenreflexionskoeffizient  $\Phi(f)$  Fresnelzonenfaktor  $r$  Länge des Pfads in der Spiegelform durch allfällige Hindernisse hindurch [m]  $r'$ Länge des Pfads in der Spiegelform um allfällige Hindernisse herum [m]

Die Beiträge der einzelnen Schallpfade lassen sich jetzt mit Gleichung 2.19 zum Term  $A_{\text{gr/bar}}(f)$  zur Berücksichtigung des Bodeneffekts und der Hinderniswirkung verrechnen, wobei die Summierung über alle gültigen Pfade zu erfolgen hat.

$$
A_{\mathsf{gr/bar}}(f) = 10 \log \left( \frac{\left| \underline{p}_{\mathsf{dir},\mathsf{ref}}(f) \right|^2}{K^2 \left| \underline{p}_{\mathsf{dir}}(f) + \sum_{i'} \underline{p}_{\mathsf{gr}}(f) \right|^2 + (1 - K^2) \left( \left| \underline{p}_{\mathsf{dir}}(f) \right|^2 + \sum_{i'} \left| \underline{p}_{\mathsf{gr}}(f) \right|^2 \right)} \right)
$$
(2.19)

mit

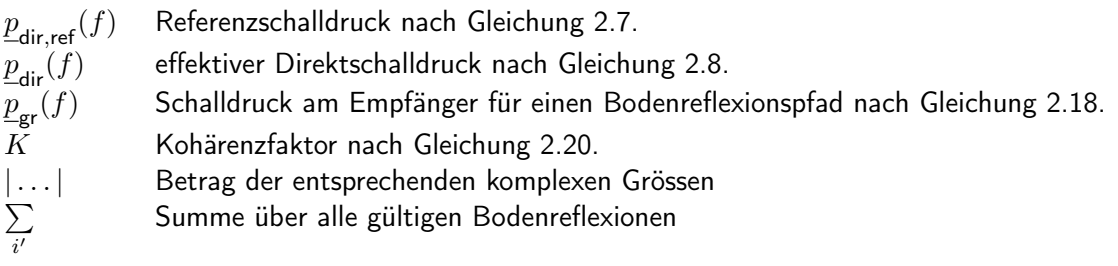

Grundsätzlich werden in Gleichung 2.19 der Direktschall und die Bodenreflexionen phasenempfindlich aufsummiert. Die streng phasenempfindliche Addition ist nur bei kleinen Abständen, kleinen Weglängenunterschieden und tiefen Frequenzen gültig. Inhomogenitäten in der Luft sowie Unebenheiten am Boden reduzieren die Kohärenz zwischen den einzelnen Beiträgen. Dieser Umstand wird hier durch einen Kohärenzfaktor K berücksichtigt. Ein Wert  $K = 0$  bedeutet verschwindende Kohärenz, d.h. die Addition der Anteile erfolgt energetisch. Ein Wert  $K = 1$  steht für vollständige Kohärenz, d.h. phasensensitive Addition. Die Schätzung von  $K$  ist schwierig und mit einer beträchtlichen Unsicherheit verbunden. Es lässt sich vermuten, dass  $K$  von der Länge der Schallwege, der örtlichen Trennung von Direktschall und Bodenreflexion, von der Bodenbeschaffenheit, von der Frequenz und vom Zustand der Atmosphäre (Temperaturschichtung, Stärke der Konvektion, Wind, ...) abhängt. Vereinfachend wird hier für die Bestimmung von K die Gleichung 2.20 angesetzt. Die Frequenz f wird in der Bestimmungsgleichung für  $K$  nicht linear sondern im Quadrat angenommen, da die Frequenzabhängigkeit der Kohärenz von zwei Aspekten abhängt. Dabei wird von der Vorstellung ausgegangen, dass sowohl örtlich als auch zeitlich eine zufällige Streuung der Laufzeiten auftritt. Zum einen ist hinsichtlich der Auswirkungen auf die Phase die Laufzeitstreuung in Wellenlängen zu messen. Zum anderen ergibt sich der Schalldruck, der durch einen Schallpfad hervorgerufen wird, aus der Integration über ein begrenztes räumliches Gebiet. Dadurch erfolgt eine gewisse Ausmittelung der Laufzeitstreuungs-Effekte. Der Grad der Ausmittelung kann über eine Fresnelzonenbetrachtung abgeschätzt werden, wobei der Flächeninhalt der ersten Fresnelzone im wesentlichen proportional zur Wellenlänge ist. Der Einfluss der örtlichen Trennung von Direktschall und Bodenreflexion wird ignoriert.

> $K = e^{-(\gamma_0 + \gamma f^2 r_{dir}^{\prime})}$ (2.20)

mit

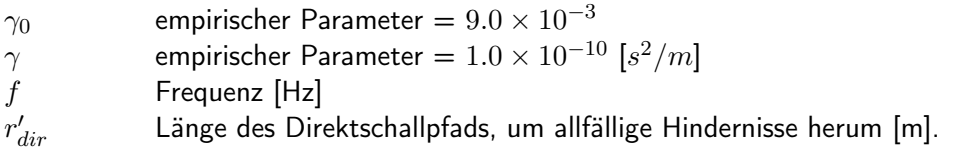

#### Hinweis:

Durch Bildung der inkohärenten Summe in Gleichung 2.19 über die Betragsquadrate der Reflexionspfade wird der Bodeneffekt von der Segmentierung des Terrainschnittes abhängig. Dieser Effekt manifestiert sich nur bei grossen Abständen und hohen Frequenzen. Für die Anpassung der empirischen Parameter  $\gamma_0$  und  $\gamma$  wurde von einer Segmentierung von 5 m ausgegangen. Tests haben ergeben, dass die Abweichungen für Segmentierungen zwischen 2 m und 25 m gering bleiben.

Der Bodeneffekt und die Hinderniswirkung sind stark frequenzabhängig. Ein jeweils für eine Terz stehender Term  $A_{gr/bar,j}$  kann nicht nur anhand einer einzigen Frequenz bestimmt werden, sondern muss aus einer Mittelung über das ganze Terzband gewonnen werden. Für diese Mittelung wird ein

Terzband durch neun geometrisch verteilte Frequenzen repräsentiert. Für die Terzen von 50 bis 10'000 Hz werden folgende Stützfrequenzen verwendet:

$$
f_i = 44.76510929 \times 2^{\frac{i}{27}} \qquad \text{[Hz]} \tag{2.21}
$$

wobei i die Werte 0,1,2,...,215 annimmt. Der Terzwert  $A_{\text{gr/bar},j}$  wird dann aus dem energetischen Mittelwert für die 9 im Terzband liegenden Frequenzen gewonnen:

$$
A_{\rm gr/bar,j} = -10 \log \left( \frac{1}{9} \sum_{i=9j}^{9j+8} 10^{-0.1 A_{\rm gr/bar}(f_i)} \right) \tag{2.22}
$$

wobei  $j$  der Terznummer entspricht und die Werte 0,1,2,...,23 annimmt. Die zu  $j$  gehörige Terzfrequenz ergibt sich zu  $f_j = 44.76510929 \times 2^{\frac{9j+4}{27}}$  Hz.

#### Terrainoptimierung

Wie in Abbildung 2.4 dargestellt, basiert die Berechnung der Bodenreflexion auf einem Terrainschnitt, der aus stückweise geraden Segmenten besteht. Die Anzahl Segmente hat dabei einen bedeutenden Einfluss auf die Rechenzeiten. Es besteht deshalb ein Interesse, weitgehend eben verlaufende Geländesegmente zusammenzufassen. Zu diesem Zweck wird ein Verfahren zur Reduktion der Anzahl Terrainsegmente eingesetzt, welches auf dem Prinzip der maximalen Abweichung basiert. Das Verfahren wurde bereits bei anderen Berechnungsmodellen eingesetzt, z.B. beim Harmonoise-Engineering-Modell [13].

In einem ersten Schritt wird zwischen dem Start- und Endpunkt des Geländeschnittes der Punkt mit der maximalen Abweichung von der direkten Verbindung gesucht, wie in Abbildung 2.4 dargestellt. Für diesen Punkt P wird das Kriterium gemäss Gleichung 2.23 kontrolliert, welches darauf ausgerichtet ist, massgebliche Hinderniskanten zu identifizieren. Wird es erfüllt, so wird der Punkt  $P$  als optimierter Segmentpunkt übernommen. Im nächsten Schritt wird für die Segmente  $\overline{P_1P}$  und  $\overline{P_2P}$  im gleichen Sinn verfahren. Dieser Vorgang wird iterativ so lange wiederholt, bis die Regel 2.23 nicht mehr erfüllt wird. Anschliessend wird das bereinigte Segmentprofil noch auf Kriterium Gleichung 2.24 geprüft, welches eine maximale Segmentlänge vorgibt. Sämtliche übrigen Punkte des originalen Geländeschnittes werden weggelassen und in der optimierten Variante nicht mehr berücksichtigt. Wird für ein Segment kein maximaler Abstand  $r_{max}$  gefunden, so wird angenommen, der Punkt P liege in der Mitte zwischen P1 und P2. Dies kann bei langen geradlinigen Segmenten auftreten, die infolge Regel 2.24 unterteilt werden müssen. In den ersten 10 m im Bereich direkt unter dem Start- und Endpunkt wird auf eine Terrainoptimierung verzichtet.

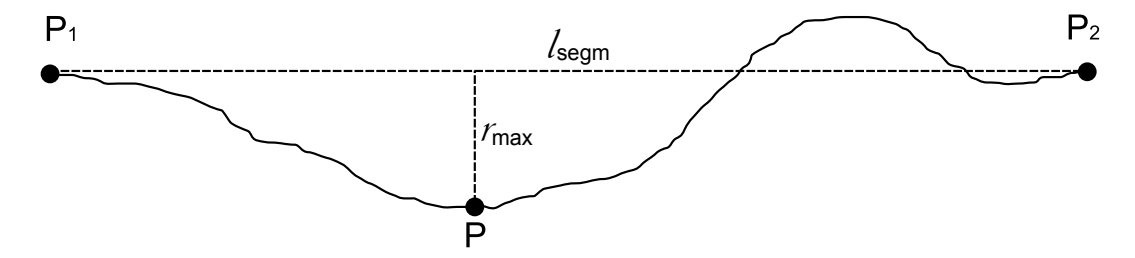

Figure 2.4: Identifikation des Punktes P, welcher in einem Geländeschnitt die grösste Distanz von der direkten Verbindung zwischen den Punkten P1 und P2 aufweist.

$$
r_{\max} > \begin{cases} r_1 & \text{für } d \le d_{r1} \\ r_1 + (r_2 - r_1) \cdot \frac{d - d_{r1}}{d_{r2} - d_{r1}} & \text{für } d_{r1} < d < d_{r2} \\ r_2 & \text{für } d \ge d_{r2} \end{cases}
$$
 (2.23)

$$
l_{\text{segm}} > \begin{cases} l_1 & \text{für } d \le d_{l1} \\ l_1 + (l_2 - l_1) \cdot \frac{d - d_{l1}}{d_{l2} - d_{l1}} & \text{für } d_{l1} < d < d_{l2} \\ l_2 & \text{für } d \ge d_{l2} \end{cases}
$$
 (2.24)

mit

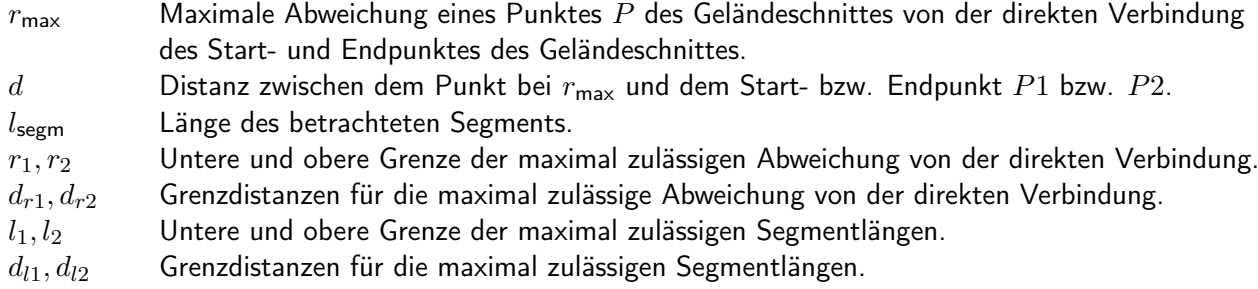

Die Parameter in den Gleichungen 2.23 und 2.24 können durch den Nutzer verändert werden (siehe Kapitel A.3). Als Standardsettings wird empfohlen:

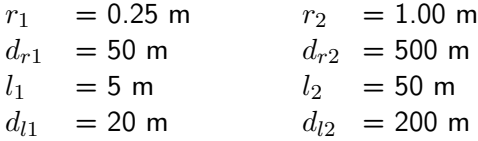

#### Hinweis:

Die Terrainoptimierung wird basierend auf einem Geländeschnitt durchgeführt, der bereits künstliche Objekte wie Lärmschutzwände und Gebäude enthält. Dadurch wird sicher gestellt, dass durch die Optimierung keine relevanten Hinderniskanten verändert werden.

#### Hinweis:

Reliefpunkte an welchen ein Wechsel des Bodentyps statt findet, werden von der Terrainoptimierung ausgenommen und immer beibehalten.

#### Spezialfall von Hindernissen ohne Bodenabschluss

Seit der sonX-Version 5.3.1 besteht die Möglichkeit Hindernisse zu definieren, welche neben einer Oberkante auch eine nicht bodenschlüssige Unterkante besitzen. Dadurch können sich neue Schallpfade ergeben, welche unter Hindernissen hindurchführen. Dieser Spezialfall von Ausbreitungssituationen mit frei im Raum stehenden Hindernissen wird wie folgt behandelt: Der Schallpfad über das Hindernis wird wie bis anhin berechnet und als Referenz verwendet. Zusätzlich wird im Modul BASIC eine zweite Berechnung durchgeführt, wobei alle künstlichen Hindernisse ohne Bodenabschluss, welche im Original-Terrainschnitt erscheinen, weggelassen werden. Bei dieser Berechnung wird ergänzend eine Korrektur für die Grösse der Öffnung integriert, welche als letzter Schritt auf das resultierende Immissionsspektrum angewandt wird. Diese Korrektur gewichtet die Grösse der Öffnung im Verhältnis zur Grösse der ersten Fresnelzone ausgehend vom Durchstosspunkt, für jede Frequenz separat, analog zur Gewichtung der Reflektorfläche bei der Bodenreflexion. Die Durchstosspunkte für sämtliche Hindernisse ohne Bodenabschluss werden ausgehend vom Terrainschnitt mit Gelände und sämtlichen übrigen Hindernisse bestimmt. Somit wird auch ein Beitrag ausgewiesen, wenn keine direkte Sichtverbindung zwischen Quelle und Empfänger besteht. Die Betrachtung wird nur in der Vertikalen durchgeführt, wobei unter Verwendung von Formel 2.14 ein Fresnelzonenfaktor ermittelt wird. Im Falle mehrerer Hindernisse ohne Bodenabschluss wird die Öffnung mit der kleinsten massgeblichen Abmessung in der Vertikalen (bzw. dem kleinsten resultierenden Fresnelzonenfaktor) verwendet. Der resultierende Gewichtungsfaktor für die Grösse der Öffnung  $w_{bottom}$  berechnet sich gemäss Gleichung 2.25.

$$
A_{\text{bottom},f} = 20\log(\Phi(f))\tag{2.25}
$$

Die beiden resultierenden Direktschallpegel, für den Schallpfad über Hindernisse und den neuen Schallpfad durch Öffnungen, werden energetisch addiert. In der Resultatverarbeitung wird eine Dämpfung  $A_{bottom}$  ausgewiesen, welche die Pegelerhöhung (ausgedrückt als negative Dämpfung) des Direktschalls als Folge der Schallpfade unterhalb von Hindernissen ohne Bodenabschluss beschreibt. Falls neben  $A_{bottom}$  zusätzlich  $A_{lateral}$  für die seitliche Hinderniswirkung ausgewiesen wird, wie das bei sonARMS (siehe Kapitel 6) der Fall ist, wird terzbandweise nur die grössere der beiden Korrekturen, sprich die negativere Dämpfung, berücksichtigt. Da die beiden Betrachtungen jeweils nur für die Horizontale und die Vertikale angewandt werden, muss auf diesem Weg verhindert werden, dass es zu Mehrfachkompensationen der Hinderniswirkung kommt.

Die Betrachtung wird nur im Modul BASIC durchgeführt. In sonARMS wird für die Kombination mit dem Modul METEO eine analoge Kontrolle wie bei der seitlichen Hinderniswirkung eingeführt, welche sicherstellt, dass die Summe von Beiträgen unter und seitlich um ein Hindernis in Kombination mit förderlichen Meteoeffekten über das Hindernis die gesamte Hinderniswirkung maximal aufheben, aber nicht überkompensieren. Bei den übrigen Anwendungen von sonX für Verkehrslärm ist eine solche Kontrolle zur Unterdrückung einer Überkompensation der Hinderniswirkung nicht möglich, da keine zentrale Resultatverarbeitung integriert ist, welche die Dämpfungen der Teilmodule kombiniert. Die Gefahr einer Überkompensation scheint jedoch minimal, da bedeutende Meteoeffekte nur bei grösseren Ausbreitungsdistanzen auftreten und umgekehrt Beiträge durch Öffnungen aufgrund der Fresnelzonen-Gewichtung mit zunehmendem Abstand schnell an Bedeutung verlieren.

Bei den Reflexionsmodellen ist keine Berücksichtigung notwendig. Bei REFLECT wird die Öffnung automatisch richtig abgebildet (siehe Kapitel 2.4). Ein Beitrag von Wald- und Felsreflexionen durch Öffnungen kann vernachlässigt werden (siehe Kapitel 2.5).

#### Hinweis:

Die Berücksichtigung von Offnungen wird im Moment nur für sonARMS (siehe Kapitel 6) genutzt.

## 2.2.5 Bewuchsdämpfung

In Gebieten mit dichtem Bewuchs (Bäume und hohe Sträucher) wird die Schallausbreitung zusätzlich gedämpft. Die ISO 9613-2 gibt für diese Bewuchsdämpfung  $A_{\text{fol}}$  Abschwächungswerte pro Laufmeter gemäss Tabelle 2.2 an. Da die ISO-Norm 9613-2 nur für Oktavbänder definiert ist und die Berechnung in sonX in Terzen erfolgt, werden die Dämpfungswerte der einzelnen Terzen vereinfachend jeweils den entsprechenden Oktavwerten gleichgesetzt.

Der effektiv im Bewuchs verlaufende Schallweg  $d_f$  wird gemäss Norm mittels einer zum Boden hin gekrümmten Kreisbahn mit einem Radius von 5 km ermittelt, entsprechend einer förderlichen Ausbreitung von der Quelle zum Empfänger. In der Ebene führt dies zu einer maximal im Wald verlaufenden Strecke von 200 m. Entsprechend wird die anrechenbare Ausbreitungsdistanz durch Wald in der Norm auf 200 m limitiert. Da in sonX die Ausbreitung im Basismodell mit geraden Schallstrahlen gerechnet wird und dafür der Geländeverlauf einfliesst, wurde entschieden, diese Limitierung auf 200

| $d_f$ | 63                                                                    | 125  | 250            | 500             | 1k    | 2k    | 4k    |
|-------|-----------------------------------------------------------------------|------|----------------|-----------------|-------|-------|-------|
| 1020m | 0dB                                                                   | 0dB  | 1dB.           | 1dB             | 1dB   | 1dB   | 2dB   |
|       | 20200m 0.02dB/m 0.03dB/m 0.04dB/m 0.05dB/m 0.06dB/m 0.08dB/m 0.09dB/m |      |                |                 |       |       |       |
| >200m | 4 dB                                                                  | 6 dB | $8 \text{ dB}$ | $10 \text{ dB}$ | 12 dB | 16 dB | 18 dB |

Table 2.2: Bewuchsdämpfung  $A_{fol}$  in Funktion der Frequenz gemäss ISO 9613-2.

m als freien Parameter einzuführen. Standardmässig wird jedoch ein Wert von 200 m verwendet. In Übereinstimmung mit der ISO-Norm 9613-2 wird für  $d_f < 10$  m keine Bewuchsdämpfung ausgewiesen.

Die Identifikation von Flächen mit relevantem Bewuchs erfolgt basierend auf den Bodenbedeckungskategorien. Neben der Systematik des Vektor25-Primärflächendatensatzes der SwissTopo und den Kategorien der amtlichen Vermessung, sind auch eigene verallgemeinerte Typisierungen implementiert. Eine Bewuchsdämpfung gemäss Tabelle 2.2 wird dabei für Waldflächen berechnet. Für gewisse Landnutzungen wie offener Wald wird eine reduzierte Bewuchsdämpfung ausgewiesen. Für sämtliche anderen Landnutzungen wird keine Bewuchsdämpfung ausgegeben, auch nicht bei Typen wie Baumschule, Obstanlage oder Reben. Bei letzteren ist die Dichte des Bewuchses für eine massgebliche Zusatzdämpfung nicht ausreichend. Auch wird die minimale Vegetationstiefe von 10 m kaum einmal erreicht.

#### Hinweis:

Die Bodenbedeckungskategorien werden dabei nicht nur zur Identifikation von Waldflächen verwendet. Den entsprechenden Bodentypen sind weitere Parameter zugeordnet, namentlich der Strömungswiderstand, welche für die Bodeneffektberechnung benötigt wird, sowie Parameter, welche in die Berechnung von lokalen Meteoprofilen einfliessen. In Anhang A.4.2 auf Seite 140 sind sämtliche Untergrundkategorien inkl. der zugehörigen Parameter aufgeführt.

# 2.3 Berücksichtigung von Wettereinflüssen

## 2.3.1 Übersicht

Meteorologische Parameter beeinflussen die Schallausbreitung in verschiedener Weise:

#### 1. Temperatur- und Windgeschwindigkeitsgradienten mit der Höhe

Die bedeutendsten meteorologischen Einflüsse auf die Schallausbreitung werden durch Temperatur- und Windgeschwindigkeitsgradienten mit der Höhe hervorgerufen. Diese führen zu einem Kippen der Wellenfronten und haben eine Schallausbreitung entlang gekrümmter Bahnen zur Folge. Im Vergleich zur Schallausbreitung in einem homogenen, ruhenden Medium wird dadurch die Wirkung von Hindernissen beeinflusst. Bei nach unten gekrümmten Schallstrahlen können Hindernisse überstiegen werden, selbst wenn die Sichtlinie zwischen Quelle und Empfänger unterbrochen ist. Entsprechende Situationen werden als förderlich bezeichnet. Umgekehrt kann es im gegenteiligen Fall, d.h. bei hinderlichen Situationen, zu deutlichen Pegelabsenkungen kommen, obwohl freier Blick zwischen Quelle und Empfänger besteht. In diesem Fall spricht man von der Ausbildung einer akustischen Schattenzone. Für grössere Distanzen und bodennahe Ausbreitung können durch diese Effekte im Vergleich zu neutralen Ausbreitungsbedingungen Pegelerhöhungen um bis zu 15 dB und teilweise sogar noch deutlichere Pegelreduktionen im Schattenfall auftreten. In sonX werden diese Effekte mit Hilfe eines Schallstrahlverfolgungsalgorithmus abgebildet (siehe Abschnitt 2.3.5).

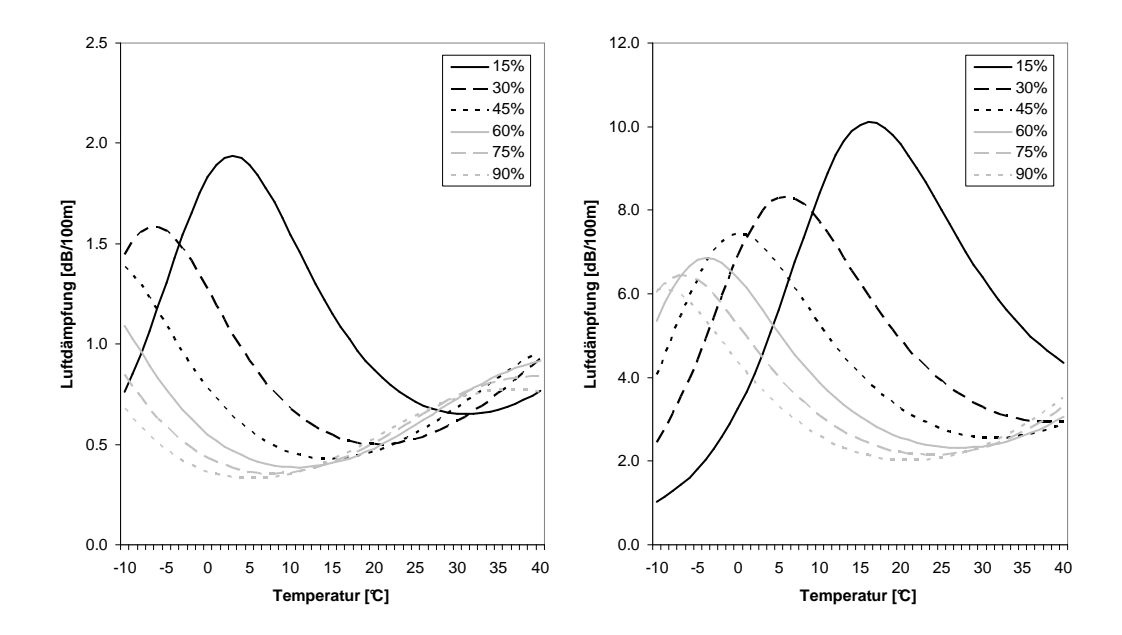

Figure 2.5: Einfluss von Temperatur und relativer Luftfeuchtigkeit auf die Luftdämpfung, dargestellt für Reintöne von 1 kHz (links) und 4 kHz (rechts).

Bei förderlichen Situationen mit Schallpfaden welche sich über längerere Distanzen in unmittelbarer Bodennähe ausbreiten, kann es aufgrund der Krümmung der Schallstrahlen zu Mehrfach-Bodenreflexionen kommen. Dieses Phänomen kann insbesondere bei der Schallausbreitung über Wasseroberflächen beobachtet werden und führt in grosser Distanz zu einer zusätzlichen Pegelerhöhung. Mit dem in sonX implementierten Strahlverfolgungs-Verfahren können diese Mehrfachreflexionen allerdings nicht berechnet werden.

Als weitere Auswirkung kommt es bei einer Schallausbreitung entlang gekrümmter Schallstrahlen zu einer Veränderung der Bodeneffektspektren (siehe Abschnitt 2.2.4). Die Gradienten von Temperatur und Wind, welche gerade in Bodennähe sehr ausgeprägt sind, führen sowohl beim Direktschall als auch bei den Reflexionspfaden zu veränderten Schalllaufzeiten und Schalleinfallswinkeln bzw. Reflexionsfaktoren. Dadurch ändert sich das resultierende Interferenzmuster, so dass es in einzelnen Terzen zu deutlichen Abweichungen kommen kann. Die Auswirkung auf A-bewertete Summenpegel unterliegt jedoch nicht einer eindeutigen Tendenz und ist auch schwer prognostizierbar. Entschärfend ist der Umstand zu werten, dass der A-Pegel relativ unempfindlich auf kleine Frequenzverschiebungen des Interferenzmusters reagiert. Es wurde deshalb beschlossen, im Rahmen von sonX auf eine Nachbildung dieses Effektes zu verzichten. In Abschnitt 2.2.5 wurde die Zusatzdämpfung vorgestellt, die sich als Folge von dichtem Bewuchs ergibt. Diese Bewuchsdämpfung wird in Funktion der im bewaldeten Gebiet zurückgelegten Strecke bestimmt. Die ISO-Norm 9613-2 [2], welcher der Ansatz entnommen ist, geht grundsätzlich von leicht förderlichen Bedingungen aus. Unter der Annahme einer Ausbreitung in der Ebene ist deshalb die maximal innerhalb eines Waldes zurück zu legende Strecke in der Norm auf 200 m limitiert. In Abschnitt 2.3.6 wird ein Ansatz präsentiert, der die Dämpfung pro Laufmeter gemäss ISO 9613-2 mit den in der Schallstrahlverfolgung bestimmten Schallpfaden kombiniert. Je nach meteorologischen Bedingungen kann es zu grösseren oder kleineren Ausbreitungsdistanzen innerhalb des Waldes und entsprechend zu grösseren oder kleineren Bewuchsdämpfungen kommen.

#### 2. absolute Temperatur und relative Feuchtigkeit

Die absolute Temperatur und die relative Feuchtigkeit beeinflussen die Luftdämpfung. Die Auswirkung auf die resultierenden Immissionspegel ist generell deutlich kleiner als dies aufgrund der Temperatur- und Windgeschwindigkeitsgradienten der Fall ist. Abbildung 2.5 zeigt exemplarisch für 1 und 4 kHz die Abhängigkeit der resultierenden Luftdämpfung von Temperatur und Feuchte. Die Berücksichtigung im Rahmen von sonX wird in Abschnitt 2.3.7 dargestellt.

## 3. Mediumsinhomogenitäten und Turbulenzen

Mediumsinhomogenitäten und Turbulenzen führen zum einen zu kurzzeitigen Pegelschwankungen, welche aber im Hinblick auf die in sonX anvisierten Grössen keine Rolle spielen. Zum anderen treten jedoch auch Effekte auf, welche durchaus Auswirkungen auf die resultierenden Mittelungspegel haben können. So kommt es zu einer Reduktion des Bodeneffektes als Folge von Kohärenzverlusten verschiedener Schallpfade (Direktschall und Reflexionen). Ausserdem führen Streuungen zu einer Reduktion von Hinderniswirkungen bzw. zu einer Begrenzung des Pegelabfalls in Schattenzonen.

Diese Effekte werden implizit bereits an mehreren Stellen des Basis-Ausbreitungsmodells berücksichtigt, so durch den Kohärenzfaktor im Bodeneffektmodell gemäss Gleichung 2.20 oder durch die Limitierung der Hinderniswirkung. Auch bei der Berechnung des Meteoeffektes als Folge von Temperatur- und Windgeschwindigkeitsgradienten ist eine entsprechend motivierte Limitierung vorgesehen (siehe Abschnitt 2.3.5).

Das Ausmass an Inhomogenitäten und Turbulenzen wird jedoch nicht in Funktion des aktuellen Wetters bestimmt. Entsprechende Zusammenhänge sind zum heutigen Zeitpunkt nicht oder nicht mit ausreichender Genauigkeit ermittelbar. Aus diesem Grund werden Annahmen zu mittleren Turbulenzeinflüssen verwendet, welche basierend auf Messerfahrungen sowie aus der Literatur abgeleitet wurden. Die Turbulenzeinflüsse werden somit nicht von Wetterlage zu Wetterlage variiert sondern im gesamten Berechnungsmodell als konstant angenommen.

## 2.3.2 Umsetzung im sonX Ausbreitungsmodell

Zur Berechnung von Wettereinflüssen müssen eine oder mehrere Wetterlagen definiert und ihre Auftretenshäufigkeit während der Tages-, Abend- und Nachtzeit angegeben werden zeit (typischerweise 06 bis 18 Uhr, 18 bis 22 Uhr und 22 bis 06 Uhr). Zur Definition einer Wetterlage muss ein Meteoprofil sowie eine Windrichtung spezifiziert werden. In den Meteoprofilen sind die Vertikalprofile von Wind, Temperatur und Feuchte abgelegt, entweder parametrisiert nach einem LinLog-Ansatz (siehe Abschnitt 2.3.3) oder als absolute Profile.

Für jede definierte Wetterlage i wird unter Berücksichtigung der erwähnten Einflüsse eine Ausbreitungsdämpfung  $A_{\text{Meteo},i}$  ausgewiesen, welche als Pegeldifferenz einer Berechnung mit meteorologischen Einflüssen im Vergleich zur Basisberechnung ermittelt wird:

$$
A_{\text{Meteo},i} = (A_{\text{atm},\text{Meteo},i} - A_{\text{atm},\text{Basic}}) + (A_{\text{fol},\text{Meteo},i} - A_{\text{fol},\text{Basic}}) - D_{\text{met},i} \tag{2.26}
$$

mit

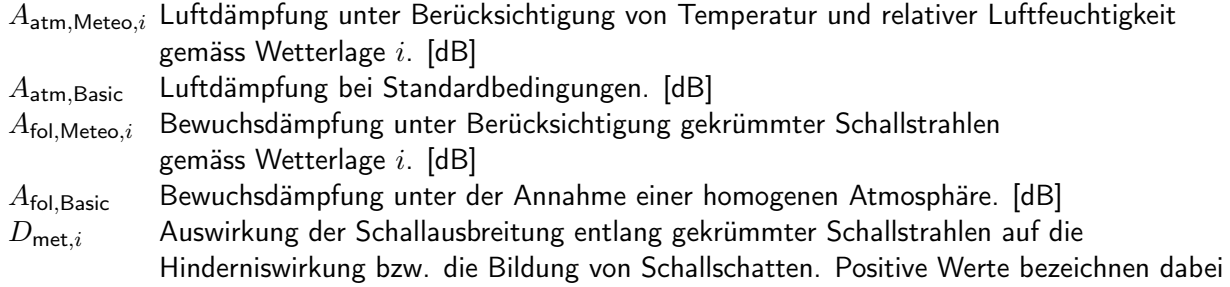

förderliche und negative Werte hinderliche Ausbreitungsbedingungen. [dB]

Die resultierende Ausbreitungsdämpfung des Moduls Meteo wird gemäss Gleichung 2.27 aus den Meteoeffekten der verschiedenen Wettersituationen und ihren Auftretenshäufigkeiten, separat für die Zeiträume Tag, Abend und Nacht, berechnet. Dieser Wert entspricht dem für Langzeitmittelwerte repräsentativen Wettereinfluss:

$$
A_{\text{Meteo}} = -10 \cdot \log \left[ \frac{1}{\sum G_i} \sum_{i=1}^{I} G_i \cdot 10^{-0.1 A_{\text{Meteo},i}} \right] \tag{2.27}
$$

mit

 $G_i$  Auftretenshäufigkeit der Wetterlage i.  $A_{\text{Meteo},i}$  Meteoeffekt der Wetterlage i. [dB]

#### 2.3.3 Meteoprofile nach dem LinLog-Ansatz

Der Ansatz zur Modellierung der Profilfunktionen von Windgeschwindigkeit und Temperatur aus der Kombination eines logarithmischen und eines linearen Terms wird in der Literatur häufig verwendet, siehe z.B.  $[14]^{2}$ . Gleichungen 2.28 und 2.29 zeigen die Profilfunktionen mit der Höhe  $z$ , der Rauhigkeitslänge  $z_0$ , dem Nullflächenversatz d und den vier Skalierungsparametern  $a_{u,log}$ ,  $a_{u,lin}$ ,  $a_{T,loq}$  und  $a_{T,lin}$ :

$$
u(z) = a_{u, \log} \cdot \ln \left[ \frac{z - d + z_0}{z_0} \right] + a_{u, \ln} \cdot (z - d) \tag{2.28}
$$

$$
T(z) = a_{0,T} + a_{T,log} \cdot \ln \left[ \frac{z - d + z_0}{z_0} \right] + a_{T,lin} \cdot (z - d)
$$
 (2.29)

Die Ansätze für die Skalierungsparameter werden aus der Theorie zur Surface layer scale similarity abgeleitet [4], [15], [16]:

 $u_*$ 

$$
a_{u,log} = \frac{u_*}{k}
$$
  

$$
a_{u,lin} = \frac{u_*}{k} \frac{1.0}{L} \quad (Tag), \qquad a_{u,lin} = \frac{u_*}{k} \frac{4.7}{L} \quad (Nacht)
$$

bzw.

$$
a_{T,log} = 0.74 \frac{\Theta_*}{k}
$$

$$
a_{T,lin} = \frac{\Theta_*}{k} \frac{0.74}{L} + \gamma_d \quad (Tag), \qquad a_{T,lin} = \frac{\Theta_*}{k} \frac{4.7}{L} + \gamma_d \quad (Nacht)
$$

Die Skalierungsparameter bzw. die resultierenden Profile werden anschliessend noch verfeinert (für Details siehe [17]):

• Die obigen Ansätze für die Skalierungsparameter werden als Startwerte für eine Optimierung verwendet mit dem Ziel, die vorgegebene Temperatur und Windgeschwindigkeit auf der Referenzhöhe perfekt zu reproduzieren.

 $^2$ In der zitierten Publikation [14] wird allerdings kein Nullflächenversatz  $d$  verwendet.

- Die Profilfunktionen aus den Skalierungsparametern sind nur für Höhen bis zur Monin-Obukhov-Länge  $L$  gültig. Für grössere Höhen sind die so berechneten Werte nicht zulässig und führen namentlich in sehr stabilen oder sehr labilen Situationen zu völlig unrealistischen Werten. Die LinLog-Profilfunktionen werden deshalb für grössere Höhen angepasst.
- Die der Berechnung der Meteoprofile zu Grunde liegende Ähnlichkeitstheorie setzt eine turbulente, genügend gut durchmischte Atmosphäre mit vertikalem Impulsaustausch voraus. Diese Voraussetzungen sind bei stabiler Luftschichtung und schwachem Wind nicht erfüllt. Damit auch Meteoprofile für geringe Windgeschwindigkeiten erstellt werden können, müssen daher zusätzliche Massnahmen getroffen werden.
- Bei Situationen mit grossen Rauhigkeitshöhen, wie sie im Siedlungsbereich oder in der Nähe bewaldeter Flächen auftreten, bildet sich in Bodennähe ein sogenannter Roughness Sublayer. Die Windprofile in diesem Bereich folgen anderen Gesetzmässigkeiten und werden entsprechend modifiziert.

LinLog-Profile der Feuchte werden analog zu den bei der Temperatur eingesetzten Ansätzen ermittelt. Die Profile der relativen Feuchte werden anschliessend in Abhängigkeit der lokalen Temperatur berechnet.

## 2.3.4 Erstellung von lokalen Meteostatistiken für die ganze Schweiz

Im LinLog-Format besteht zusätzlich die Möglichkeit, die Parameter für verschiedene Untergrundtypen zu variieren. Ausgehend von einer Klassenbildung der meteorologischen Bedingungen gemäss Tabelle 2.3 wurden 15 Standardprofilfunktionen nach dem LinLog-Ansatz definiert und gemäss der Geländetypisierung für die variablen Untergrundeigenschaften variiert (in Anhang A.4.7 auf Seite 148 ist exemplarisch ein entsprechender Datensatz aufgeführt. Ausserdem werden dort weitere Angaben zur Verwendung der Profile gemacht). Detaillierte Informationen zur Klassierung und zu den entsprechenden Profilen können [17] entnommen werden.

Die Profilfunktionen enthalten bereits absolute Werte für Temperatur und Feuchte, welche als Mittelwerte der entsprechenden Meteoklassen über die ganze Schweiz ermittelt wurden (siehe Tabelle 2.4). Optional können diese Parameter, welche zur Berechnung der Luftdämpfung verwendet werden, auch separat definiert werden. Im Falle der Temperatur wird die Temperaturdifferenz auf der Referenzhöhe von typischerweise 10 m zwischen der Vorgabe aus der Profilfunktion und dem separat definierten Wert als Konstante zum Temperaturprofil addiert. Bei der Luftfeuchtigkeit wird eine Umrechnung in eine absolute Luftfeuchtigkeit vorgenommen und entsprechend das Profil der absoluten Luftfeuchtigkeit angepasst. Die im Hinblick auf die Berechnung der Luftdämpfung relevante relative Luftfeuchtigkeit wird danach in einem zweiten Schritt neu ermittelt.

Ausgehend von statistischen Wetterdaten des COSMO-2-Berechnungsmodells der MeteoSchweiz mit einer Kachelgrösse von 2.2 km wurden im Rahmen des Empa-Projektes 459'348 im Jahr 2011 Meteostatistiken gemäss der in Tabelle 2.3 dargestellten Systematik, jeweils pro Klasse für die drei dominierenden Windrichtungen und die drei Zeitabschnitte Tag (06 - 18 Uhr), Abend (18 - 22 Uhr) und Nacht (22 - 06 Uhr) aufbereitet. In Zusammenarbeit mit der Firma N-Sphere wurde anschliessend für jeden Punkt der Schweiz in einem 100 x 100 m Raster eine Zuordnung zu dem repräsentativsten COSMO-2-Gitterpunkt vorgenommen. Die Zuordnung erfolgte aufgrund des horizontalen und des vertikalen Abstandes, wobei letzterer fünffach gewichtet wird, sowie der Zuordnung als Land- oder Wasserpunkt. Als Resultat liegen lokale Meteostatistiken vor, welche direkt für Berechnungen mit  $sonX$  und anderen Ausbreitungsmodellen verwendet werden können. Abbildung 2.6 zeigt exemplarisch einen Kartenausschnitt im Bereich des Zürichsees mit den zugeordneten Gebieten mit einheitlichen Meteostatistiken.

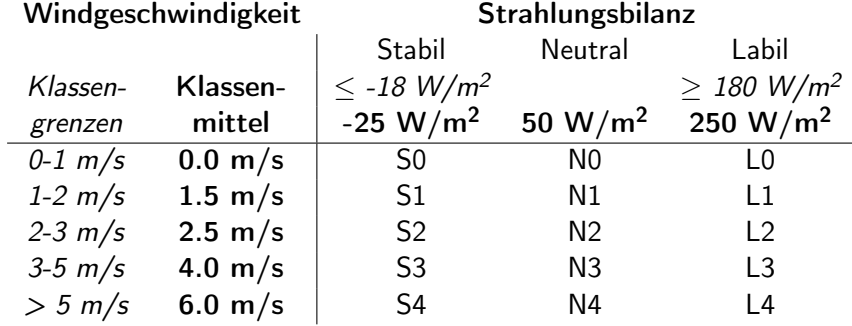

Table 2.3: Meteoklassierung mit mittleren Windgeschwindigkeiten  $v$  auf 10 m Höhe und der Netto-Strahlungsbilanzen Q∗. Es werden jeweils die Klassengrenzen und die Klassenmittelwerte angegeben.

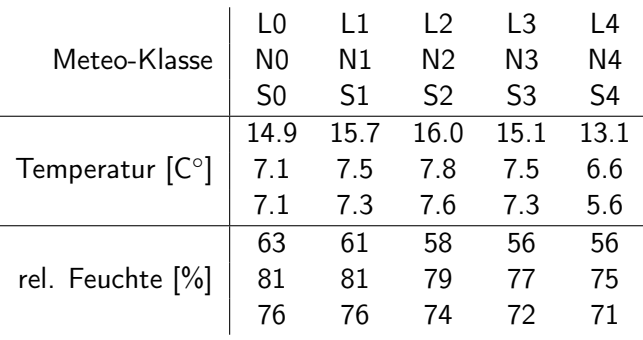

Table 2.4: Durchschnittliche Temperatur in ˚C und relative Luftfeuchtigkeit in % auf 10 m Höhe für alle Meteo-Klassen gemäss Tabelle 2.3, ausgewertet über sämtliche Rasterpunkte des COSMO-2-Modells, welche innerhalb der Schweiz auf weniger als 1000 m über Meer liegen.

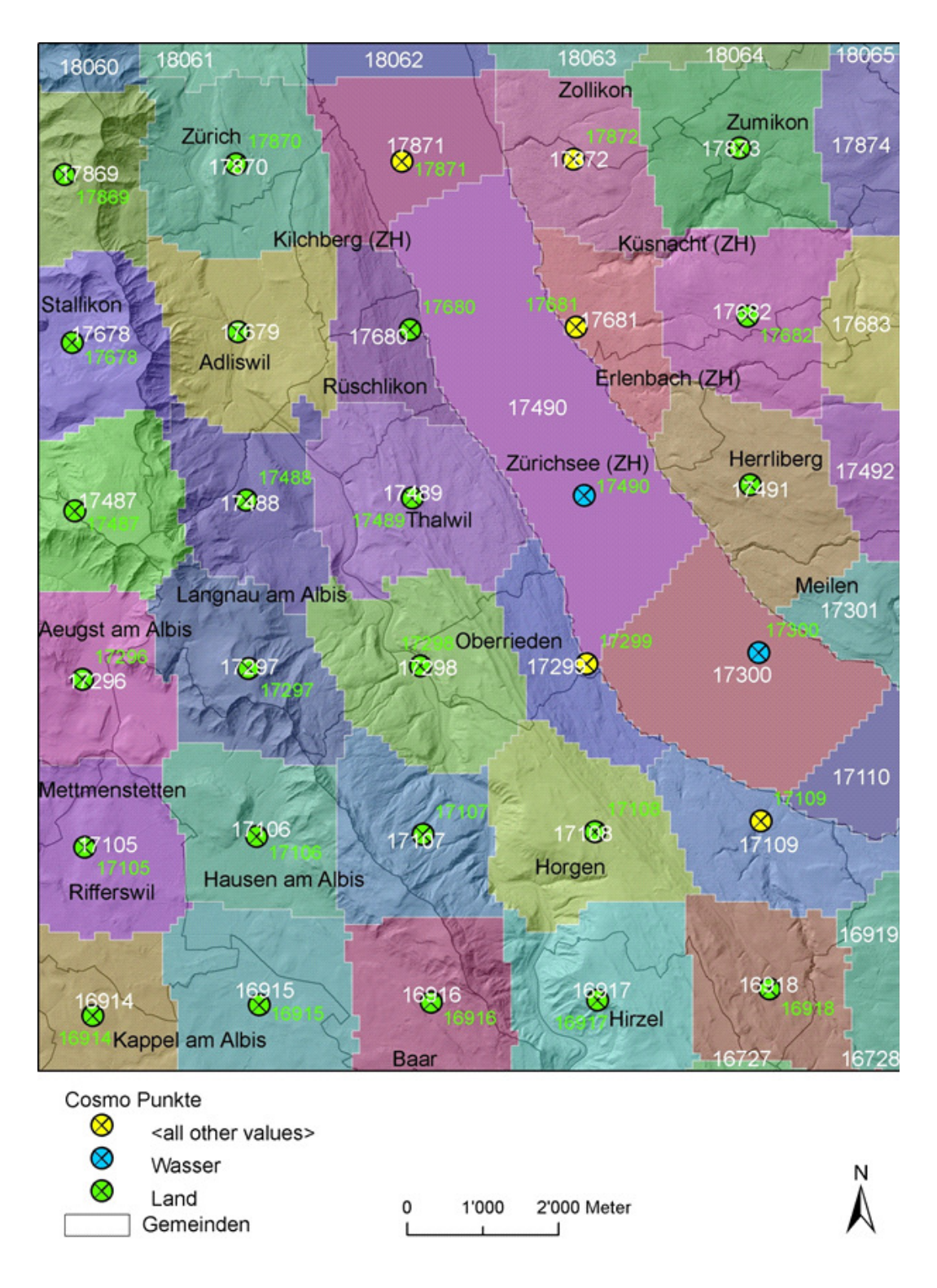

Figure 2.6: Darstellung der Meteogebiete, Ausschnitt aus dem Raum Zürich.

#### 2.3.5 Berechnung gekrümmter Schallstrahlen mittels ray tracing

Aus den Temperatur- und Windgeschwindigkeitsprofilen wird in Kombination mit der Windrichtung ein Profil der effektiven Schallgeschwindigkeit ermittelt, welches als Eingangsparameter für die Schallstrahlverfolgung verwendet wird. Im sonX Ausbreitungsmodell kommt ein spezielles Strahlverfolgungs-Verfahren (ray tracing) zum Einsatz, welches nicht auf einer statistischen Auswertung zufällig gesendeter Schallstrahlen beruht, sondern gezielt nach relevanten Schallstrahlen sucht. Die Simulation verwendet dabei folgende Daten:

- Quellen- und Empfängerposition.
- Geländeprofil zwischen Quelle und Empfänger.
- Vertikale Temperaturprofile (bez. Höhe über Boden) in Funktion der Untergrundeigenschaften.
- Vertikale Windprofile (bez. Höhe über Boden) in Funktion der Untergrundeigenschaften.
- Windrichtung. Diese wird verwendet, um die Windkomponente in Schallausbreitungsrichtung zu bestimmen.

Ray tracing Algorithmen sind gut dazu geeignet, um die Refraktion, d.h. die Krümmungen von Schallstrahlen unter Meteoeinfluss auch für komplexe Situationen zu berechnen. Der Rechenaufwand ist dabei aber beachtlich, da ray tracing ein iteratives Verfahren ist. Normalerweise wird diese Iteration mit einem festen Zeitschritt durchgeführt. Um den Rechenaufwand zu reduzieren, wurde eine Variante entwickelt, welche statt dessen ein horizontales Raster einsetzt und die Schrittweite je nach Situation variiert. Wenn zusätzlich die Meteogradienten als effektive Schallgeschwindigkeiten tabelliert werden, so werden zur Berechnung eines Iterationsschrittes auch unter Berücksichtigung des Terrains nur noch fünf Gleitkommaoperationen benötigt. Im folgenden Abschnitt wird diese Methode für die Schallausbreitung über flachem Boden mit beliebigem vertikalem effektiven Schallgeschwindigkeitsprofil hergeleitet.

Der Einheitsvektor  $\overrightarrow{n}$  normal zur Wellenfront lässt sich gut zur Beschreibung der Refraktion einsetzen. Seine vertikale Komponente  $n_z$  wird nach Pierce [3] direkt vom lokalen, temperaturabhängigen Schallgeschwindigkeitsgradienten ∂c/∂z beeinflusst:

$$
\frac{\partial n_z}{\partial t} = -\frac{\partial c_{(z)}}{\partial z} \tag{2.30}
$$

Unter der Annahme vorwiegend horizontaler Schallausbreitung kann die Refraktion aufgrund eines vertikalen Windgradienten mit dem Konzept der effektiven Schallgeschwindigkeit berücksichtigt werden:

$$
\frac{\partial n_z}{\partial t} \approx -\frac{\partial c_{\text{eff}(z)}}{\partial z} \tag{2.31}
$$

So wird die lokale effektive Schallgeschwindigkeit  $c_{\text{eff}}$  bei einer Mitwindsituation als Summe, bei einer Gegenwindsituation als Differenz der lokalen Schallgeschwindigkeit und der horizontalen Windgeschwindigkeit berechnet.

Die Ausbreitung eines Schallstrahlpartikels am Ort  $\overrightarrow{p}$  zur Zeit t kann iterativ mit Zeitschritt ∆t berechnet werden:

$$
\overrightarrow{p}_{(t+\Delta t)} = \overrightarrow{p}_{(t)} + \Delta t \cdot c_{\text{eff}(p_{z(t)})} \cdot \overrightarrow{n}_{(t)}
$$
\n(2.32)

Der Einheitsvektor  $\vec{n}_{(t)}$  normal zur Schallwellenfront zur Zeit t kann dabei mit Gleichung (2.31) aufdatiert werden. Mit der Einführung eines konstanten, horizontalen Rasters  $\Delta x$  kann der Weg des Schallstrahls mit der vertikalen Komponente  $p_z$  von  $\overrightarrow{p}$  vollständig beschrieben werden:

$$
\overrightarrow{p}_{[i]} = \left(\begin{array}{c} i \cdot \Delta x \\ p_{z[i]} \end{array}\right) \tag{2.33}
$$

 $i$  bezeichnet dabei den Iterationsschritt. Für die Berechnung der Refraktion wird die Höhendifferenz des Schallstrahls zweier benachbarter Iterationen betrachtet:

$$
\Delta p_{z[i]} = p_{z[i]} - p_{z[i-1]} \tag{2.34}
$$

Diese Grösse kann unter Verwendung der Vertikalkomponente von  $\vec{n}$  iterativ berechnet werden:

$$
\Delta p_{z[i+1]} = \Delta p_{z[i]} + \left. \frac{\partial n_z}{\partial t} \right|_{z = p_{z[i]}} \cdot \Delta t \cdot \sqrt{\Delta x^2 + \Delta p_{z[i]}^2}
$$
\n(2.35)

Der variable Zeitschritt  $\Delta t$  muss dabei über die effektive Schallgeschwindigkeit ausgedrückt werden:

$$
\Delta p_{z[i+1]} = \Delta p_{z[i]} + \left. \frac{\partial n_z}{\partial t} \right|_{z = p_{z[i]}} \cdot \frac{\Delta x^2 + \Delta p_{z[i]}^2}{c_{\text{eff}(p_{z[i]})}}
$$
(2.36)

Schliesslich kann  $\partial n_z/\partial t$  durch Gleichung (2.31) ausgedrückt werden:

$$
\Delta p_{z[i+1]} = \Delta p_{z[i]} - \frac{\partial c_{\text{eff}(z)}}{\partial z}\bigg|_{z=p_{z[i]}} \cdot \frac{\Delta x^2 + \Delta p_{z[i]}^2}{c_{\text{eff}(p_{z[i]})}}
$$
(2.37)

Dabei kann der in der Gleichung (2.37) enthaltene relative effektive Schallgeschwindigkeitsgradient K zur Steigerung der Rechengeschwindigkeit tabelliert werden. Mit dieser tabellierten Grösse  $K$  erhält man folgende Gleichung:

$$
\Delta p_{z[i+1]} = \Delta p_{z[i]} - K_{(p_{z[i]})} \cdot \left(\Delta x^2 + \Delta p_{z[i]}^2\right)
$$
\n(2.38)

Um die Schallausbreitung bei einem gegebenem Topografieprofil  $G_{[i]}$  berechnen zu können, ist nur eine kleine Anpassung erforderlich:

$$
\Delta p_{z[i+1]} = \Delta p_{z[i]} - K_{(p_{z[i]} - G_{[i]})} \cdot \left(\Delta x^2 + \Delta p_{z[i]}^2\right)
$$
\n(2.39)

#### Unterscheidung von förderlichen und hinderlichen Situationen

Wie in Abschnitt 2.3.1 ausgeführt, wird die Schallstrahlverfolgung dazu verwendet zwei meteorologische Effekte auf die Schallausbreitung abzubilden: die Reduktion der Hinderniswirkung bei förderlichen Bedingungen und das Enstehen von akustischen Schattenzonen bei hinderlichen Bedingungen. Der ray tracing Algorithmus gemäss Gleichung 2.39 wird dabei sowohl für hinderliche als auch für förderliche Ausbreitungsbedingungen eingesetzt. Der Ablauf der Strahlsuche und die verwendeten Optimierungskriterien unterscheiden sich aber in den beiden Fällen grundsätzlich, weshalb sie in den folgenden Abschnitten getrennt beschrieben werden. Die Entscheidung ob es sich um eine förderliche oder hinderliche Ausbreitungssituation handelt, ist bei der Zulassung komplexerer Meteoprofile nicht trivial, z.B. wenn die Schallausbreitung direkt über dem Boden förderlich, darüber aber hinderlich ist. Im Ablaufdiagramm, welches in Abbildung 2.7 dargestellt ist, wird zuerst kontrolliert, ob sich der Empfänger direkt über der Quelle befindet. Bei dieser Fallunterscheidung geht es jedoch nur darum numerische Probleme zu vermeiden, da bei vollständig vertikaler Ausbreitung keine Gradienten auftreten. Danach wird getestet, ob im Referenzfall unter der Annahme einer homogenen Atmosphäre bzw. gerader Schallstrahlen eine Hinderniswirkung auftritt. Falls die Sichtverbindung unterbrochen ist (Pfad 3), wird eine Strahlsuche unter der Annahme hinderlicher Ausbreitungsbedingungen ausgeführt. Wird diese Annahme nicht bestätigt, d.h. trifft der Strahl den Empfänger bzw. reduziert sich

im Vergleich zum Referenzfall die Schallschattendistanz, so wird das Verfahren zur Bestimmung unter förderlichen Ausbreitungsbedingungen durchgeführt.

Im alternativen Fall mit Sichtverbindung (Pfad 2) wird ein Strahl in Richtung Empfänger bei inhomogener Atmosphäre abgeschickt. Verläuft dieser oberhalb des Empfangspunktes, so liegt eine hinderliche, im anderen Fall eine förderliche Ausbreitungssituation vor. Im Falle einer hinderlichen Situation wird eine Strahloptimierung mit dem Ziel durchgeführt, dem Empfänger möglichst nahe zu kommen. Falls ein Strahl gefunden wird, welcher unterhalb des Empfängers durchgeht, wird die Meteokorrektur für Schattenzonen auf Null gesetzt, da in diesem Fall davon ausgegangen werden kann, dass es auch einen Strahl gibt der den Empfänger trifft. Die Strahlsuche wird allerdings nicht abgebrochen, da mit der Strahlsuche zusätzlich die in Wald zurückgelegte Distanz bestimmt wird und dieser Wert andernfalls zu hoch ausfallen kann (siehe Abschnitt 2.3.6. Ebenfalls keine Meteokorrektur resultiert im Falle einer Sichtverbindung und förderlichen Bedingungen, sofern keine Hinderniswirkung ohne Sichtverbindung gemäss Abschnitt 2.2.4 ausgewiesen wird.

In Abschnitt 3.1.3 sind die Optimierungs- und Abbruchkriterien der Strahlsuche sowie die zentralen Code-Routinen aufgeführt.

## Meteoeffekt aufgrund von Temperatur- und Windgradienten bei hinderlichen Ausbreitungsbedingungen

Bei Gegenwind und/oder mit der Höhe abnehmenden Temperaturen werden die Schallstrahlen nach oben gekrümmt. Dies kann dazu führen, dass bei direkter Sichtverbindung zwischen Quelle und Empfänger kein Strahl den Empfänger erreicht. Tatsächlich verschwindet der Schalldruck in solchen Schattenzonen aber nicht vollständig, sondern erfährt lediglich eine deutliche Abschwächung. Durch Beugungs- und Streueffekte gelangt weiterhin Schallenergie in diesen Bereich. Während die Beugungseffekte vor allem bei tiefen Frequenzen wirksam sind, sind die Streueffekte für die hohen Frequenzen von Bedeutung.

Zur Nachbildung dieser Phänomene wird in  $sonX$  ein an der Empa entwickeltes Modell verwendet [18]. Es wurden dazu mit FDTD, einem numerischen Verfahren zur wellentheoretischen Simulation der Schallausbreitung, eine Vielzahl solcher Schallschatten-Situationen simuliert. Die oben beschriebenen Streueffekte wurden dabei in einem aufwändigen Verfahren berücksichtigt. Anhand dieser Simulationen wurde ein empirisches ray tracing-Modell entwickelt, welches sich sowohl bezüglich der Genauigkeit als auch der Rechenintensivität für den Einsatz in sonX eignet. Die Simulationen wurden zur Modellbildung gegenüber Messungen bevorzugt, da die meteorologische Situation während einer Messung aufgrund der räumlichen und zeitlichen Variabilität und des in verschiedener Hinsicht stochastischen Verhaltens der bodennahen Atmosphäre nur punktuell bestimmt werden kann.

Im sonX Ausbreitungsmodell wird im Geländeschnitt zwischen Quelle und Empfangspunkt der in Abschnitt 2.3.5 beschriebene ray tracing-Algorithmus eingesetzt und so der Meteoeinfluss auf die Ausbreitung charakterisiert. Dabei wird in einem iterativen Verfahren derjenige Schallstrahl gesucht, welcher dem Empfangspunkt möglichst nahe kommt. Wird ein Strahl gefunden, welcher den Empfangspunkt berührt (damit liegt der Empfangspunkt nicht in einem Schallschatten), so wird der Meteoeffekt auf null gesetzt.

Empfangspunkte im Schallschatten werden gemäss Abbildung 2.8 mit zwei Parametern charakterisiert<sup>3</sup>. Mit der empirischen Gleichung 2.40 und den durch Vergleich mit den numerischen Simulationen gefundenen Koeffizienten  $A_0$  und  $A_1$  aus der Tabelle 2.5 wird der spektrale Meteoeffekt  $D_{\text{met}}$ bestimmt.

<sup>&</sup>lt;sup>3</sup>In [18] wird zusätzlich ein 3-Parameter-Modell vorgestellt. Dieses wird jedoch nicht verwendet.

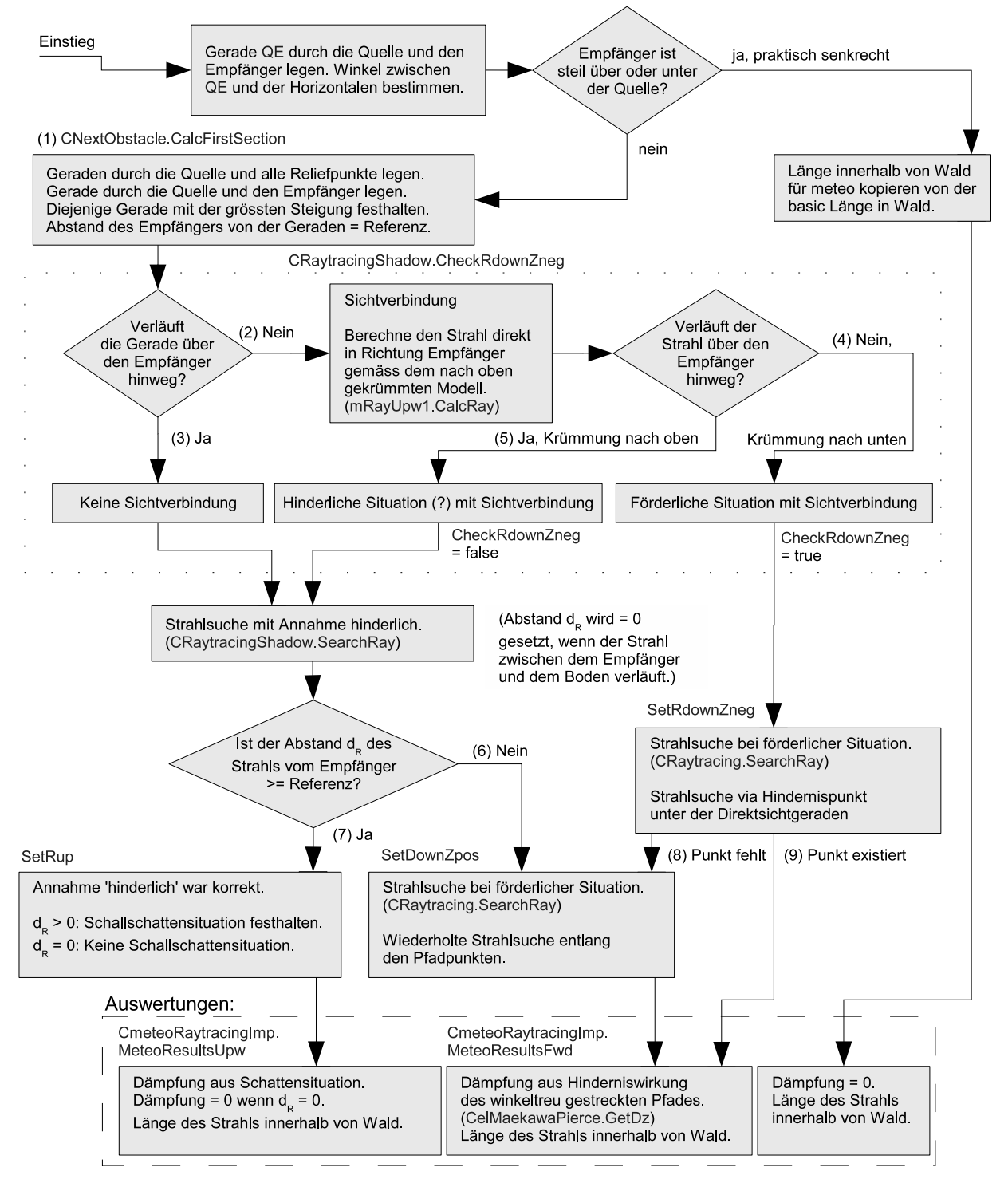

Figure 2.7: Fallunterscheidung beim Strahlverfolgungs-Algorithmus. (Ergänzt sind die dabei zur Anwendung kommenden Prozeduren.)

(2.40)

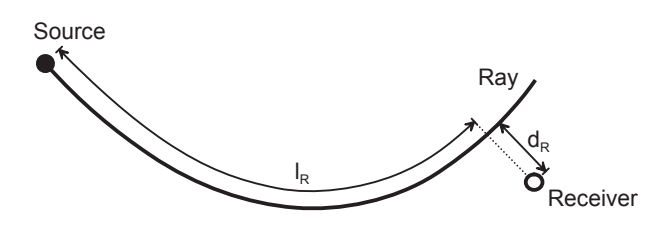

Figure 2.8: Die zur Charakterisierung einer Schattenzone verwendeten Parameter  $d_R$  und  $l_R$ .

| $d_R$<br>$D_{\text{met}} = A_0 + A_1$ |            |            |  |  |  |
|---------------------------------------|------------|------------|--|--|--|
| Frequency [Hz]                        | $A_0$ [dB] | $A_1$ [dB] |  |  |  |
| 50                                    | $-0.4$     | $-35.2$    |  |  |  |
| 63                                    | $-0.3$     | $-44.6$    |  |  |  |
| 80                                    | $-0.2$     | $-57.6$    |  |  |  |
| 100                                   | 0.0        | $-72.1$    |  |  |  |
| 125                                   | 0.7        | $-91.8$    |  |  |  |
| 160                                   | 1.7        | $-112.4$   |  |  |  |
| 200                                   | 2.8        | $-123.1$   |  |  |  |
| 250                                   | 4.3        | $-119.9$   |  |  |  |
| 315                                   | 5.1        | $-101.6$   |  |  |  |
| 400                                   | 3.3        | $-65.9$    |  |  |  |
| 500                                   | $-1.1$     | $-31.6$    |  |  |  |
| 630                                   | $-3.8$     | $-53.4$    |  |  |  |
| 800                                   | $-3.2$     | $-120.0$   |  |  |  |
| 1000                                  | $-2.1$     | $-157.4$   |  |  |  |
| 1250                                  | $-1.1$     | $-188.8$   |  |  |  |
| 1600                                  | 0.2        | $-264.5$   |  |  |  |
| 2000                                  | $-0.8$     | $-215.5$   |  |  |  |

Table 2.5: Die zur Berechnung des Meteoeffekts im Schallschatten benötigten Koeffizienten.

Ist bei einer Ausbreitungssituation die Sichtverbindung unterbrochen, muss der Algorithmus erweitert werden, da sonst für diese Situationen auch unter neutralen Ausbreitungsbedingungen ein Meteoeffekt ausgewiesen wird. Um dies zu verhindern, werden die Parameter  $d_R$  und  $l_R$  stets auch für geradlinige Schallausbreitung bestimmt (siehe Abbildung 2.9). Kann auf diese Weise mit Gleichung 2.40 eine Dämpfung berechnet werden, wird diese vom eigentlichen Meteoeffekt abgezogen.

Die zur Modellbildung eingesetzten numerischen Simulationen zeigen im Bereich der Schallschattengrenze bei mittleren Frequenzen Pegelerhöhungen im Vergleich zur neutralen Ausbreitungsbedingung. Dieses Phänomen lässt sich dadurch erklären, dass eine Schallwelle bei hinderlichen Ausbreitungsbedingungen von der Schallschattenzone aus in das darüberliegende Gebiet gelangt. Dies führt zu lokalen Verdichtungen im Schallfeld. Da der Bereich einer solchen Verdichtung auf wenige Meter beschränkt und aufgrund der turbulenten Natur der Atmosphäre auch nicht stabil ist, ist die Berücksichtigung positiver Meteoeffekte bei hinderlichen Ausbreitungsbedingungen in der Praxis meist nicht sinnvoll. Positive Meteoeffekte dieser Art werden deshalb bei sonX im Spektrum auf Null

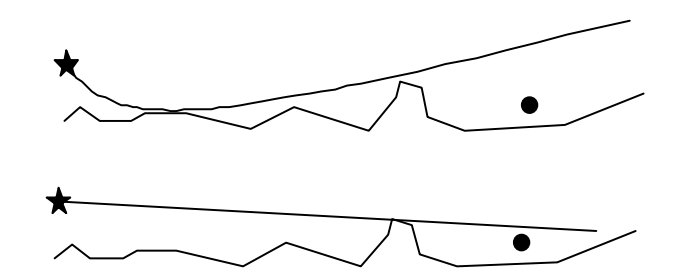

Figure 2.9: Suche des relevanten Schallstrahls zur Berechnung des Meteoeffektes unter hinderlichen Ausbreitungsbedingungen. Der gefundene Strahl berührt, abhängig von der Meteosituation, oft den Boden nicht. Unten ist die Referenzsituation mit geradliniger Schallausbreitung dargestellt.

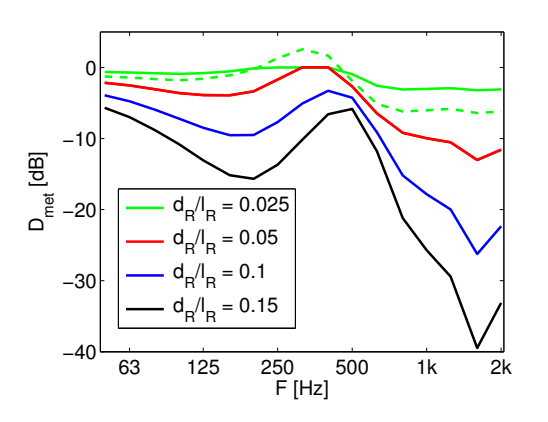

Figure 2.10: Die spektralen Meteoeffekte  $D_{\text{met}}$  des Modells für unterschiedliche Werte für  $d_R/l_R$ . Die gestrichelte Linie zeigt das für  $d_R/l_R = 0.025$  berechnete Spektrum gemäss Gleichung 2.40, welches aber aufgrund der Nähe zur Schallschattengrenze noch begrenzt und mit einem Faktor gewichtet werden muss.

gesetzt (siehe auch Abbildung 2.10).

Um Unstetigkeiten im Modell zu verhindern, wird der Meteoeffekt an der Schallschattengrenze linear ausgeblendet. Dazu werden die Pegel  $D_{\text{met}}$  des mit Gleichung 2.40 berechneten Spektrums für Situationen mit  $d_R/l_R < 0.05$  mit dem Faktor  $K_{\text{fade}}$  gewichtet:

$$
K_{\text{fade}} = 20 \frac{d_R}{l_R} \tag{2.41}
$$

Abbildung 2.10 zeigt den Meteoeffekt für verschiedene Werte von  $d_R/l_R$ . Dabei liegt der kleinste Wert mit  $d_R/l_R < 0.025$  innerhalb des Ausblendungs-Bereichs ( $K_{\text{fade}} = 0.5$ ). Das resultierende Spektrum muss danach noch wie oben beschrieben limitiert werden, da zwischen ca. 200 Hz und 400 Hz positive Metoeffekte auftreten.

Das Verfahren wurde mit wellentheoretischen Simulationen (FDTD) für Ausbreitungen bis 200 m überprüft. Dabei traten kleinere Differenzen auf, die u.a. darauf zurückzuführen sind, dass ein Pfad als Linie keine Breite besitzt und somit beliebig nahe am Boden verlaufen kann, wo die Refraktion besonders stark ist. Als Optimierung des ray tracing Verfahrens wird deshalb die Refraktion etwas abgeschwächt. Dazu wird im Refraktionsalgorithmus nicht der eigentliche relative effektive

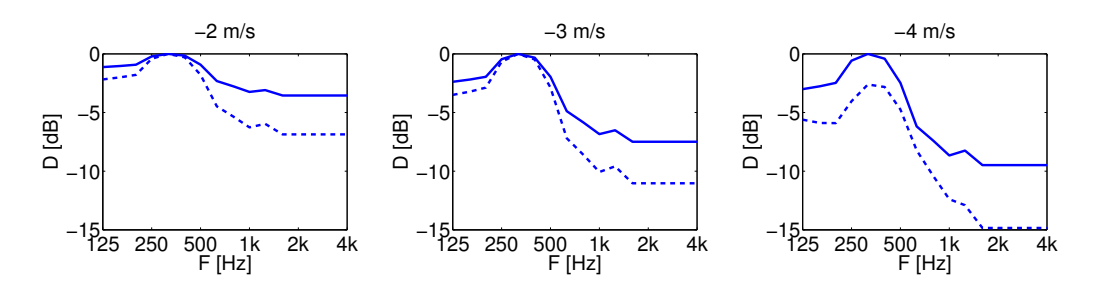

Figure 2.11: Mit sonX berechneter Meteoeffekt für eine flache Ausbreitungssituation mit Quellenhöhe 0.4 m und Empfängerhöhe 4.0 m bei 4 m/s Gegenwind in 10 m Höhe. Angegeben sind die spektralen Pegeldifferenzen bezüglich neutraler Ausbreitung für den 150 m entfernten Empfängerpunkt. Die ausgezogene Kurve zeigt den Meteoeffekt bei geringer Bodenrauhigkeit mit  $z_0 = 0.005$  m, die gestrichelte Kurve den Meteoeffekt mit  $z_0 = 0.1$  m.

Schallgeschwindigkeitsgradient  $K_{(h)}$  (siehe Gleichung 2.38), sondern die Grösse  $K^\star_{(h)}$  eingesetzt:

$$
K_{(h)}^{\star} = 0.8 \cdot K_{(h+0.8)} \tag{2.42}
$$

Die Schattenzonenkorrektur wurde bewusst so definiert, dass bei hinderlicher Ausbreitung für Frequenzen über 2 kHz ein tendenziell moderater Meteoeffekt ausgewiesen wird. Der Grund dafür ist, dass bei diesen Situationen der an Luft-Inhomogenitäten, lokalen Schwankungen von Temperatur, Windrichtung und -stärke, gestreute Schall den Pegel bestimmt. Diese Luft-Inhomogenitäten wurden bei den Simulationen zur Abstimmung des sonX-Meteomodells berücksichtigt, sie sind jedoch von vielen nur schwer messbaren Parametern abhängig. Der simulierte Meteoeffekt wurde ausserdem zu hohen Frequenzen hin approximiert, da aufgrund der verfügbaren Rechenleistung keine Frequenzen über 2.5 kHz simuliert werden konnten.

#### Hinweis:

Besonders bei Situationen im Schallschatten wird die Ausbreitung durch die Wind- und Temperaturgradienten im ersten Meter über Boden entscheidend beeinflusst. Um dies zu verdeutlichen, wurde eine Gegenwindsituation für verschiedene Bodenrauhigkeiten berechnet. Dabei wurde ein vereinfachtes logarithmisches Windprofil  $v(z)$  so gewählt, dass die Windgeschwindigkeit in 10 m Höhe stets gleich blieb:

$$
v(z) = v_m \cdot \frac{\ln(z/z_0 + 1)}{\ln(z_m/z_0 + 1)}
$$
\n(2.43)

 $v_m$  bezeichnet dabei die auf der Messhöhe  $z_m$  gemessene Windgeschwindigkeit,  $z_0$  die Rauhigkeitslänge des logarithmischen Wandgesetzes. Für Grasland und Ackerflächen bewegt sich dieser Wert von  $z_0$  zwischen 0.005 m und 0.1 m [19]. Diese beiden Eckwerte wurden für die Berechnung verwendet. Abbildung 2.11 zeigt die resultierenden Meteoeffekte. Mit abnehmender Rauhigkeitslänge werden die Ausbreitungsbedingung dabei stärker hinderlich. Betrachtet man die beiden recht ähnlichen Windprofile, so sind die grossen Pegelunterschiede bemerkenswert. Die Bestimmung der korrekten Rauhigkeitslänge kann sich somit in der Praxis als problematisch erweisen. Bei Mitwindsituationen ist dieser Einfluss grundsätzlich kleiner, da sich dort die zur Charakterisierung der Situation relevanten Schallstrahlen in grösserer Höhe befinden.

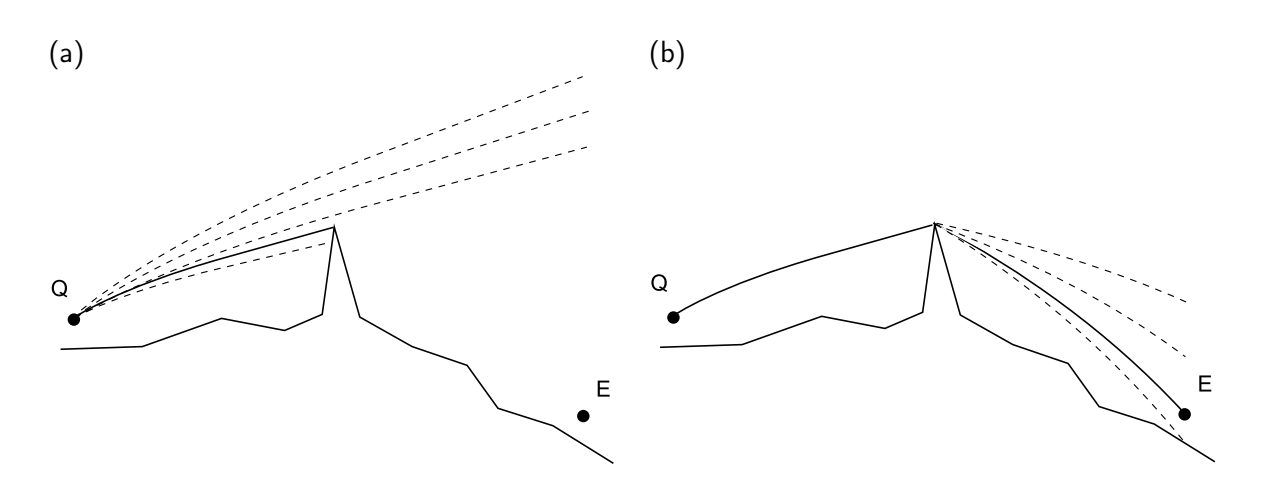

Figure 2.12: Suche nach dem Direktschall-Pfad über eine Hinderniskante mit dem iterativen ray tracing Verfahren gemäss Abschnitt 2.3.5 vom Quellenpunkt  $Q$  zum Empfangspunkt  $E$ .

#### Meteoeffekt aufgrund von Temperatur- und Windgradienten bei förderlichen Ausbreitungsbedingungen

Bei förderlichen Ausbreitungsbedingungen wird als Meteoeffekt ausschliesslich die Reduktion der Hinderniswirkung aufgrund gekrümmter Ausbreitungswege berechnet. Existieren Hindernisse, welche unter neutralen Ausbreitungsbedingungen die Sichtverbindung unterbrechen, so wird der Schallpfad in der vertikalen Ebene vom Quell- zum Empfangspunkt mit ray tracing analysiert (siehe Abschnitt 2.3.5). Dabei wird für jede Pfadstrecke (unter neutralen Ausbreitungsbedingungen) der aufgrund des Meteoeinflusses gekrümmte Schallstrahl mit gleichem Start- und Endpunkt gesucht. Abbildung 2.12 illustriert in zwei Schritten die Suche nach dem Direktschallpfad über eine Hinderniskante. Gezeigt ist das Gelände inklusive einer Hinderniskante im Profil mit einem Quellen- und einem Empfangspunkt. Abbildung 2.12 (a) illustriert die Suche nach dem Direktschall-Pfad zur Hinderniskante, Abbildung 2.12 (b) zeigt die Pfad-Suche von der Hinderniskante zum Empfänger.

Die Analyse des gekrümmten Direktschall-Pfades in Abbildung 2.13 (a) umfasst die Längen  $d_Q$  und  $d_E$ der Pfadabschnitte sowie der Winkel  $\beta$  zwischen den Tangenten an den ein- und ausfallenden Schallstrahlen auf der Hinderniskante. Die Beugungssituation an der Hinderniskante wird durch eine winkelund längentreue Transformation nicht wesentlich beeinflusst. Daher entspricht die Hinderniswirkung der transformierten Situation unter neutralen Ausbreitungsbedingungen der Hinderniswirkung der originalen Situation unter den ursprünglichen förderlichen Ausbreitungsbedingungen. Hinderniskanten können sich aufgrund der Pfadstreckung aber so verschieben, dass sie die Sichtverbindung nicht länger unterbrechen. Dies entspricht der Situation, bei der aufgrund der gekrümmten Schallwege ein Hindernis überstiegen wird. Abbildung 2.13 (b) zeigt den transformierten Pfad mit der reduzierten Hinderniskantenhöhe  $h'$ .

Für den transformierten Schallpfad wird mit dem Verfahre nach ISO 9613-2 gemäss Gleichung 2.9 eine spektrale Hinderniswirkung  $D_{z, \text{Meta}}$ , berechnet. Die Pegeldifferenz zur Hinderniswirkung  $D_{z, \text{Neutral}}$ , welche unter Annahme neutraler Meteobedingungen berechnet wird, stellt den gesuchten Meteoeffekt  $D_{\text{met}}$  dar:

$$
D_{\text{met}} = D_{z, \text{Neutral}} - D_{z, \text{Meteo}} \tag{2.44}
$$

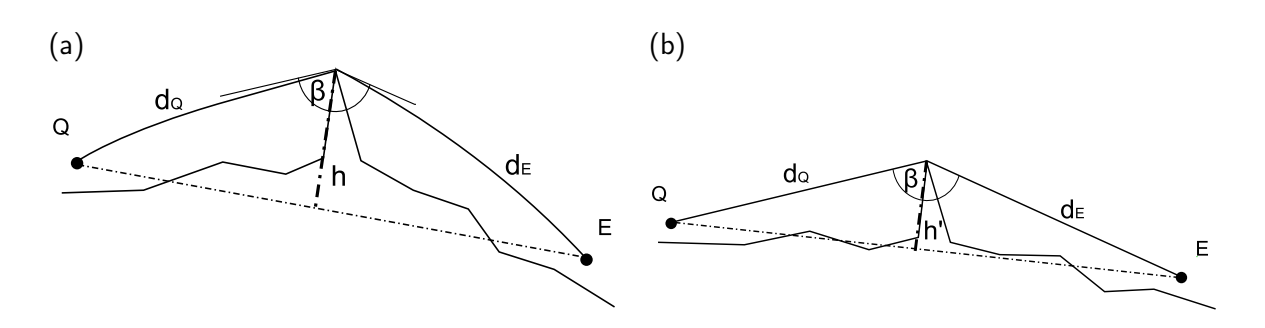

Figure 2.13: Längen- und winkeltreue Transformation des Direktschall-Pfads über eine Hinderniskante.

#### Begrenzung des Meteoeffektes aufgrund von Temperatur- und Windgradienten

Um Extremwerte in speziellen Situationen zu vermeiden, werden sowohl positive (verstärkende) als auch negative Meteoeffekte begrenzt. Die Einstellung erfolgt durch die Parameter MeteoDmax und MeteoDmin im Parameterdatensatz (siehe Anhang A.3). Als Standardwerte wird eine Parametersetzung von -20 dB bzw. +15 dB empfohlen. Im Falle negativer, d.h. Pegel-senkender Effekte erfolgt die Begrenzung spektral. Es muss dabei folgende Bedingung erfüllt sein (mit der Frequenz f und dem Parameter  $D_{min}$ ).

$$
D_{\text{met}} > \begin{cases} D_{\text{min}} - 3\text{dB} & \text{für} \quad D_{\text{min}} > -0.1 \cdot f \\ -0.1 \cdot f - 3\text{dB} & \text{für} \quad D_{\text{min}} \le -0.1 \cdot f \end{cases}
$$

Bei 100 Hz resultiert in diesem Fall somit ein maximaler negativer Meteoeffekt von -13 dB und oberhalb von 200 Hz ein Wert von -23 dB.

#### Unberücksichtigte Effekte

Ergänzend sollen Effekte aufgeführt werden, welche in speziellen Ausbreitungssituationen bedeutend sein können, jedoch in sonX nicht berücksichtigt werden.

In sonX werden die Phasenbeziehungen zwischen Direktschall und Bodenreflexionen stets für neutrale Ausbreitungsbedingungen berücksichtigt. Dass sich sowohl hinderliche als auch förderliche Ausbreitungsbedingungen unterschiedlich auf die Laufzeit des Direktschalls und die Laufzeiten der Bodenreflexionen auswirken, wird stets vernachlässigt. Somit werden unter anderem Frequenzverschiebungen der Minima und Maxima des Bodeneffektspektrums vernachlässigt. Entschärfend ist der Umstand, dass der A-Pegel relativ unempfindlich auf kleine Frequenzverschiebungen des Interferenzmusters reagiert.

Bei förderlichen Situationen mit Schallpfaden welche sich über längere Distanzen in unmittelbarer Bodennähe ausbreiten, kann es aufgrund der Krümmung der Schallstrahlen zu Mehrfach-Bodenreflexionen kommen. Dieses Phänomen kann insbesondere bei der Schallausbreitung über Wasseroberflächen beobachtet werden und führt in grosser Distanz zu signifikant höheren Pegeln.

#### Kombination von Meteoeffekten und Hinderniswirkungen ohne Unterbrechung der Sichtverbindung

In Abschnitt 2.2.4 wurde eine Erweiterung der Hindernisberechnung eingeführt, welche auch in Situationen ohne Unterbrechung der Sichtverbindung eine Abschirmwirkung ausweisen kann. Diese hat im Falle förderlicher Bedingungen auch Auswirkungen auf die Berechnung des Meteoeffektes. Wurde im Modul BASIC eine massgebliche Kante unterhalb der Sichtlinie gefunden, so wird nun ein Schallstrahl gesucht, der den Weg von der Quelle über diese Kante zum Empfänger findet. Anschliessend kommt wie vorgängig beschrieben das Verfahren zur Geländetransformation zur Anwendung. Bei hinderlichen Bedingungen ergeben sich keine Änderungen des Algorithmus und es wird wie bis anhin der Strahl gesucht, welcher dem Empfänger möglichst nahe kommt, ohne spezielle Berücksichtigung der erwähnten Kante. Diese Implementation zeigt folgendes Verhalten:

- Die Geländetransformation im förderlichen Fall führt dazu, dass Veränderungen in der Hinderniswirkung auch im vorliegenden Spezialfall ohne Unterbrechung der Sichtverbindung korrekt wiedergegeben werden. Allerdings stellt sich die Frage, welcher Strahl der Massgebliche ist. Alternativ zur Strahlsuche über die Hinderniskante könnte auch der Strahl ohne Bodenkontakt verwendet werden. Dieser weist aber schwächere Krümmungen auf, gerade wenn er hoch über Boden verläuft, was entsprechend auch nur zu kleineren wetterinduzierten Pegelerhöhungen führt. Aus diesem Grund wurde der Variante einer Strahlsuche mit zwingendem Terrainkontakt der Vorzug gegeben.
- Zusätzlich stellt sich die Frage, welche der Beugungskanten unterhalb der Sichtlinie denn im Endeffekt entscheidend ist. Es ist vorstellbar, dass im homogenen Fall eine Kante in der Mitte zwischen Quelle und Empfänger den kleinsten Umweg aufweist. Im Fall eines gekrümmten Strahles bzw. eines entsprechend gekrümmten Terrains kann aber eine andere Kante sich als massgeblich erweisen. Es wurde bei der Implementation eine Variante geprüft, die Strahlsuchen für mehrere Hinderniskanten durchgeführt hätte. Aus Rechenzeitgründen wurde diese Variante jedoch verworfen. Die Konsequenz daraus ist, dass eine Hinderniswirkung bei freier Sichtverbindung allenfalls zu schnell aufgehoben wird.
- Bei hinderlichen Bedingungen tritt kein Effekt auf, wenn der gekrümmte Strahl immer noch den Empfänger trifft. Hier würde man aufgrund der Nähe zum Boden aufgrund der Hindernisformel eine Pegelreduktion erwarten. Allerdings zeigen Simulationen mit Schattenzonen, dass es vielmehr in diesem Bereich sogar lauter werden kann (siehe dazu auch die Diskussion um Abbildung 2.10). Deshalb erscheint diese Vereinfachung akzeptabel.
- Falls bei Sichtverbindung aufgrund der hinderlichen Wetterbedingungen kein Strahl den Empfänger triff, kommt die Schattenzonenformel zur Anwendung. Im Vergleich zu einer Berechnungsvariante ohne Aktivierung des Schalters NegZobstacles, d.h. ohne Berücksichtigung von Hinderniswirkungen auch in Fällen mit Sichtverbindung, resultieren tiefere Immissionspegel, da sich die Pegelreduktionen aufgrund der bodennahen Ausbreitung der Module BASIC und METEO addieren. Dieses Verhalten erscheint jedoch konsistent, da die Schattenzonenformel ausgehend von wellentheoretischen Simulationen entwickelt wurde, welche die Interaktion mit dem Untergrund sowohl für homogene als auch inhomogene Atmosphären gleich behandeln.

## Optionale Modifikation der Vertikalprofile der effektiven Schallgeschwindigkeit zur Vermeidung von Inkonsistenzen

Sowohl bei den erwähnten LinLog-Profilen von Temperatur und Wind als auch bei absolut definierten Profilen kann es dazu kommen, dass sich bei den Schallgeschwindigkeitsprofilen kein einheitlicher Trend ergibt. Während Profile, welche in Bodennähe hinderlich sind diese Eigenschaft auch in grösseren Höhen behalten, drehen bodennah förderliche Profile in der Regel ab einer bestimmten Höhe auf hinderlich. Dies liegt daran, dass sich lokale Inversionslagen nur in Bodennähe zeigen und auch die Windgradienten mit der Höhe in der Tendenz immer kleiner werden, so dass schlussendlich die adiabatische Temperaturabnahme mit der Höhe zum dominanten Einflussfaktor wird. Bei der Strahlverfolgung können solche Profile mit wechselndem Trend dazu führen, dass Schallstrahlen zwar ober- und unterhalb eines Gebietes passieren, aber Empfangspunkte innerhalb dieser Linsen nie

erreicht werden. Diese Situationen werden durch den Algorithmus fälschlicherweise als akustische Schattenzonen interpretiert. Um diese Unstetigkeiten bei der Schallstrahlsuche zu vermeiden, wurde deshalb eine 'Schönungsoption' integriert, welche zu eindeutigen Schallgeschwindigkeitsprofilen führt. (Diese kann über den Parameter MeteoModify ein- bzw. ausgeschaltet werden, siehe Anhang A.3.) Aus dem Vergleich der Schallgeschwindigkeit auf 0 und 20 m wird dabei ermittelt, ob es sich um ein Profil mit mehrheitlich zunehmender oder abnehmender Schallgeschwindigkeit mit der Höhe handelt. Nach dieser Zuordnung werden in einer Auflösung von 10 cm die Gradienten bestimmt und solche, welche dem allgemeinen Trend zuwider laufen auf Null gesetzt. Bei einer Parametersetzung  $MeteoModify=1$  wird der dominante Trend pro Meteosituation und Ausbreitungsrichtung für jeden Untergrundtyp individuell bestimmt. Bei einer Parametersetzung MeteoModify=2 wird der dominante Trend pro Meteosituation und Ausbreitungsrichtung nur für den Referenz-Untergrundtyp, typischerweise Grasland, bestimmt und dann auf alle Untergrundtypen angewandt.

Die Unterscheidung in MeteoModify=1 und 2 liegt darin begründet, dass sich z.T. unterschiedliche Trends je nach Untergrundtyp ergeben können. So können die Bedingungen über Grasland förderlich, über Wald aber hinderlich sein. Im Falle von MeteoModify=1 kann dies bei wechselndem Untergrund zu den im obigen Abschnitt beschriebenen Inkonsistenzen bei der Strahlsuche führen. Umgekehrt resultiert allenfalls über Wald ein falscher Trend, wenn MeteoModify=2 gewählt wird. Dieser Konflikt lässt sich nicht vollständig auflösen. Als Empfehlung wird eine Einstellung mit MeteoModify=1 für kurze bis mittlere Ausbreitungsdistanzen, wie es für terrestrische Quellen üblich ist, empfohlen. Für Fluglärm soll MeteoModify=2 verwendet werden.

Die Setzung des Parameters hat Auswirkungen auf die Fallunterscheidung beim Strahlsuche-Algorithmus, da bei MeteoModify=2 der allgemeine Trend (förderlich oder hinderlich) pro Meteosituation für eine bestimmte Ausbreitungsrichtung bereits von vornherein bekannt ist und bei MeteoModify=1 sich dieser je nach Untergrundtyp ändern kann. Abbildung 2.14 zeigt die Fallunterscheidung mit MeteoModify=2, dies im Vergleich zu Abbildung 2.7 auf Seite 28 mit MeteoModify=0 oder 1.

## Hinweis:

Die so modifizierten Profile werden nicht zur Berechnung der Luftdämpfung verwendet.

## 2.3.6 Verwendung gekrümmter Schallstrahlen zur Berechnung der Bewuchsdämpfung

Die Bewuchsdämpfung  $A_{\text{fol,met}}$  wird ebenfalls mit den distanzabhängigen Dämpfungstermen gemäss Tabelle 2.2 auf Seite 18 berechnet. Als Erweiterung des in der ISO-Norm 9613-2 [2] vorgeschlagenen Verfahren wird jedoch die effektiv im Wald zurückgelegte Strecke des Direktschalls gemäss dem in Abschnitt 2.3.5 vorgestellten Ray-traycing-Verfahren verwendet. Die Limitierung der im Wald zurückgelegten Ausbreitungsdistanz kann analog zur BASIC-Berechnung über den Parameter FoliageDistLimit frei gewählt werden (siehe Anhang A.3). Als Standardeinstellung wird aber 200 m gemäss der ISO 9613-2 empfohlen. Die Waldhöhe kann über den Parameter ForestHeight definiert werden. Der Parameter wird auch bei der Berechnung von Waldreflexionen verwendet und sollte deshalb den Vorgaben aus Abschnitt 2.5 entsprechend auf 20 m gesetzt werden.

## Hinweis:

Falls kein Strahl gefunden wird, der den Empfänger erreicht, d.h. im Falle einer akustischen Schattenzone, wird auf eine Modifikation der Bewuchsdämpfung verzichtet und  $A_{\text{fol. Meteo}} A_{\text{fol}}$  gleichgesetzt, d.h. es wird keine entsprechender Meteoeffekt ausgewiesen. Um das Auftreten von Sprüngen zu reduzieren, wird eine Ausblendfunktion verwendet, welche erst bei einer Schattenzonendistanz von

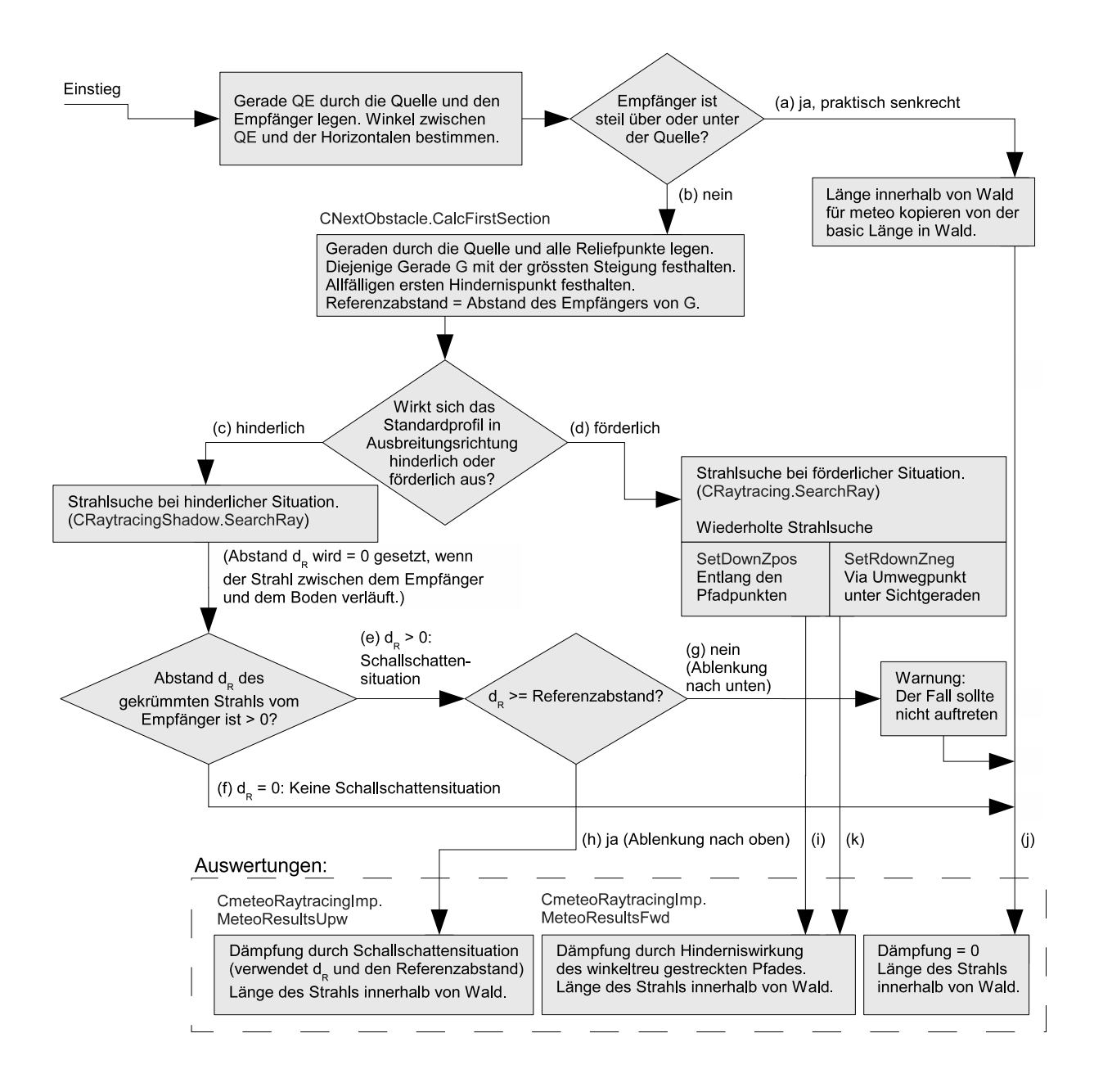

Figure 2.14: Fallunterscheidung beim Strahlverfolgungs-Algorithmus bei der Parametereinstellung MeteoModify=2. (Ergänzt sind die dabei zur Anwendung kommenden Prozeduren.)
0.1 m die Walddämpfung der BASIC-Berechnung vollständig übernimmt. Zwischen 0 und 0.1 m wird ein linearer Übergang der Walddämpfungen von METEO zu BASIC gewährleistet.

# 2.3.7 Meteorologische Einflüsse auf die Luftdämpfung

Die Luftdämpfung wird unter Berücksichtigung des lokalen Wetters ebenfalls gemäss ISO 9613-1 [1] berechnet, analog zum Ansatz im Basismodell gemäss Abschnitt 2.2.3. Im Gegensatz zum Basismodell werden jedoch nicht die Standardwerte von Temperatur und Feuchte verwendet, sondern vom Benutzer entsprechend den lokalen Bedingungen definierte Werte. Zusätzlich wird berücksichtigt, dass sich Temperatur und Feuchte mit der Höhe über Boden verändern. Als Basis werden dazu die Vertikalprofile des Standard-Bodentyps 'Z\_Uebrige' (siehe Anhang A.4) der entsprechenden Wetterlage verwendet. Die Luftdämpfungen werden dabei für Höhenstufen von 0-1 m, 1-3 m, 3-6 m, 6-12 m, 12-25 m, 25-50 m und 50-100 m für die Terzmittenfrequenzen vorberechnet und tabelliert, wobei in 1m-Schritten die Luftdämpfung bestimmt und der Mittelwert pro Höhenstufe abgespeichert wird.

Pro Ausbreitungssituation wird die mittlere Ausbreitungshöhe über Boden aus dem Direktschallpfad bestimmt, wobei gerade Schallstrahlen zum Einsatz kommen. Diese Vereinfachung sowie der Verzicht auf eine Variation der Vertikalprofile je nach Untergrund erscheint im Hinblick auf die kleinen resultierenden Abweichungen und auf die Bedeutung des Effektes als Ganzem zulässig. Die resultierende mittlere Ausbreitungshöhe wird einer Höhenstufe zugeordnet und die vom Schall zurückgelegte Distanz wird mit den entsprechenden Dämpfungen pro Laufmeter multipliziert.

Für die Anwendung des Modells zur Berechnung von Fluglärm, wo sich die Quellen in grosser Höhe befinden und sehr grosse Ausbreitungsdistanzen auftreten, wurde die Methode zur Ermittlung der Luftdämpfung im Modul METEO erweitert.

- Es werden zusätzliche Höhenstufen in 100 m Schritten bis zu der Höhe ergänzt, welche mit dem Parameter AatmMaxHeight festgelegt wird.
- Die Luftdämpfung wird pro Höhenstufe berechnet und in der Tabelle AirLookUp abgelegt.
- Werden LinLog-Profile zur Definition der Meteobedingungen verwendet, so wird die Luftdämpfung für sämtliche Bodentypen und die damit verknüpften Temperatur- und Feuchtewerte bestimmt.

Der Berechnungsablauf wird wie folgt durchgeführt:

- Pro Höhenstufe und Bodentyp wird die in der Höhenstufe zurückgelegte Weg bestimmt und mit der zugehörigen spektralen Luftdämpfung pro Meter multipliziert.
- Die Luftdämpfungen sämtlicher Höhenstufen des Schallausbreitungspfades werden anschliessend aufsummiert.

Diese verfeinerte Methode zur Berechnung der Luftdämpfung wird über den Parameter AatmMore-Precision aktiviert. Befindet sich eine Quelle bzw. ein Empfänger höher als der Bereich in welchem Meteodaten definiert wurden (oberhalb von AatmMaxHeight), so werden die Luftdämpfungswerte der letzten tabellierten Höhenstufe verwendet.

# 2.4 Reflexionen an künstlichen Objekten wie Gebäuden und Schallschirmen

### 2.4.1 Einleitung

Eine Schallwelle, die auf ein künstliches Objekt auftrifft wird je nach Materialeigenschaften und Frequenz zu unterschiedlichen Anteilen reflektiert oder absorbiert; die Transmission als dritte Variante kann in aller Regel vernachlässigt werden. Gebäude weisen in den meisten Fällen akustisch harte Oberflächen auf, weshalb kaum Absorption auftritt und die Schallwellen praktisch vollständig reflektiert werden. Bei speziell konditionierten Oberflächen wie z.B. absorbierenden Lärmschirmen wird die Reflexion hingegen deutlich gemindert.

Bei Reflexionen gilt es zwischen spiegelnden und diffusen Reflexionen, d.h. Streuungen zu unterscheiden. Der fundamentale Unterschied zwischen spiegelnden und diffusen Reflexionen liegt im "Gedächtnis". Während diffuse Reflexionen die auf den Reflektor auftreffende Leistung unabhängig von der Einfallsrichtung weitergeben, hängt bei spiegelnder Reflexion die bevorzugte Abstrahlrichtung vom Schalleinfall und damit bei Mehrfachreflexionen von der ganzen Vorgeschichte ab. Diese Erinnerung bei spiegelnder Reflexion ist in der spezifischen Schalldruckverteilung auf jeder Reflektoroberfläche gespeichert. Für die Modellierung spiegelnder Reflexionen hat dieser Umstand entscheidende Bedeutung. Die klassische Lösung zu diesem Problem verwendet die Konstruktion von Spiegelquellen, allerdings unter Vernachlässigung der endlichen Reflektorgrössen.

Hinsichtlich der Bedeutung der Reflexionen sind zwei Ausbreitungssituationen zu unterscheiden:

Im ersten Fall besteht eine direkte Sichtverbindung vom Empfängerpunkt zur Quelle, z.B. in einer Häuserschlucht. Die Reflexionensanteile (auch mehrfach) liegen dann in der gleichen Grössenordnung wie der Direktschall, so dass sich Unsicherheiten der Reflexionsberechnung abgeschwächt auf den Gesamtfehler auswirken. Vom akustischen Standpunkt aus gesehen wird diese Situation insofern vereinfacht, als keine Abschirmwirkungen zu berücksichtigen sind.

Der zweite Fall ist dadurch gekennzeichnet, dass der Direktschall weitgehend abgeschirmt ist, der Empfänger aber über Reflexionen mit bedeutenden Energieanteilen versorgt wird. In diesen Situationen kommt der präzisen Berechnung der Reflexionsanteile eine sehr grosse Bedeutung zu, da diese praktisch auschliesslich den Immissionspegel bestimmen.

Ausgehend von diesen grundsätzlichen Überlegungen wurden die nachfolgenden Modellanforderungen formuliert und in Form eines Berechnungsalgorithmus umgesetzt, der in [20] bzw. [21] publiziert wurde.

### 2.4.2 Modellanforderungen

Das Reflexionsmodell muss in der Lage sein, die Auswirkungen von Reflexionen (sowohl einfach als auch mehrfach) auf das Schallfeld korrekt abzubilden. Dabei sollten folgende Aspekte mitberücksichtigt werden:

- Modellierung von diffus streuenden und spiegelnden Reflexionen, wobei auch Mischformen auftreten können. Die Aufteilung in einen diffusen und einen spiegelnden Anteil sollte frequenzabhängig sein.
- Modellierung des Effekts der endlichen Reflektorfläche, insbesondere bei spiegelnder Reflexion. Bei streifendem Einfall und tiefen Frequenzen können benötigte Flächen für vollständige Reflexionen deutlich grösser als typische Fassadenflächen werden.
- Modellierung des Effekts einer Teilreflexion, auch wenn der Reflexionspunkt nicht auf der Reflektorfläche liegt.

Abgesehen von numerischen wellentheoretischen Ansätzen mit genügend feiner Diskretisierung (typisch 1/6 bis 1/10 der kürzesten Wellenlänge) können obige Modellanforderungen nicht sinnvoll mit einem einzigen universellen Formalismus erfüllt werden. Deshalb wird hier eine Aufteilung in inkohärente (diffuse) bzw. kohärente (phasenempfindliche) Anteile mit entsprechend separater Modellierung angenommen. Für Frequenzen mit Wellenlängen grösser als ca. die vierfache Reflexionsstrukturtiefe wird kohärent, für Frequenzen mit kleineren Wellenlängen inkohärent gerechnet. Beiden Ansätzen ist gemein, dass sie die Begrenzungsflächen geeignet diskretisieren (Abbildung 2.15) und iterativ einen Intensitäts- bzw. Schalldruckaustausch vornehmen.

Vereinfachend wird angenommen, dass:

- die Reflexion am Boden verlustlos mit einer Verdopplung des Schalldruckeffektivwertquadrats erfolgt. Dies kann durch Verdopplung der Quellenleistung bzw. Annahme der Abstrahlung in den Halbraum abgebildet werden.
- Reflexionen nur bei existierender Sichtverbindung auftreten (d.h. Beugungseffekte werden ignoriert).
- die Luftdämpfung basierend auf dem Abstand Quelle-Empfänger berechnet wird.

Die Strategie wird wie folgt umgesetzt:

- 1. In einem ersten Schritt werden die Schalldruckverteilungen auf den Reflektorflächen berechnet.
- 2. Für einen Empfängerpunkt im Raum wird dann der Reflexionsanteil durch Oberflächenintegration über die Reflektoren bestimmt. Für inkohärente Reflexionen wird über die Oberfächenintensitäten integriert, für kohärente Reflexionen wird mittels Kirchhoff-Helmholtz-Integral über den Schalldruck integriert.
- 3. Verlustbehaftete Reflexionen werden durch eine entsprechende Dämpfung der Oberflächen-Schalldrucke und -Intensitäten berücksichtigt.

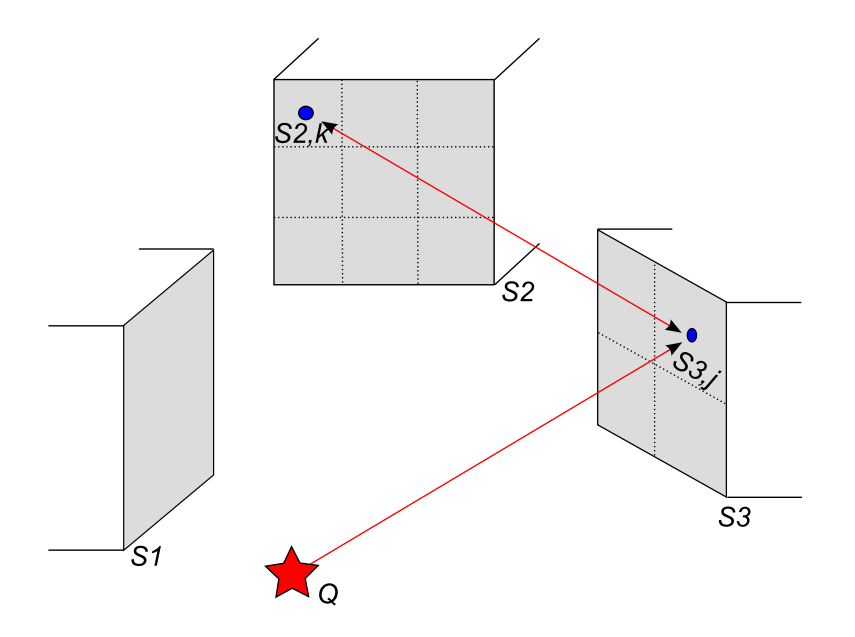

Figure 2.15: Situation zur Schallausbreitung mit Reflexionen. Die Geometrie ist durch die Quelle Q und drei reflektierende Flächen  $S_1, \ldots S_3$  gegeben. Jede Fläche  $S_i$  wird in eine geeignete Zahl Teilflächen  $S_{i,j}$  unterteilt.

### 2.4.3 Diffus-Modell für inkohärente Reflexionsanteile

Für die Modellierung der inkohärenten Reflexionsanteile muss die auf eine Reflektorfläche auftreffende Schallleistung ermittelt werden. Diese ergibt sich aus dem Produkt der Fläche und der Intensitätsnormalkomponente. Diese wiederum ist durch das Produkt der Normalkomponenten der Schallschnelle und dem Schalldruck gegeben. Die Normalkomponente der Schallschnelle hängt von der letzten und nur der letzten Absenderposition ab. Ein Algoritmus der diesen Energieaustausch nachbildet, muss kein weiter zurückreichendes Gedächtnis aufweisen. Der Fall des ganz streifenden Schalleinfalls an einem Reflektor führt zu einer verschwindenden Reflexion, da die Normalkomponente der Schnelle verschwindet.

Für die auf ein Flächenelement auftreffende Normalkomponente der Intensität kann geschrieben werden:

$$
dI = \frac{W}{4\pi r_1^2} \cos \phi \tag{2.45}
$$

mit

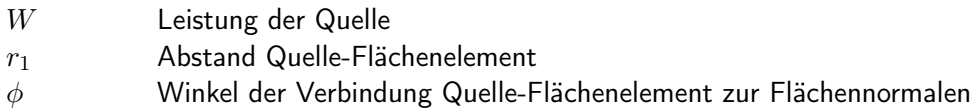

Die auf das Flächenelement auftreffende Leistung  $dW$  ergibt sich durch Multiplikation mit der Fläche  $dS$ . Es wird angenommen, dass diese Leistung gemäss dem Lambert'schen Gesetz zurückgeworfen wird. Die Intensität  $dI(1m, \psi)$  in 1 m Abstand unter dem Winkel  $\psi$  bzgl. der Flächennormalen ist gegeben durch:

$$
dI(1\mathsf{m},\psi) = I_0 \cos \psi \tag{2.46}
$$

Die Konstante  $I_0$  in Gleichung 2.46 wird bestimmt unter Ausnützung der Kenntnis, dass die reflektierte Leistung gleich der einfallenden ist. Dazu wird eine Integration über eine Halbkugel mit 1 m Radius vollführt und der einfallenden Leistung  $dW$  gleichgesetzt:

$$
\int_{\text{Halbkugelfl.}} dI(1\text{m}, \psi) = \int_0^{\pi/2} I_0 \cos \psi 2\pi \sin \psi d\psi = I_0 2\pi \frac{\sin^2 \psi}{2} \bigg]_0^{\pi/2} = I_0 \pi \tag{2.47}
$$

Aus der Gleichsetzung

$$
dW = I_0 \pi \tag{2.48}
$$

lässt sich I<sub>0</sub> bestimmen. Die von dS herrührende Intensität an einem Empfangspunkt im Abstand  $r_2$ unter dem Winkel  $\psi$  bzgl. der Flächennormalen wird schliesslich

$$
dI(r_2, \psi) = \frac{dW}{\pi} \cos(\psi) \frac{1}{r_2^2}
$$
 (2.49)

#### Formulierung des Algorithmus

Als Schallfeldgrösse wird die Normalkomponente der Intensität auf den Begrenzungsflächen verwendet.

Schritt 1: Die Flächen  $S_i$  werden je in Teilflächen  $S_{i,j}$  der Grösse  $\Delta S$  unterteilt (Abbildung 2.15).  $i$  bezeichnet die Flächennummer,  $j$  steht für die Nummer der Teilfläche.

Schritt 2: Die nullte Schätzung der Intensitätsverteilung  $I_{0,i,j}$  wird 0 gesetzt. Die erste Schätzung der Intensitätsverteilung  $I_{1,i,j}$  auf den Flächen  $S_i$  wird gefunden, indem eine Ausbreitung von der Quelle zur Fläche berechnet wird:

$$
I_{1,i,j} = \frac{W_q}{4\pi r^2} \cos(\psi) \quad \psi \le \frac{\pi}{2}
$$
 (2.50)

mit

 $W_q$  Leistung der Quelle

r Abstand von der Quelle

 $\psi$  Winkel der Geraden von der Quelle zum Flächenpunkt mit der Flächennormalen.

Für Winkel  $\psi > \frac{\pi}{2}$  wird  $I=0$  gesetzt.

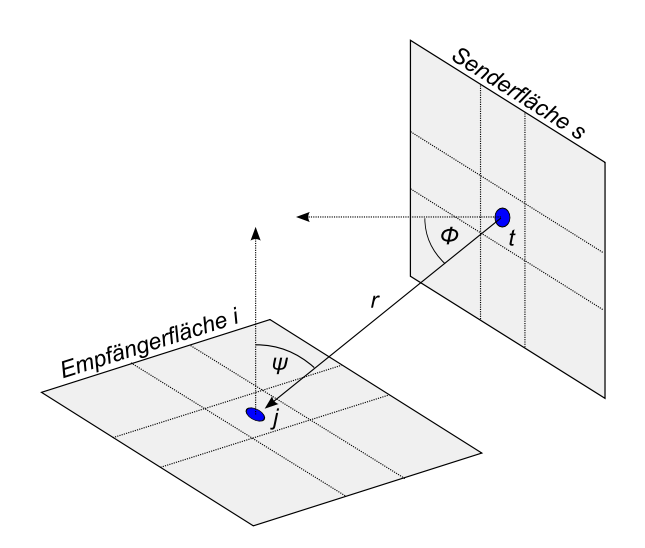

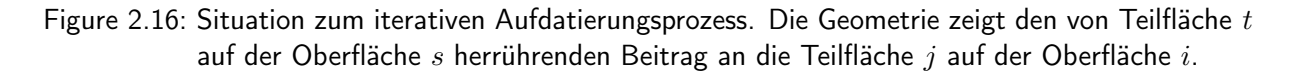

Schritt 3: Die n-te Schätzung der Intensitätsverteilung  $I_{n,i,j}$  auf den Flächen  $S_i$  wird gefunden, indem die Beiträge der letzten Änderungen der Oberflächenpunkte dazu addiert werden:

$$
I_{n,i,j} = I_{n-1,i,j} + \frac{1}{\pi} \sum_{s} \sum_{t} (1 - \alpha_s)(I_{n-1,s,t} - I_{n-2,s,t}) \frac{1}{r^2} \cos(\phi) \cos(\psi) \Delta S \quad \psi \leq \frac{\pi}{2}, \phi \leq \frac{\pi}{2}
$$
(2.51)

mit

 $\phi$  Winkel der Geraden vom Sender- zum Empfängerpunkt mit der Normalen zur Senderfläche.  $\alpha_s$  Absorptionskoeffizient der Senderfläche s.

Man beachte, dass die Beiträge der Nachbarpunkte auf der eigenen Fläche  $S_i$  verschwinden. Für  $\psi > \frac{\pi}{2}$  oder  $\phi > \frac{\pi}{2}$  wird  $I = 0$  gesetzt.

Schritt 4: Die in Gleichung 2.51 gefundenen Intensitäten werden in Schalldrucke umgerechnet. Es gilt

$$
I\rho c = p'^2 \tag{2.52}
$$

mit

 $p'$ Schalldruck im Freifeld

Da auf der harten Oberfläche eine Schalldruckverdopplung stattfindet, ergibt sich schliesslich:

$$
p = 2\sqrt{I\rho c} \qquad \text{bzw.} \qquad p^2 = 4I\rho c \tag{2.53}
$$

#### 2.4.4 Kirchhoff-Modell für kohärente Reflexionsanteile

Die Modellierung der kohärenten Reflexionsanteile erfolgt mit einem phasenempfindlichen Modell - in der Folge als Kirchhoff-Modell bezeichnet - das mathematisch auf dem Kirchhoff-Helmholtz-Integral basiert. Die Schallfeldberechnung erfolgt im Frequenzbereich.

Gemäss dem Kirchhoff-Helmholtzintegral (Gleichung 2.54) kann der Schalldruck  $\check{p}(x, y, z, \omega)$  der Kreisfrequenz  $\omega$  an einem beliebigen Beobachtungspunkt  $\langle x, y, z \rangle$  bestimmt werden, wenn auf einer geschlossenen Hüllfläche S, die den Punkt einschliesst, sowohl die Normalkomponente  $\check{v}_S(\omega)$  der Oberflächenschnelle als auch der Oberflächenschalldruck  $\tilde{p}_{S}(\omega)$  bekannt sind. Die Variable r bezeichnet den Abstand vom Oberflächenpunkt zum Beobachtungspunkt,  $\rho_0$  steht für die Dichte des Mediums und  $c$  für die Schallgeschwindigkeit.

$$
\check{p}(x, y, z, \omega) = \frac{1}{4\pi} \int_{S} \left( j\omega \rho_0 \check{v}_S(\omega) \frac{e^{-j\omega r/c}}{r} + \check{p}_S(\omega) \frac{\partial}{\partial n} \frac{e^{-j\omega r/c}}{r} \right) dS \tag{2.54}
$$

Das Kirchhoff-Helmholtz Integral lässt sich mit folgenden Überlegungen in eine hier geeignetere Darstellung überführen:

$$
k = \frac{2\pi}{\lambda} = \frac{\omega}{c} \Rightarrow e^{-j\omega r/c} = e^{-jkr}
$$

$$
\frac{\partial}{\partial n} \left( \frac{e^{-jkr}}{r} \right) = \frac{1}{r^2} \left( r \frac{\partial}{\partial n} \left( e^{-jkr} \right) - e^{-jkr} \frac{\partial r}{\partial n} \right)
$$

$$
= \frac{1}{r^2} \left( -jkr \frac{\partial r}{\partial n} e^{-jkr} - e^{-jkr} \frac{\partial r}{\partial n} \right) = \frac{1}{r^2} e^{-jkr} (-jkr - 1) \frac{\partial r}{\partial n}
$$
(2.55)

In (2.55) entspricht  $\partial r/\partial n$  der Projektion von r auf die Normalenrichtung  $\vec{n}$ . Damit wird  $\partial r/\partial n = -\cos \phi$  wenn  $\phi$  dem Winkel zwischen der Normalenrichtung  $\vec{n}$  und der Richtung zum Aufpunkt  $(x, y, z)$  entspricht.

Damit wird das Kirchhoff-Helmholtz Integral:

$$
\check{p}(x, y, z, \omega) = \frac{1}{4\pi} \int_{S} \left( j\omega \rho_0 \check{v}_S(\omega) \frac{e^{-jkr}}{r} + \check{p}_S(\omega) \frac{1 + jkr}{r^2} \cos \phi e^{-jkr} \right) dS \tag{2.56}
$$

Obwohl später die Absorptionseigenschaft der Oberflächen berücksichtigt wird, gilt vorerst die Annahme, dass sämtliche Oberflächen schallhart sind, d.h. die Oberflächenschnelle verschwindet. In Gleichung 2.56 kann deshalb der Term mit der Schnelle ignoriert werden. In einer konkreten Situation werden die Oberflächenschalldrucke wie folgt iterativ bestimmt:

#### Formulierung des Algorithmus

Schritt 1: Die Flächen  $S_i$  werden je in Teilflächen  $S_{i,j}$  der Grösse  $\Delta S$  unterteilt (Abbildung 2.15).

Schritt 2: Die erste Schätzung der Schalldruckverteilung  $\check{p}_{1,i,j}$  auf den Flächen  $S_i$  wird gefunden, indem eine Ausbreitung von der Quelle zur Fläche berechnet wird:

$$
\check{p}_{1,i,j} = 2 \frac{j k \rho c Q}{4 \pi r} e^{-jkr} \quad \psi \le \frac{\pi}{2}
$$
\n(2.57)

mit

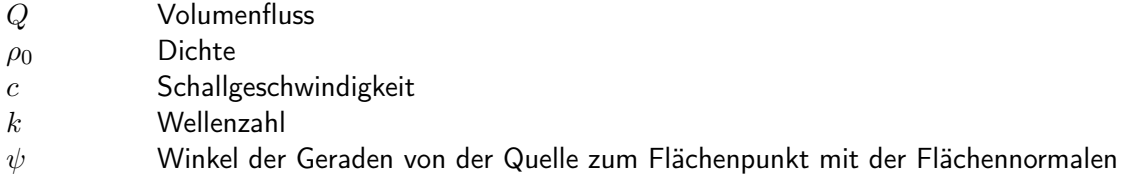

 $\psi$  wird nur für die Kontrolle der Gültigkeit benötigt und geht ansonsten nicht in die Rechnung ein. Für Winkel  $\psi>\frac{\pi}{2}$  wird  $\check{p}=0$  gesetzt. Der Faktor 2 beschreibt die Schalldruckverdopplung auf der harten Oberfläche.

Der Volumenfluss ergibt sich aus der Quellenleistung W gemäss:

$$
Q = \sqrt{\frac{W4\pi}{k^2 \rho c}}\tag{2.58}
$$

Schritt 3: Die n-te Schätzung der Schalldruckverteilung  $\check{p}_{n,i,j}$  auf den Flächen  $S_i$  wird gefunden, indem die Beiträge der letzten Aenderungen der Oberflächenpunkte dazu addiert werden:

$$
\check{p}_{n,i,j} = \check{p}_{n-1,i,j} + 2\frac{1}{4\pi} \sum_{s} \sum_{t} \sqrt{1 - \alpha_s} (\check{p}_{n-1,s,t} - \check{p}_{n-2,s,t}) \frac{1 + jkr}{r^2} \cos(\phi) e^{-jkr} \Delta S \quad \psi \leq \frac{\pi}{2}, \phi \leq \frac{\pi}{2}
$$
\n(2.59)

mit

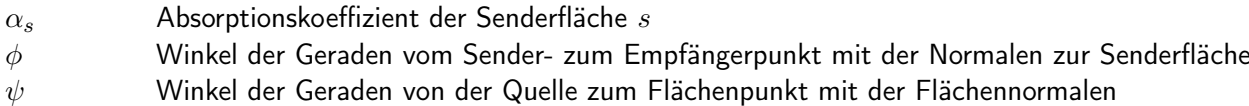

Für  $\psi>\frac{\pi}{2}$  oder  $\phi>\frac{\pi}{2}$  wird  $\check{p}=0$  gesetzt. Man beachte, dass die Beiträge der Nachbarpunkte auf der eigenen Fläche  $S_i$  verschwinden  $(\cos(\pi/2) = 0)$ .

### 2.4.5 Auswertung des Dämpfungsterms

Für die Ermittlung des Dämpfungsterms  $A_{\text{Reflect.}L}$  wird von einer Quellenleistung 10<sup>-12</sup>W ausgegangen. Damit ergibt sich ein Immissionspegel  $L_p$  von

$$
L_p = 10\log\left(\frac{p^2}{p_0^2}\right) - A_{\text{atm}}\tag{2.60}
$$

wobei p dem Schalldruck gemäss Gl. 2.53 bzw. 2.59 und  $p_0$  dem Bezugsdruck 2 · 10<sup>-5</sup> Pa entspricht.  $A_{\text{atm}}$  ist die Luftdämpfung für den Ausbreitungspfad Quelle - dominanter Reflektor - Empfänger. Daraus folgt für den Dämpfungsterm:

$$
A_{\text{Reflect}, \mathsf{L}} = -L_p \tag{2.61}
$$

### 2.4.6 Diskretisierung

Die Feinheit der Diskretisierung ist von grosser Bedeutung hinsichtlich des Rechenaufwandes. Eine Halbierung der Gittermaschenweite führt auf eine viermal so hohe Gitterpunktezahl ( $n \to 4n$ ). Da die Ausbreitung von jedem Gitterpunkt zu allen anderen Gitterpunkten untersucht werden muss, ergibt sich ein bzgl. der Gitterpunktezahl quadratischer Aufwand. Der Rechenaufwand mit der ursprünglichen Diskretisierung ist damit von der Ordnung  $n^2$ , für die doppelt so feine Unterteilung ergibt sich  $(4n)^2 = 16n^2 = 2^4n^2$ , d.h. der Aufwand steigt mit der vierten Potenz.

Für das Diffus-Modell ist die Feinheit der Diskretisierung nicht kritisch, hier kann relativ grob gearbeitet werden. Das Kirchhoffmodell dagegen verliert bei zu grober Auflösung das in der Oberflächen-Druckverteilung gespeicherte "Gedächtnis" und kann mit deutlich zu grossen Schallfeldwerten reagieren. Der Grund dafür liegt in der Tatsache, dass sich bei spiegelnder Reflexion die Beiträge des grössten Teils der Reflektorfläche durch destruktive Interferenz gegenseitig annullieren. Bei ungenügender Diskretisierung erfolgt diese Annulation nicht mehr vollständig, was zu einer Überschätzung des durch die Reflexion hervorgerufenen Schalldruckanteils führt.

Als Gedankenmodell hilft eine auf Fresnelzonen basierende Vorstellung. Dabei werden auf dem Reflektor Zonen gebildet für welche der reflektierte Anteil innerhalb einer halben Wellenlänge bzw. 180◦ Phasendrehung eintrifft. Bei senkrechtem Schalleinfall und Reflexion sind diese Zonen Kreisringe, bei schrägem Einfall werden die Zonen ellipsenförmig verzerrt. Die Diskretisierung muss so fein sein, dass jede dieser Zonen genügend genau approximiert wird. Der kritischte Fall mit den kleinsten Zonenflächen entsteht für senkrechten Einfall und kleine Abstände der Quelle und des Empfängers zum Reflektor.

Die maximal zulässige Rasterung wurde numerisch mit dem oben formulierten Algorithmus untersucht. Dazu wurden der Quellen- und Empfängerpunkt an derselben Position im Abstand d vor einem Reflektor angenommen. Für eine Einfachreflexion wurde der Schalldruck am Ampfänger in Abhängigkeit des Abstandes d, der Gitterweite  $\Delta x$  bzw.  $\Delta y$ , wobei  $\Delta x = \Delta y$  angenommen wurde, und der Frequenz f untersucht. Die Abbildung 2.17 zeigt exemplarisch ein Ergebnis die Einfachreflexion an einer 10 x 10 m grossen Fläche. Für wachsende Rasterweiten und Frequenzen nehmen die Pegel ab einer bestimmten Grenze sprunghaft zu. Bei 800 und 1000 Hz wird dieser Punkt für eine Rasterweite von rund 0.35 m erreicht.

Aus den numerischen Untersuchungen folgt für die maximal zulässige Rasterweite  $\Delta x, y$ :

$$
\Delta x_{\text{max}} = \Delta y_{\text{max}} \approx 0.11 \sqrt{d\lambda} \tag{2.62}
$$

mit

d **Abstand zum Reflektor**  $\lambda$  Wellenlänge

Die Beziehung für  $\Delta x_{\text{max}}$  erinnert an die Lösung für den Radius der ersten Fresnelzone in grossem Abstand d:

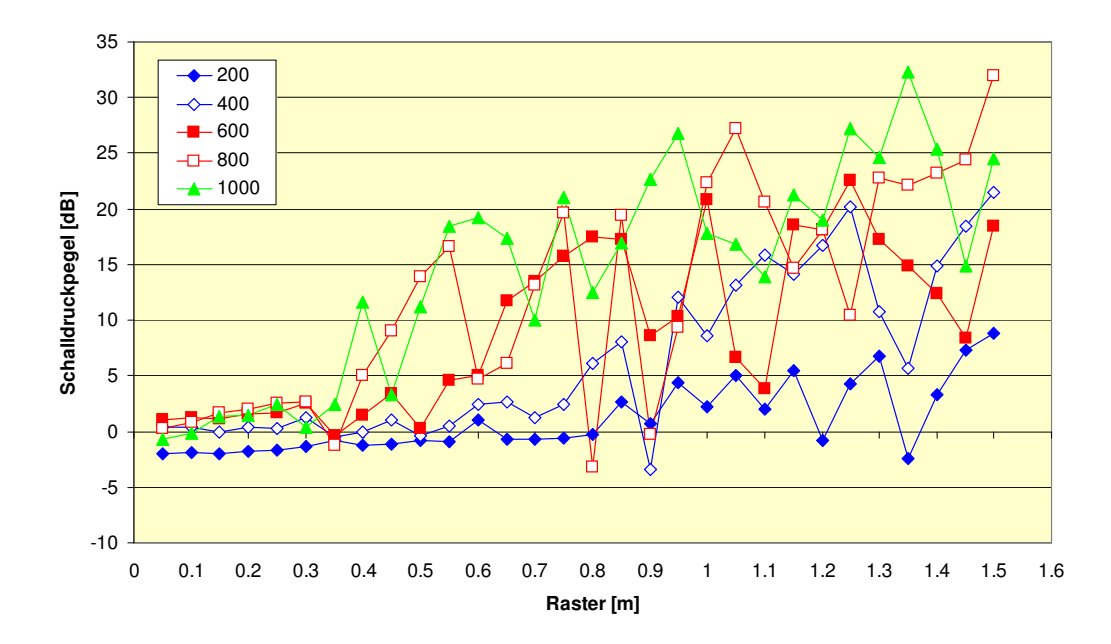

Figure 2.17: Einfluss der Rasterweite auf den Schallruckpegel der Reflexion. Scharparameter ist die Frequenz. Gezeigt werden 200, 400, 600, 800 und 1000 Hz. Der Abstand des Quellenund Empfängerpunktes beträgt 20 m.

$$
r_1 = \sqrt{d\frac{\lambda}{2} + \frac{\lambda^2}{16}} \approx \sqrt{d\frac{\lambda}{2}} \quad \text{für} \quad d \gg \frac{\lambda}{8}
$$
 (2.63)

 $\Delta x, y_{\text{max}}$  entspricht damit rund 16% des Radius der ersten Fresnelzone.

Für das Modell wird von einem minimalen Abstand von 10 m ausgegangen. Damit ergeben sich in Funktion der Frequenz die in Tabelle 2.6 gezeigten minimalen Rasterweiten.

| Frequenz [Hz] 200 400 600 800 1000       |  |  |  |
|------------------------------------------|--|--|--|
| Rasterweite [m] 0.45 0.32 0.26 0.22 0.20 |  |  |  |

Table 2.6: Minimale Rasterweite in Funktion der Frequenz für das Kirchhoffmodell.

In der konkreten Implementierung werden Empfangspunkte, die näher als 1 m von einer Fassade entfernt liegen, als Fassadenpunkte interpretiert, d.h. sie erhalten von der entsprechenden Fassade keinen Beitrag.

### 2.4.7 Spezifikation der Absorptionseigenschaften

Jeder Oberfläche ist ein Absorptionsgrad  $\alpha$  zugeordnet. Die zur Auswahl stehenden Absorptiongrade richten sich nach der EN Norm 1793-1, Tabelle A.1, welche vier Kategorien für keine, geringe, mittlere und hohe Schallabsorption vorsieht (ID 501 bis 504, siehe Anhang A.4.2, Unterkapitel Oberflächen - Schallabsorption). Diesen Kategorien entsprechen Schallabsorptionsgrade von 0.00, 0.68, 0.87 und 0.94, was Differenzen des einfallenden und reflektierten Schalldruckpegels von 0, 5, 9 und 12 Dezibel entspricht. Es wird eine konstantes  $\alpha$  bzw. eine konstante Differenz für alle Frequenzen angenommen.

### Hinweis:

Die Validierung von sonARMS 2019 ergab eine Tendenz zur Überschätzung der Reflexionen von Gebäuden und anderen künstlichen Objekten unter der Annahme schallharter Flächen. Es wird deshalb empfohlen, pauschal den Oberflächentyp sämtlicher Gebäude von schallhart (ID 501) zu leicht absorbierend (ID 502) anzupassen.

### Hinweis:

In sonARMS existiert ein zusätzliches Objekt mit der Bezeichnung Schützenhaus. Um Reflexionen des Mündungsknalles am Schützenhaus zu unterdrücken, wird die Schützenhauslinie als virtuelle Wand mit einem Absorptionsgrad von 0.99 eingeführt.

# 2.4.8 Sichtbarkeitskontrolle im Modul REFLECT

Vor Beginn der Reflexionsberechnung wird eine Sichtbarkeitsmatrix aufgebaut, in welcher sämtliche Quellen-Reflektor-, Reflektor-Reflektor- und Reflektor-Empfänger-Kombinationen auf ihre Relevanz beurteilt werden. Folgende Kriterien werden kontrolliert:

- Jeder Reflektor hat eine Orientierung. Kombinationen, bei welchen sich mindestens einer der Akteure im Rückraum des anderen befindet, werden als nicht sichtbar markiert.
- Keine Sichtbarkeit ist vorhanden, wenn die Sichtlinie durch andere künstliche Objekte unterbrochen wird. Die Sichtbarkeit wird jeweils für die vier Eckpunkte einer Fläche geprüft. Wenn alle vier Ecken Sicht haben, wird das Flag vollständige Sichtbarkeit gesetzt. Wenn keiner der Punkte Sicht hat wird das Flag vollständige Unsichtbarkeit gesetzt. Wenn nur ein Teil der Punkte Sicht hat wird das Flag teilweise Sichtbarkeit gesetzt. Während dem Austauschvorgang muss in diesem letzten Fall eine individuelle Sichtbarkeitsprüfung durchgeführt werden.
- Für Quellen-Reflektor- und Reflektor-Empfänger-Kombinationen wird zusätzlich kontrolliert, ob eine Abschirmung durch das Gelände vorliegt. Achtung: Aus Rechenzeitgründen wird auf eine Kontrolle von Geländeabschirmungen zwischen Reflektoren verzichtet. Dies kann zu einer Überschätzung der Reflexionen führen.
- Während dem Austauschvorgang wird die Relevanz kontrolliert, d.h. Kombinationen, die zu wenig Potenzial auf einen relevanten Beitrag haben, werden deaktiviert.
- Reflektoren die sowohl weiter als eine vorgegebene Minimaldistanz von der Quelle oder einem Empfangspunkt weg sind, werden ignoriert (REFLECT rechnet jeweils eine Quelle und alle Empfangspunkte pro Durchlauf). Die Distanz wird unter den Parmatersettings vorgegeben. Als Standardwert wird 500 m empfohlen.

### 2.4.9 Festlegung der Übergangsfrequenz zwischen kohärentem und inkohärentem Model

Wie unter den Modellanforderungen erwähnt wird empfohlen, die Berechnung für Wellenlängen, welche grösser als rund die vierfache Strukturtiefe der reflektierenden Fassade ausfallen, kohärent durchzuführen und bei höheren Frequenzen den inkohärenten Modus zu verwenden. Obwohl bei der Definition der Oberflächeneigenschaften jedem Objekt eine eigene Strukturtiefe zugeordnet werden kann (siehe Anhang A.4), kann die entsprechende Übergangsfrequenz nur global festgelegt werden, durch den Parameter ReflUebergangsFrequenz des Parameterdatensatzes. Als Standardwert wird dabei 300 Hz empfohlen.

Die Festlegung der Übergangsfrequenz hat einen deutlichen Einfluss auf die Rechenzeiten. Zum einen ist das kohärente Modell per se aufwändiger, zum anderen wurden bei der Code-Optimierung gemäss Kapitel 3 einzig für das inkohärente Modell Beschleunigungsmassnahmen umgesetzt. Für die Berechnung von Lärmkarten und für Situationen in welchen nur A-bewertete Pegel von Interesse sind, wird deshalb empfohlen, ausschliesslich das inkohärente Modell zu verwenden und den Parameter ReflUebergangsFrequenz entsprechend auf 1 zu setzen.

# 2.5 Wald- und Felsreflexionen

# 2.5.1 Übersicht

Neben Reflexionen an künstlichen Objekten, wie sie im vorigen Kapitel behandelt wurden, kann es auch an Wäldern und Felswänden zu Reflexionen kommen. Diese diffusen Reflexionen, welche sich aufgrund der Grösse der reflektierenden Flächen meist als langgezogenes Echo manifestieren, sind nur in seltenen Fällen grenzwertrelevant. Sie können jedoch in Situationen mit deutlichen Abschirmungen des Direktschalles gleichwohl den Mittelungspegel dominieren. Gerade in Talsituationen, wie sie im Alpenraum häufig sind, kommt diesen Echos eine besondere Bedeutung zu.

Die Reflexionen an Wäldern und Felswänden weisen ein grundsätzlich unterschiedliches Verhalten auf. Aus diesem Grund werden sie im Rahmen von sonX mit zwei separaten Modellen behandelt. Die Ansätze stellen eigenständige Ausbreitungsmodelle dar, welche unabhängig von den übrigen Berechnungsmodulen (Basisrechnung, Meteokorrektur, Reflexionen an künstlichen Objekten) betrieben werden können und direkt Ausbreitungsdämpfungen bei den Empfangspunkten liefern. Verschiedene Ausbreitungsalgorithmen werden jedoch vom Basismodell übernommen. Auf die Berechnung eines Wettereinflusses auf die Schallausbreitung wird im Sinne einer Rechenzeitoptimierung bewusst verzichtet. Diese Vereinfachung erscheint u.a. deshalb angebracht, da die Schallausbreitung in der Regel weniger bodennah als beim Direktschall vor sich geht und entsprechend von deutlich reduzierten meteorologischen Einflüssen ausgegangen werden kann.

Die kombinierte Ausbreitungsdämpfung  $A_{\text{ForestCliff}}$  wird aus den Anteilen Waldreflexion  $A_{\text{Forest}}$  und Felsreflexion  $A_{\text{Cliff}}$  wie folgt gebildet:

$$
A_{\text{ForestCliff}} = -10 \cdot \log \left( 10^{-A_{\text{Forest}}/10} + 10^{-A_{\text{Cliff}}/10} \right) \tag{2.64}
$$

mit

 $A_{\text{Forest}}$  Ausbreitungsdämpfung der Waldreflexionen gemäss Gleichung 2.67  $A<sub>Cliff</sub>$  Ausbreitungsdämpfung der Felsreflexionen gemäss Gleichung 2.84

# 2.5.2 Reflexionen an Wäldern

Das Waldreflexionsmodell geht von der Vorstellung aus, dass die Reflexion an einem einzelnen Baum durch zwei Teilreflexionen, eine am Stamm und eine an der Baumkrone, abgebildet werden kann. Die Reflexion eines ganzen Waldes kann als Überlagerung der Beiträge sämtlicher Stämme interpretiert werden. Nachfolgend wird zuerst die Reflexion am Stamm und anschliessend an der Baumkrone für einen einzelnen Baum erläutert. Danach wird die Kombination dieser beiden Teilquellen sowie die Erweiterung auf den gesamten Wald gezeigt.

Das Waldreflexionsmodell wurde in einer älteren Version in [22] zusammen mit umfangreichen Validierungsresultaten publiziert. Im Unterschied zur aktuellen Implementation wurde damals der Waldrand in Form eines geschlossenen Polygons als Reflektor definiert, während neu von einer flächigen Vorstellung ausgegangen wird. Da das Berechnungsverfahren grundsätzlich vom Bild eines einzelnen Baumes ausgeht, hat diese Veränderung der Reflektorabbildung nur geringe Anpassungen am Modell nach sich gezogen. So kann zum einen auf eine Korrektur verzichtet werden, welche die Reflexion aus der Tiefe des Waldes abgebildet hat. Zum anderen musste die Zahl der Streuquellen in der Baumkrone von vorher 250 auf 350 erhöht werden, da neu die Streuquellen nicht mehr nur am Waldrand sondern verteilt über den ganzen Wald platziert werden.

### Reflexionen am Stamm

Der Stamm eines einzelnen Baumes wird als stehender Zylinder modelliert. Basierend auf den Grundlagen für die Streuung von Kugelwellen (siehe [23], [24], [25]) kann gemäss Salomons [26] der Kugelwellen-Reflexionskoeffizient  $\rho_{\text{cyl}}$  eines unendlich langen Zylinders folgendermassen beschrieben werden:

$$
\rho_{\text{cyl}} = \left[ \sum_{m=0}^{\infty} \varepsilon_m \cos(m\phi) (-i)^m H_m^{(1)}(kr) \frac{J'_m(ka)}{H_m^{(1)'}(ka)} \right]^2 \tag{2.65}
$$

mit

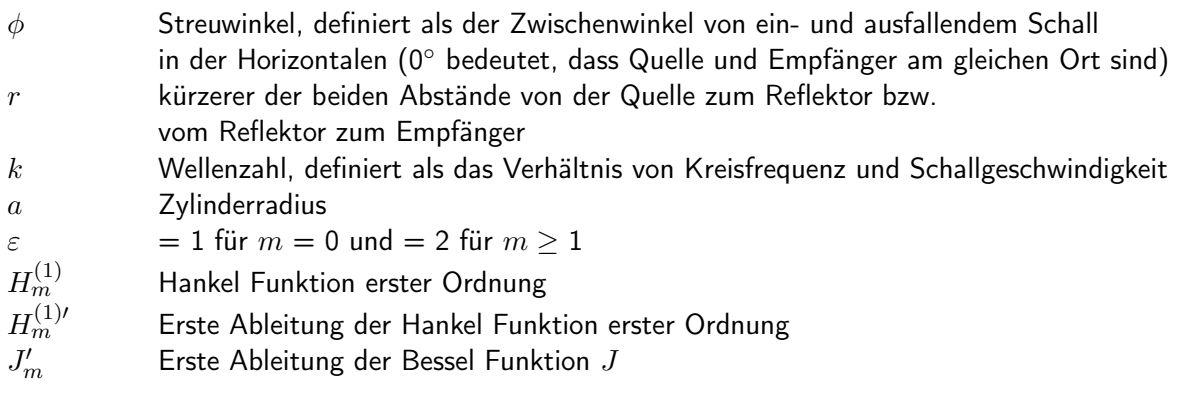

In Abbildung 2.18 sind drei Beispielrechnungen des Kugelwellen-Reflexionskoeffizienten  $\rho_{\text{cyl}}$  gemäss Gleichung 2.65 in Funktion der Frequenz zusammengestellt, welche die Abhängigkeit vom Zylinderdurchmesser a, vom Abstand r und vom Streuwinkel  $\phi$  darstellen. Für die zweite und dritte Darstellung wurde der Zylinderdurchmesser auf 27.5 cm angenommen, was gemäss einer statistischen Auswertung des Waldes dem mittleren Stammdurchmesser am Waldrand entspricht (siehe Abschnitt 'Statistische Kenngrössen für Wald' auf Seite 53). Dieser Wert wird auch für sämtliche Modellberechnungen verwendet.

Die Hankel Funktion erster Ordnung  $H_m^{(1)}(kr)$  verhält sich in guter Näherung umgekehrt proportional zum Abstand r. Das Produkt aus  $\rho_{\text{cyl}}$  und r kann somit für gegebene Zylinderdurchmesser und Streuwinkel als konstant angesehen werden. Aus diesem Grund wird bei der Umsetzung in sonX darauf verzichtet, den Kugelwellen-Reflexionskoeffizienten  $\rho_{\text{cyl}}$  in jeder Situation neu zu berechnen. Vielmehr sind in tabellarischer Form die auf einen Referenzabstand von 1 m normierten Reflexionskoeffizienten in Terzen für diskrete Streuwinkel von 0 bis 105˚ mit einer Schrittweite von 15˚ abgelegt. Für beliebige Winkel wird eine Zuordnung zum nächstgelegenen tabellierten Winkel vorgenommen und der entsprechende Reflexionskoeffizient verwendet. Reflexionen von Streuwinkeln > 135˚ werden ignoriert. Zwischen 105˚ und 135˚ kommt eine Ausblendfunktion zur Anwendung, welche die Reflexionskoeffizienten bis 150˚ linear auf Null reduziert.

### Reflexion an der Baumkrone

Reflexionen in der Baumkrone erfolgen in erster Linie an den grossen Ästen. Diese weisen im Vergleich zum Stamm einen kleineren Durchmesser und eine deutlich kleinere Länge auf und stehen seitlich vom Stamm in alle Richtungen ab. In Analogie zur Modellierung des Stammes könnten

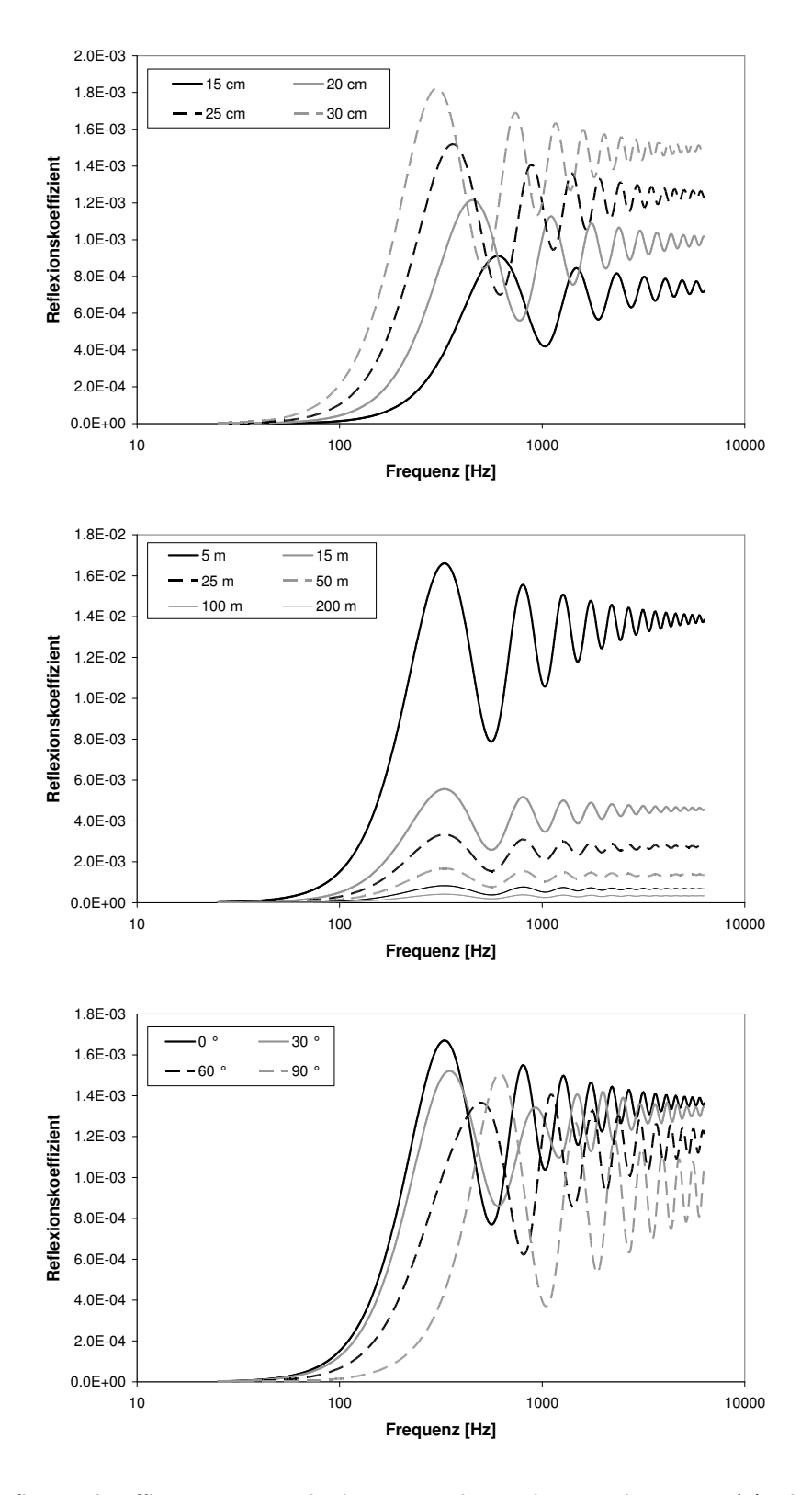

Figure 2.18: Reflexionskoeffizient eines Zylinders in Funktion des Durchmessers (a), der Distanz (b) und des Streuwinkels (c). Falls konstant gehalten, wurde der Streuwinkel auf 0˚, die Distanz auf 50 m der Zylinderdurchmesser auf 27.5 cm gesetzt.

die Äste durch eine Reihe von unterschiedlich grossen und unterschiedlich angeordneten Zylindern abgebildet werden. Aufgrund der eher zufälligen, in erster Näherung omnidirektionalen Ausrichtung der Äste und ihrer Länge, welche viel weniger als der Stamm dem Bild des unendlich langen Zylinders entspricht, ergibt sich jedoch in der Summe sämtlicher Reflexionen an der Baumkrone eher das Bild eines Streukörpers, der in alle Richtungen abstrahlt. Entsprechend wurde ein einfacherer, integraler Ansatz gewählt, indem die Baumkrone als eine streuende Kugel modelliert wird. Als Kugelradius wurde 15 cm festgelegt. Im Vergleich zu den Astabmessungen erscheint dieser Radius gross. Es soll damit jedoch dem Umstand Rechnung getragen werden, dass Zylinder tiefe Frequenzen effektiver reflektieren als eine Kugel mit gleichem Durchmesser. Dieser Verlust an tieffrequenter Reflexion beim Wechsel vom Zylinder- zum Kugelmodell soll damit kompensiert werden.

Über die Anzahl der entsprechenden Streukugeln wird die Stärke der Reflexion aus der Baumkrone bestimmt. Im Vergleich mit den Messdaten wurde ein Wert von 400 Streuquellen festgelegt.

Ausgehend von einer Lösung des Reflexionsproblems für starre Kugeln gemäss Morse und Ingard [24] wurde folgender Ansatz für den Reflexionskoeffizienten an einer Kugel bestimmt:

$$
\rho_{\rm sph} = \text{Min}\left\{ \begin{array}{c} \frac{k^4 a^6}{9} \left[ 1 - 3\cos(\pi - \phi) \right]^2\\ \frac{a^2}{4} \left[ 1 + \cot^2(\pi - \phi/2) J_1^2(ka\sin(\pi - \phi)) \right] \end{array} \right. \tag{2.66}
$$

mit

 $\phi$  Streuwinkel, definiert als der Zwischenwinkel von ein- und ausfallendem Schall  $k$  Wellenzahl, definiert als das Verhältnis von Kreisfrequenz und Schallgeschwindigkeit  $a$  Kugelradius. Der Kugelradius wird für die Streuung an der Baumkrone generell mit 0.15 m angenommen.

 $J_1$  Bessel Funktion erster Ordnung

Der Reflexionskoeffizient  $\rho_{\text{sph}}$  ist dabei definiert als Verhältnis der gestreuten zu einfallenden Schallintensität in 1 m Abstand, ausgehend von einer ebenen Welle. Die beiden Ansätze gemäss [24] wurden unter der Annahme hergeleitet, dass  $ka \ll 1$  (gültig für tiefe Frequenzen) bzw.  $ka \gg 1$ (gültig für hohe Frequenzen). Je nach Streuwinkel findet sich eine unterschiedliche Frequenz bei welcher beide Lösungen das gleiche Resultat liefern. Abbildung 2.19 zeigt den spektralen Verlauf der beiden Lösungen von  $\rho_{\mathsf{sph}}$  für Streuwinkel von 0, 45 und 90°.

Analog zur Umsetzung für den Kugelwellen-Reflexionskoeffizient am Zylinder  $\rho_{\text{cyl}}$  werden die Reflexionskoeffizienten an der Kugel in Terzen für diskrete Streuwinkel von 0 bis 135˚ mit einer Schrittweite von 15˚ in tabellarischer Form abgelegt.

Die Streuquellen, welche die Baumkrone repräsentieren, werden im Modell auf einer mittleren Baumhöhe von 10 m auf dem Stamm zusammengefasst.

### Erweiterung für einen ganzen Wald

Die Reflexion eines ganzen Waldes kann grundsätzlich als Überlagerung der Reflexion vieler Einzelbäume berechnet werden. Im Sinne einer Rechenzeitoptimierung wird jedoch nicht jeder Baum modelliert, sondern es wird pro Flächenelement ein in Flächenmitte platzierter Baum berechnet und mit der Anzahl Bäume pro Flächenelement hochgerechnet. Gemäss den Angaben in Abschnitt 2.5.2 wird von 5 Bäumen pro Aare ausgegangen. Die Beiträge der einzelnen Bäume werden dabei nicht phasenrichtig sondern energetisch superponiert.

Die Dämpfung  $A_{\text{Forest}}$  berechnet sich gemäss Gleichung 2.67, wobei n die Anzahl der Flächenelemente bzw. repräsentativer Bäume,  $N_n$  die Anzahl Bäume pro Flächenelement  $n$  und  $A_{\text{cyl},n}$  bzw.  $A_{\text{sph},n}$ 

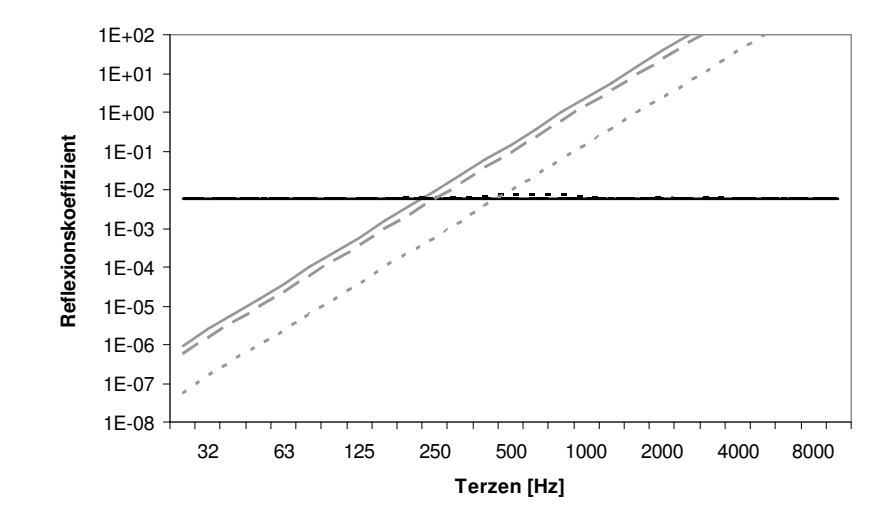

Figure 2.19: Reflexionskoeffizient einer Kugel mit Radius 15 cm. In grau ist der Ansatz für tiefe Frequenzen und in schwarz der Ansatz für hohe Frequenzen abgebildet. Für beide Ansätze sind Streuwinkel von 0, 45 und 90 ° als ausgezogene, gestrichelte und gepunktete Linien dargestellt.

die Gesamtausbreitungsdämpfungen von Stamm und Krone des von Flächenelement  $n$  reflektierten Schalls darstellen. Die Beiträge von Zylinder und Stamm werden energetisch addiert, wobei beim Stamm noch eine zusätzliche Gewichtungsfunktion  $w_{\text{cyl}}$  zum Einsatz kommt.  $w_{\text{cyl}}$  wurde basierend auf Messdaten bestimmt. Für Terzen bis 250 Hz beträgt  $w_{\text{cyl}}$  1.0, d.h. die Zylinderreflexion wird voll berücksichtigt. Zwischen 250 Hz und 1 kHz wurde  $w_{\text{cyl}}$  auf 0.5 und oberhalb von 1 kHz auf 0.25 festgelegt. Diese Reduktion des Zylinderbeitrages kann dadurch erklärt werden, dass die tiefen Frequenzen durch die Anwesenheit der Äste nur wenig beeinflusst werden. Die Reflexion am Stamm erfolgt deshalb weitgehend ungestört. Bei den hohen Frequenzen erfährt die Schallwelle auf dem Weg zum Stamm und auf dem Rückweg aber eine Beeinflussung, so dass die Phasenbeziehung der am Zylinder reflektierten Welle gestört wird.

$$
A_{\text{Forest}} = -10 \cdot \log \left( \sum_{n} N_n \left[ -w_{\text{cyl}} \cdot 10^{A_{\text{cyl},n}/10} + 10^{A_{\text{sph},n}/10} \right] \right) \tag{2.67}
$$

#### Ausbreitungsrechnung für den Stamm

Die Gesamtausbreitungsdämpfung des von Baum  $n$  am Stamm reflektierten Schalls berechnet sich gemäss Gleichung 2.68 aus verschiedenen Dämpfungstermen:

$$
A_{\text{cyl},n} = A_{\text{div},n} + A_{\text{atm},n} + A_{\text{gr/bar},n} + A_{\text{fol},n} + A_{\text{refl},n}
$$
\n(2.68)

mit

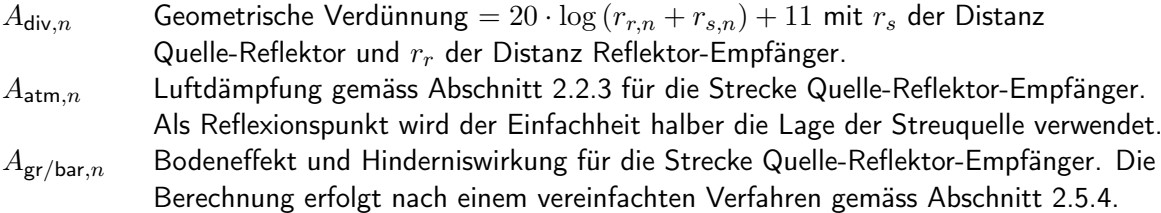

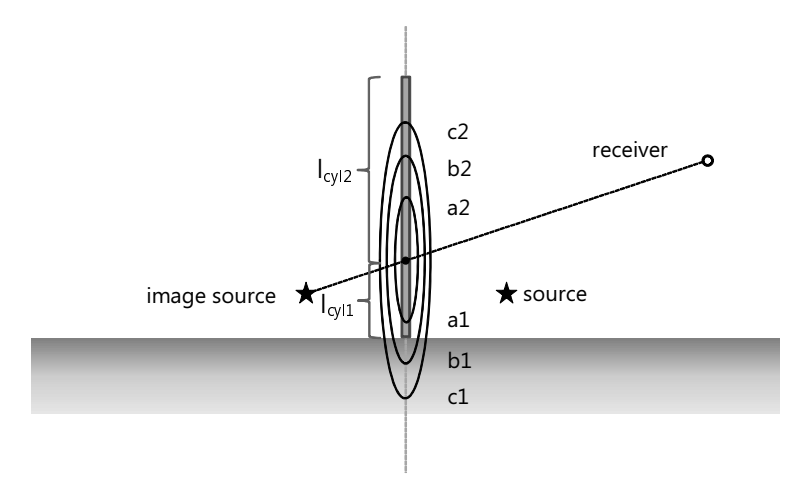

- Figure 2.20: Visualisierung der Parameter, welche zur Bestimmung des Fresnel-Faktors Π gemäss Gleichung 2.70 benötigt werden.  $l_{cyl,1}$  und  $l_{cyl,2}$  bezeichnen dabei die Längen des reflektierenden Zylinders unter- und oberhalb des Reflexionspunktes.  $a, b$  und  $c$  stellen die Abmessungen der Fresnelzonen mit Weglängenunterschieden von  $1/4\lambda$ ,  $1/2\lambda$  und  $3/4\lambda$ dar.
- $A_{fol,n}$  Bewuchsdämpfung gemäss Abschnitt 2.2.5, wobei vereinfachend keine distanzabhängige Fallunterscheidung, sondern für alle Distanzen die Dämpfung pro Meter gemäss Tabelle 2.2 verwendet wird.

 $A_{\text{refl},n}$  Reflexionsverlust gemäss Gleichung 2.69.

Der Reflexionsverlust  $A_{\text{refl},n}$  wird gemäss Gleichung 2.69 aus dem Reflexionskoeffizienten von Zylinder n nach Gleichung 2.65 und einer Korrektur für die vertikale Effektivität der Reflexion  $\Pi_n$  berechnet.

$$
A_{\text{refl},n} = -10 \cdot \log(\Pi_n^2 \cdot \rho_{\text{cyl},n}) \tag{2.69}
$$

Mit  $\Pi_n$  wird berücksichtigt, dass die Zylinder in Wirklichkeit nicht unendlich hoch sind und dass namentlich bei grösseren Distanzen und tiefen Frequenzen die Höhe des Reflektors für eine vollständige Reflexion nicht mehr ausreicht. Zur Berechnung von Π wird wiederum ein Fresnel-Zonen-Ansatz verwendet, der jedoch in Erweiterung des beim Bodeneffekt-Modell verwendeten Ansatzes auch Pegelerhöhungen aufgrund begrenzter Reflektorabmessungen berücksichtigt (siehe Gleichung 2.20). Abbildung 2.20 illustriert die dabei verwendeten Parameter.

$$
\Pi_n(\lambda) = \begin{cases}\n\frac{l_{cyl,n}}{l_{F_{a,n}}(\lambda)} & \text{for} \qquad l_{F_{a,n}}(\lambda) \ge l_{cyl,n} \\
1 + \frac{l_{cyl,n} - l_{F_{a,n}}(\lambda)}{l_{F_{b,n}}(\lambda) - l_{F_{a,n}}(\lambda)} & \text{for} \quad l_{Fb,n}(\lambda) \ge l_{cyl,n} > l_{F_{a,n}}(\lambda) \\
2 - \frac{l_{cyl,n} - l_{Fb,n}(\lambda)}{l_{Fc,n}(\lambda) - l_{Fb,n}(\lambda)} & \text{for} \quad l_{Fc,n}(\lambda) \ge l_{cyl,n} > l_{Fb,n}(\lambda) \\
1 & \text{for} \qquad l_{cyl,n} > l_{Fc,n}(\lambda)\n\end{cases}
$$
\n
$$
\Pi(\lambda) = \frac{\Pi_1(\lambda) + \Pi_2(\lambda)}{2}
$$
\n(2.71)

#### Ausbreitungsrechnung für die Baumkrone

Die Gesamtausbreitungsdämpfung des von Baum  $n$  an der Baumkrone reflektierten Schalls berechnet sich gemäss Gleichung 2.72 aus verschiedenen Dämpfungstermen:

$$
A_{\mathsf{sph},n} = A_{\mathsf{div},n} + A_{\mathsf{atm},n} + A_{\mathsf{gr/bar},n} + A_{\mathsf{fol},n} + A_{\mathsf{refl},n} \tag{2.72}
$$

mit

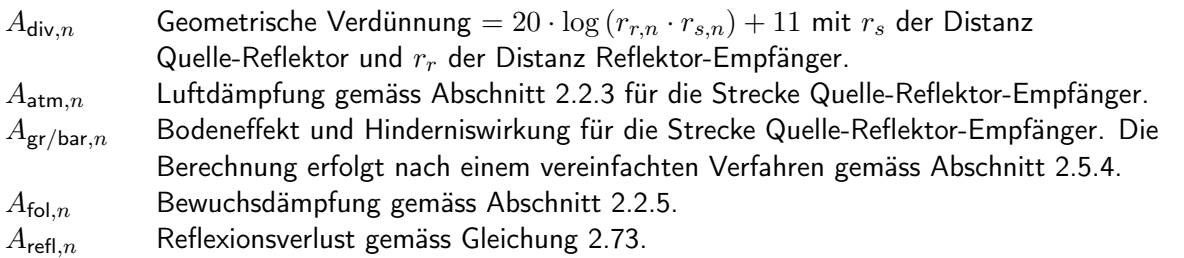

Der Reflexionsverlust  $A_{\text{refl},n}$  wird gemäss Gleichung 2.73 berechnet.  $N_{\text{sph}}$  bezeichnet dabei die Anzahl Streuquellen, welche pro Baum angenommen wird. Im Vergleich mit den Validierungsmessungen wurde ein repräsentativer Wert von  $N_{\text{sph}} = 400$  ermittelt.

$$
A_{\text{refl},n} = -10 \cdot \log(N_{\text{sph}} \cdot \rho_{\text{sph},n}) \tag{2.73}
$$

Hinweis:

Die maximale Ausbreitungsdistanz in Wald ist auf 255 m limitiert. Wird diese Distanz entweder auf dem Weg zum Reflektor oder auf dem Weg vom Reflektor zum Empfänger überschrittten, so wird die Berechnung eines Reflexionsbeitrages für diesen Reflektor abgebrochen.

### Identifikation von Waldflächen

Die Identifikation von Waldflächen erfolgt analog zur Bewuchsdämpfung gemäss Abschnitt 2.2.5 basierend auf der Geländetypisierung (siehe Anhang A.4.2). Für einige Geländetypen wie z.B. Wald oder Geröll in Wald wird eine vollständige Waldreflexion gemäss obigen Ansätzen berechnet. Für andere Geländearten wie z.B. Wald offen wird eine reduzierte Reflexion ausgewiesen. Der Gewichtungsfaktor ist im Parameter rho v festgelegt. Die reduzierte Reflexion wird über eine Reduktion der Anzahl reflektierender Einzelbäume berücksichtigt.

### Statistische Kenngrössen für Wald

Als Grundlage für die Berechnung von Waldreflexionen werden verschiedene Kenngrössen für Wald benötigt. Die Eidgenössische Forschungsanstalt für Wald, Schnee und Landschaft WSL hat zu diesem Zweck statistische Angaben zur Anzahl Bäume pro Fläche, der durch die Stämme abgedeckten Grundfläche (Basalfläche), des mittleren Durchmessers und der mittleren Höhe für vier Waldkategorien zur Verfügung gestellt. Tabelle 2.7 zeigt eine Zusammenfassung der Resultate für sämtliche erfassten Standorte. Da bei Waldreflexionen die ersten Baumreihen den grössten Beitrag leisten, wurde eine zusätzliche Auswertung vorgenommen, welche nur Situationen am Waldrand umfasst (siehe Tabelle 2.8). Es zeigt sich, dass die Walddichte am Rand unabhängig vom Waldtyp etwas höher ausfällt.

Es wird generell empfohlen, für die Reflexionsberechnung die Mittelwerte von Tabelle 2.8 zu verwenden. Dabei gilt es jedoch zu berücksichtigen, dass im Einzelfall Abweichungen zu erwarten sind, welche sich bereits beim Vergleich der Mittelwerte verschiedener Waldtypen zeigen. Während sich der mittlere Baumdurchmesser und auch die Höhe unabhängig von der Waldkategorie als vergleichsweise stabil erweisen, variiert die Anzahl der Bäume und damit auch die Basalfläche je nach Typ deutlich. So weist ein reiner Nadelwald am Waldrand eine rund 20% höhere Dichte auf als ein reiner Laubwald.

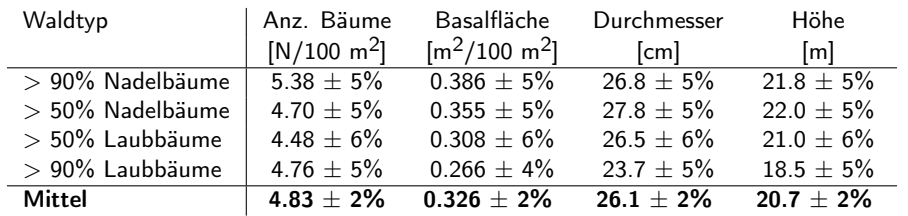

Table 2.7: Statistik für Schweizer Wald bis 1000 m über Meer [27]. Die letzte Zeile gibt über die Häufigkeit der verschiedenen Waldkategorien gewichtete Mittelwerte an. Der Stammdurchmesser und die Basalfläche werden in einer Höhen von 1.3 m gemessen. Bäume mit weniger als 12 cm Durchmesser wurden nicht gezählt.

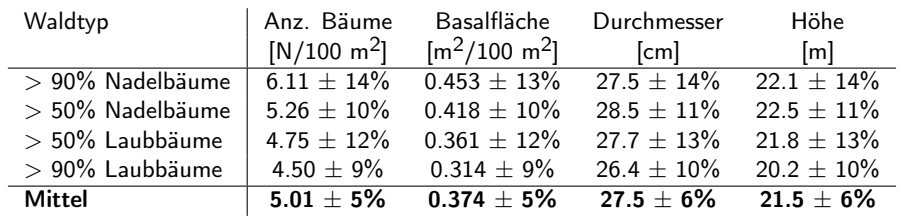

Table 2.8: Waldrandstatistik für Schweizer Wald bis 1000 m über Meer [27]. Es wurden jeweils nur die ersten 30 m des Waldes erfasst. Die letzte Zeile gibt über die Häufigkeit der verschiedenen Waldkategorien gewichtete Mittelwerte an. Der Stammdurchmesser und die Basalfläche werden in einer Höhen von 1.3 m gemessen. Bäume mit weniger als 12 cm Durchmesser wurden nicht gezählt.

Dies entspricht einer um 0.8 dB höheren Reflexion. Pegelunterschiede in der gleichen Grössenordnung sind auch aufgrund der Schwankungen bei den mittleren Baumdurchmessern zu erwarten.

Die Validierungsmessungen haben zusätzlich systematische Unterschiede bei der Reflexion aus der Baumkrone je nach Baumart gezeigt. So ergaben Messungen an Laubbäumen mit ausladenden, dicken Ästen bei gleicher Geometrie rund 3 dB(A) höhere Reflexionen als bei Nadelbäumen mit wenig Ästen.

Oberhalb von 1000 m nimmt sowohl am Waldrand als auch in der Mitte die Walddichte ab und auch die mittleren Baumhöhen und -durchmesser gehen zurück.

### Diskretisierung von Waldflächen

Einen bedeutenden Einfluss auf die resultierenden Rechenzeiten hat die Grösse der Flächenelemente. Da die Rechenzeit in erster Näherung proportional zur Anzahl Reflektorelemente erfolgt, hängt die Rechenzeit im Quadrat von der Einheitslänge der Flächenelemente ab. Entsprechend ist es vorteilhaft möglichst grosse Abmessungen zu wählen. Umgekehrt wirkt sich eine zu grobe Rasterung negativ auf die Qualität der Berechnungsresultate aus. Im Hinblick auf die Genauigkeit ist es entscheidend, dass Flächenelemente in kurzem Abstand zu Quelle und/oder Empfänger eine feine Rasterung aufweisen. Zusätzlich gilt es zu berücksichtigen, dass die Bäume am Waldrand aufgrund des Einflusses der Walddämpfung ein überproportionales Gewicht erhalten (siehe [28]). Aus diesem Grund wurde eine adaptive Rasterung mit dem Ziel eingeführt, am Rand eine feine Gitterung zu erzielen, welche gegen Innen gröber wird.

Über den Parameter ForestGrid wird ein Grundraster festgelegt. Die Untergrundeigenschaft wird im Zentrum der Zelle bestimmt. Um eine eindeutige Zuordnung zu erhalten wird deshalb empfohlen, für

ForestGrid ein ungerades Mehrfaches des zugrundeliegenden Bodennutzungs-Rasters zu wählen. Eine Berücksichtigung als Reflektor erfolgt, wenn rho v höher liegt als der Parameter DiffusThreshold, welcher standardmässig auf 0.2 gesetzt ist. Diesem feinmaschigen Gitter werden vier grobmaschigere, sich deckende Gitter überlagert. Dabei werden jeweils 4, 16, 64 und 256 Zellen zusammengefasst, was bei ForestGrid = 5 m Maschenweiten von 10, 20, 40 und 80 m entspricht. Beginnend mit dem kleinsten Raster wird aufgrund der Landnutzungseigenschaft der Zellen entschieden, ob eine Zusammenfassung zu grösseren Strukturen zulässig ist. Eine Zusammenfassung zu einem übergeordneten Reflektor wird dabei vorgenommen, wenn drei bzw. vier Quadranten vom Typ Wald sind. Falls diese Bedingung nicht erfüllt wird, ist eine Zusammenfassung nicht möglich. Die gleiche Kontrolle wird für den zweiten bzw. dritten Aufstufungsschritt angewandt. Reflektoren werden jeweils im Zentrum der resultierenden Elementes platziert und mit der Anzahl aktiver Feinzellen gewichtet.

Die Anzahl Reflektoren kann mit dem Ziel einer Rechenzeitoptimierung über den Parameter ForestReflectors Reduction zusätzlich ausgedünnt werden. Standardmässig wird ForestReflectors Reduction auf 3 gesetzt. Dies bedeutet, dass nur jeder dritte Reflektor effektiv zur Reflexion beiträgt und dass sein Beitrag entsprechend energetisch um einen Faktor 3 erhöht wird. Dieser Ausdünnungsschritt wird separat für die fünf Reflektorgrössen durchgeführt, also für das feinmaschige sowie die vier zusammengefassten grobmaschigeren Gitter.

### Immissionsberechnung im Waldinnern

Waldreflexionsberechnungen werden nicht nur vor und hinter, sondern auch im Waldinnern durchgeführt. Um zu hohe Pegel in unmittelbarer Nähe von Reflektoren zu vermeiden, wird für die Berechnung eine minimale Distanz eingeführt, welche der Hälfte der Gitterabmessung von ForestGrid entspricht.

# 2.5.3 Reflexionen an Felswänden

Das Berechnungsmodell für Felsreflexionen wurde in [29] veröffentlicht.

# Übersicht

Reflektierende Felsflächen werden als reine Streuquellen modelliert. Auf eine Berücksichtigung spiegelnder Anteile wird verzichtet. Diese Vereinfachung erscheint aufgrund der typischen Geometrien zwischen Quellen, Reflektoren und Empfängern zulässig, welche zumeist Spiegelpfade aufweisen, die stark himmelwärts gerichtet sind.

Analog zu den Reflexionen an Wäldern kann a priori davon ausgegangen werden, dass zwischen den Beiträgen verschiedener reflektierender Elemente keine bedeutende Phasenbeziehung besteht. Entsprechend ist es zulässig, die Reflexionen einzelner Teilflächen energetisch zu addieren. Ebenso ist es auch statthaft, grössere Flächen zu diskretisieren und die Schallausbreitungsrechnung für jede Teilfläche separat durchzuführen.

Die Vorstellung reiner Streuquellen erlaubt eine separate Behandlung der Schallausbreitung von der Quelle zum Reflektor und von dort weiter zum Empfänger. Abbildung 2.21 zeigt die Situation der Felsreflexionen mit den beiden Schallausbreitungspfaden für ein Reflektorelement.

### Berechnung der Schallleistung der Sekundärquellen

Der Beitrag der Originalquelle i zur Schallleistung der Sekundärquelle j berechnet sich gemäss Gleichung 2.74:

$$
L_{WS,i,j} = L_{W,i} - A_{\text{div},i,j} - A_{\text{atm},i,j} - A_{\text{gr/bar},i,j} + C_{\text{proj},i,j}
$$
(2.74)

mit

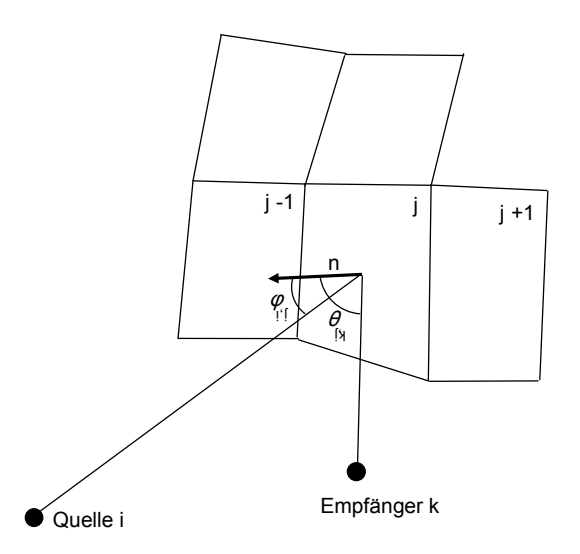

Figure 2.21: Situation zu den Felsreflexionen. Es sind die Schallausbreitungspfade für ein Reflektorelement j gezeigt, wobei  $\phi_{i,j}$  den Schalleinfallswinkel bezüglich der Flächennormalen n und  $\theta_{j,k}$  den Schallausfallswinkel bezeichnen.

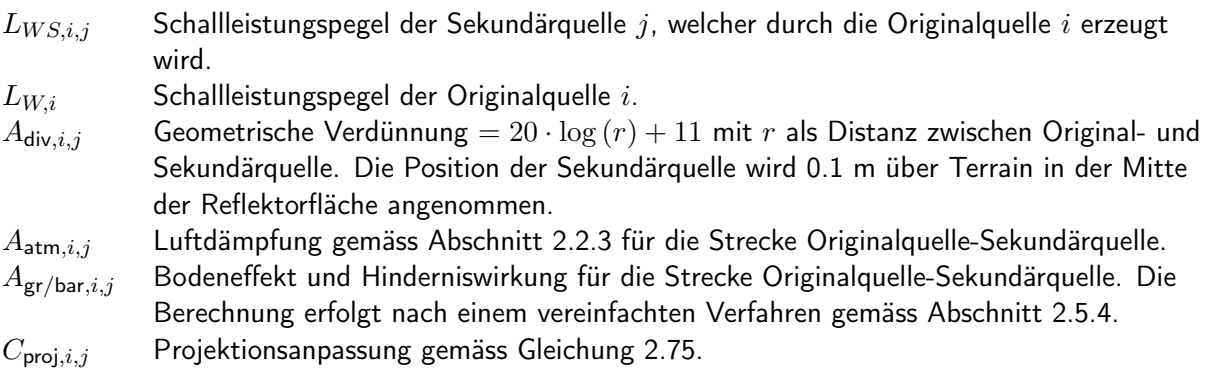

$$
C_{\text{proj},i,j} = 10 \cdot \log\left(\cos(\phi_{i,j}) \cdot F_j\right) \tag{2.75}
$$

mit

 $\phi_{i,j}$  Winkel der einfallenden Schallwelle bezüglich der Reflektor-Flächennormalen.  $F_j$  Fläche des Reflektorelementes  $j$ .

### Berechnung des Immissionspegels bei einem Empfangspunkt

Der Immissionspegel am Empfangspunkt  $k$ , der von der Sekundärquelle  $j$ , gespiesen durch die Originalquelle  $i$ , erzeugt wird, berechnet sich nach:

$$
L_{i,j,k} = L_{WS,i,j} - A_{\text{div},j,k} - A_{\text{atm},j,k} - A_{\text{gr/bar},j,k} - A_{\text{refl},j,k}
$$
(2.76)

mit

 $L_{i,j,k}$  Immissionspegel der Sekundärquelle j, gespiesen durch die Originalquelle i, bei einem Empfangspunkt k.

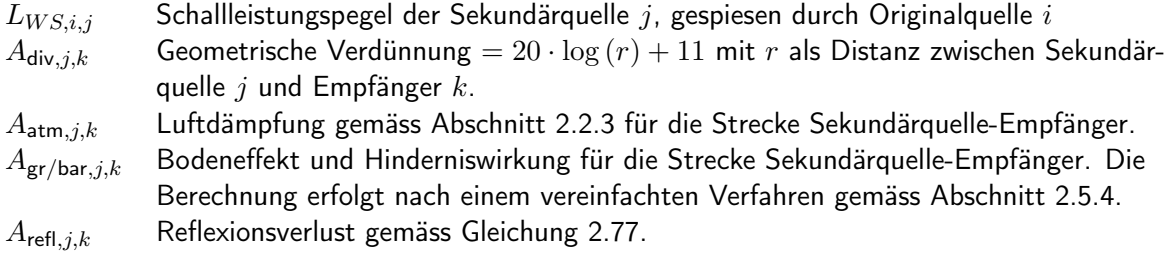

Der Dämpfungsterm  $A_{\text{refl},j,k}$  beschreibt die Streu- und Absorptionseigenschaften des Reflektorelements und setzt sich aus folgenden drei Teilen zusammen

$$
A_{\text{refl},j,k} = A_{\text{mat}} - C - D(\theta_{j,k})
$$
\n(2.77)

mit

 $A<sub>mat</sub>$  Materialverlust, der die Eigenschaften Absorption und Streuung der Reflektoroberfläche gemäss Gleichung 2.82 beschreibt.

 $C$  Bündelungsmass der Sekundärquelle = 6dB für Lambert-Strahler gemäss Gleichung 2.81  $D(\theta_{j,k})$  Richtungsmass der Sekundärquelle gemäss Gleichung 2.79

Die diffuse Streuung an der Felsoberfläche wird mit dem Lambertschen Reflexionsgesetz modelliert. Der Richtungsfaktor Γ des Lambert-Strahlers ist definiert als

$$
\Gamma_{\text{Lambert}}^2 = \begin{cases} \cos(\theta_{j,k}) & \text{wenn } \theta_{j,k} < \pi/2\\ 0 & \text{sonst.} \end{cases}
$$
 (2.78)

mit

 $\theta_{j,k}$  Winkel der ausfallenden Schallwelle bezüglich der Reflektor-Flächennormalen.

Aus Gleichung 2.78 ergibt sich für das Richtungsmass  $D$  der Streuquelle per Definition

$$
D = 10 \cdot \log\left(\Gamma_{\text{Lambert}}^2\right). \tag{2.79}
$$

Für den Bündelungsgrad  $\gamma$  der Streuquelle erhält man durch Einsetzen von Gleichung 2.78 in die Definition und kurze Rechnung

$$
\gamma = \frac{S}{\oint \Gamma^2 dS} = 4\tag{2.80}
$$

mit

S Kugeloberfläche mit Radius 1m

Aus 2.80 folgt für das Bündelungsmass  $C$  der Streuquelle schliesslich

$$
C = 10 \cdot \log(\gamma) = 6\text{dB}.\tag{2.81}
$$

Der Dämpfungsterm  $A_{\text{mat}}$  beschreibt die akustischen Eigenschaften Streuung und Absorption des Reflektorelements. Der frequenzabhängige Streugrad s entspricht dem Verhältnis diffus reflektierter zu spiegelnd reflektierter Schallenergie. Der Absorptionsgrad  $\alpha$  beschreibt den Anteil vom Reflektorelement absorbierter Schallenergie zur total einfallenden Schallenergie. Der Streu- und der Absorptionsgrad werden richtungsunabhängig modelliert und liegen im Bereich zwischen 0 und 1.

$$
\mathsf{mit}
$$

$$
s
$$
Frequency  
requenzabhängiger statistischer Streugrad des Reflektors [0...1]

 $\alpha$  Frequenzabhängiger statistischer Absorptionsgrad des Reflektors [0...1]

Für den Absorptionsgrad  $\alpha$  der Felsoberfläche wird 0 angenommen. Der Streugrad s wurde mit Messungen indirekt bestimmt. Abbildung 2.22 zeigt den idealisierten Verlauf des Streugrades für unterschiedliche Felsflächenrasterungen.

 $A_{\text{mat}} = 10 \cdot \log (s(1 - \alpha))$  (2.82)

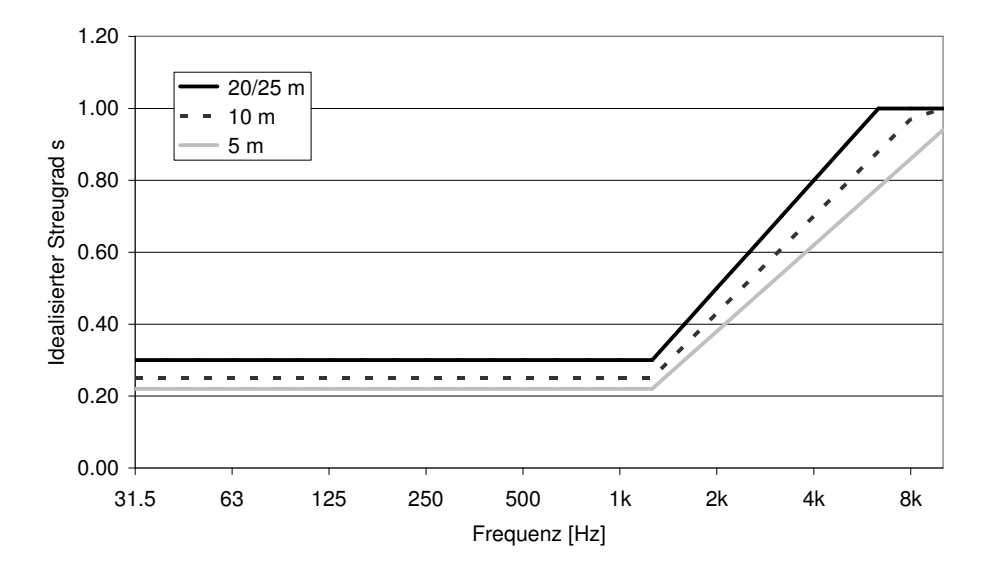

Figure 2.22: Idealisierter Streugrad s der Felsoberflächen für die Felsflächendiskretisierungen 20/25m, 10m und 5m.

Der gesamte Immissionspegel der Originalquelle i am Empfangspunkt  $k$  ergibt sich aus der Summation der Beiträge sämtlicher Streuquellen j:

$$
L_{\text{Cliff},i,k} = 10 \cdot \log \left( \sum_{j} 10^{L_{i,j,k}/10} \right) \tag{2.83}
$$

Durch Null-Setzen des Schallleistungspegels  $L_{W,i}$  erhält man

$$
A_{\text{Cliff},i,k} = -L_{\text{Cliff},i,k} \tag{2.84}
$$

#### Identifikation und Diskretisierung von Felsflächen

Die Identifikation von Felsflächen erfolgt analog zu den bewaldeten Flächen basierend auf der Geländetypisierung, welche inkl. Parametersetzung in Anhang A.4.2 aufgeführt ist. Messungen, welche im Kapitel Validierung dokumentiert sind, haben gezeigt, dass neben dem Geländetyp Fels auch der Typ Geröll bei den Felsreflexionen berücksichtigt werden muss und dass für diese Geländeart

die gleichen Eigenschaften wir für Fels verwendet werden können. Der Geländeart Geröll wird auch der Typ Steinbruch gleichgesetzt. Für die Geländetypen Geröll mit Gebüsch, Geröll auf Gletscher, Geröll in Wald und Geröll in offenem Wald wird eine um 50% reduzierte reflektierende Fläche angenommen. Für andere Geländearten wird keine Felsreflexion berechnet.

Zur Bestimmung der Sekundärquellen wird das Berechnungsgebiet mit einem Raster gemäss dem Parameter RockGrid überzogen. Gemäss dem Parameter RasterRatioRock werden diese Elemente zu grösseren Strukturen zusammengefasst, wobei eine mittlere Eigenschaft 'Fels' berechnet wird. RasterRatioRock kann als ganzzahlige Zahl frei gewählt werden. Ist RasterRatioRock geradzahlig, sitzt der Grobpunkt genau in der Mitte des Quadrates. Der Grobpunkt repräsentiert die umliegenden Eckpunkte des Quadrates im Feinraster. Ist das Verhältnis nicht geradzahlig, ist der Grobpunkt um eine halbe Primärflächeneinheit nach links und oben verschoben, was nur eine kleine Ungenauigkeit der Position bewirkt. In beiden Fällen wird eine allfällige repräsentative Raumfläche korrekt aus den beiden Dreiecken im Quadrat gebildet.

Das Flächenelement wird als Felsreflektor berücksichtigt, wenn der Felsanteil den Wert des Parameters DiffusThreshold übertrifft.

Da die Beiträge der einzelnen Reflektoren nicht phasenrichtig überlagert werden, kann die Rasterung recht gross ausfallen. Als Standardeinstellung wird RockGrid = 5 m und RasterRatioRock = 10 empfohlen, wobei RockGrid dabei idealerweise dem zugrundeliegenden Raster der Bodennutzungsdaten entspricht. Feinere Rasterungen sind jedoch zulässig. Diese wirken sich allerdings geringfügig auf den Streugrad aus, da die aus dem Höhenmodell abgeleiteten Neigungen der Rasterelemente bei zunehmender Maschenweite in der Tendenz kleiner ausfallen. In Abbildung 2.22 sind die Streugrade für 25, 10 und 5 m Gitterweiten dargestellt. Die Höhe des Reflektors wird aus dem Geländedatensatz in der Mitte des Rasterelementes bestimmt. Der Flächeninhalt und die mittlere Neigung wird aus den vier Eckpunkten des Reflektorelements ermittelt.

### 2.5.4 Vereinfachungen und weitergehende Details

Zur Optimierung der Rechenzeiten wird bei den Wald- und Felsreflexionen auf eine explizite Berechnung der Hinderniswirkung und des Bodeneffektes verzichtet. In einem ersten Schritt wird die Sichtverbindung zwischen Quelle und Reflektor bzw. zwischen Reflektor und Empfänger geprüft. Ist die Sichtverbindung unterbrochen, so wird die Berechnung dieses Elementes abgebrochen und kein Reflexionsbeitrag angerechnet. Besteht eine Sichtverbindung, so wird ein idealisiertes Bodeneffektspektrum für  $A_{\rm gr/bar}$  gemäss Tabelle 2.9 eingesetzt. (Die entsprechenden Bodeneffektspektren sind in der Frequenztabelle gemäss Anhang A.4 abgelegt.)

Im Falle von Reflexionen an Wäldern erfolgt die Schallausbreitung in der Regel dem Direktschall vergleichbar in Bodennähe. Entsprechend tritt ein spektraler Einbruch auf, der sich auch durch die Integration über ganze Linienquellen und eine Vielzahl von Reflektor-Elementen nicht ausmittelt. In Tabelle 2.9 ist ein idealisiertes Bodeneffektspektrum dargestellt, welches im Vergleich mit Messwerten abgeleitet wurde.

Bei reflektierenden Felswänden erfolgt die Schallausbreitung in aller Regel in grösserem Abstand zum Boden. Berechnete Bodeneffektspektren weisen deshalb Interferenzmuster auf, welche eine dichte Abfolge von Auslöschungen mit ersten Einbrüchen bereits unterhalb von 200 Hz zeigen. Die entsprechenden Interferenzmuster verschieben sich je nach Geometrie, so dass es in der Überlagerung der Beiträge vieler Reflektoren zu einer Ausmittelung kommt. Basierend auf Simulationen mit unterschiedlichen Geometrien, aber Reflektorelementen, welche sich durchwegs 100 m über Grund befanden, wurde eine mittlere Bodeneffektkorrektur abgeleitet, welche bei tiefen Frequenzen pauschal eine Anhebung um 6 dB und ab der 160 Hz Terz einen Pegelanstieg von 2 dB ausweist.

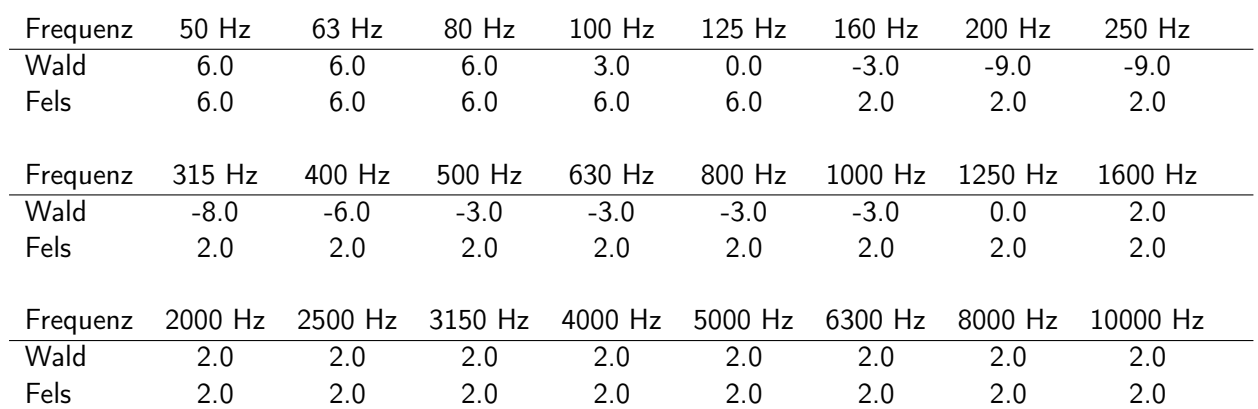

Table 2.9: Idealisierte Bodeneffektspektren für Wald und Fels. Hinweis: Die Bodeneffektspektren beziehen sich auf den Ausbreitungspfad Quelle-Reflektor-Empfänger. Auch im Falle der Reflexionen an Felswänden und Baumkronen, welche beide als Streukörper modelliert werden, kommt das entsprechende Bodeneffektspektrum nur einmal zur Anwendung.

Bei Wald und Geröllfeldern ist die Annahme, dass die reflektierenden Flächen sich hoch über Grund befinden, nicht gegeben. Entsprechend hat das idealisierte Bodeneffektsprektrum gemäss Tabelle 2.9 nur eine begrenzte Gültigkeit und es muss von grösseren spektralen Abweichungen zwischen Messung und Berechnung ausgegangen werden. Da Reflexionen an Geröllfeldern primär im hochalpinen Raum ein Thema sind und in bewohnten Gebieten nur selten auftreten, wurde beschlossen, diese erhöhte Unsicherheit bei der Berechnung in Kauf zu nehmen.

Ein weiterer Spezialfall, der sich durch die Berücksichtigung von Geröll ergibt, ist, dass sich Quelle und Empfänger innerhalb von Flächen des Typs Geröll befinden können. Hier würden gleiche Flächen sowohl bei der Bodeneffektberechnung als auch bei der Berechnung diffuser Reflexionen einfliessen. Um dies zu vermeiden, werden Reflektorelemente, die sich in zu kurzem Abstand von Quelle oder Empfänger befinden, ignoriert. Als Standardeinstellung für dieses minimale Distanzkriterium wird 20 m verwendet.

Ebenfalls Teil der vereinfachten Schallausbreitungsrechnung ist, dass für Wald- und Felsreflexionen auf die Berücksichtigung meteorologischer Effekte auf die Schallausbreitung verzichtet wird. Im Falle von Felsformationen, bei welchen die Schallausbreitung mehrheitlich hoch über Grund erfolgt, ist nur von einem geringen Wettereinfluss auszugehen. Bei Waldreflexionen können aber namentlich in ebenen Situationen mit Schallausbreitungspfaden knapp über Grund meteorologische Einflüsse auftreten, welche dem Direktschall vergleichbar sind. Die Berechnung führt in diesen Fällen zu einer systematischen Überschätzung der Immissionen. Die Ausbreitungsdistanzen sind jedoch so gross, dass die resultierenden Immissionspegel deutlich unterhalb sämtlicher Grenzwerte liegen und die Überschätzung deshalb in Kauf genommen werden kann.

Für die Kontrolle der Sichtverbindung wird ein Reflexionspunkt benötigt. Für Fels wird dieser in 0.1 m Höhe im Zentrum des Reflektorelementes angenommen. Für den Wald wird eine repräsentative Reflektorhöhe über Terrain von 10 m verwendet, was der mittleren Baumhöhe gemäss Tabelle 2.8 entspricht.

Bei den Felsreflexionen werden Schallquellen mit stark streifenden Einfallswinkeln  $\phi_{i,j}$  nicht berücksichtigt und entsprechende Beiträge vernachlässigt. Der Schalleinfallswinkel wird in der Standardeinstellung mit  $\phi_{i,j}$  < 80° beschränkt. Diese Limitierung wird mit dem Ziel einer Rechenzeitoptimierung eingeführt.

### Berechnungsablauf

Die Berechnung für Wald- und Felsreflexionen erfolgt folgendermassen:

1. Erzeugung der Reflektoren

Es werden in separaten Rastern die Grundflächen mit der Eigenschaft Wald bzw. Fels identifiziert, wobei das Kriterium des DiffusThreshold erfüllt sein muss.

- 2. Die Waldreflektoren werden anschliessend kaskadenartig zusammengefasst und danach über den Parameter ForestReflectors Reduction zusätzlich ausgedünnt.
- 3. Relevanztabelle

Es wird eine Relevanztabelle initialisiert, welche für sämtliche Quellen-Reflektor-Empfänger-Pfade festhält, ob diese berechnet werden müssen oder nicht. Die Befüllung der Tabelle erfolgt aufgrund der nachfolgenden drei Kriterien. Es werden zuerst die Beziehungen von allen Empfängern zu allen Reflektoren und in einem zweiten Schritt von allen Quellen zu allen Reflektoren ermittelt.

4. Kontrolle von Distanzkriterien

Die Parameter maxDistForestPropagation und maxDistRockPropagation definieren die maximal zu berücksichtigenden Ausbreitungsdistanzen, definiert für den Schallweg von der Quelle zum Reflektor und weiter zum Empfänger. Bei Wald wird zusätzlich die maximale Ausbreitungsdistanz von 255 m durch Wald, entweder auf dem Weg zum Reflektor oder vom Reflektor zum Empfänger, kontrolliert.

5. Kontrolle von Winkelkriterien

Für Wald und Fels sind Reflexionswinkel definiert, für welche eine Reflexion unterdrückt wird. Bei Wald ist dies der Fall, wenn die Ausfallsrichtung weitgehend mit der Einfallsrichtung übereinstimmt. Bei Fels werden Reflexionen bei sehr flachen Schalleinfallswinkeln unterdrückt.

6. Sichtbarkeitskontrolle

Für die verbleibenden Ausbreitungspfade werden Geländeschnitte inklusive künstliche Hindernisse erzeugt und es wird die Sichtbarkeit untersucht. Ist diese nicht gegeben, wird der Reflexionsbeitrag als nicht relevant eingestuft und entsprechend in der Relevanztabelle markiert.

7. Berechnung der Reflexionsbeiträge Als letzter Schritt werden für alle relevanten Quellen-Reflektor-Empfänger-Beziehungen die Reflexionsbeiträge für Wald und Fels berechnet.

# 2.6 Bestimmung der Modellunsicherheit des sonX Ausbreitungsmodells

Die Modellunsicherheit des sonX-Ausbreitungsmodells wurde 2013 in einem separaten Projekt untersucht. Nachfolgend wird die Zusammenfassung aus dem entsprechenden Empa-Bericht mit Nr. 5211.00381.100.01-1 (intern 510.2571) vom 11. Juli 2013 wiedergegeben:

Im Hinblick auf einen Einsatz des  $sonX$ -Ausbreitungsmodells in der Praxis wurde eine abschliessende Kontrolle der Leistungsfähigkeit und der Genauigkeit des Modells gemacht. Das Ziel ist herauszufinden

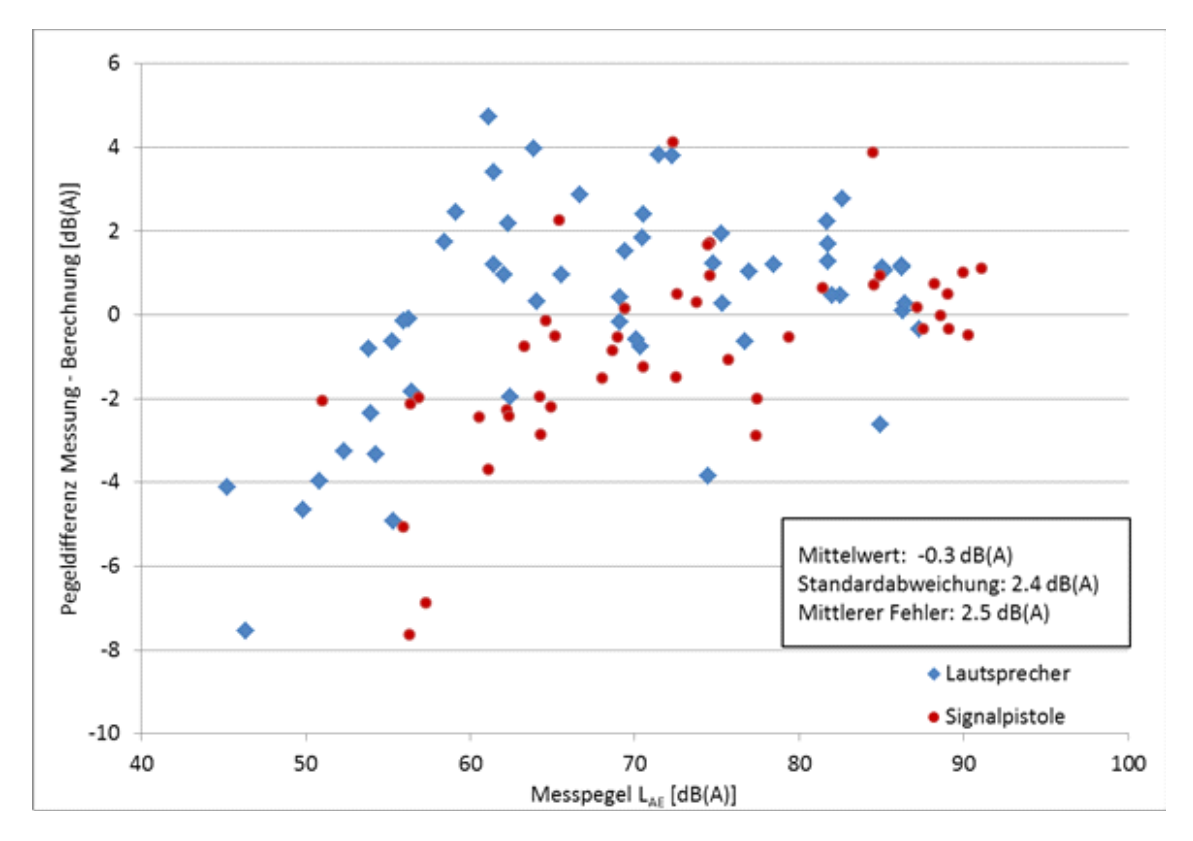

Figure 2.23: Auszug aus dem sonX-Validierungsbericht: Vergleich von Messungen und Berechnungen. Dargestellt sind die Pegelabweichungen als Funktion der Messpegel  $(L_{AE})$ .

wie genau Einzelsituationen reproduziert werden. Dafür wurden Situationen welche bereits beim son-RAIL-Projektabschluss berücksichtigt worden waren neu berechnet. Zusätzlich wurden unter Verwendung von Referenzschallquellen ergänzende Messungen für verschiedene Situationen durchgeführt und mit Berechnungen verglichen. Insgesamt wurden 101 Quellen-Empfänger-Kombinationen aus Messungen an sieben Standorten spektral ausgewertet. Getestet wurde der Direktschall inklusive Meteorologieeinfluss sowie Reflexionen an Gebäuden. Im Mittel über alle Datenpunkte weist sonX rund 0.3 dB(A) zu hohe Immissionspegel aus. Es wurden keine systematischen Über- oder Unterschätzungen des Modells ausgemacht. Die Standardabweichung der Pegeldifferenzen zwischen Messungen und Berechnungen beträgt 2.4 dB(A) und der mittlere Fehler 2.5 dB(A). Die mittlere Abweichung (Median) relativ zur Ausbreitungsdämpfung beläuft sich auf 2.8%. Diese Resultate erfüllen die in das Modell gestellten Anforderungen und sind besser als im sonRAIL-Pflichtenheft vorgegeben. Die Validierungsfälle haben gezeigt, dass das Modell die grundlegenden Phänomene der Schallausbreitung richtig abbildet. Eine gute Übereinstimmung zwischen Messungen und Berechnungen wurde in den Situationen mit Hindernissen sowie mit relevanten Reflexionen erreicht. Etwas grössere Unsicherheiten wurden bei Ausbreitungssituationen mit freier Sicht über grössere Distanzen festgestellt, wo Wettereinflüsse und Bodenreflexionen einen massgeblichen Einfluss auf die resultierenden Immissionen haben. Es wird vermutet, dass dies am mangelnden Detaillierungsgrad der Eingangsparameter bzw. an lokalen Abweichungen im Vergleich zu Standard-Parametersetzungen liegt (komplexe Windfelder, lokale Variationen des Strömungswiederstandes des Bodens aufgrund unterschiedlicher Verdichtung, Korngrössenverteilung und Wassersättigung). Insgesamt ist die Übereinstimmung zwischen sonX und den Messresultaten sowohl spektral als auch in Bezug auf die resultierenden A-bewerteten Summenpegel als gut einzuschätzen.

# 3 Beschleunigungsmassnahmen

Im Rahmen des Projekts sonRAIL-SpeedUp, welches zusammen mit der Firma LCC Consulting AG, der Abteilung Medientechnik der Empa und Merz Technik durchgeführt und durch die Technologieförderung des Bafu finanziert wurde, wurde u.a. eine umfangreiche Überarbeitung des Ausbreitungsalgorithmus vorgenommen, mit dem Ziel den Berechnungsalgorithmus massiv zu beschleunigen. Die umgesetzten Massnahmen sind im Empa-Bericht 208'563 dokumentiert. Ausserdem wurden die Resultate an der Euronoise 2012 in Prag präsentiert [30]. Nachfolgend sind Auszüge des Berichtes zusammengestellt, welche die wichtigsten Beschleunigungsmassnahmen, zusätzliche Massnahmen zur Reduktion der Resultatmenge sowie im Rahmen der Arbeiten vorgenommene Anpassungen an den Ausbreitungsalgorithmen dokumentieren.

Im Frühsommer 2014 wurde die Strahlsuche im Modul METEO nochmals gründlich überarbeitet und weiter optimiert. In Abschnitt 3.1.2 werden für die beiden Fälle für förderliche und hinderliche Bedingungen die Such- und Abbruchkriterien sowie der Code der zentralen Routinen aufgeführt.

# 3.1 Massnahmen zur Beschleunigung des Ausbreitungsmodells

Im vorliegenden Kapitel wird ein Überblick zu den Massnahmen gegeben, welche im Endeffekt zu einer Beschleunigung des Rechenkerns geführt haben. In Abschnitt 3.1.1 werden generelle Strategien des Code-Tunings gezeigt. Exemplarisch werden auch einige Zeilen Code aufgeführt, um einen konkreteren Eindruck der Umsetzung zu vermitteln. In den nachfolgenden Abschnitten 3.1.2 bis 3.1.4 werden für die Module BASIC, METEO und REFLECT spezifische Beschleunigungsmassnahmen aufgeführt. Neben reinem Code-Tuning stehen dabei primär Massnahmen im Vordergrund, welche eine Reduktion des Rechenaufwandes erreichen, ohne dabei die Aussagekraft der Modelle massgeblich zu tangieren. Dabei lässt es sich teilweise nicht vermeiden, dass sich die Beschleunigung der Berechnung in Form einer Reduktion der Genauigkeit auswirkt. Da es im Einzelfall dem Benutzer überlassen werden soll, eine Gewichtung zwischen der erwünschten Genauigkeit im Vergleich zur in Kauf zu nehmenden Rechenzeit vorzunehmen, wurden entsprechende Einflussgrössen als frei veränderbare Parameter in eine Steuerungsdatei ausgelagert. Für sämtliche Parameter werden dabei Empfehlungen für drei Betriebsmodi Survey, Engineering und Precision angegeben. Bei einer Parametersetzung gemäss den Vorgaben von Survey wird eine maximale Rechengeschwindigkeit erreicht. Allerdings muss im Einzelfall mit grösseren Unsicherheiten gerechnet werden. Dieser Modus wird beispielsweise empfohlen um rasch für grosse Rechengebiete eine Identifikation relevanter Bereiche vorzunehmen. Die Einstellungen für Engineering stellen den Standardfall dar, welcher beispielsweise für die Erstellung von Lärmkarten verwendet werden soll. Die Unsicherheitsangaben in diesem Bericht und auch in der sonRAIL-Modelldokumentation basieren auf diesem Arbeitsmodus. Im dritten Modus Precision werden keine Kompromisse in Kauf genommen und es wird mit höchster Genauigkeit gerechnet. Der Aufwand ist jedoch entsprechend gross und kann im Einzelfall ein Vielfaches des Engineering-Modus ausmachen. Diese Betriebsart wird deshalb nur für Einzelpunkt-Betrachtungen und Detailanalysen empfohlen.

Im Rahmen des Projektes SpeedUp wurden am vierten Modul FOREST keine Beschleunigungsmassnahmen umgesetzt. Dies zum einen da aus dem Profiling für dieses Modul kein unmittelbarer Handlungsbedarf abgeleitet wurde und zum anderen da bei der Modellentwicklung und Ausprogrammierung der Reduktion des Rechenaufwandes bereits grosse Aufmerksamkeit geschenkt wurde.

Neben den aufgeführten Massnahmen wurden einige weitere Ideen untersucht, welche jedoch im Endeffekt nicht eingeführt wurden. Auf eine Umsetzung wurde entweder verzichtet wenn sich der Ertrag im Vergleich zum Zeitaufwand als zu gering herausstellte oder wenn sich die Realisierung negativ auf die Codestruktur und/oder die Lesbarkeit ausgewirkt hätte. So wurden z.B. Versuche, entscheidende Routinen in Assembler nachzuprogrammieren um dadurch pro Rechentakt bis zu vier Operationen gleichzeitig ausführen zu können, nach eingehender Prüfung als nicht wünschenswert erachtet. Neben der Übersichtlichkeit und Lesbarkeit des Codes wurde auch der Portierbarkeit des Rechenkerns ein hohes Gewicht eingeräumt. Deshalb wurde darauf verzichtet Beschleunigungsverfahren einzusetzen, welche eine spezifische Rechnerarchitektur voraussetzen, wie dies beispielsweise bei der Auslagerung von Rechenaufgaben an Grafikprozessoren der Fall ist.

### 3.1.1 Generelle Massnahmen zur Code-Beschleunigung

### 1. Einsatz von Lookup-Tables

Funktionen, welche rechenaufwändig sind und oft gebraucht werden (wie z.B. trigonometrische Funktionen oder die Error-Funktion für die Kugelwellenreflexion) werden vorausberechnet und in Tabellen abgelegt. Der Zugriff auf den Tabellenwert erfolgt dann deutlich schneller als die eigentliche Berechnung. (Um den Umfang und damit den Speicherbedarf der Lookup-Tables zu begrenzen, wurden z.T. auch nur häufig auftretende Wertebereiche tabelliert. Treten Parameter ausserhalb des abgelegten Wertebereiches auf, wird die ursprüngliche Berechnungsfunktion aufgerufen.)

Bemerkung: Der Einsatz von Lookup-Tables ist umso erfolgreicher, je grösser die Projekte sind. Bei kleinen Projekten kann die Erstellung der Tabellen einen vergleichbaren Aufwand wie die eigentliche Berechnung der Werte im Projekt verursachen.

### 2. Wiederverwendung von Zwischenresultaten

Vertikale Geländeprofile sind ein Beispiel für Zwischenresultate, welche bei den verwendeten Modellen mehrfach benötigt werden. Durch eine geeignete Strukturierung der Arbeitsschritte und eine Zwischenspeicherung der Geländeschnitte kann vermieden werden, dass die rechenaufwändige Erzeugung mehrfach erfolgen muss. Analog zum Einsatz von Lookup-Tables wird die Zwischenspeicherung von Teilergebnissen durch den Zuwachs an Speicherbedarf begrenzt.

### 3. Optimierung von Schlaufen-Strukturen

Der Speicherzugriff ist schneller, wenn benachbarte Speicherbereiche adressiert werden. Bei Schlaufen in welchen auf mehrdimensionale Datenstrukturen zugegriffen wird, spielt deshalb die Reihenfolge eine Rolle.

### 4. Optimierung von Berechnungsformeln

Gleitkomma-Multiplikation ist schneller als Division.

Wiederholt gleiche Berechnungen sind zu vermeiden. Die Formeln müssen auch daraufhin untersucht werden, ob nicht Zwischenwerte gespeichert und wieder verwendet werden können. (Ein einfaches Beispiel und ein Klassiker in der Akustik ist der Ausdruck  $10 \cdot \log(4\pi)$ , welcher aus den entsprechenden Formeln extrahiert und als Konstante mit dem Wert 11 implementiert werden kann.)

### 5. Optimierung von Datentypen

Bei Einfachpräzision sind die Berechnungen schneller als bei doppelter Präzision und Integer-Werte werden schneller als einfach präzise Gleitkommazahlen berechnet. Entsprechend ist es sinnvoll, speicher- und rechenintensive Datentypen nur dort einzusetzen, wo sich dies effektiv auf die Resultate auswirkt.

Wenn möglich sollen lokal anstatt Recordvariablen nur einzelne Variablen deklariert werden. (Beispiel: Anstatt einen zweidimensionalen Vektor V: CV2 zu initialisieren und Zugriffe auf V.x und V.y vorzunehmen ist es besser, lokal bloss x und y zu deklarieren.)

### 6. Prozeduraufrufe und Parameterübergaben

Records als Prozedurparameter (z.B. Koordinaten) sind mit const zu deklarieren, wenn sie in der Prozedur nicht verändert werden sollen. Das vermeidet eine Kopie (bei XYZ-Koordinaten entspricht das beispielsweise einer Einsparung von 24 bytes).

Verschachtelte Prozeduren mit Array-Parametern sollen in eine einzige Schleife zusammengefasst werden. (Beispiel: Sum( Array1, Mul( Array2, Array3)). Die Lösung ist, dass man die folgende Anweisung in eine einzige Schleife ohne Subroutine packt: Result [i]  $:=$  Array1 [i] + Array2[ i] \* Array3[ i].)

Inline-Prozeduren sparen den Sprung/Rücksprung und die Übergabe von Prozedurparametern. Das Schlüsselwort inline wird vom Compiler allerdings nicht immer umgesetzt. Insbesondere nicht, wenn offene Arrays im Spiel sind, was oft der Fall ist. Um auch in diesen Fällen ein Inlining zu ermöglichen, muss der Code direkt in die übergeordnete Prozedur integriert werden. Da dies jedoch in der Tendenz die Lesbarkeit verschlechtert, wurden diese Massnahme nur an Stellen realisiert, die sehr oft durchlaufen werden und die somit einen wesentlichen Einfluss auf die Gesamt-Ausführungszeit haben.

### 7. Prozessor-Cache

Begrenzte Speicherzugriffe und wenig Code in einer Schleife reduzieren den Transfer von Code bzw. Daten in den Cache und sind deshalb ausgesprochen schnell. Müssen während einer Schleife jedoch äussere Speicherbereiche wiederholt angesprochen (kopiert) werden, verlangsamt das den Code derart, dass kein Assemblercode das aufwiegen kann. Cache-Optimierung hat somit eine höhere Priorität als Assembler-Optimierung. Grundsätzlich muss bei Prozessen beurteilt werden, ob eigentliche Rechenoperationen oder Speicherzugriffe als limitierende Faktoren auftreten. Entsprechend dieser Einschätzung sind die Beschleunigungsmassnahmen auszulegen.

Viele der aufgeführten Massnahmen bringen einen gewissen Verlust an Leserlichkeit bzw. Verständlichkeit mit sich, beispielsweise indem Formeln nicht mehr auf den ersten Blick mit der Variante aus der Modelldokumentation verglichen werden können, Prozeduren durch das manuelle Inlining grösser werden oder durch den Verzicht auf strukturierte Datentypen Variablen nicht ohne weiteres interpretiert werden können. Diesem Umstand wurde bei der Programmierung Rechnung getragen, indem der Code und vor allem auch die Anpassung des Codes bei der Beschleunigung ausführlich kommentiert wurde. Bei Schlüsselstellen wurde oft auch die originale Version in auskommentierter Form stehen gelassen.

Zur Illustration folgt ein kleines Code-Beispiel. Es handelt sich um die innerste Schleife einer Reihe von verschachtelten Schleifen des REFLECT-Moduls aus einem zeitkritischen Abschnitt vor der Überarbeitung (Ausschnitt aus der Methode find reflected sound at flaechen):

```
with flaeche[ i] do
begin
  ...
  for jj := 1 to flaeche[ii].nTFP do
  begin
    r := sqrt(sqr({fileche[i].}TFP[j].x-file[che[i].TFP[j].x) +sqr({flaeche[i].}TFP[j].y-flaeche[ii].TFP[jj].y)+
```

```
sqr({flaeche[i].}TFP[j].z-flaeche[ii].TFP[jj].z));
    ux := \{fileche[i], h.x; uy := \{fileche[i], h.y; uz := \{fileche[i], h.z;vx := falseche[ii].TFP[jj].x - falseche[i].FTP[j].x;vy := flaeche[ii].TFP[jj].y - {flaeche[i].}TFP[j].y;
    vz := flaeche[ii].TFP[jj].z - {flaeche[i].}TFP[j].z;
    cosPhi := (ux*vx+uy*vy+uz*vz)/(sqrt(ux*ux+uy*uy+uz*uz)*sqrt(vx*vx+vy*vy+vz*vz));
    ux := falseche[ii].n.x; uy := falseche[ii].n.y; uz := falseche[ii].n.z;vx := \{fileche[i].\}TFP[j].x - falseche[i].TFP[j].x;vy := \{fileache[i].\}TFP[j].y - falseche[ii].TFP[j].y;vz := \{fileeche[i].\}TFP[j].z - falseche[ii].TFP[ij].z;cosPsi := (ux*vx+uy*vy+uz*vz)/(sqrt(ux*ux+uy*uy+uz*uz)*sqrt(vx*vx+vy*vy+vz*vz));
    if ((cosPsi) = 0.0) and (cosPhi) = 0.0) then
    begin
      a.re:= {flaeche[i].}pnm1[j].re - {flaeche[i].}pnm2[j].re;
      a.im:= {flaeche[i].}pnm1[j].im - {flaeche[i].}pnm2[j].im;
      b.re := 1.0; b.in := wavenumber*r; { original version }
      c.re := a.re * b.re - a.in * b.in;c.in := a.re*b.in + a.in*b.re;a := c;b.re := cos(-wavenumber*r);b.in := sin(-wavenumber*r);c.re := a.re * b.re - a.in * b.in;c.in := a.re*b.in + a.in*b.re;summand.re := (1.0/(2.0*3.14159))*c.re*cosPhi*f1aeche[i].}DeltaS/(r*r);summand.im := (1.0/(2.0*3.14159))*c.in*cosPhi*{filee[e].}// Absorption der Senderflaeche beruecksichtigen:
      // Schalldruckreflexionsfaktor = Wurzel(1-alpha)
      summand.re := summand.re*sqrt(1-{flaeche[i].}alpha);
      summand.im := summand.im*sqrt(1-{flaeche[i].}alpha);
      flaeche[ii].pn[jj].re := flaeche[ii].pn[jj].re + summand.re;
      flaeche[ii].pn[jj].im := flaeche[ii].pn[jj].im + summand.im;
    end;
  end;
  ...
end;
Dieselbe Schleife sieht nach der Überarbeitung wie folgt aus:
with flaeche[ i] do
begin
  ...
  // ux1, uy1, uz1, Len1Sqr, Factor1, TFPjx, TFPjy, TFPjz werden vor der Schleife bestimmt
  // und fallen zeitlich nicht so stark in's Gewicht.
  for jj := 1 to flaeche[ii].nTFP do
  begin
    with flaeche[ii].TFP[jj] do
    begin
      vx := \{fileche[i], TFP[j], \}x - TFPjx;vy := {flaeche[ii].TFP[jj].}y - TFPjy;
      vz := \{fileche[i], TFP[j], \}z - TFPjz;end;
    Len2Sqr := sqrt(vx) + sqr(vy) + sqr(vz);
    cosPhi := (ux1 * vx + uy1 * vy + uz1 * vz) / sqrt( Len1Sqr * Len2Sqr);
    RwaveNum := WaveNum * sqrt( Len2Sqr);
    tmp := -RwaveNum * gTrig.mRadiansToLocal; // gibt Winkel im Lokal- statt Bogenmass
    bRe := gTrig.VeryFastCos( tmp); // Cos-Tabelle
    bIm := gTrig.VeryFastSin( tmp); // Sin-Tabelle
```

```
cRe := aRe \{ * 1 \} - aIm * RwaveNum:
   cIm := aRe * RwaveNum + aIm \{ * 1};
   tmp := Factor1 * cosPhi / Len2Sqr:
   with flaeche[ii].pn[jj] do
   begin
     re := re + ( cRe * bRe - cIm * bIm) * tmp;im := im + (che * bIm + cIm * bRe) * tmp;end;
 end;
end;
```
Die Schleife ist kürzer und damit einiges schneller geworden:

- 13 Additionen/Subtraktionen statt 36
- 15 Multiplikationen statt 43
- 2 Divisionen statt 6
- Die vorgezogenen Berechnungen von ux1 bis TFPjz entlasten die Schleife
- Die with .. do Konstrukte vermeiden mehrmalige Zugriffe auf kompliziert addressierte  $x, y, z$ Variabeln
- Zwischengespeicherte Werte werden mindestens zweimal verwendet, z.B. Len2Sqr.
- An die Stelle der zeitintensiven trigonometrischen Funktionen treten Tabellenzugriffe (2 trigonometrische Tabellenzugriffe anstatt 2 trigonometrische Funktionen)
- Die Prozessor-Cache Ladevorgänge stören möglicherweise die dargestellte oder die übergeordnete Schleife, weil wahrscheinlich nicht alle Flächenrecords inkl. Code im Cache Platz haben.

### 3.1.2 Spezifische Massnahmen im Modul BASIC

#### 1. Quellendiskretisierung

In der ursprünglichen Modellversion wurden Linienquellen zu Beginn der Berechnung durch eine Reihe von Punktquellen in konstantem Abstand abgebildet. Die Ausbreitungsrechnung wurde danach von jeder dieser Punktquellen zu jedem Empfangsspunkt durchgeführt. Eine massive Beschleunigung wurde dadurch erreicht, dass die Quellendiskretisierung neu für jeden Empfangspunkt und für jeden Quellenpunkt separat vorgenommen wird. Eine Linienquelle wird dabei fortlaufend diskretisiert, indem die Schrittweite zum nächsten Quellenpunkt aus der Distanz des aktuellen Quellenpunktes zum Empfänger ermittelt wird. Das ergibt bei nahen Empfangspunkten eine feinere Quellendiskretisierung als bisher (also auch eine genauere Rechnung) und eine gröbere Diskretisierung bei fernen Empfangspunkten. Eine untere und obere Abstandsgrenze kann über wählbare Parameter festgelegt werden. Im Engineering-Modus wird ein minimaler Diskretisierungsschritt von 1 m und ein maximaler Abstand von 100 m empfohlen. Im Zwischenbereich soll der Diskretisierungsschritt 10% der Ausbreitungsdistanz betragen.

Das gleiche Quellendiskretisierungsverfahren wird auch beim Modul METEO eingesetzt, allerdings mit einem minimalen Diskretisierungsschritt von 10 m. Bei den Modulen REFLECT und FOREST wurde die ursprüngliche Diskretisierung mit konstantem Abstand beibehalten. Im Engineering-Modus wird eine Schrittweite von 10 bzw. 25 m empfohlen.

#### 2. Reduktion der Anzahl Geländesegmente pro Vertikalprofil

Mit Abstand den grössten Zeitbedarf bei der Direktschallberechnung nimmt die Bodeneffektmodellierung in Anspruch. Dabei wird im vertikalen Geländeschnitt in 10-tel Terzen an jedem Segment des Reliefs eine Reflexion berechnet. Der Rechenaufwand ist somit direkt proportional zur Anzahl Geländesegmente. Eine Zusammenfassung von Geländesegmenten, welche näherungsweise auf einer Geraden liegen, ist nicht nur aus Beschleunigungsgründen sinnvoll.

Sie reduziert bei streifendem Schalleinfall auch die Empfindlichkeit bzgl. der Lage des Reflexionspunktes, welche bei einer rein geometrischen Betrachtung im Vergleich zu einem echten Wellenverhalten auftritt. Aus diesem Grund ist bereits in der sonRAIL-Modelldokumentation, welche zum Abschluss der Modellentwicklung verfasst worden war, ein Verfahren zur Reduktion der Anzahl Geländesegmente integriert. Dieses Verfahren, welches dem Harmonoise-Berechnungsmodell entlehnt wurde, zielt darauf ab, die massgeblichen Hinderniskanten unverändert zu lassen und die dazwischen liegenden Bereiche zusammenzufassen. Wie es sich gezeigt hat, war die Implementation der Methode, welche in der ursprünglichen sonRAIL-Variante integriert war, unzureichend. Zusätzlich wurden die in Harmonoise verwendeten Modellparameter weiter optimiert, so dass im Endeffekt eine deutliche Reduktion der Rechenzeiten resultierte. So wurde die minimal zulässige Höhendifferenz zwischen Segementpunkten in kurzen Abständen von 0.1 m auf 0.25 m erhöht. Die zweite Einflussgrösse, welche die minimale Segmentlänge in Abhängigkeit des Abstandes vorgibt, wurde ebenfalls angepasst. Das Minimum wurde von 1 m auf 5 m und das Maximum, welches ab Ausbreitungsdistanzen von 200 m greift, von 10 m auf 50 m erhöht.

### 3. Verbesserung des Algorithmus zur Identifikation des massgeblichen Schallpfades

Der massgebliche Schallpfad, welcher für die Direktschallberechnung benötigt wird, stellt die kürzeste Verbindung zwischen Quelle und Empfänger unter Berücksichtigung sämtlicher Hinderniskanten im Vertikalschnitt dar. Durch den Einsatz eines optimierten Konvex-Hull-Algorithmus konnte der Aufwand zur Identifikation dieses Schallpfades reduziert werden.

### 3.1.3 Spezifische Massnahmen im Modul METEO

Bei der Berechnung des Wettereinflusses stellt die Schallstrahlsuche für die inhomogene Atmosphäre mit Abstand den rechenaufwändigsten Teil dar. Entsprechend konzentrieren sich die Anstrengungen darauf, diesen repräsentativen Schallpfad möglichst schnell zu identifizieren.

Die Schallstrahlsuche stellt einen iterativen Prozess dar. Über einem vertikalen Geländeschnitt und unter Berücksichtigung von lokal, entsprechend den Untergrundeigenschaften variierenden Schallgeschwindigkeitsprofilen wird jener Schallstrahl gesucht, der von der Quelle zum Empfänger führt bzw. diesem am nächsten kommt. Bei Vorhandensein von relevanten Hinderniskanten, d.h. wenn kein Strahl existiert, welcher Quelle und Empfänger direkt verbindet, wird der Schallpfad gesucht, welcher via Hinderniskanten sein Ziel findet. Dabei gilt es einen Algorithmus zu finden, welcher aufgrund der Abweichungen der bisher berechneten Strahlen die Startbedingungen für die nächste Strahlsuche geeignet optimiert, so dass der anvisierte Empfangspunkt mit möglichst wenig Iterationen gefunden werden kann.

Allerdings gibt es sogenannte akustische Schattenzonen in welche kein Strahl hinein führt. Hier muss iterativ der Strahl gefunden werden, welcher dem Empfänger am nächsten kommt, was im Vergleich zum obigen Fall mit einem Treffer etwas mehr Iterationen in Anspruch nimmt. Für den Algorithmus entscheidend ist, dass diese Fallunterscheidung, ob es sich um einen akustische Schattenzone handelt oder nicht, trotz Vereinfachungen und Beschleunigungen korrekt zugeordnet wird, da sonst grosse Abweichungen bei den Resultaten auftreten können. Die entsprechende Entscheidungsfindung ist in Abbildung 2.7 auf Seite 28 dargestellt. Nachfolgend werden die Routinen dargestellt, welche für hinderliche und förderliche Strahlsuchen zur Anwendung kommen. Zum besseren Verständnis werden die Such- und Abbruchkriterien separat aufgelistet.

### Strahlsuche unter der Annahme hinderlicher Bedingungen

Die Strahlsuche für hinderliche Bedingungen wird zuerst behandelt, da der Entscheidungsbaum gemäss Abbildung 2.7 mit der Annahme einer hinderlichen Situation startet.

- Die horizontale Schrittweite bei der Strahlbildung beträgt konstant 2 m. Das hat zur Folge, dass das Gelände inkl. sämtlicher Objekte, welche sich zwischen Quelle und Empfänger befinden, auf dieses Raster abgebildet werden. So werden z.B. Wände auf das nächste Segment verschoben bzw. wird dort der Geländeverlauf entsprechend angehoben.
- Der erste Strahl wird von der Quelle in Richtung Empfänger oder im Falle einer unterbrochenen Sichtverbindung in Richtung der ersten massgeblichen Hinderniskante abgeschickt.
- Liegt die erste Hinderniskante weniger als 11 m entfernt, so wird die Strahloptimierung abgebrochen und dieser Strahl als Resultat verwendet.
- Da bei hinderlichen Situationen der Strahl oberhalb des Empfängers passiert, wird der zweite Strahl mit einem im Uhrzeigersinn gedrehten Abschusswinkel emitiert. Der initiale Winkelschritt wird dabei aus dem Punkt des ersten Strahls mit dem kürzesten Abstand zum Empfänger abgeleitet.
- Auch für die nachfolgenden Schritte bleibt der kürzeste Abstand  $d_R$  des Strahls vom Empfangspunkt, gemäss Abbildung 2.8 auf Seite 29 das massgebliche Optimierungskriterium.
- Für jede neue Strahlsuche wird der Winkelschritt reduziert. Der Winkelschritt wird dabei entweder mit einem Faktor 0.5 oder 0.9 multipliziert. 0.9 kommt zur Anwendung wenn der letzte Strahl den Boden getroffen hat oder wenn die Schallschattendistanz angewachsen ist, d.h.  $d_R$ beim aktuellen Strahl grösser als beim Vorhergehenden ist.
- Die Suchrichtung wird gedreht, wenn die bisherige Suchrichtung und die Entwicklung der Schallschattendistanz gleichläufig sind, d.h. wenn der letzte Emissionswinkel grösser als der Vorletzte ist und gleichzeitig die Schallschattendistanz zugenommen hat oder umgekehrt.
- Die Strahlsuche wird beendet, wenn entweder 26 Iterationen durchlaufen wurden, der Schallschatten weniger als 10 cm beträgt oder sich  $d<sub>R</sub>$  zwischen zwei Durchläufen um weniger als 1% reduziert.
- Falls Sichtverbindung besteht und ein Strahl gefunden wurde, welcher unterhalb des Empfangspunktes durchgeht, wird das Endresultat auf Null gesetzt, d.h. es wird kein Meteoeffekt aufgrund einer Ausbreitung entlang gekrümmter Strahlen ausgewiesen.

```
procedure CRaytracingShadow.SearchRay( StartAlpha: doub; // Ersatz vom 24-Jun-14
                                    NextObstacleX: doub); // neu ab 25-Jun-14
var
 PrevShadow: doub; // Zuletzt berechnete gültige Schallschattendistanz.
                       // Das kann früher als vom Vorgänger stammen.
 PrevAlpha: doub; // Zuletzt berechnete gültiger Abstrahlwinkel.
                       // Das kann früher als vom Vorgänger stammen.
 CurrAlpha: doub; // Aktueller Strahlwinkel
var
 i: integer;
 DeltaAlpha: doub; // Winkelschrittweite
 Kdelta1: doub; // Reduktionsfaktor für die Winkelschritte stark
 Kdelta2: doub; // Reduktionsfaktor für die Winkelschritte schwach
 DeltaD: doub; // Differenz des Schallschattens zu PrevShadow
 {$IFDEF RAYFILE}
   s: string;
 {$ENDIF}
begin
 // Neu ab 20-Jun-14: Zwei kDelta Werte.
 kDelta1 := 0.5; // DeltaAlpha stark verkleinern
 kDelta2 := 0.9; // DeltaAlpha mässig verkleinern
```

```
// Muss >= 0.85 sein, sonst erreicht man ausgehend
                         // von -90\degree mit DeltaAlpha = 29.6\degree nicht +90\degree.
  PrevShadow := 1E12; // Soll viel grösser sein als mShadow.Dshadow.
  PrevAlpha := Pi/2; // also 180^{\circ} (bloss gross)
 // Startwinkel setzen und begrenzen
// --------------------------------
                          ersetzt am 16-Mai-14
 CurrAlpha := StartAlpha; // Regulär Src->Rcv, bzw, Src-> 1. Kante
 if CurrAlpha > cPiBy4s then CurrAlpha := cPiBy4s;
 if CurrAlpha < - cPiBy4s then CurrAlpha := - cPiBy4s;
 // Winkelschrittweite Startwert
 // ----------------------------
 DeltaAlpha := 3.1/6; // also 29.60281942◦
 // Rückfall-Resultatwerte wenn alles missgelingt
 // ---------------------------------------------
 // Die sollten eigentlich nicht beansprucht werden.
 mShadow.Dshadow := 1E6;
 mShadow.Lray := 1E6;
  mShadow.Hgnd := 1E6;
  mShadow.Sigma := -1;
 mShadow.Ngnd := 0;<br>mForestLen := 0;
 mForestLen
 // Maximal 26 Annäherungsversuche
 // ------------------------------
 for i := 1 to 26 do
 begin
   // Strahl in Richtung CurrAlpha rechnen
   // ------------------------------------
   mRayUpw1.CalcRay( CurrAlpha);
   // Boden getroffen?
   // ----------------
   if mRayUpw1.mHitGnd then
   begin
     // ---------------------------------
     // Zuletzt wurde der Boden getroffen
     // ---------------------------------
      // Ohne Resultat.
     // Strahl nach oben drehen.
     // Winkelschrittweite für den nächsten Schritt verkleinern
      // -------------------------------------------------------
      // Weil der Boden getroffen wurde nur mässig verkleinern.
     DeltaAlpha := DeltaAlpha * kDelta2; {Schritt nahezu beibehalten}
     // Winkelschritt nach oben
      // -----------------------
     CurrAlpha := CurrAlpha + DeltaAlpha;
      // Strahl nicht steiler als knapp 90◦
nach oben wegschicken
      // --------------------------------------------------------
      if CurrAlpha > cPiBy4s then CurrAlpha := cPiBy4s;
      // Weiter mit nächster Strahlberechnung
      // ------------------------------------
      // Rest der Routine überspringen.
      continue;
```

```
end; // Boden getroffen?
   // ---------------------------------------
   // Zuletzt wurde der Boden nicht getroffen
   // ---------------------------------------
   // Resultat von CalcRay übernehmen.
   mShadow := mRayUpw1.mShadow;
   mForestLen := mRayUpw1.mForestLeng;
   // Winkelschrittweite verkleinern
   // ------------------------------
   // Bei Abnahme der Schallschattendistanz stark verkleinern, sonst mässig.
   if mShadow.Dshadow < PrevShadow then
     DeltaAlpha := DeltaAlpha * kDelta1 {Schritt verkleinern} else
     DeltaAlpha := DeltaAlpha * kDelta2; {Schritt nahezu beibehalten}
   // Aufhören bei kurzer Distanz ganzer Abschnitt neu ab 25-Jun-14
   // ---------------------------
   // Wenn das erste Hindernis oder der Empfänger näher als 11 m bei der
   // Quelle ist, kann man nach der ersten Strahlberechnung aufhören.
   // Alle weiteren Strahlberechnungen können nur schlechter sein!
   // Bei einem Beispiel ohne diesen Abbruch mit einem Hindernis in 2 m
   // Horizontalabstand ergaben sich weitere 10 Strahlberechnungen, nur um
   // auf den fast gleichen Winkel und die fast gleiche Schallschattendistanz
   // zu kommen. Das ist folglich ein Speedup.
   if i = 1 then
   begin
     if NextObstacleX < 11 then
     begin
       // Stop
       1/ - - -break; // Schleife verlassen
     end;
   end;
   // Aufhören wenn die Schallschattendistanz klein oder 0 ist
   // --------------------------------------------------------
   // Wert 0: Der Strahl verläuft zwischen Empfänger und Boden,
   // ohne den Boden zu treffen.
   if mShadow.Dshadow < 0.1 then
   begin
     // Stop
     // ----
     break; // Schleife verlassen
   end; // if mShadow.Dshadow < 0.1 then
   // Schallschattenänderung
   // ----------------------
   // In Bezug auf die zuletzt festgehaltene Schallschattendistanz.
   DeltaD := mShadow.Dshadow - PrevShadow;
   // Aufhören wenn die Schallschattendistanz sich nur wenig geändert hat
   // -------------------------------------------------------------------
   // Die Schallschattendistanz hat sich gegenüber der letzten gültigen
   // Berechnung um weniger als 5 Promille (ab 25-Jun-14 1%) geändert
   // seitdem eine letzte gültige Schallschattendistanz berechnet werden
   // konnte.
   // 25-Jun-14: 10% ist nach Prüfung mit einer Bonaduz Lärmkarte nicht gut genug.
   // 1% zeigte gegenüber 5 %o selten Abweichungen von 0.1 dB, meist 0.
   // 1% sehen wir als gut genug.
// if abs( DeltaD) < 0.005 * mShadow.Dshadow then geändert am 20-Jun-14
```

```
// if abs( DeltaD) < 0.1 * mShadow.Dshadow then geändert am 24-Jun-14
    if abs( DeltaD) < 0.01 * mShadow.Dshadow then // Wahl am 24-Jun-14
   begin
     // Stop
     1/ ----
     break; // Schleife verlassen
   end; // if abs( DeltaD) < 0.01 * mShadow.Dshadow then
   // Weitersuchen, bisher kein Abbruch
   // ---------------------------------
   // Abstrahlwinkel Alpha situativ neu einstellen für den nächsten Schritt
   // ---------------------------------------------------------------------
   // Tendenzen der Winkel- und Schattendistanz-Änderungen berücksichtigen
   if ( CurrAlpha - PrevAlpha >= 0) xor ( DeltaD >= 0) then
   begin
     // Alpha und mShadow.Dshadow änderten sich gegenläufig
     // ---------------------------------------------------
     // Strahl nach oben drehen.
     PrevAlpha := CurrAlpha;
     CurrAlpha := CurrAlpha + DeltaAlpha;
      // Strahl nicht steiler als knapp 90◦
nach oben wegschicken
     // --------------------------------------------------------
     if CurrAlpha > cPiBy4s then CurrAlpha := cPiBy4s;
   end else
   begin
     // Alpha und mShadow.Dshadow änderten sich gleichläufig
     // ----------------------------------------------------
     // Strahl nach unten drehen.
     PrevAlpha := CurrAlpha;
     CurrAlpha := CurrAlpha - DeltaAlpha;
      // Strahl nicht steiler als knapp -90^\circ nach unten wegschicken
     // ----------------------------------------------------------
     if CurrAlpha < - cPiBy4s then CurrAlpha := - cPiBy4s;
   end;
   // Aktuelle Schallschattendistanz als vorige festhalten
   // ----------------------------------------------------
   // Boden getroffen: Hier kommt der Code nicht vorbei, PrevShadow bleibt.
   // Wert 0: Hier kommt der Code nicht vorbei, wegen Abbruch.
   // Kein Schallschatten. Der Strahl verläuft
    // zwischen Empfänger und Boden.
    // Wert < 0.1: Hier kommt der Code nicht vorbei, wegen Abbruch.
   // Der kleine Schallschatten gilt wie kein Schallschatten.
   // Wert >= 0.1: Schallschattendistanz. Hinderliche Ausbreitung.
   PrevShadow := mShadow.Dshadow;
 end; // for i := 1 to 26 do
end;
```
#### Strahlsuche unter der Annahme förderlicher Bedingungen

- Die horizontale Schrittweite bei der Strahlbildung beträgt ebenfalls konstant 2 m.
- Der erste Strahl wird horizontal abgeschickt.
- Der initiale Winkelschritt beträgt knapp 90◦ . Der zweite Strahl wird steil nach oben emitiert.
- Optimierungskriterium ist wiederum der kürzeste Abstand  $d_R$  des Strahls vom Empfangspunkt. Die Annäherung erfolgt von oben, d.h. Lösungen, welche unterhalb des Empfängers passieren,
werden nicht weiter verfolgt.

- Für jede neue Strahlsuche wird der Winkelschritt um einen Faktor 1.97 reduziert.
- Die Suchrichtung wird gedreht, wenn der kürzeste Abstand  $d_R$  anwächst oder der Strahl unterhalb des Empfängers passiert.
- Die Strahlsuche wird beendet, wenn 15 Iterationen durchlaufen wurden.
- In sehr seltenen Fällen konvergiert obiger Suchalgorithmus nicht. Dann wird der gleiche Algorithmus nochmals durchlaufen, aber mit einer Reduktionsfaktor für den Winkelschritt von 1.999.

```
Strahlsuche von einem Pfadpunkt zum nächsten
```

```
procedure CRaytracing.SearchRay( const A: CV2;
                              const B: CV2);
var
  V: CV2;
 CurrAlpha: doub;
  DeltaAlpha: doub;
  i: integer;
begin
 mA := A;mB := B;V := sub_{-}(B, A);if V.x < mMinMeteoDistance then
  begin
   mAlpha := ArcTan2( V.y, V.x);
   mBeta := mAlpha;
   mLray := Distance( V);
   mRayErr := 0;
   mForestLen := 0; // Bugfix 26-Mrz-14: Diese Anweisung fehlte bisher.
                   // Die Annahme 0 muss nicht stimmen,
                   // aber bisher blieb die Vorgänger-
                   // länge stehen, was meistens schlimmer
                                      gewesen sein dürfte.
   exit;
  end;
  CurrAlpha := 0; // Startwinkel horizontal 0°DeltaAlpha := 1.55; // Sprungweite zu Beginn knapp 90◦
(bzw. Pi/2)
  mRayErr := 1E6; // Sehr grosser Fehler als Start-Annahme
  mForestLen := 0;
  for i := 0 to 14 do \frac{1}{15} statt 25 Iterationen
  begin
   mRayFwd.CalcRay( A, B, CurrAlpha);
          // Diese Berechnung des Schallstrahls setzt immer:
          // RayFwd.RayErr (Absoluter Fehler)
               RayFwd.TooHigh (true: Wenn Schallstrahl über den
          // Empfangspunkt hinweg geht
          // false: darunter)
   if mRayFwd.mTooHigh and ( mRayFwd.mRayErr < mRayErr) then
          // Werte werden nur übernommen, wenn
          // - Der Fehler kleiner als vorher ist
          // - Der Schallstrahl über den Empfangspunkt hinweg geht
          // Ich vermute die Bedingung TooHigh steht da, um sicherzustellen,
          // dass keine Schallstrahlen, die knapp unter dem Empfangspunkt
          // durchgehen, genommen werden, weil dadurch bei Bodennähe die
          // Chance besteht, dass der Strahl superknapp in den Boden trifft.
```

```
// Es gibt nun Fälle, wo RayFwd.RayErr < RayErr ist, wo aber
         // RayFwd.TooHigh immer = false ist. Die enden in der Exception.
  begin
    // Werte übernehmen:
   mAlpha := mRayFwd.mAlpha;
   mBeta := mRayFwd.mBeta;
   mLray := mRayFwd.mRayLength;
   mRayErr := mRayFwd.mRayErr;
   mForestLen := mRayFwd.mForestLeng;
  end;
  if mRayFwd.mTooHigh then
   CurrAlpha := CurrAlpha - DeltaAlpha else
   CurrAlpha := CurrAlpha + DeltaAlpha;
             // Der nächste Winkel soll um DeltaAlpha ändern, nach oben
             // oder unten je nach Wert von TooHigh. Dadurch, dass der
             // Winkel sich bei jeder Iteration etwa halbiert, konvergiert
             // das Ganze auf ein sehr genaues Endresultat hin.
 DeltaAlpha := DeltaAlpha / 1.97;
            // Halbierung der Winkelzunahme.
             // Warum dieser Wert 1.97 und nicht 2.0?
             // Theoretisch würde bei 2.0 und einem Resultatwinkel knapp unter
             // dem Horizontalwert 0, der Winkel von negativen Werten her
             // nach oben konvergieren. Dabei wäre aber TooHigh immer gleich
             // false, was unerwünscht ist, wenn die Vermutung oben stimmt.
             // So würden die Werte gar nicht übernommen.
             // Dieser Wert etwas kleiner als 2 ermöglicht, dass die Schritte
             // etwas grösser als die Hälfte des Vorgängerschrittes sind.
             // Dadurch kommt die Iteration auch auf die TooHigh Seite.
             //
            // Soweit käme immer ein Resultat heraus, wenn das System
             // linear wäre. Ist es aber nicht. Drum sind die 1.97
             // ziemlich empirisch. Wegen den zahlreichen Erfahrungen mit dem
             // Algorithmus ist das jedoch ein erprobter Wert.
             //
             // Es gibt aber Fälle, wo die Werte gar nie gesetzt werden.
             // Insbesondere können die Werte von RayFwd.RayErr < 1E6 sein,
             // aber wenn TooHigh dann = false ist, werden sie nicht
             // übernommen. --> Exception.
end;
// Bis hierher wurde am Code nichts verändert, phm-Jan-08
// aber es wurden Kommentare eingefügt
// Nachfolgender Code ist der neue Nachbrenner phm-Jan-08
if mRayErr < 1E6 then exit;
// identischer Code wie oben, aber härter an 90^{\circ}CurrAlpha := 0; \frac{1}{2} // Startwinkel horizontal 0°
DeltaAlpha := 1.570796; // Sprungweite zu Beginn knapp < 90^{\circ} (bzw. Pi/2)
mForestLen := 0;
for i := 0 to 14 do \frac{1}{15} statt 25 Iterationen
begin
 mRayFwd.CalcRay( A, B, CurrAlpha);
 if mRayFwd.mTooHigh and ( mRayFwd.mRayErr < mRayErr) then
 begin
   // Werte übernehmen:
   mAlpha := mRayFwd.mAlpha;
   mBeta := mRayFwd.mBeta;
   mLray := mRayFwd.mRayLength;
```

```
mRayErr := mRayFwd.mRayErr;
     mForestLen := mRayFwd.mForestLeng;
   end;
   if mRayFwd.mTooHigh then
     CurrAlpha := CurrAlpha - DeltaAlpha else
     CurrAlpha := CurrAlpha + DeltaAlpha;
   DeltaAlpha := DeltaAlpha / 1.9999; // damit nicht über 90◦
 end;
 if mRayErr = 1E6 then
 begin
   // Im C++ Code wurde hier noch ein Code eingefügt, der ausführlich darstellt
   // was zu diesem Fall geführt hat. Ob es das im Delphi Code ebenfalls braucht?
   raise ERangeError.CreateFmt( 'CRaytracing.SearchRay Fehler %d.', [149]);
 end;
end;
```
#### 3.1.4 Spezifische Massnahmen im Modul Reflect

Das Reflexionsmodell von sonRAIL bietet zwei Varianten, eine für kohärente und eine für inkohärente Reflexionen. Das Modell für kohärente Reflexionen ist dabei deutlich rechenintensiver, da zum einen die Teilflächendiskretisierung kleiner gewählt und zum anderen jede Frequenz einzeln durchgerechnet werden muss. Die Wahl, welches Modell zum Einsatz kommen soll, hängt von der Struktur der beteiligten Oberflächen ab. Für typische Gebäude wird empfohlen, bei tiefen Frequenzen phasenrichtig und bei höheren Frequenzen, ab ca. 600 Hz mit dem inkohärenten Modell zu rechnen. Dadurch können lokal auftretende Interferenzeffekte, welche bei einzelnen Frequenzen zu einer Auslöschung und bei anderen Frequenzen zu einer Überhöhung führen, prognostiziert werden. Im Hinblick auf die Auswertung von A-bewerteten Pegeln sind diese Effekte in der Regel vernachlässigbar. Da bei der Darstellung von Lärmkarten aber nur A-Pegel verwendet werden, wurde beschlossen, in erster Linie das inkohärente Modell zu beschleunigen. Die nachfolgenden Ausführungen beziehen sich deshalb primär auf das inkohärente Modell; auch die Testberechnungen, welche zur Quantifizierung der Beschleunigung verwendet wurden, wurden nur mit diesem Modell durchgeführt.

Bei der Berechnung von Reflexionen an Gebäuden und anderen künstlichen Objekten wird ein iterativer Austauschprozess zwischen einer grossen Zahl von Teilflächen durchgeführt. Der Schlüssel zur Reduktion der Rechenzeiten liegt darin, die Anzahl beteiligter Teilflächen zu verkleinern.

#### 1. Optimierung der Sichtbarkeitskontrolle

Im Reflexionsmodell wurde bereits im Original eine Sichtbarkeitskontrolle durchgeführt. Flächen welche aufgrund eines natürlichen oder künstlichen Hindernisses abgeschirmt sind, werden bei den direkten Austauschprozessen ausgeschlossen (indirekt über weitere Flächen ist ein Austausch aber möglich). Bisher wurde bei der Überprüfung der Sichtbarkeit aller Flächenkombinationen für sämtliche übrigen Flächen kontrolliert, ob sie vollständig oder teilweise die Sichtverbindung unterbrechen. Neu wird in einem vorgeschalteten Prozess eine Vorauswahl getroffen, so dass die eigentliche Sichtbarkeitskontrolle nur noch für diejenigen Flächen C durchgeführt werden muss, welche nahe an der Verbindung der Flächenzentren von A und B liegen:  $dist(AC)$  +  $dist(BC) - dist(AB) <$  Länge der Fläche C.

#### 2. Ausschlusskriterium auf der Basis des maximal möglichen Energieaustausches

Um vorneweg eine Berechnung von Reflexionsbeiträgen = 0 zu unterdrücken, wird als generelles Absolutkriterium geprüft, ob die Intensität auf einer Fläche  $>= 10^{-20} W/m^2$  ist. ∪m bei grossen Projekten eine weitere Reduktion der möglichen Quellen-Flächen-Empfänger-Beziehungen zu erreichen, wurde ein Distanzkriterium eingeführt. Es wurden nur noch Flächen einbezogen, welche

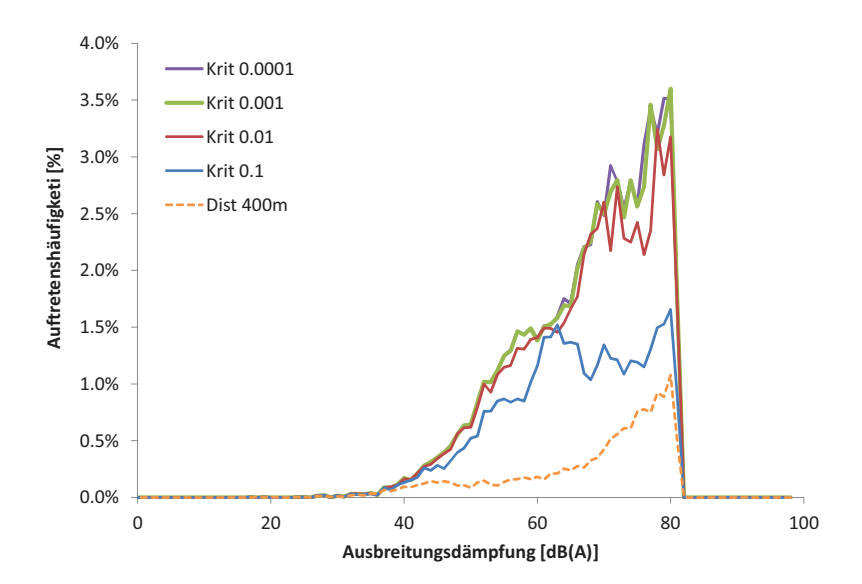

Figure 3.1: Auswertung der Ausbreitungsdämpfungen am Beispiel des Referenzprojektes Steinen, welche sich im Modul REFLECT in Abhängigkeit des Kriteriums für den maximal möglichen Energieaustausch ergeben. 100% entspricht dabei der Summe aller Quellen-Flächen-Empfänger-Beziehungen (31'832). Bei Kriterium 0.0001 werden 69% aller Austauschvorgänge effektiv gerechnet, d.h. 31% werden als vernachlässigbar eingeschätzt. Bei einem Kriterium von 0.1 werden 61% und beim Distanzkriterium von 400 m sogar 86% der Austauschvorgänge vernachlässigt.

den entsprechenden Maximalabstand entweder zu einem Diskretisierungspunkt des Quellenobjektes oder zu einem Empfängerpunkt unterschritten. Im Rahmen der Codebeschleunigung wurde dieses Kriterium durch einen besser geeigneten Ansatz ersetzt, welcher auf der Basis des maximal möglichen Energieaustausches aufbaut. Für den Austausch zweier Flächen wurde folgendes Kriterium definiert:

$$
\frac{1}{r^2} \cdot \cos \phi \cdot \cos \theta \cdot F1 \cdot F2 > 10^{-3}
$$
 (3.1)

wobei r die Distanz zwischen den Flächen.  $F1$  und  $F2$  und die Flächeninhalte der beiden Flächen und  $\phi$  bzw.  $\theta$  die Orientierung der Flächen in Bezug auf die direkte Verbindung der Flächenzentren bezeichnen. Die Grenze von 0.001 wurde aus Testberechnungen mit unterschiedlichen Parametersetzungen identifiziert. Abbildung 3.1 zeigt entsprechende Resultate für das Referenzprojekt in Steinen. Wie zu sehen ist, weist die Berechnung mit einer Grenze von 0.001 im Vergleich zur genaueren Berechnung mit einem Kriterium von 0.0001 nur minimale Abweichungen auf. Die übrigen Varianten mit Kriterien, welche mehr Austauschvorgänge ausschliessen, weisen hingegen deutlich grössere Differenzen auf. Ebenfalls nicht zu empfehlen ist das ursprünglich eingesetzte Distanzkriterium, hier berechnet mit einem maximalen Abstand von 400 m.

Für Austauschvorgänge zwischen einer Fläche und einem Empfangspunkt bzw. einer Fläche und einer Quelle wird ein analoger Ansatz verwendet, wobei neben dem Abstand nur die Abmessung und Ausrichtung der beteiligten Fläche einfliesst. Die Anpassung der Grenze von  $10^{-3}$  auf  $10^{-5}\,$ kann interpretiert werden als werde der Empfangspunkt bzw. die Quelle durch eine Fläche von 10 x 10 m repräsentiert.

$$
\frac{1}{r^2} \cdot \cos \phi \cdot F1 > 10^{-5} \tag{3.2}
$$

Unter der Annahme ideal ausgerichteter Flächen, d.h. mit  $\cos \phi = 1$ , können für vorgegebene Flächenmasse die maximalen Ausbreitungsdistanzen abgeleitet werden. Je kleiner die Fläche um so kleiner ist auch der Abstand. So resultiert für eine Fläche von 100 m<sup>2</sup> eine Grenzdistanz von über 3 km, bei 10 m<sup>2</sup> ist es genau 1 km.

Für die Beurteilung von Quellen-Flächen-Beziehungen gemäss Gleichung 3.2 muss eine Punktquelle vorausgesetzt werden. Für Linienquellen gilt, dass sie durch eine Punktquelle angenähert werden können sofern die Länge der Linienquelle höchstens drei Mal so lang wie der kürzeste Abstand des Empfangspunktes zur Gerade ist. Entsprechend muss bei der Projektdefinition darauf geachtet werden, dass die maximale Länge der Linienquellen relativ zur kleinstmöglichen Flächendiskretisierung begrenzt wird.

#### 3. Einführung einer Maximaldistanz der Reflektoren zu Quelle bzw. Empfänger

Reflektoren, die sowohl weit von der Quelle als auch weit vom Empfänger entfernt liegen, werden ausgeschlossen. Als Standardwert wird diese Entfernung auf 400 m gesetzt.

#### 4. Optimierung der Flächendiskretisierung

Im Originalmodell wird empfohlen, sämtliche Flächen in quadratische Teilflächen mit 1 m Kantenlänge zu unterteilen. Durch eine Verdoppelung der Gitterweite kann im Modell in erster Näherung eine Beschleunigung um einen Faktor 16 heraus geholt werden. (Je grösser die Teilflächen allerdings werden, umso grösser wird der Anteil an Restflächen, so dass dieser Faktor nicht beliebig beibehalten werden kann.) Abbildung 3.2 zeigt berechnete Ausbreitungsdämpfungen für das Referenzprojekt in Steinen, bei welchen Teilflächendiskretisierungen von 1, 2, 4 und 6 m verglichen werden. Bei kleinen Ausbreitungsdämpfungen, d.h. hohen Immissionspegeln stimmen die Resultate sämtlicher Varianten ideal überein. Mit zunehmender Ausbreitungsdämpfung kommt es zu gewissen Abweichungen, welche jedoch keinen systematischen Trend aufweisen. Bei Kantenlänge von 4 bzw. 6 m wurden im Einzelfall aber deutliche Abweichungen von im Extremfall über 10 dB(A) festgestellt, weshalb entschieden wurde, für das beschleunigte Modell einen Diskretisierungsabstand von 2 m festzulegen. Im Vergleich zur Originalvariante resultierte für die 2m-Lösung eine mittlere Abweichung von -0.123 dB(A) und eine Standardabweichung von 0.369 dB(A). Die maximale Abweichung aller Teilflächen betrug +6.4 und -3.8 dB(A).

Bemerkung: Durch den Rechenkern wird fortlaufend eine Schätzung der Gesamtrechenzeit und des Prozentsatzes der Abarbeitung ausgegeben. Während bei den Modulen BASIC, METEO und FOREST über die Anzahl Quellen und Empfänger, welche sich in den äussersten beiden Schlaufen des Algorithmus befinden, automatisch ein guter Schätzwert ermittelt werden kann, ist dies aufgrund der unterschiedlichen Struktur beim REFLECT-Modell nicht möglich. Deshalb wurde in der Originalversion in einem ersten Schritt die ganze Berechnung mit einer deutlich groberen Teilflächenpunkteverteilung wiederholt. Diese Berechnung nahm nur einen Bruchteil der Gesamtrechenzeit in Anspruch, lieferte dafür aber einen verlässlichen Schätzwert des zu erwartenden Aufwandes. Die eigentliche akustische Ausbreitungsrechnung, welche bisher mit Abstand am meisten Rechenaufwand in Anspruch nahm, hat aber in der optimierten Variante deutlich an Bedeutung verloren und die bisherige Zeitschätzung war nicht mehr brauchbar. Aus diesem Grund und um Doppelberechnungen zu vermeiden, wurde deshalb auf ein vereinfachtes Verfahren abgestellt, welches lediglich die Anzahl verbleibender Linienquellen mit den bereits gerechneten Linienquellen vergleicht. Je nach Grösse der Linienquelle bzw. der Anzahl an relevanten Reflektoren in der Nähe kann der Aufwand jedoch von Quelle zu Quelle deutlich schwanken. Entsprechend ist die Prognose der Gesamtrechenzeit im REFLECT-Modus mit einer grösseren Unsicherheit behaftet als dies bei den anderen Modi der Fall ist.

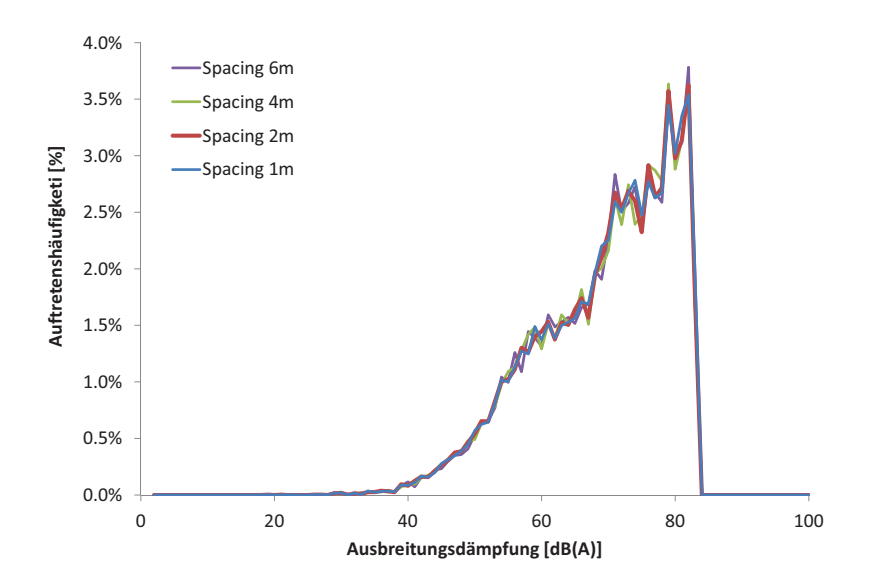

Figure 3.2: Auswertung der Ausbreitungsdämpfungen am Beispiel des Referenzprojektes Steinen, welche sich im Modul REFLECT ergeben, wenn die Teilflächendiskretisierung variiert wird. 100% entspricht dabei der Summe aller Quellen-Flächen-Empfänger-Beziehungen (31'832). Das Ausschlusskriterium wurde auf 0.001 gesetzt, so dass 67-68% aller Austauschvorgänge effektiv gerechnet werden.

Ergänzend kann festgehalten werden, dass im Rahmen der Beschleunigungsmassnahmen auch die Stabilität des Codes erhöht, sowie Warnungen und Meldungen aussagekräftiger gemacht wurden.

## 3.2 Massnahmen zur Reduktion der Grösse der Resultatdateien

#### 3.2.1 Bewertung der Relevanz mittels Immissionspegelschätzungen

Neben der Rechenzeit zeigte sich gerade im Hinblick auf die Berechnung von Lärmkarten für grosse Gebiete, dass die Menge an Berechnungsergebnissen für die Datenbankanwendungen, welche die Verwaltung und Aufbereitung der Resultate übernehmen, zu einer grossen Belastung werden. Immerhin werden bei der Berechnung sämtlicher vier Betriebsmodi für jede Quellen-Empfänger-Kombination 14 Terzbandspektren mit gesamthaft 280 Dämpfungswerten erzeugt. Deshalb wurde als Option eine Bereinigung der Resultate implementiert, welche nach der eigentlichen Ausbreitungsrechnung zur Anwendung kommt. Als zusätzlicher Input wird dazu für jedes Quellenobjekt und jede Quellenhöhe eine Schätzung der Emission in Form eines Terzbandspektrums mitgeliefert. Um Variationen bei den Emissionen berücksichtigen zu können, wurden bei der Quellendefinition (siehe Abschnitt A.2) zwei zusätzliche Parameter DeltaPlus und DeltaMinus eingeführt, welche den möglichen Schwankungsbereich abbilden. In der Settingsdatei wurden zusätzlich zwei neue Parameter eingeführt. Ein Parameter definiert eine untere Grenze für Immissionspegel. Resultate, welche tiefere Pegel ergeben, werden nicht ausgegeben. Diese untere Immissionsgrenze orientiert sich am Hintergrundgeräusch und kann typischerweise auf 30 dB(A) festgelegt werden. Der zweite Parameter legt fest, um wie viele dB(A) die resultierenden Immissionspegel aufgrund der Resultatmengenreduktion unterschätzt werden dürfen. Als Vorgaben werden für die Rechenkerneinstellungen Precision 0.1 dB(A), für Engingeering 0.3 dB(A) und für Survey 0.9 dB(A) empfohlen. Der Rechenkern ermittelt unter Verwendung der minimalen Emissionen für jeden Empfangspunkt die Immissionspegel in dB(A) und ordnet diese nach

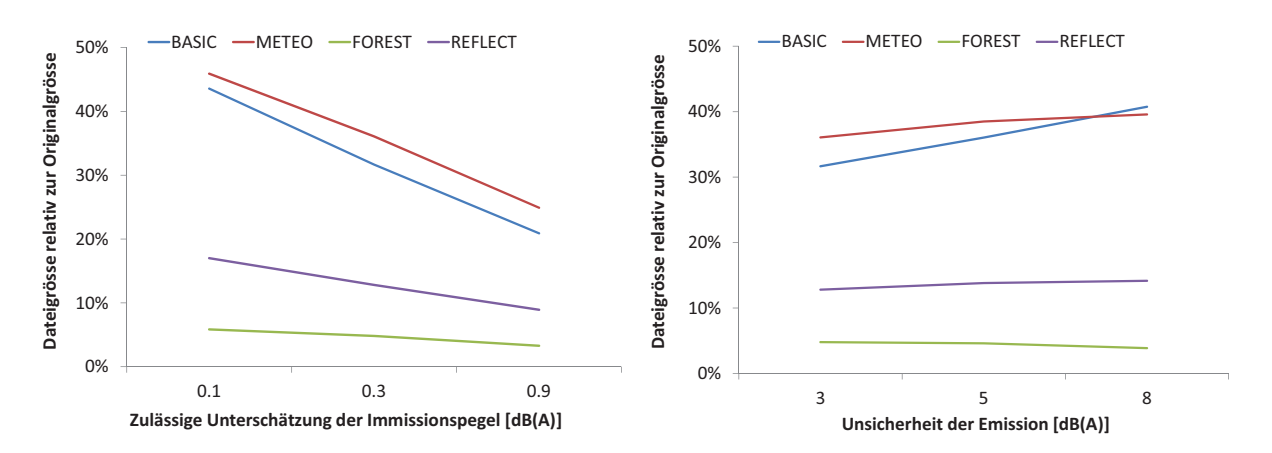

Figure 3.3: Auswertung der Dateigrössen am Beispiel des Referenzprojektes Steinen bei unterschiedlichen Parametersetzungen. Als untere Immissionsgrenze wurde generell 30 dB(A) verwendet. Die Bandbreite bei den Emissionsdaten wurde bei der Graphik auf der linken Seite auf  $\pm$  3 dB(A) festgelegt und die zulässige Unterschätzung der Immissionspegel auf der rechten Seite auf 0.3 dB(A).

ihrer Wichtigkeit. Danach werden die Beiträge aller Quellen, beginnend bei der lautesten, einzeln aufsummiert bis die Gesammtimmission den ursprünglichen Immissionswert abzüglich des Deltas erreicht. Um den Bereich möglicher Emissionen ebenfalls zu berücksichtigen, werden dann aus der geordneten Liste der Immissionen sämtliche Quellen dazu genommen, welche bei der höheren Emission einen mindestens gleich hohen Immissionspegel erreichen wie die als letzte in die Summation aufgenommene Quelle der ersten Auswahl. Die Resultate sämtlicher übrigen Quellen-Empfänger-Kombinationen werden nicht in die Resultatdatei ausgegeben.

Abbildung 3.3 zeigt in zwei Graphiken die resultierenden Reduktionen der Resultatmengen. Aus der Graphik auf der linken Seite kann der Einfluss der zulässigen Unterschätzung der Immissionspegel entnommen werden. Mit Precision-Einstellungen wird die Resultatmenge in den Modi BASIC und METEO rund halbiert, mit einer Einstellung von 0.9 dB(A) für Survey kann die Grösse der Resultatdatei weiter auf 20 - 25% der Originalgrösse gedrückt werden. Bei REFLECT und FOREST wird die Resultatgrösse auch rund halbiert. Die Resultatdateien sind aber unabhängig von der zulässigen Unterschätzung der Immissionspegel bereits deutlich kleiner, weil namentlich bei den Waldreflexionen ein Grossteil der Resultate durch die untere Immissionsgrenze von 30 dB(A) ausgeschieden wird. Bei einer Vergleichsrechnung bei Standard-Einstellungen für Engingeering, aber mit einer Untergrenze von 0 dB(A), erhöht sich die Resultatdatei im FOREST-Modus von 5 auf 14 %.

Mit grösserwerdendem Bereich der Emissionen nimmt auch die Resultatmenge zu, wobei der Effekt wiederum ausgeprägter für die Modi BASIC und METEO in Erscheinung tritt. Die resultierenden Zunahmen sind jedoch vergleichsweise klein und betragen beispielsweise von  $\pm$  3 auf  $\pm$  8 dB(A) lediglich 9 % im BASIC-Modus. Dies ist damit zu erklären, dass die auftretenden Ausbreitungsdämpfungen in viel grösserem Ausmass schwanken und deshalb die Bandbreite bei den Emissionen durchaus grosszügig geschätzt werden kann, ohne die erwünschte Reduktion der Resultatmengen stark zu beeinflussen.

#### 3.2.2 Berücksichtigung der gegenseitigen Abhängigkeit der Module BASIC und METEO

Bei den Reflexionspegeln der Module REFLECT und FOREST resultieren Ausbreitungdsdämpfungen, welche in Kombination mit einer Emission direkt einen Immissionspegel ergeben. Bei den Modulen

BASIC und METEO sind die Resultate jedoch von einander abhängig, da die Meteoberechnung nur eine Verfeinerung der Direktschallberechnung des Moduls BASIC darstellt. Da zum einen Meteoberechnungen ohne eine zugehörige Basisberechnung nicht verwendet werden können und es zum anderen zu Unstetigkeiten kommt, wenn einzelne Quellen-Empfänger-Kombinationen Meteoberechnungen aufweisen und andere nicht, muss sichergestellt werden, dass jeweils für beide Modi Resultate ausgegeben werden. Zentral ist dabei, dass bei der BASIC-Berechnung nicht Resultate als vernachlässigbar aussortiert werden, welche aufgrund eines positiven Meteoeffektes im Endeffekt bedeutend wären. Zu diesem Zweck wird bei der Hindernisberechnung im Modul BASIC zusätzlich die Meteokorrektur  $K_{met}$  gemäss ISO 9613-2 berechnet. Aus dem arithmetischen Mittel aller diskreten Punkte einer Linienquelle wird eine Schätzung des möglichen positiven Meteoeffektes bei 1 kHz abgeleitet, welche bei der Auswahl der Quellen ergänzend zum Schwankungsbereich der Emissionen berücksichtigt wird.

### 3.2.3 Ergänzende Beschleunigung aufgrund der Massnahmen zur Reduktion der Dateigrössen

Bei der Berechnung des Wettereinflusses im Modul METEO wird die Ausbreitungsrechnung für 2 der 5 Quellenhöhen gemäss dem *sonRAIL*-Emissionsmodell weitgehend wiederholt, so dass die Sortierung der Resultate automatisch korrekt ausfällt. Somit kann hier grundsätzlich das gleiche Verfahren wie für die Module REFLECT und FOREST, ohne zusätzliche Korrektur angewandt werden. Falls jedoch bereits eine BASIC-Berechnung vorliegt und Resultate nur für Quellen-Empfänger-Kombinationen verwendet werden können, welche bei der Aussortierung berücksichtigt wurden, liegt es auf der Hand diese Information zu nutzen. Deshalb wurde die Möglichkeit geschaffen als zusätzliche Eingangsgrösse beim Start einer Meteoberechnung eine zweispaltige Tabelle mit allen relevanten Quellen-Empfänger-Paaren zu übergeben. Dadurch kann die Meteoberechnung auf diese Kombinationen eingeschränkt und entsprechend die Gesamtrechenzeit weiter gesenkt werden.

# 4 Integration in das sonRAIL-Gesamtmodell

## 4.1 Einleitung

Das Projekt zur Entwicklung des Eisenbahnlärmmodells sonRAIL wurde in den Jahren 2007 bis 2009 durchgeführt. Im Rahmen des Projektes wurden ein neues Emissions- und Ausbreitungsmodell entwickelt sowie umfangreiche Emissionsmessungen durchgeführt. Die Projektdokumentation kann auf der sonRAIL-Webseite sonrail.empa.ch eingesehen werden. Das sonRAIL-Emissionsmodell wurde durch die TU Berlin erarbeitet und in Form einer Dissertation von Thomas Thron veröffentlicht [31].

Das Emissionsmodell ist auf einen Frequenzbereich von 100 Hz bis 8 kHz ausgerichtet. Entsprechend wird auch die Ausbreitungsrechnung für diese Frequenzen durchgeführt.

## 4.2 Charakterisierung und Einbindung des Emissionsmodells

#### 4.2.1 Quellendefinition und vorbereitende Schritte

Als Quelle wird ein Gleisabschnitt mit konstanter Schallemission, definiert als Schallleistung pro Laufmeter, vorgegeben. Gemäss Emissionsmodell setzt dies einen einheitlichen Oberbau, einheitliche Schienenrauhigkeiten, einen konstanten Fahrzeugmix (ohne Abzweigungen) und pro Zugsart konstante Fahrgeschwindigkeiten voraus. Die Quelle wird räumlich durch eine Reihe von XY-Punkten spezifiziert, welche sich in Gleismitte auf Terrainhöhe befinden. Als zusätzliche Parameter benötigt der Kern eine Zuordnung der Oberbau-Ausführung (Unterscheidung zwischen Schotteroberbau und fester Fahrbahn) sowie bei Schotteroberbauten eine Angabe zur Schottertiefe. Mit einem optionalen Parameter kann zusätzlich die Höhenanpassung des quellennahen Profils ins Gelände beeinflusst werden.

Im Rechenkern werden im Hinblick auf die Ausbreitungsrechnung folgende Transformationen und vorbereitenden Schritte getätigt:

• Da Reflexionen in Quellennähe von grosser Bedeutung sind, wird ein Schotterbett mit spezifischen akustischen Eigenschaften ergänzt, welches sich bei mehrgleisiger Streckenführung auch über benachbarte Quellensegmente erstreckt. Bei diesem Schritt wird auch eine allfällige Höhenanpassung vorgenommen, beispielsweise bei einer Schienenführung in leichter Dammlage, welche im Geländemodell nicht enthalten ist. Die Definition des Quellen-nahen Untergrundes wird in der Settingsdatei QuellenBoden-DB vorgenommen.

Alternativ zu einer Gleisführung auf Schotter kann in der QuellenBoden-DB auch eine feste Fahrbahn definiert werden.

- Der als Linienquelle zu interpretierende Fahrweg wird durch eine Reihe von Punktquellen abgebildet. Die Diskretisierung der Linienquelle ist in der Settingsdatei sonRAIL-Parameter für jedes Rechenmodul separat definiert.
- Es besteht die Möglichkeit über die Settingsdatei QuellenBoden-DB die Punktquellen quer zur Fahrtrichtung seitlich zu verschieben, so dass sie sich über der Schiene befinden, welche

näher zum Empfangspunkt liegt. Dadurch kann eine Quellenposition an der Fahrzeugoberfläche nachgebildet werden. Bei der Bestimmung der Parameter des sonRAIL-Emissionsmodells wurde allerdings von einer Quellenposition in Gleismitte ausgegangen, weshalb für eine korrektes Zusammenspiel mit sonRAIL Emissionsdaten auf diese Option verzichtet werden soll. Unabhängig davon ob die Quelle in Gleismitte oder an der Fahrzeugoberfläche angenommen wird, wird im Ausbreitungsmodell von einer Abstrahlung in den Vollraum ausgegangen (Verdünnung der Schallintensität über die Kugeloberfläche, siehe Gleichung 2.3).

• Jeder Quellenpunkt wird in fünf Teilquellen aufgeteilt, welchen bei gleicher XY-Position unterschiedliche Höhen von 0.0, 0.5, 2.0, 3.0 und 4.0 m über Schienenoberkante (SOK) zugeordnet werden. Es wird dabei davon ausgegangen, dass sich die Schienenoberkante 0.15 m über Terrain befindet.

## 4.2.2 Resultate der Ausbreitungsrechnung - Schnittstelle zum Emissionsmodell

Das Ausbreitungsmodell übergibt als Resultat für jede Quellen-Empfänger-Kombination 14 Dämpfungsspektren, bestehend aus 20 Terzen von 100 Hz bis 8 kHz:

- 5 Dämpfungs-Spektren der Basis-Ausbreitungsrechnung, je für die Quellenhöhen von 0.0, 0.5, 2.0, 3.0 und 4.0 m über SOK.
- 6 Meteokorrekturen, unterteilt für Tag, Abend, Nachtzeit und tiefe resp. hohe Quellen (0.5 und 3.0 m Quellenhöhe). Die für eine Quellenhöhe von 0.5 m berechneten Dämpfungen werden als repräsentativ für die Quellenhöhe 0.0 m verwendet. Gleiches gilt für die Quellenhöhen von 2.0 und 4.0 m, welche den Daten auf 3.0 m gleichgesetzt werden.
- 2 Dämpfungs-Spektren für Reflexionen an Objekten (im überbauten Gebiet), jeweils separat für tiefe resp. hohe Quellen (0.5 und 3.0 m Quellenhöhe). Analog zur Meteokorrektur werden die Dämpfungsspektren der nicht explizit berechneten Quellenhöhen aus berechneten Spektren abgeleitet.
- 1 Dämpfungs-Spektrum für diffuse Reflexionen an Fels und Wald (Quellenhöhe auf 0.5 m). Dieses Spektrum wird für alle Quellenhöhen als repräsentativ verwendet.

Die Gesamt-Ausbreitungsdämpfung  $A_{total}$ , welche gemäss Gleichung 2.2 zur Berechnung der Immissionspegel aus den Schallleistungen benötigt wird, wird für jeden Streckenabschnitt, jede Quellenhöhe und jede Empfängerposition sowie zusätzlich differenziert nach der Tageszeit gemäss Gleichung 4.1 berechnet. Mit dem Index  $L$  wird ergänzend zum Ausdruck gebracht, dass es sich dabei um integrale Dämpfungen für ganze Linienquellen handelt (siehe dazu den nachfolgenden Abschnitt 4.2.3).

$$
A_{\text{total}} = -10 \cdot \log \left[ 10^{-0.1 \cdot (A_{\text{Basic},L} + A_{\text{Meteo},L})} + 10^{-0.1 \cdot (A_{\text{Reflect},L} - \Delta E)} + 10^{-0.1 A_{\text{ForestCliff},L}} \right] \tag{4.1}
$$

mit

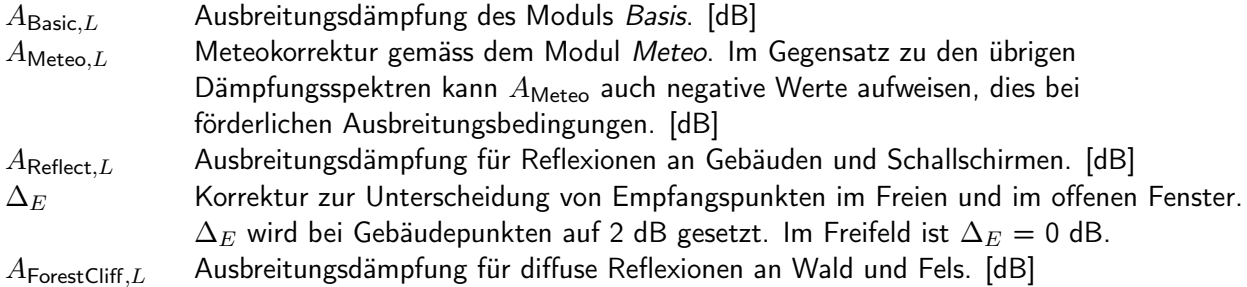

#### Bemerkungen:

- Der sonRAIL-Ausbreitungsalgorithmus berechnet grundsätzlich Freifeld-Pegel, unabhängig von der Lage des Empfangspunktes. Die Korrektur  $\Delta_E$  wird deshalb nicht im Rahmen der Ausbreitungsrechnung, sondern erst anschliessend, bei der Immissionspegelberechnung berücksichtigt.
- Wie bereits erwähnt, müssen nicht alle Teildämpfungen gemäss Gleichung 4.1 berechnet werden, um Immissionspegel auszuweisen. Lediglich die Basis-Dämpfung muss zwingend vorhanden sein. Wird der Meteoeinfluss nicht ermittelt, so wird  $A_{\text{Meteo}}$  auf 0 gesetzt. Die Terme der Reflexionsmodelle können in der Summation weggelassen werden falls die entsprechenden Dämpfungen nicht ermittelt wurden.

#### 4.2.3 Bestimmung der integralen Ausbreitungsdämpfung einer Linienquelle

Wie in Abschnitt 4.2.2 erwähnt, wird jeder als einzelne Quelle definierte Streckenabschnitt durch eine Reihe von Punktquellen abgebildet. Die eigentliche Ausbreitungsrechnung, wie sie in den nachfolgenden Abschnitten erläutert wird, ist grundsätzlich nur für Punktquellen, d.h. für eine Schallausbreitung zwischen einem Quellenpunkt und einem Empfängerpunkt, definiert. Die Ausbreitungsdämpfung pro Linienquelle ergibt sich aus der Summation der Ausbreitungsdämpfungen aller Punktquellen. Gleichung 4.2 zeigt die Summation über  $m$  Punktquellen für die Teildämpfungen  $A_{\text{Basic},m}$  des Basis-Moduls. Um nicht zwingend äquidistante Diskretisierungen der Linienquelle verwenden zu müssen, wird zusätzlich jede Teildämpfung mit einer Länge  $l$  des Gleisabschnittes gewichtet, für welche die Punktquelle repräsentativ ist. Für die Dämpfungen der anderen Module erfolgt die Summation sinngemäss.

$$
A_{\text{Basic},L} = -10 \cdot \log \left[ \frac{1}{\sum l_i} \sum_{i=1}^{I} l_i \cdot 10^{-0.1 A_{\text{Basic},i}} \right] \tag{4.2}
$$

Die Diskretisierung der Linienquellen kann als Modellparameter für jedes Berechnungsmodul frei gewählt werden.

# 4.3 Spezifische Erweiterungen und Anpassungen des Ausbreitungsmodells

Grundsätzlich können Schallausbreitungsphänomene unabhängig von der Art der Lärmquelle beschrieben werden. Gleichwohl können Effekte auftreten, die sehr quellenspezifisch sind und deshalb gesondert behandelt werden müssen. Bei der Implementation von sonRAIL wurde zum einen ein spezielles Bodeneffektmodell für die Ausbreitung über Schotter gemäss Abschnitt 4.3.1 entwickelt. Zum anderen wurden für Kunstbauten wie Tunnels, Brücken und Geländeeinschnitte, welche für Eisenbahnlinien typisch sind und zu zusätzlichen Reflexionen und Abschirmungen führen, spezielle Lösungen integriert.

Für Tunnelportale und Geländeeinschnitte mit reflektierend ausgestalteten seitlichen Begrenzungen werden die zusätzlich auftretenden Reflexionen gemäss den in den Abschnitten 4.3.2 bzw. 4.3.3 beschriebenen Rezepten berücksichtigt. Die resultierenden Ausbreitungsdämpfungen werden anschliessend mit den Resultaten der Basisrechnung kombiniert.

Zur Berücksichtigung von Brücken sind keine Erweiterungen des Ausbreitungsalgorithmus notwendig. Da aber bei Brücken die Quelle nicht mehr dem Verlauf des Geländes gemäss Terrainmodell folgt, wird für die Ausbreitungsrechnung das Terrain unterhalb der Brücke soweit angehoben, dass sich ein gleichmässiger Geländeverlauf zwischen den Höhen der anschliessenden Quellenpunkte vor und nach der Brücke ergibt. Als Resultat ergibt sich eine Situation entsprechend eines Schienenverlaufs in Dammlage. Für Immissionspunkte, welche sich genau unterhalb der Brücke befinden, kann für diese Quelle keine Berechnung durchgeführt werden. Diese Terrainanpassung ist jedoch nur für die Brückenquelle wirksam, so dass für sämtliche anderen Quellen auch Resultate unterhalb der Brücke ausgewiesen werden. Die erhöhte Abstrahlung, welche sich bei Brücken ergibt, wird im Emissionsmodell behandelt.

In Ermangelung eines geeigneten Berechnungsmodells wird vorderhand auf eine spezielle Behandlung von Galerien verzichtet.

#### 4.3.1 Schallausbreitung über Schotter - Ansatz mit lateral reagierendem Medium

Eine Besonderheit von Eisenbahnlärm ist die quellennahe Schallausbreitung über Schotter. Im Gegensatz zu harten Oberflächen oder Grasland ist Schotter extrem offenporig und durchlässig und muss als lateral reagierendes Medium modelliert werden [32]. Diese Vorstellung lässt - im Gegensatz zum lokal reagierenden Medium - eine Schallausbreitung im Medium selbst zu. Zur Charakterisierung eines lateral reagierenden Mediums wird nebst der Impedanz die im Allgemeinen ebenfalls komplexe Wellenzahl  $k = k_0(\alpha + j\beta)$  benötigt. Die Ausbreitung einer ebenen Welle im Medium lässt sich beschreiben als:

$$
p = \hat{p}e^{jkx}e^{-j\omega t} = \hat{p}e^{jk_0\alpha x}e^{-k_0\beta x}e^{-j\omega t}
$$
\n(4.3)

wobei  $\hat{p}$  der Amplitude bei  $x = 0$  entspricht. Der Realteil der Wellenzahl k beschreibt die Phasendrehung mit dem Ort  $x$ , der Imaginärteil führt auf eine Dämpfung.

Für ein gegebenes Medium ist die Bestimmung der Impedanz und der Wellenzahl schwierig. Eine theoretische Prognose ist möglich, allerdings ist dazu die Kenntnis von nichtakustischen Parametern wie Strömungswiderstand und Strukturfaktor notwendig [33], [34], [35]. Diese Parameter selbst sind nicht als Einzahlwerte zu verstehen, sondern sind frequenzabhängig. Basierend auf einer Vielzahl von Messungen an fiberartigem Material haben Delany und Bazley ein empirisches Formelwerk entwickelt [9], das anhand des einzigen Parameters Strömungswiderstand  $\sigma$  die Frequenzgänge der Impedanz Z und der Wellenzahl  $k$  darstellen:

$$
\frac{Z}{\rho c} = 1 + 9.08 \left(\frac{\sigma}{f}\right)^{0.75} + j11.9 \left(\frac{\sigma}{f}\right)^{0.73}
$$
\n(4.4)

$$
\frac{k}{\frac{2\pi f}{c}} = 1 + 10.8 \left(\frac{\sigma}{f}\right)^{0.70} + j10.3 \left(\frac{\sigma}{f}\right)^{0.59} \tag{4.5}
$$

Die beiden Kenngrössen Impedanz und Wellenzahl sind auch messtechnisch bestimmbar. Eine Standardmessung im Impedanzmessrohr reicht dazu allerdings nicht aus, da zwei Unbekannte gesucht sind. Grundsätzlich werden dazu zwei Konfigurationen benötigt. So können z.B. zwei unterschiedliche Materialdicken oder zwei unterschiedliche rückseitige Volumina verwendet werden [36]. Allerdings ist dieses Messverfahren nicht in situ anwendbar.

#### Empirische Erweiterung der Weyl-Van der Pool Formel

Zur Berechnung der Bodenreflexion bei lateral reagierendem Medium schlagen Li et al. [37] eine heuristische Erweiterung der klassischen Weyl-Van der Pool Formel [38] vor. Dazu wird eine effektive Admittanz eingeführt, in welche die Materialkennwerte  $(Z, k)$  und die Parameter Schalleinfallswinkel und Schichtdicke eingehen. Die von einer Punktquelle ausgehende und unter dem Winkel  $\theta$  (bzgl. der Flächennormalen) einfallende und am lateral reagierenden Medium reflektierte Schallwelle lässt sich schreiben als:

$$
p = [R_p + (1 - R_p)F(w)] \frac{e^{jk_0 R_2}}{4\pi R_2}
$$
\n(4.6)

wobei  $k_0$  der Wellenzahl in Luft und  $R_2$  dem Laufweg von der Quelle über den Reflexionspunkt zum Empfänger entspricht. Die Funktion  $F(w)$  ist für nicht zu steilen Einfall

$$
F(w) \approx 1 + j\sqrt{\pi}w e^{-w^2} \text{erfc}(-jw)
$$
\n(4.7)

In Gleichung 4.7 ist "erfc" die Errorfunktion und  $w$  ist

$$
w = (\cos \theta + \beta_e) \sqrt{\frac{1}{2} j k_1 R_2}
$$
\n(4.8)

mit der komplexen Wellenzahl  $k_1$  des Mediums.

 $R_p$  ist der ebene Welle-Reflexionskoeffizient gemäss

$$
R_p = \frac{\cos \theta - \beta_e}{\cos \theta + \beta_e} \tag{4.9}
$$

Für ein lateral reagierendes Medium der Schichtdicke d vor einem harten Abschluss gilt für die effektive Admittanz:

$$
\beta_e = -j m_1 \sqrt{n_1^2 - \sin^2 \theta} \cdot \tan \left( k_0 d \sqrt{n_1^2 - \sin^2 \theta} \right) \tag{4.10}
$$

dabei gilt  $n_1=\frac{k_1}{k_0}$  $\frac{k_1}{k_0}$  und  $m_1 = \frac{\frac{1}{Z}}{n_1}$ .

Wie oben angesprochen setzt die Anwendung des Bodeneffektmodells von Li [37] Kenntnis der Impedanz  $Z$  und der Wellenzahl  $k$  voraus. Für Schotter sind in der Literatur weder Messangaben verfügbar noch konnte ein Modell gefunden werden, das die rechnerische, modelhafte Bestimmung von  $Z$  und  $k$  erlaubt hätte. Deshalb wurde ein einfaches Schottermodell gemäss dem nachfolgenden Abschnitt 4.3.1 angesetzt. Die Parameter wurden anschliessend im Vergleich mit Ausbreitungsmessungen optimal eingestellt [32].

#### Geometrisches Schottermodell

Das abstrahierte Schottermodell baut sich - von der Oberfläche aus in die Tiefe des Materials gesehen aus Reihen von identisch grossen Poren mit Durchmesser  $d<sub>P</sub>$  auf. Jeweils zwei übereinander liegende Poren einer Reihe sind über eine dünne Kapillare der Länge  $l$  und Durchmesser  $d_K$  miteinander verbunden. Der Abstand zwischen den Reihen wird mit s bezeichnet. Zwischen den Reihen existieren über Kapillaren der Länge  $s - dp$  ebenfalls Verbindungen (siehe Abbildung 4.1).

Die akustische Eigenschaft einer Pore ist jene einer Feder, eine Kapillare wirkt als beschleunigte Masse und als Widerstand. In der elektrischen Analogie entspricht das Schottermodell einem RLC-Netzwerk (Abbildung 4.2). Man beachte, dass in der Akustik die Impedanzen als Verhältnis von Schalldruck zu Schallfluss verstanden werden.

Die Impedanz  $Z$  und die Wellenzahl  $k$  des Schotters können für eine senkrecht von oben einfallende ebene Welle diskutiert werden. Da horizontale Nachbarpunkte (über  $R'$  und  $L'$  verbunden) identische Druck und Flussverhältnisse sehen, finden keine horizontalen Ausgleichsvorgänge statt. Es genügt also die Diskussion einer vertikalen Kapillaren-Poren-Kaskade. Dies führt auf das bekannte Netzwerk einer Transmission-Line (Abbildung 4.3).

Für die Schaltung in Abbildung 4.3 kann die Impedanz  $Z'$  angegeben werden zu:

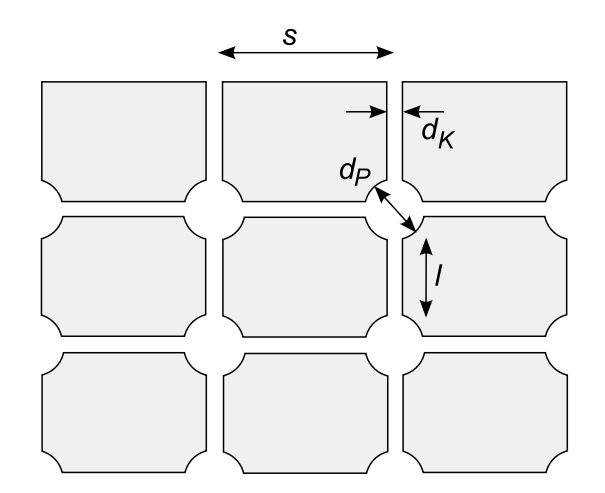

Figure 4.1: Geometrisches Schottermodell mit kugelförmigen Poren mit Durchmesser  $d_P$  und zylindrischen Kapillaren mit Durchmesser  $\check{d}_K$  und Länge l bzw.  $s - d_P$ .

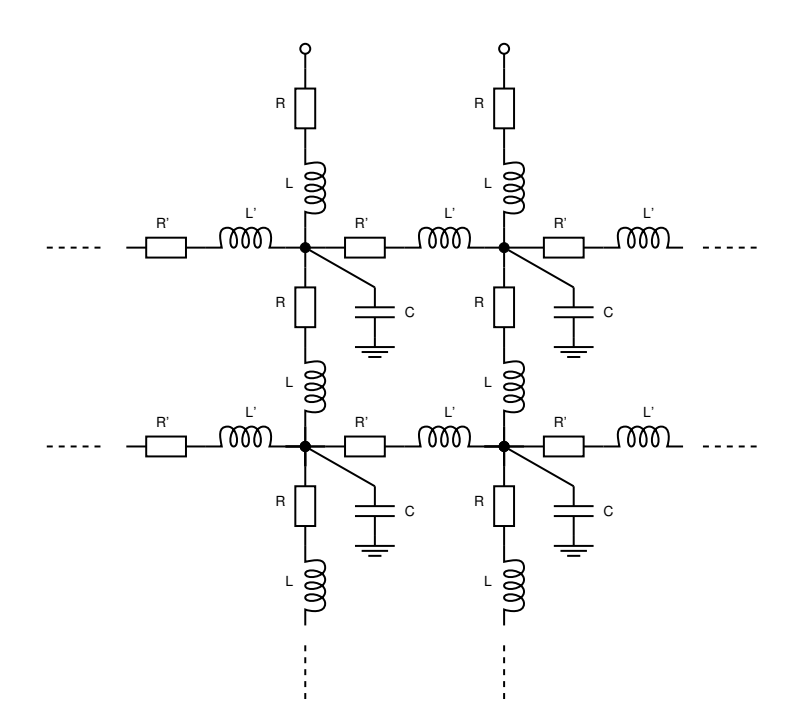

Figure 4.2: Analoges elektrisches Ersatzschaltbild für das Schottermodell.

$$
Z' = \sqrt{\frac{L}{C} - j\frac{R}{\omega C}}
$$
\n(4.11)

wobei  $\omega$  der Kreisfrequenz  $=2\pi f$  entspricht. Die längenbezogene Ausbreitungskonstante  $\Gamma'$  wird

$$
\Gamma' = \sqrt{-\omega^2 LC + j\omega RC} \tag{4.12}
$$

Die Überführung der akustischen Federwirkung der Poren in eine Kapazität C erfolgt mit

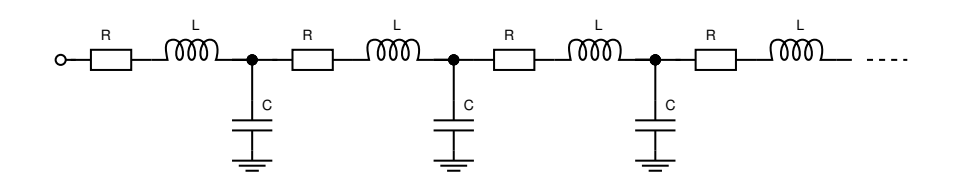

Figure 4.3: Elektrisches Ersatzschaltbild für das Schottermodell: Transmission Line.

$$
C = \frac{V}{\rho c^2} \cdot \frac{1}{G_3 G_4} \tag{4.13}
$$

wobei  $V=\frac{\pi d_P^3}{6}$  dem Volumen einer Pore,  $\rho$  der Luftdichte und  $c$  der Schallgeschwindigkeit entspricht. Die Faktoren  $G_3 = 1 \frac{V m^2}{N}$  und  $G_4 = 1 \frac{m^3}{As}$  stellen die Einheiten richtig.

Die Kapillare hat eine Massewirkung, entsprechend einer Induktivität L mit

$$
L = \frac{\rho l}{A} \cdot G_3 G_4 \tag{4.14}
$$

mit  $l$ : Länge und  $A=\frac{\pi d_K^2}{4}$ : Querschnittsfläche der Kapillare.

Die Kapillare zeigt einen Verlust, entsprechend einem Widerstand  $R$  mit

$$
R = \frac{8l\eta}{\pi r^4} \tag{4.15}
$$

mit  $l$ : Länge und  $r=\frac{d_K}{2}$ : Radius der Kapillare. Die dynamische Viskosität  $\eta$  ist 1.82 $\times10^{-5}$ Nsm $^{-2}$ .

Die gemäss Gleichung 4.11 berechnete Impedanz  $Z'$  gilt für das Verhältnis Schalldruck zu Schallfluss. Durch Multiplikation mit der Querschnittsfläche A wird die übliche Impedanzdefinition  $p/v$  gewonnen. Diese Impedanz gilt am Eingang einer Kapillare. Auf der übrigen Oberfläche wird angenommen, dass die Schallschnelle = 0 ist, d.h. die Impedanz ist dort  $\infty$  gross. Für die resultierende Impedanz Z ist eine entsprechende Gewichtung mit dem Flächenverhältnis anzuwenden:

$$
Z = \sqrt{\frac{L}{C} - j\frac{R}{\omega C}} \cdot A \cdot \frac{s^2}{A} = s^2 \sqrt{\frac{L}{C} - j\frac{R}{\omega C}}
$$
(4.16)

Man beachte, dass  $Z$  nach Gleichung 4.16 von der Konvention  $e^{j\omega t}$  für den Schwingungsterm ausgeht. Unter der Annahme eines Ansatzes  $e^{-j\omega t}$  ändert der Imaginärteil von  $Z$  das Vorzeichen.

Die Ausbreitungskonstante Γ' in Gleichung 4.12 ist längenbezogen zu verstehen, d.h. der Wert ist durch die physikalische Länge, die ein  $RLC$  Element aufspannt, zu dividieren. Damit ergibt sich  $\Gamma$  zu

$$
\Gamma = \frac{1}{dp + l} \sqrt{-\omega^2 LC + j\omega RC} \tag{4.17}
$$

Die Wellenzahl  $k$  ergibt sich aus der Ausbreitungskonstanten  $\Gamma$  mit

$$
Re[k] = Im[\Gamma]
$$
  

$$
Im[k] = Re[\Gamma]
$$
 (4.18)

#### Parameteroptimierung

Für die Parameteroptimierung, d.h. die Bestimmung der am besten passenden Werte für den Kapillardurchmesser  $d_K$ , die Kapillarlänge l, den Porendurchmesser  $d_P$  und den Reihenabstand s wurde auf einem Industriegleis eine Referenzausbreitungsmessung durchgeführt (Abbildung 4.4). Als Quelle wurde 0.5 m über Schotter ein Lautsprecher mit in der Vertikalen runden Abstrahlcharakteristik verwendet. Das Mikrophon wurde in 7.5 m Abstand 1.2 m über Schotter installiert. Die Quellen-Empfängerstrecke wurde längs dem Gleis angeordnet. Die Schwellen sind als über eine Stahlstrebe verbundene Betonklötze ausgeführt, so dass insgesamt von einem nahezu homogenen Schotterbett ausgegangen werden kann. Die Stärke des Schotterbetts lag bei rund 35 cm.

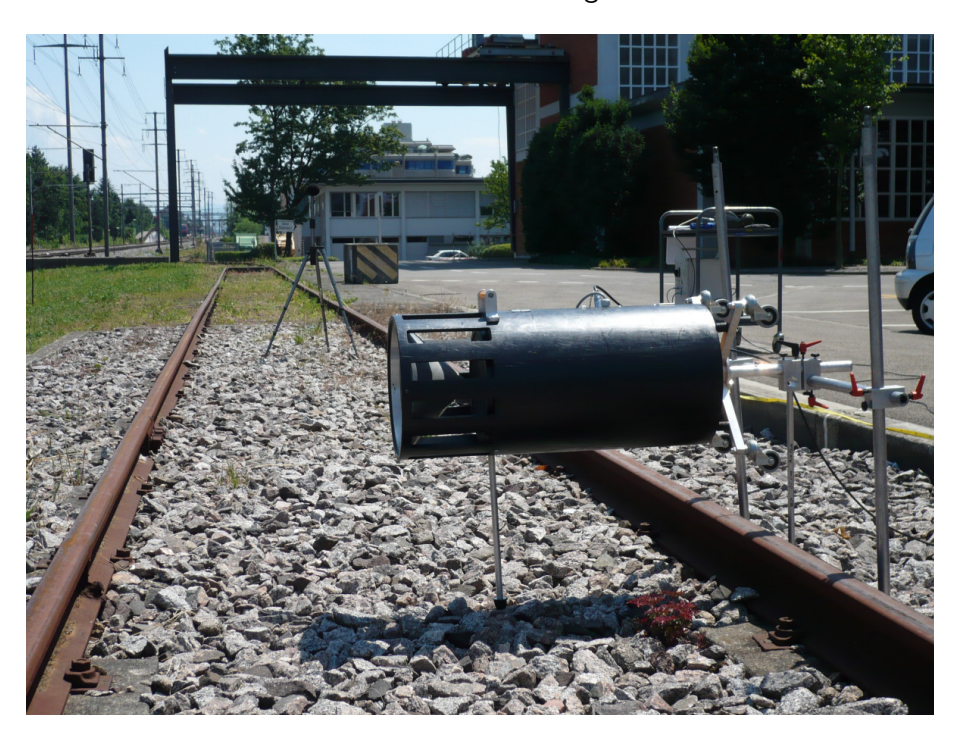

Figure 4.4: Schallausbreitungsexperiment auf einem Industriegleis mit dem anregenden Lautsprecher im Vordergrund und dem Mikrophon im Hintergrund.

Mit folgenden optimierten Werten:

 $d_K = 0.00127$  m  $l = 0.00132$  m  $d_P = 0.0056$  m  $s = 0.006$  m

und einer Schottertiefe von 0.33 m ergibt sich bis etwa 1.5 kHz eine sehr gute Übereinstimmung zwischen Messung und Berechnung (Abbildung 4.5). Gegen die hohen Frequenzen zeigt die Messung gegenüber der Berechnung eine zusätzliche Dämpfung, die vermutlich auf Streuverluste an der rauhen Oberfläche zurückzuführen ist. Man beachte, dass die optimalen Geometrieparameter durchaus realitätsnahe Werte annehmen. So liegt z.B. die Porosität des Modellmaterials bei 33%, was sehr gut mit Werten für realen Schotter übereinstimmt. Dies plausibilisiert die Annahme des einfachen Porenmodells.

Für die oben gezeigten Geometrieparameter ergeben sich die in Abbildung 4.6 und 4.7 gezeigten Frequenzgänge für  $Z$  und  $k$ .

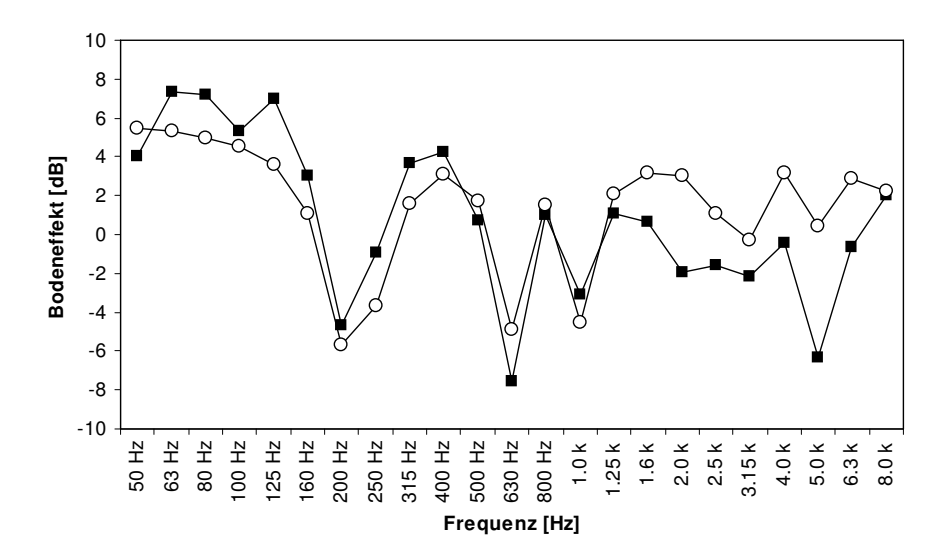

Figure 4.5: Gemessener (gefüllte Quadrate) und berechneter (leere Kreise) Bodeneffekt für eine Lautsprecherhöhe von 0.5 m, eine Empfängerhöhe von 1.2 m und einen Quellen-Empfängerabstand von 7.5 m.

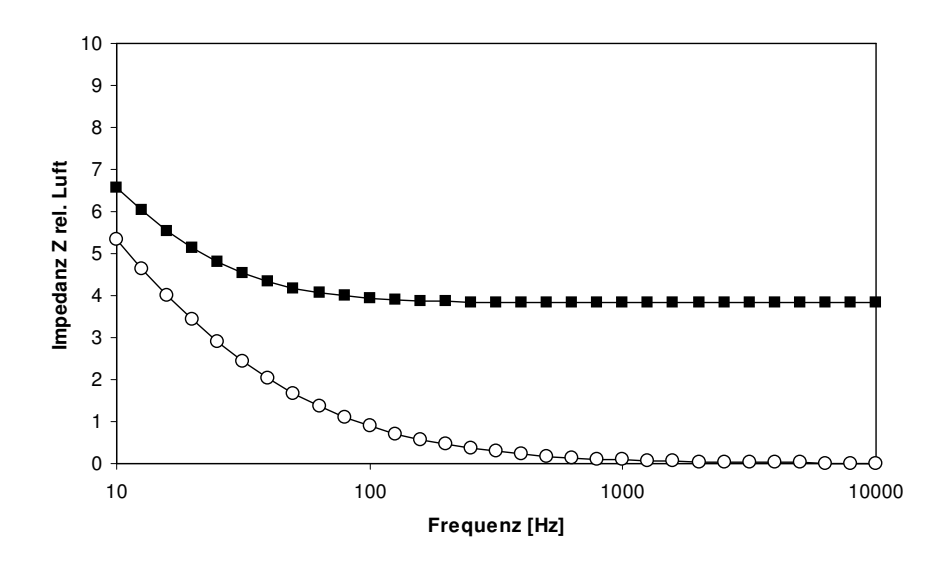

Figure 4.6: Frequenzgang der Impedanz Z bzgl. Luft ( $\rho c$ ) für den Modellschotter (gefüllte Quadrate: Realteil, leere Kreise: Imaginärteil).

#### 4.3.2 Schallabstrahlung von Tunnelportalen

#### Einleitung

Im Bereich von Eisenbahntunnelportalen können relevante Schallimmissionen entstehen, die vom Portal abgestrahlt werden. Diese Schallenergie tritt während der Tunnelfahrt als Folge von Reflexionen an den Tunnelwänden auf. Das in der Folge dargestellte Rechenmodell wurde im Auftrag des damaligen BUWAL im Jahre 2004 von der B+S Ingenieur AG in Bern und der Empa in Dübendorf entwickelt [39].

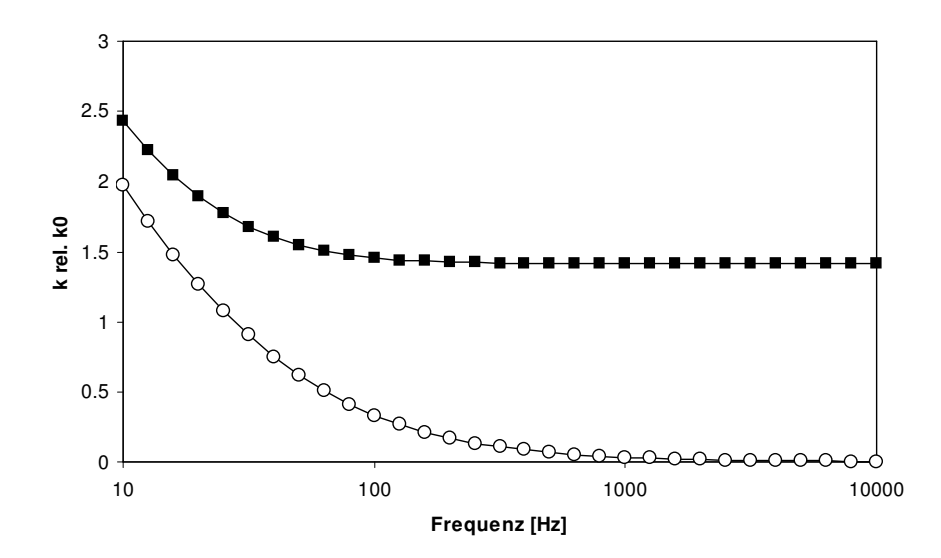

Figure 4.7: Frequenzgang der Wellenzahl k bzgl.  $k0$  für den Modellschotter (gefüllte Quadrate: Realteil, leere Kreise: Imaginärteil).

#### Rezept

Eine sich in einem Tunnel befindliche Quelle liefert an einen Empfänger Schallenergie aus zwei Anteilen. Zum einen erzeugt die Quelle im Tunnel durch Ein- und Mehrfachreflexionen an den Tunnelwänden eine Art diffuses Schallfeld. Dieses lässt sich durch die durch die Portalöffnung hindurchtretende diffuse Schallleistung  $W_{\text{Portal diffus}}$  beschreiben. Diese Schallleistung führt unter Berücksichtigung einer Richtwirkung zu einer Abstrahlung in die Umgebung. Für die Rechnung wird die Schallleistung in der Mitte der Portalöffnung konzentriert und ein Punktquellenverhalten (mit Richtcharakteristik), d.h. -6 dB/Abstandsverdopplung angenommen. Zum anderen versorgt die Quelle die Portalöffnung mit Direktschall W<sub>Portal,direkt</sub> und erzeugt am Empfangspunkt einen Direktschallanteil, wobei allfällige Hinderniswirkungen (z.B. an den Tunnelportalkanten) zu berücksichtigen sind. Figur 4.8 zeigt die allgemeine Tunnelsituation im Grundriss. Die Quelle befinde sich an den Koordinaten  $x, y_0, z_0$ . Der Tunnel hat die Breite  $L_y$  und Höhe  $L_z$  wobei der Tunnelboden bei  $z = 0$  und die empfängerseitige Tunnelseitenwand bei  $y = 0$  liegt.

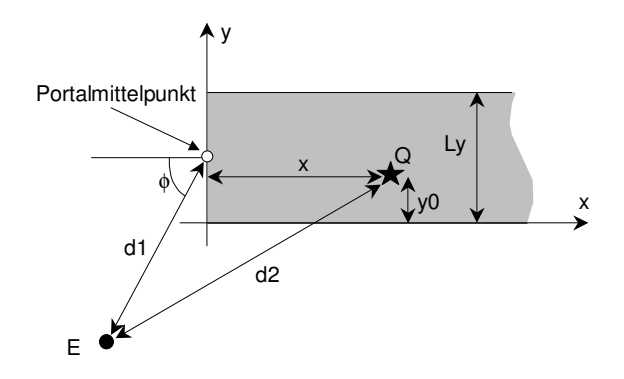

Figure 4.8: Situation im Grundriss zur Immission einer Quelle im Tunnel.

Basierend auf wellentheoretischen Betrachtungen zum Schallfeld in einem Kanal kann die totale, durch

das Portal hindurchtretende Schallleistung  $W_{\text{Portal}} = W_{\text{Portal},\text{diffus}} + W_{\text{Portal},\text{direct}}$  angegeben werden zu

$$
W_{\text{Portal}} \approx W_{\text{Quelle}} 10^{0.1 \left(-3 - \gamma \frac{x}{100m}\right)} \tag{4.19}
$$

mit

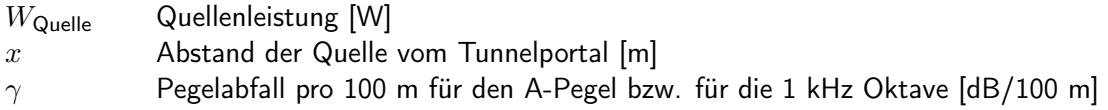

Aus Messungen an realen Tunneln mit hartem Untergrund, d.h. ohne Schotter, kann als Erfahrungswert für  $\gamma$  ein Wert von 4 dB/100 m abgeleitet werden. Im Falle einer geschotterten Fahrbahn ist für  $\gamma$  ein Wert von 10 dB/100 m anzusetzen.

Der diffuse Anteil der Portalleistung ergibt sich durch Subtraktion des Leistungsanteils, der direkt durch die Portalöffnung tritt:

$$
W_{\text{Portal},\text{diffus}} = W_{\text{Portal}} - W_{\text{Portal},\text{direkt}} \tag{4.20}
$$

Die direkt durch die Portalöffnung hindurchtretende Schallleistung W<sub>Portal direkt</sub> ergibt sich nach Gleichung 4.21.

$$
W_{\text{Portal,direkt}} = W_{\text{Quelle}} \frac{\theta}{4\pi} \tag{4.21}
$$

mit

 $\theta$  Raumwinkel den die Portalöffnung von der Quelle aus gesehen aufspannt.

Der Raumwinkel θ kann vereinfachend angenähert werden als Flächenverhältnis der Portalöffnung zur Kugeloberfläche mit einem Radius, der dem Abstand vom Quellenpunkt zur Portalmitte entspricht, skaliert mit  $4\pi$ .

Wenn sich die Quelle gerade im Portal befindet, nimmt  $\theta$  den Wert  $2\pi$  an. Mit  $W_{\text{Portal}} = 0.5W_{\text{Quelle}}$ wird  $W_{\text{Portal,diffus}} = 0$ .

Die entsprechenden Teil-Schalldruckpegel  $L_{diffus}$  und  $L_{direct}$  am Immissionspunkt lassen sich schreiben als:

$$
L_{\text{diffus}} = L_{\text{W,Portal,diffus}} + D(\phi) - 20 \log \frac{d_1}{1m} - 11 - A_{\text{Portal}} \tag{4.22}
$$

mit

 $L_{\text{W,Portal},\text{diffus}}$  Diffuser Anteil der Portalleistung als Pegel  $=10\log\left(\frac{W_{\text{Portal},\text{diffus}}}{10^{-12}\text{W}}\right)$  $\frac{W_{\text{Portal},\text{diffus}}}{10^{-12}\text{W}}$  [dB]  $D(\phi)$  Richtwirkungskorrektur für die entsprechende Abstrahlrichtung [dB]  $d_1$  Abstand von der Portalmitte zum Immissionspunkt [m] APortal zusätzliche Dämpfungseffekte wie Hinderniswirkung, Luftdämpfung etc. zwischen Portalmittelpunkt und Immissionspunkt [dB]

$$
L_{\text{direkt}} = L_{\text{W,Quelle}} - 20 \log \frac{d_2}{1m} - 11 - A_{\text{Quelle}} \tag{4.23}
$$

mit

 $L_{\text{W,Quelle}}$  Quellenleistung als Pegel =  $10 \log \left( \frac{W_{\text{Quelle}}}{10^{-12} \text{V}} \right)$  $\frac{W_{\mathsf{Quelle}}}{10^{-12}\mathsf{W}}$  [dB]  $d_2$  Abstand vom Quellen- zum Immissionspunkt [m]  $A_{\text{Quelle}}$  zusätzliche Dämpfungseffekte wie Hinderniswirkung, Luftdämpfung etc. zwischen Quellen- und Immissionspunkt [dB]. Vereinfachend kann die Luftdämpfung und die Hinderniswirkung stellvertretend an der Frequenz 1 kHz ausgewertet werden.

Achtung: Die Reflexion am Boden wird durch den Bodeneffekt berücksichtigt. Der Boden führt damit nicht zu einer Richtwirkungskorrektur.

Als Richtwirkung für die diffus abgestrahlte Portalleistung wird ein Zusammenhang gemäss Gleichung 4.24 angenommen.

$$
I(\phi) = I_0 \left(1 + \beta \cos(\phi)\right)^2 \tag{4.24}
$$

mit

 $I(\phi)$  Intensität in Richtung  $\phi$   $[\mathsf{W/m^2}]$  $I_0$  Skalierungskonstante  $[\mathsf{W}/\mathsf{m}^2]$  $\beta$  Richtwirkungsparameter, hier zu 2.5 angenommen  $\phi$  Winkel bzgl. der Tunnelflächennormalen bzw. der Geleiseachse

Es wird davon ausgegangen, dass die diffuse Portalleistung in den Halbraum abgestrahlt wird, d.h. es gilt:

$$
\int_0^1 2\pi I_0 \left(1 + \beta h\right)^2 dh = W_{\text{Portal},\text{diffus}} \tag{4.25}
$$

bzw.

$$
I_0 = \frac{W_{\text{Portal,diffus}}}{2\pi \left(1 + \beta + \frac{\beta^2}{3}\right)}
$$
(4.26)

Die Richtwirkungskorrektur  $D(\phi)$  in Gleichung 4.22 ergibt sich aus dem Verhältnis der Intensität in Richtung  $\phi$  und der Intensität für eine ungerichtete Abstrahlung in den halben Raumwinkel  $2\pi$ :

$$
D(\phi) = 10 \log \left( \frac{(1 + \beta \cos(\phi))^2}{1 + \beta + \frac{\beta^2}{3}} \right)
$$
 (4.27)

bzw. mit obiger Annahme von  $\beta = 2.5$ 

$$
D(\phi) = 10 \log \left( \frac{(1 + 2.5 \cos(\phi))^2}{5.6} \right)
$$
 (4.28)

Der totale Schalldruckpegel am Immissionspunkt ergibt sich aus der energetischen Überlagerung von  $L_{\text{diffus}}$  und  $L_{\text{direct}}$ :

$$
L_{\text{total}} = 10 \log \left( 10^{0.1 L_{\text{diffus}}} + 10^{0.1 L_{\text{direct}}} \right) \tag{4.29}
$$

Die absorbierende Ausgestaltung des Portalbereichs wird durch eine pauschale Pegelreduktion des diffusen Anteils  $L_{\rm diffus}$  um 10 dB berücksichtigt. Der Direktschallanteil bleibt unbeeinflusst. Wenn sich die Quelle ausserhalb des Tunnels befindet verschwindet der Anteil von  $L_{diffus}$ .

Die Integration der Tunnelportalabstrahlung in sonRAIL erfolgt durch Modifikation des Ausbreitungsterms  $A_{\text{Basic},f}$ . Dazu wird in der Portalebene auf 4 m Höhe eine zusätzliche Schallquelle der Leistung  $L_{\text{W.Portal,diffus}}$  eingeführt. Von dieser Quelle aus wird eine gewöhnliche Ausbreitungsrechnung zu den Empfangspunkten durchgeführt, wobei die Richtwirkungskorrektur  $D(\phi)$  angewendet wird. Die so ermittelten Immissionen werden zu den übrigen Immissionen dazugeschlagen und verringern so das ursprüngliche  $A_{\text{Basic},f}$ .

## 4.3.3 Geländeeinschnitte

#### Einleitung

Das Schallfeld in einer Eisenbahneinschnittsituation wird durch den Direktschall und Reflexionen gebildet, die sich zwischen den Einschnittwänden und zwischen Einschnittwand und Zugskörper ergeben. Die Reflexionen lassen sich grob in zwei Kategorien aufteilen:

- Bei kleinen Abständen zwischen Einschnittwand und Wagenkasten findet keine eigentliche freie Ausbreitung mehr statt. Vielmehr wird die Schallenergie in einem Kanal nach oben bis zur Höhe der Einschnittwand bzw. des Wagenkastens geführt. Erst dort wird der Schall abgestrahlt.
- Bei grösseren Abständen zwischen Einschnittwand und Wagenkasten bzw. zwischen den Einschnittwänden finden diskrete Reflexionen statt. Diese können bei (im Vergleich zur Wellenlänge) glatten Oberflächen als spiegelnd betrachtet werden. Die Existenz dieser spiegelnden Reflexionen hängt von der Geometrie ab. Sie reagieren daher empfindlich auf die Einschnittwandneigung.

Das in der Folge dargestellte Rechenmodell wurde im Auftrag des damaligen BUWAL im Jahre 2006 von der Empa in Dübendorf entwickelt [40].

#### Rezept

In der Folge wird angenommen, dass die wesentliche Eisenbahnlärmquelle im Rad-/Schienenbereich liegt. Allfällige höherliegende Quellen wie Lüfter oder aerodynamische Ursachen werden ignoriert. Den in der Modellidee dargestellten Erkenntnissen folgend wird nebst den beiden Originalquellen (Rad/Schiene) zusätzlich auf beiden Seiten des Zugkörpers an der oberen Kante je eine Sekundärquelle angesetzt (Abbildung 4.9). Falls der Zugskörper die Einschnittwände überragt, werden diese Sekundärquellen auf den Einschnittwandkanten positioniert. Diese Sekundärquellen repräsentieren den diffus abgestrahlten Schallanteil.

Der Immissionspegel  $L_p$  an einem Empfängerpunkt wird nach Gleichung 4.30 bestimmt:

$$
L_p = 10 \log \left( 10^{0.1L_{dO}} + 10^{0.1L_{rO}} + 10^{0.1L_{dS}} + 10^{0.1L_{rS}} \right) \tag{4.30}
$$

mit

- $L_{dO}$  Pegel des Direktschalls der Originalquellen unter Berücksichtigung möglicher Hinderniswirkung
- $L_{rO}$  Pegel der Spiegelreflexion 1. Ordnung der Originalquellen (sofern diese existiert) unter Berücksichtigung möglicher Abschwächung bei der Reflexion und Hinderniswirkung
- $L_{dS}$  Pegel des Direktschalls der beiden Sekundärquellen auf Höhe der Dachkante an beiden Seiten des Zugkörpers
- $L_{rS}$  Pegel der Spiegelreflexion der beiden Sekundärquellen auf Höhe der Dachkante an

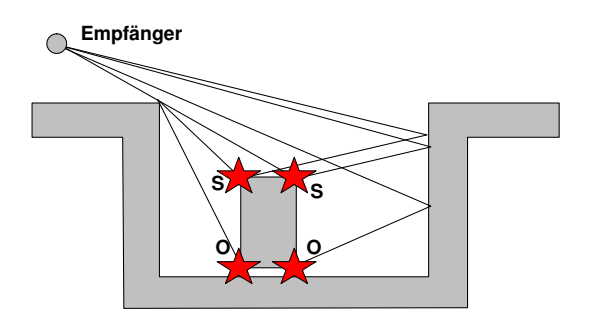

Figure 4.9: Schematische Einschnittsituation mit dem Zugskörper, den beiden Originalquellen O, den beiden Sekundärquellen S und den relevanten Ausbreitungspfaden zum Empfängerpunkt.

beiden Seiten des Zugkörpers

Die Quellstärke der beiden Sekundärquellen ergibt sich aus dem Winkelbereich, der je von der Originalquelle aus gesehen durch den nicht-absorbierenden Einschnittsbereich gebildet wird. Dieser Winkel  $\phi$  wird ab der Horizontalen im kürzesten Abstand gemessen (Abbildung 4.10).

#### **Empfänger**

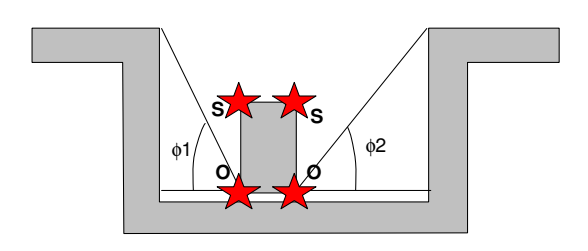

Figure 4.10: Relevante Winkelbereiche  $\phi$ 1 und  $\phi$ 2 zur Bestimmung der Stärke der Sekundärquellen.

$$
L_{W,S} = L_{W,O} + 10 \log \left(\frac{\phi}{\frac{\pi}{2}}\right) \quad \text{[dB]} \tag{4.31}
$$

mit

 $L_{W,S}$  Schallleistungspegel je der beiden diffusen Sekundärquellen  $L_{W,O}$  Schallleistungspegel der Originalquelle

Wie Massstabsmodellexperimente gezeigt haben, ist bei den Sekundärquellen zusätzlich eine frequenzunabhängige Richtwirkung zu berücksichtigen. Dazu wird die Abstrahlung in eine Richtung mit Elevationswinkel  $\beta$  bzgl. der Horizontalen skaliert mit (Abbildung 4.11)

$$
\Delta R \text{ [dB]} = \begin{cases}\n- \infty & : \beta < 0 \\
10 \log (0.15 + 2.5 \sin(\beta) - 1.3 \sin^2(\beta)) & : \beta \ge 0\n\end{cases}
$$
\n(4.32)

Die Integration in sonRAIL erfolgt durch entsprechende Modifikation des Dämpfungsterms  $A_{\text{Basic }f}$ . Für die Ausbreitungsrechnung werden nebst dem Direktschallpfad der oben eingeführte Pfad via spiegelnde Reflexion an der gegenüberliegenden Einschnittwand sowie der Anteil der Sekundärquellen betrachtet.

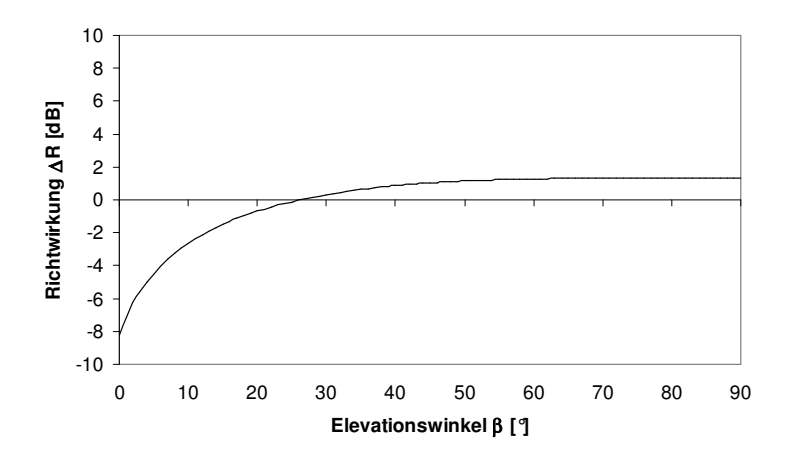

Figure 4.11: Richtwirkungskorrektur  $\Delta R$  der Sekundärquellen in Funktion des Elevationswinkels  $\beta$ .

## 4.4 Validierungen des sonRAIL-Modells

#### 4.4.1 Ermittlung der Modellunsicherheit des sonRAIL-Emissionsmodells

In der sonRAIL-Projektdokumentation (siehe sonrail.empa.ch) wird in Kapitel 8 die Modellunsicherheit diskutiert. Für die Genauigkeit der Emissionsberechnung, welche im Vergleich zu Vorbeifahrtsmessungen gemäss ISO 3095 [41] ermittelt wurde, werden darin zwei Fälle unterschieden. In Situationen, in welchen die Modellparameter bekannt sind, resultiert ein Quadratwurzelfehler<sup>1</sup> von 0.24 dB(A). Müssen Modellparamater abgeschätzt werden - wie es in der Praxis in der Regel der Fall ist - so steigt der Quadratwurzelfehler auf 0.96 dB(A) an.

## 4.4.2 Genauigkeit von sonRAIL-Immissionsprognosen

Wie in Abschnitt 2.6 dargestellt, wurde eine Modellunsicherheit des sonX-Ausbreitungsmodells für die Prognose einzelner Situationen von Punkt-Punkt-Ausbreitungen von 2.8% der Ausbreitungsdämpfung bestimmt. Dieses Resultat deckt sich in guter Übereinstimmung mit den Aussagen, welcher zur Modellunsicherheit anlässlich des Projektabschlusses gemacht wurden. (Ein direkter Vergleich der ausgewiesenen Prozentzahlen ist allerdings nicht möglich, da in der sonRAIL-Projektdokumentation zum einen eine Umrechnung auf Linienquellen vorgenommen wurde. Zum anderen wurde als Referenz eine Ausbreitungsdämpfung relativ zu einem Pegel in einem Meter Abstand gewählt. Dadurch ergeben sich Ausbreitungsdämpungen, welche systematisch 11 dB tiefer ausfallen.)

Entsprechend haben auch die Aussagen aus der sonRAIL-Projektdokumentation zur Genauigkeit der resultierenden Immissionsprognose noch ihre Gültigkeit. Abbildung 4.12, welche der sonRAIL-Projektdokumentation entnommen ist, zeigt die resultierende Gesamtunsicherheit, welche für die Prognose von Belastungen im Bereich der Grenzwerte ermittelt wurde.

## 4.4.3 Validierungen des *sonRAIL*-Modells anhand von Messungen in Steinen, Kanton Schwyz, 2010

Im Jahr 2010 wurden in Steinen, Kanton Schwyz kombinierte Emissions- und Ausbreitungsmessungen durchgeführt, welche zur Validierung des sonRAIL-Modells verwendet wurden. Die Arbeiten sind

<sup>&</sup>lt;sup>1</sup>Der Quadratwurzelfehler setzt sich aus einer systematischen und einer stochastischen Abweichung zwischen Modellberechnung und Referenz zusammen. Systematische Abweichungen können als Modellfehler bezeichnet werden. Stochastische Abweichungen erlauben eine Aussage zur Streuung im Einzelfall.

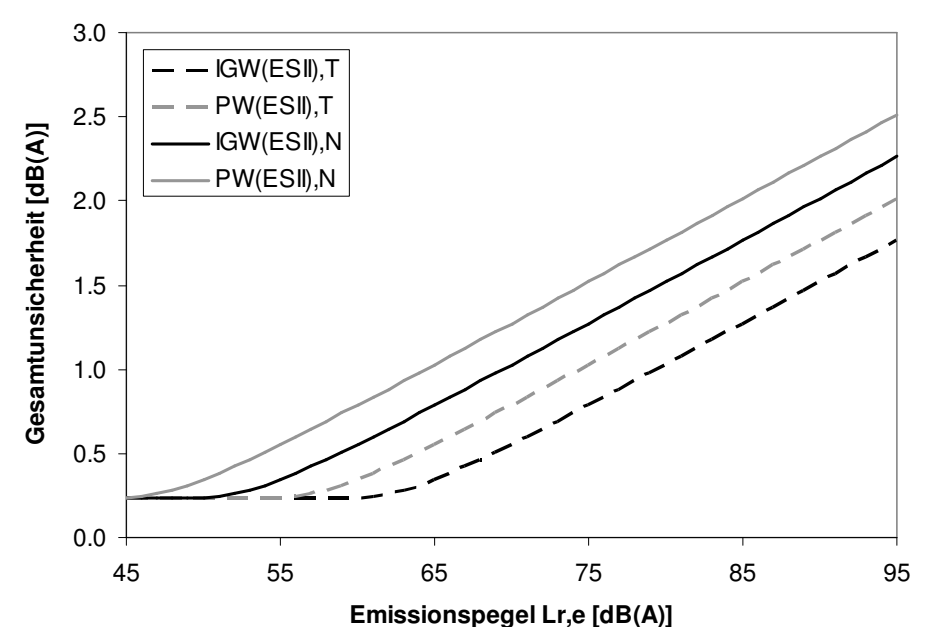

Figure 4.12: Gesamtunsicherheit in Abhängigkeit des Emissionspegels in einem Referenzabstand von 1 m für vier Grenzwerte der Empfindlichkeitsstufe II: Immissionsgrenzwerte in schwarz und Planungswerte in grau, Nachtgrenzwerte als ausgezogene und Tagesgrenzwerte als gestrichelte Linien.

einem Bericht der Prose AG mit Nr. 8-015 'sonRAIL Validierungsmessungen - Teil: Emissionsmodell' und im EMPA-Bericht Nr. 455'493 'Validierung des sonRAIL-Modells anhand von Messungen in Steinen, Kanton Schwyz' zusammengefasst. Der nachfolgende Text stellt einen Zusammenfassung der Ergebnisse dar:

Vom 14.7. bis 15.7.2010 wurden Emissionsmessungen über einen Zeitraum von 24 Stunden an der Gotthardbahnstrecke zwischen den Stationen Steinen und Schwyz durchgeführt. Die Messpunkte befanden sich in einer Referenzdistanz von 7.5 m zur Gleisachse sowie in grösseren Abständen von 250, 560 und 890 m. Die Messdaten werden zur Validierung des Berechnungsmodells sonRAIL verwendet. Während dieser Messungen wurden 266 Züge messtechnisch erfasst. Das höchste Verkehrsaufkommen von 35% aller gemessenen Zugvorbeifahrten und 70% aller gemessenen Achsen wird von Güterzügen gebildet. Die Güterzüge weisen mit durchschnittlich 89 dB(A) die höchsten Emissionswerte auf und tragen damit nach wie vor den grössten Beitrag an der Gesamtlärmbelastung der Strecke bei. Die Streuung der Vorbeifahrpegel der Güterzüge beträgt bis zu 15 dB(A). Anhand der ermittelten Radrauheiten von über 10'500 Achsen kann diese Streuung auf unterschiedliche Radrauheiten zurückgeführt und bestätigt werden. Der Anteil GG-Klotz gebremster Achsen innerhalb von Güterzügen beträgt immer noch 62%. Bezogen auf die gesamte Verkehrsbelastung stellen die GG-Klotz gebremsten Achsen von Güterwagen mit 43% weiterhin den höchsten Anteil der Verkehrsbelastung dar, gefolgt von K-Klotz gebremsten Achsen (33%) und scheibengebremsten Achsen mit 17%.

Aus einer 24 Stunden Vergleichsmessung eines repräsentativen Streckenabschnittes wurden die Emissionspegel einzelner Fahrzeugklassen mit den berechneten Werten aus dem sonRAIL Emissionsmodell verglichen. Die Pegeldifferenz zwischen Messwerten und Rechenwerten beträgt weniger als 1 dB, dieser Wert liegt innerhalb der Messgenauigkeit und in der erwarteten Genauigkeitsklasse des sonRAIL Rechenmodells. Die höchste Genauigkeit wird bei den lärmintensiven Zugtypen (IR- und Güterzüge) erreicht. Die Berechnung des Beurteilungspegels gemäss LSV zeigt eindeutig den dominierenden Einfluss des Güterverkehrs auf die Gesamtlärmbelastung. Der für den betrachteten Gleisabschnitt ermittelte Gesamtemissionspegel von 83 dB(A) am Tag und 85 dB(A) in der Nacht orientiert sich ausschliesslich an den Emissionspegeln der Güterzüge von 82 dB(A) am Tag und 85 dB(A) in der Nacht. Die berechneten Beurteilungspegel Lr,e (1m) von 78 dB(A) am Tag und 80 dB(A) in der Nacht müssen als sehr hoch beurteilt werden.

Ausgehend von 92 Güterzügen, für welche Vorbeifahrtspegel bestimmt werden konnten, wurden gemessene und berechnete Ausbreitungsdämpfungen verglichen. Bei der Berechnung wurde speziell auf die Berücksichtigung von meteorologischen Einflüssen geachtet. Zu diesem Zweck wurde die Messzeit in 7 Phasen mit weitgehend einheitlichen Wetterbedingungen unterteilt. Die mittlere Abweichung zwischen Messung und Berechnung über die drei entfernten Messpunkte und die sieben separat ausgewerteten Wetterphasen betrug -0.1 dB(A) bei einer Standardabweichung von 1.4 dB(A). Diese gute Übereinstimmung zwischen Messungen und Berechnungen bestätigt die Genauigkeitsangaben, welche im Rahmen des sonRAIL-Projektes gemacht wurden und zeigt die Fähigkeit des Modells, die Lärmentstehung sowie Ausbreitungsphänomene auch auf grosse Distanzen korrekt abzubilden.

# 5 Kombination mit dem Emissionsteil des Strassenlärmmodells sonRoad

# 5.1 Einleitung

Das Strassenlärmmodell sonRoad wurde durch die Empa im Auftrag des damaligen BUWAL (Bundesamt für Umwelt, Wald und Landschaft) entwickelt und als BUWAL-Schriftenreihe Umwelt Nr. 366 herausgegeben. Zusätzlich wurde das Modell in Acta Acustica publiziert [42].

Zur Beschreibung der Emissionen wurde in sonRoad ein neues Quellenmodell entwickelt, das für frei fliessenden Verkehr, aufgeschlüsselt nach Personen- und Lastwagen, das Antriebs- und das Rollgeräusch in Abhängigkeit der Geschwindigkeit ausweist. Mit dieser gegenüber dem alten Modell StL86 wesentlich verfeinerten Quellenbeschreibung ist es möglich, äussere Einflussparameter wie spezielle Strassenbeläge oder Steigungen präziser und eleganter zu modellieren. Das Quellenmodell basiert auf der effektiv gefahrenen Geschwindigkeit. Falls keine Kenntnis über diese Geschwindigkeit vorliegt, muss für typische Strassensituationen auf Erfahrungswerte zurückgegriffen werden.

Die Implementation des Nachfolgemodells sonRoad18 wurde noch nicht umgesetzt.

## 5.2 Charakterisierung und Einbindung des Emissionsmodells

### 5.2.1 Quellendefinition und vorbereitende Schritte

Als Quelle wird ein Fahrbahnabschnitt mit konstanter Schallemission, definiert als Schallleistung pro Laufmeter, vorgegeben. Die Linienquelle befindet sich dabei in Fahrbahnmitte auf einer Höhe von 0.45 m über Strassenniveau. Falls mehrere Fahrspuren separat berechnet werden sollen, müssen diese einzeln vorgegeben werden.

Zur Beschreibung der Fahrbahneigenschaften wurde die Spezifikation der Primärflächen um einen weiteren Typen mit der Bezeichnung 'Stasse' erweitert. Bei der Projektdefinition wird die gesamte Fahrbahn inkl. angrenzender Gehsteige als Primärfläche vom Typ 'Stasse' definiert und dem Rechenkern zusammen mit den übrigen Primärflächen-Spezifikationen übergeben.

## 5.2.2 Resultate der Ausbreitungsrechnung - Schnittstelle zum Emissionsmodell

Das Ausbreitungsmodell übergibt als Resultat für jede Quellen-Empfänger-Kombination 6 Dämpfungsspektren, bestehend aus 23 Terzen von 50 Hz bis 10 kHz:

- 1 Dämpfungs-Spektrum der Basis-Ausbreitungsrechnung.
- 3 Meteokorrekturen, unterteilt für Tag, Abend und Nachtzeit.
- 1 Dämpfungs-Spektrum für Reflexionen an Objekten wie Gebäuden und Schallschirmen.
- 1 Dämpfungs-Spektrum für diffuse Reflexionen an Fels und Wald.

Die Gesamt-Ausbreitungsdämpfung  $A_{total}$  wird analog zur Implementation in sonRAIL, siehe Kapitel 4 berechnet.

## 5.3 Spezifische Erweiterungen und Anpassungen des Ausbreitungsmodells

Analog zu Eisenbahnen gibt es beim Strassenverkehr spezifische Bauten wie Einschnitte, Unterführungen, Tunnels und Brücken. Der Ansatz für Brücken, welcher im Rahmen von sonRAIL entwickelt wurde (siehe Kapitel 4), ist auch für Strassen verwendbar. Verschiedene Annahmen zu Reflexionen von Tunnelportalen und Einschnitten sind jedoch nicht direkt auf Strassenlärmsituationen übertragbar. Deshalb werden diese eisenbahnlärmspezifischen Modellteile bei Strassenlärmberechnungen nicht eingesetzt.

Eine Herausforderung für die Projektaufbereitung stellen mehrspurige Strassen dar. Für präzise Prognosen ist es empfehlenswert, dabei jede Spur als separate Quelle zu modellieren. Zum einen können emissionsseitige Parameter je nach Fahrspur bzw. Fahrtrichtung variieren, wie z.B. die gefahrene Geschwindigkeit, der Schwerverkehrsanteil oder die Fahrbahnsteigung. Zum anderen sind auch Ausbreitungsphänomene wie beispielsweise die Wirksamkeit einer Lärmschutzwand stark von der Fahrspur abhängig.

Für vereinfachte Modellierungen wäre es gleichwohl interessant, wenn nur eine Mittelspur als Quelle definiert und parallel verlaufende Spuren analog zu den unterschiedlichen Quellenhöhen beim Eisenbahnlärm behandelt werden könnten. Die Schallausbreitungsrechnung würde dann für sämtliche Spuren erfolgen; als Resultate würden jedoch nur über die einzelnen Spuren gemittelte Dämpfungen übergeben. Von der Umsetzung dieses Konzepts wurde jedoch vorderhand abgesehen, da noch verschiedene Detailfragen ungeklärt sind und in einer ersten Phase Erfahrungen mit dem Einfachmodell mit Einzelspur-Definition gesammelt werden sollen.

# 6 Das Schiesslärmmmodell sonARMS

# 6.1 Einleitung

Im Auftrag des Bundesamtes für Umwelt Bafu wurde durch die Empa in den Jahren 2010 bis 2012 ein Schiesslärmmodell entwickelt, welches sowohl für die Beurteilung ziviler Schiessanlagen als auch für militärische Waffen-, Schiess- und Übungsplätze eingesetzt werden kann. Das neue Berechnungsmodell mit der Bezeichnung sonARMS kombiniert dabei die Quellenbeschreibung des bisher für militärischen Schiesslärm eingesetzten Berechnungsmodells WL04 mit dem Ausbreitungsmodell sonX. sonARMS wird über eine separat entwickelte Benutzerumgebung gesteuert, mit welcher die Erstellung von Berechnungsprojekten, die Steuerung einer kombinierten Emissions- und Ausbreitungsrechnung sowie die Ermittlung von Beurteilungspegeln aus der Kombination von Einzelschussresultaten und Betriebsangaben ermöglicht wird. Zur Verwendung der Resultate für Lärmkataster und andere kartographische Darstellungen sind Schnittstellen zur Anbindung an geographische Informationssysteme integriert.

Nachfolgend werden nur Modell-spezifische Aspekte, welche die Umsetzung von sonX für die Schiesslärmmodellierung betreffen, dargestellt. Für detaillierte Informationen zum Gesamtmodell sei auf die sonARMS-Modelldokumentation und auf die Publikation des Modells in Acta Acustica [43] verwiesen.

## 6.2 Charakterisierung und Einbindung des Emissionsmodells

Das Emissionsmodell unterscheidet drei Arten von Schiesslärmquellen: Mündungsknall, Geschossknall und Detonation. Detonationen werden als ungerichtete Punktquellen modelliert. Mündungsknalle stellen ebenfalls Punktquellen dar, welche jedoch zusätzlich eine Richtwirkung aufweisen. Das Geschossknallmodell wurde von der ISO-Norm 17201-4 [44] übernommen.

Emissionen werden für einen Frequenzbereich von 20 Hz bis 5 kHz ausgewiesen. Die Ausbreitungsrechnung wird für die entsprechenden Terzen ausgeführt.

# 6.3 Spezifische Erweiterungen und Anpassungen des Ausbreitungsmodells

Das sonX-Ausbreitungsmodell wurde für die Berücksichtigung von Schiesslärmquellen in folgenden Punkten angepasst und erweitert:

• Mündungsknall-Richtcharakteristik:

Die Richtwirkung des Mündungsknalles wird als zusätzlicher Dämpfungsterm integriert, welcher bei sämtlichen Ausbreitungsphänomenen mit Ausnahme der Bodeneffektberechnung berücksichtigt wird. Bei der Bodeneffektberechnung wird vernachlässigt, dass der Direktschallpfad einen Emissionswert aufweist, welcher von den Reflexionspfaden am Untergrund abweicht. Aufgrund der moderaten Zwischenwinkel zwischen Direktschallpfad und Reflexion scheint diese Vereinfachung jedoch zulässig.

• Geschossknall

Das Geschossknall-Modell der ISO-Norm 17201-4 ist sehr spezifisch auf die Quelleneigenschaften

von Geschossknall ausgerichtet und verlangt bei der Implementierung umfangreiche Anpassungen sowohl beim Berechnungsablauf als auch beim Ausbreitungsteil, welche für andere Quellenmodelle kaum relevant sind und deshalb im Rahmen dieses Dokumentes nicht im Detail diskutiert werden.

• Seitliche Hinderniswirkung

Bei Linienquellen wie Eisenbahnen und Strassen reicht es aus, nur Schallpfade entlang vertikaler Schnitte zu betrachten. Bei reinen Punktquellen, wie sie beim Schiesslärm vorkommen, können jedoch auch Schallpfade bedeutsam werden, welche seitlich um ein Hindernis herum führen. In Situationen, in welchen der Umweg über das Hindernis grösser ist als ein seitlicher Pfad, wird die Immission durch diesen Beitrag dominiert. Eine rein vertikale Betrachtung führt hier zu einer Unterschätzung der Immissionen und zu einer Überbewertung der Abschirmwirkung von Hindernissen. Aus diesem Grund wurden bereits beim Vorgängermodell von sonARMS, WL04, seitliche Schallpfade berücksichtigt. Der Effekt der seitlichen Hinderniswirkung ist in sonARMS als Pegelkorrektur zur normalen Direktschallberechnung im Modul BASIC integriert. Die spektrale Korrektur weist dabei die Pegelerhöhungen aus, welche sich aus einer Berücksichtigung der Schallpfade links und rechts um ein Hindernis ergeben.

Bei der seitlichen Hinderniswirkung sind die Limitierungen für die Hindernisberechnung nicht aktiv. Die Hindernisberechnung erfolgt aber mit dem Modellansatz (Maekawa oder Pierce) der im Parametersetting bestimmt wurde.

• Laufzeitanalyse und Berechnung von Maximalpegeln mit der Zeitkonstanten FAST

Das Eisenbahnlärmmodell sonRAIL ist nicht darauf ausgerichtet, Pegel-Zeit-Verläufe zu reproduzieren. Resultate werden als Mittelungspegel  $Leq$  bzw. Ereignispegel  $L_E$  ausgegeben. Die akustische Basisgrösse gemäss LSV Anhang 7, welche Schiesslärmgrenzwerte für zivile Schiessanlagen enthält, ist ein A-bewerteter Maximalpegel mit der Zeitkonstanten FAST. Dieser  $L_{AFmax}$  ist keine energieproportionale Grösse und setzt für die Berechnungen eine Reproduktion des Pegel-Zeit-Verlaufes voraus. Entsprechend wurde das Ausbreitungsmodell von sonRAIL um eine Laufzeitanalyse erweitert.

• Geschossknall und REFLECT

Geschossknallberechnung erfolgt für das Flächenzentrum (d.h. der Direktschallpegel, der auf dem Reflektor eintrifft, als Startwert für Reflect). Die Laufzeitberechnung wird aber für die bereits segmentierten Flächen in Reflect durchgeführt. Bei sehr grossen Reflektoren kann es dazu führen, dass die Laufzeit deshalb etwas unterschätzt wird.

Sehr grosse Reflektoren haben im Geschossknallbereich ein weiteres Problem: Falls der Flächenmittelpunkt ausserhalb des Geschossknallbereiches liegt, wird keine Geschossknallreflexion ausgewiesen, obwohl diese auf einer Teilfläche auftritt. Es wird deshalb empfohlen, grosse Reflektorflächen im Geschossknallbereich zu segmentieren (durch Definition weiterer Koordinatenpunkte), dies namentlich an den Geschossknallgrenzen.

• Laufzeitberechnung in REFLECT

Im Reflect wird die gesamte reflektierte Schallintensität auf einen Zeitpunkt zusammengefasst. Dabei wird eine repräsentative Ausbreitungsdistanz ermittelt, welche zum einen für die Berechnung der Luftdämpfung und zum anderen bei sonARMS für den Laufweg benötigt wird. Falls Reflexionen 1. Ordnung auftreten, wird davon ausgegangen, dass diese dominant sind. Als repräsentativer Laufweg wird der kürzeste Weg von der Quelle zu einem Reflektor und zum Empfänger verwendet. Die Bestimmung erfolgt nach der Sichtbarkeitskontrolle. Falls keine Reflexion erster Ordnung auftritt, wird generell ein Laufzeitunterschied von 0.5 s bzw. ein Laufwegunterschied von 170 m angenommen.

• Resultatausgabe

Die Resultate werden in sonARMS in Oktaven und nicht wie in sonst in Terzen ausgegeben. Dabei handelt sich sich um Immissionspegel und nicht wie üblich um Ausbreitungsdämpfun-

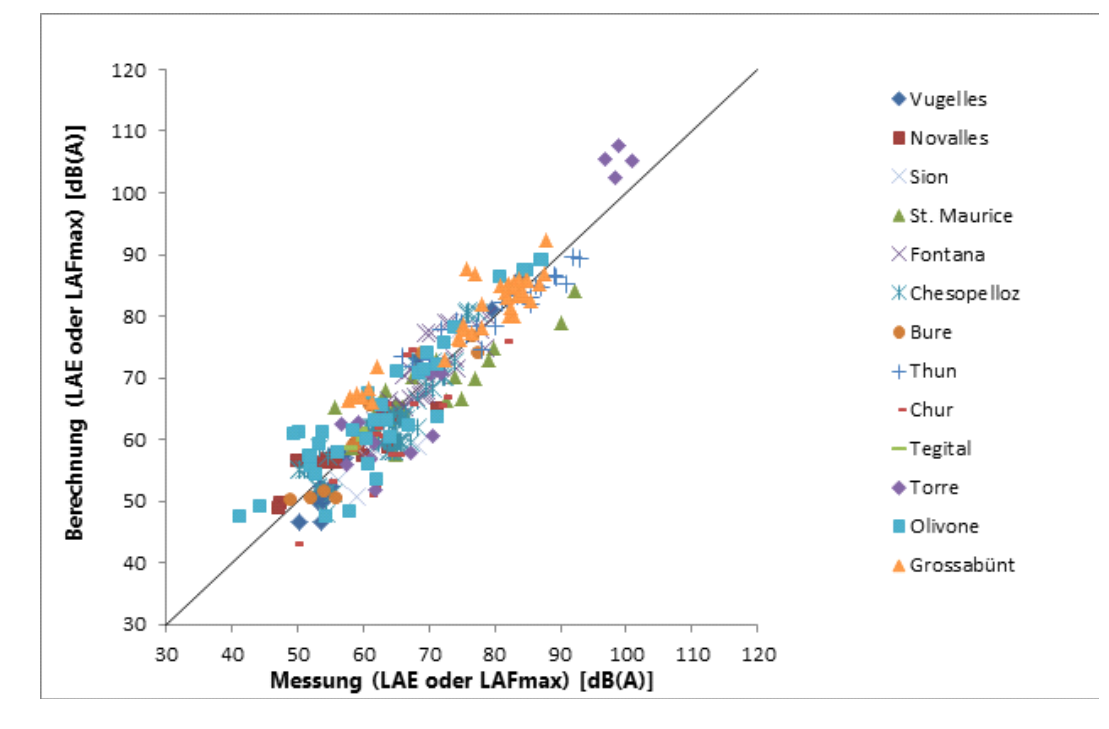

Figure 6.1: Vergleich Messung und Berechnung für sämtliche Validierungsfälle.

gen. Bei den Detailresultaten werden die mittleren Oktavbandwerte der einzelnen Teildämpfung so berechnet, dass Oktavband-weise der Immissionspegel mit und ohne die entsprechende Teildämpfung bestimmt und die Differenz ausgewiesen wird.

## 6.4 Validierungen des sonARMS-Modells

Im Untersuchungsbericht mit Empa-Nr. 5211.00381.100.01-2, int. 510.2571 vom 22. Mai 2013 sind umfangreiche Vergleichsberechnungen mit Schiesslärmmessungen zusammengefasst. Gesamthaft wurden 293 Quellen-Empfänger-Kombinationen aus Messungen an 13 verschiedenen Gebieten ausgewertet und mit sonARMS-Berechnungen verglichen. Abbildung 6.1 zeigt eine Zusammenstellung sämtlicher Validierungsfälle. Die mittlere Abweichung zwischen Messung und Berechnung beträgt -0.1 dB(A) und zeigt, dass es im Mittel über alle Situationen zu keinen systematischen Über- oder Unterschätzungen bei Berechnungen mit sonARMS kommt.Die Standardabweichung beim Vergleich von Einzelsituationen liegt bei 4.4 dB(A). Dieser Vergleich beschreibt die Unsicherheit mit welcher mit einer sonARMS-Berechnung eine einzelne Messung bei einer bestimmten Meteosituation reproduziert werden kann.

Die Genauigkeitsanforderungen an ein Berechnungsmodell sind relativ zur Komplexität der Ausbreitungssituation zu definieren. Mit anderen Worten: Es kann von einem Berechnungsmodell erwartet werden, dass es einfache Ausbreitungssituationen mit höherer Genauigkeit reproduzieren kann als anspruchsvolle Bedingungen, beispielsweise aufgrund grosser Distanzen, Abschirmungen oder dominierenden Reflexionen. Als Mass für die Komplexität einer Situation kann die Ausbreitungsdämpfung, d.h. die Differenz zwischen der Schallleistung und dem Ereignispegel, verwendet werden. In Abbildung 6.2 sind die Abweichungen zwischen Messung und Berechnung relativ zur Ausbreitungsdämpfung aufgetragen. Ebenfalls in der Abbildung eingetragen sind der Median sowie die 25% und 75% Quartile. In 25% der Fälle beträgt die prozentuale Abweichung weniger als 1.7%, in 50% weniger

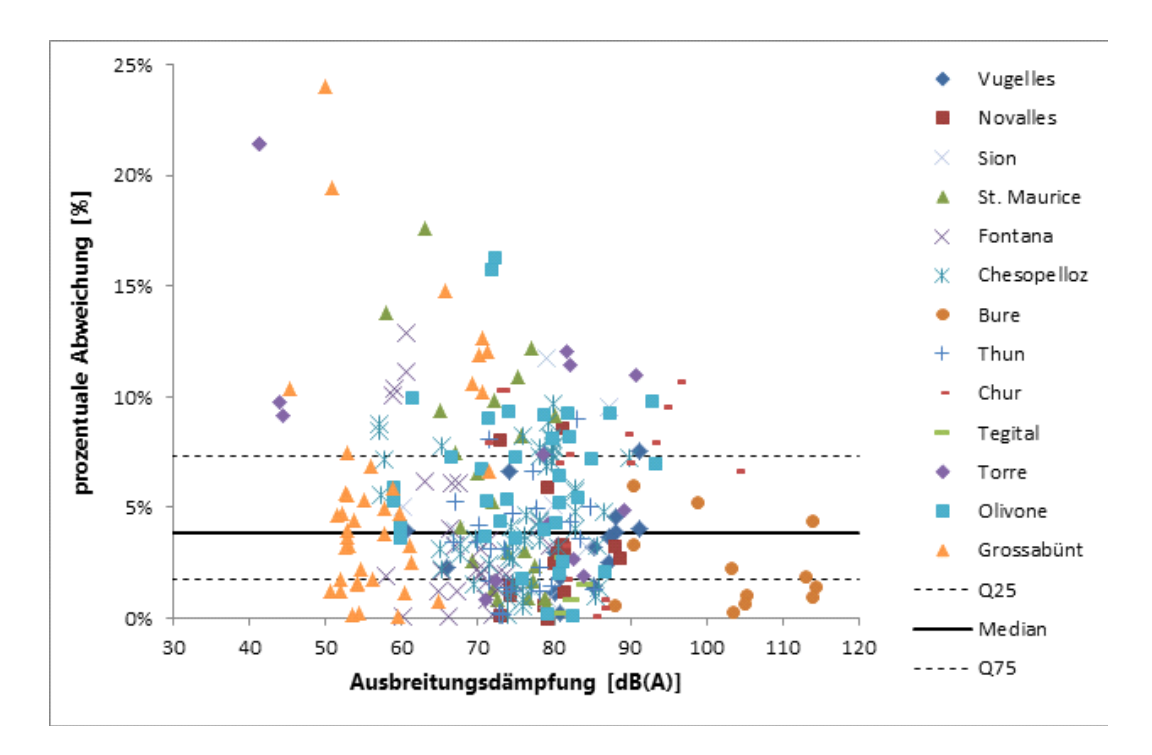

Figure 6.2: Zusammenstellung der prozentualen Abweichungen für sämtliche Validierungsfälle.

als 3.8%. In 25% der Fälle sind jedoch Abweichungen von mehr als 7.3% der Ausbreitungsdämpfung festzustellen. Im Mittel über alle Fälle beträgt die Abweichung 4.9%.

# 7 Das Fluglärmmmodell sonAIR

# 7.1 Einleitung

Im Rahmen des Projektes sonAIR (Empa-Nr. 5211.00687.100) wurde an der Abteilung Akustik/Lärmminderung der Empa ein Berechnungsmodell für Fluglärm entwickelt, welches ein Quellenmodell zur detaillierten Beschreibung der richtungsabhängigen Schallemissionen in Abhängigkeit des Flugzustandes (Leistungssetzung und Flugkonfiguration wie Klappen- und Fahrwerkstellung) enthält. Dieses Emissionsmodell wird mit dem sonX-Schallausbreitungsmodell kombiniert. sonAIR wurde mit dem Ziel entwickelt, die lärmrelevanten Auswirkungen von An- und Abflugverfahren zuverlässig abschätzen und somit zu deren akustischen Optimierung und zur Minimierung der verursachten Belästigung tags, der Schlafstörungen nachts und schliesslich der (Lärm-)Kosten beitragen zu können [45].

Das Quellenmodell wird anhand von aufwändigen Messungen des realen Flugbetriebes im Nah- und Fernbereich des Flughafens Zürich, wo die wichtigsten in der Schweiz verkehrenden Grossflugzeuge erfasst werden können, erstellt. Im Hinblick auf die Modellentwicklung stellen dabei Cockpit-Daten, welche durch Swiss und Edelweiss Flüge zur Verfügung gestellt wurden, eine ideale Grundlage dar. Für Flugzeuge anderer Fluggesellschaften wurde in der initialen Projektphase neben Radardaten im Nahbereich des Flughafens ergänzend ein optisches Ortungssystem sowie ein spezielles Auswertverfahren eingesetzt, welches die Bestimmung der Triebwerkdrehzahl aus den akustischen Messungen der an- und abfliegenden Luftfahrzeuge erlaubt [46].

Die Entwicklung von sonAIR wurde 2013-2016 im Rahmen der Spezialfinanzierung Luftverkehr vom Schweizerischen Bundesamt für Zivilluftfahrt BAZL gefördert. Zusätzliche Unterstützung erfuhr das Projekt durch die Empa, die Flughafen Zürich AG, den internationalen Flughafen Genf (AIG), das Amt für Verkehr des Kantons Zürich sowie skyguide, im Rahmen des Projektes CHIPS. Als Partner eingebunden waren die Firmen SciTracks GmbH für die mobile Flugbahnerfassung und BeSB GmbH Berlin für die Bestimmung der Triebwerksdrehzahl.

Finanziert durch das Schweizerische Bundesamt für Umwelt BAFU erfolgte 2014-2016 in Zusammenarbeit mit der Firma n-Sphere AG (früher LCC Consulting AG) eine Umsetzung des Berechnungsmodells in einem geographischen Informationssystem GIS, als Vorbereitung für eine Integration in sonBASE, die Lärmdatenbank Schweiz.

2018 bis 2019 folgten drei weitere Projekte im Rahmen der Spezialfinanzierung Luftverkehr, in welchen zusätzliche Quellenmodelle erstellt, sonAIR mit unabhängigen Messungen validiert und eine Methodik zur Schätzung von Flugpparametern aus Radardaten entwickelt wurde (Empa-Nummern 5211.01322.100, 5211.01323.100 und 5211.01324.100). 2019 bis 2020 folgte ein weiteres Projekt in welchem der Anwendungsbereich von sonAIR auf Drohnen erweitert wurde (Empa-Nr. 5211.01566.100).

## 7.2 Konzept zur Integration des sonX-Ausbreitungsmodells

Im sonAIR-Berechnungsmodell soll das Konzept der Einzelflugsimulation fortgeführt werden, welches bereits beim Vorgängermodell FLULA2 [47],[48],[49],[50] erfolgreich eingesetzt wurde. Dabei wird in der Simulation die Schallquelle, welche das Flugzeug repräsentiert, zeitschrittweise entlang der Flugbahn bewegt. Von jedem Quellenpunkt wird die Schallabstrahlung unter Berücksichtigung der Richtwirkung sowie die Schallausbreitung zu den Empfangspunkten berechnet. Dies erlaubt es, den Pegel-Zeit-Verlauf an einem bestimmen Ort zu reproduzieren und damit vielfältige akustische Grössen wie den Ereignispegel oder den Maximalpegel zu ermitteln.

Die Einzelflugsimulation wird in zwei Varianten umgesetzt. Eine wissenschaftliche Variante wird in Matlab implementiert. Die wissenschaftliche Variante dient als Test- und Entwicklungsumgebung und wird für Spezialuntersuchungen und für die Erstellung von Emissionsmodellen eingesetzt. Sie weist eine hohe Flexibilität auf, kann im Gegenzug jedoch nur Berechnungen für einzelne Empfangspunkte liefern. Zusätzlich gibt es ein Produktivsystem auf der Basis der Programmiersprache C# in der .Net-Umgebung, das zusammen mit der Firma n-Sphere entwickelt wird. Dieses sonAIR-Dienstleistungstool wurde speziell daraufhin ausgerichtet, um mit einem hochentwickelten und damit rechenaufwändigen Ausbreitungsmodell wie sonX auch Lärmkartierungen basierend auf vielen Einzelflügen simulieren zu können. Dabei gibt es zwei unterschiedliche Betriebsmodi, mit verschiedenen Optimierungsstrategien. Beiden Implementationen gemein ist, dass die Ausbreitungsrechnung mit sonX in einem vorgelagerten Schritt erfolgt und die resultierenden Dämpfungen in einer Dämpfungsdatenbank abgelegt werden.

## 7.2.1 Betriebsmodus Einzelflug

Der Einzelflug-Modus ist geeignet für die Berechnung von wenigen einzelnen Flugbahnen und für stark variierende Ausbreitungsbedingungen, beispielsweise bei Drohnenflügen in Bodennähe zwischen Häusern. Er wird durch den Schalter UseAirGrid = false aktiviert. Folgendes Datenformat kommt für Flugbahnquellpunkte zur Anwendung:

- ObjectID
- Koordinaten X, Y, Z
- DK Habs (true / false); Spezifikation, ob Z als absolute oder als relative Höhe zu interpretieren ist
- ID\_Flbahn; sobald ID\_Flbahn ändert, beginnt eine neue Flugbahn-Punktsequenz

Weitere Datenfelder in der Headerzeile sind zulässig und werden von sonAIR ignoriert. Im Einzelflug-Modus wird von diesen Quellenpositionen zu sämtlichen Empfangspunkten eine Ausbreitungsrechnung vorgenommen, falls der Schalter OutPutReduction = false gesetzt ist. Im Falle von OutPutReduction  $=$  true kommen folgende Optimierungen zur Reduktion des Rechenaufwandes zur Anwendung:

• Flugbahnpunkt-Ausdünnung

Die Quellendiskretisierung, welche in Abschnitt 3.1.2 für Linienquellen beschrieben ist, wird auch für Flugbahnen angewandt. Dabei werden die Flugbahnpunkte dynamisch ausgedünnt, wobei der Abstand von der Quelle zum Empfänger die Schrittweite zum nächsten Quellenpunkt beeinflusst. Die Ausdünnungsregel verwendet drei Parameter: SourcePointsDistLow, den minimalen Abstand zum nächsten berechneten Flugpunkt, SourcePointsDistUpp, den maximalen Abstand zum nächsten berechneten Flugpunkt und SourcePointsDistSlope, das Verhältnis des Quellpunkt-Abstandes zum Quellen-Empfänger-Abstand im Zwischenbereich. Im Gegensatz zu Linienquellen bei Strasse und Bahn wird bei sonAIR zwischen den Quellenpunkten nicht interpoliert, da nur bei den diskreten Punkten auch die notwendigen Angaben für das Emissionsmodell vorliegen. Um keine Sprünge in der Ausbreitungsrechnung zu erzeugen, müssen deshalb die Flugbahnpunkte entsprechend fein aufgelöst sein. Werden mehrere Module (BASIC, METEO, REFLECT oder FOREST) angewandt, so müssen einheitliche Settings verwendet werden, um

eine konsistente Zuordnung der Dämpfungen in der Dämpfungsdatenbank zu gewährleisten. Als Paramtersetzung wird vorgeschlagen, einen minimalen und maximalen Quellenabstand von 1 m bzw. 500 m und ein Verhältnis des Quellen- zum Ausbreitungsabstand von 5% zu verwenden. So beginnt die Ausdünnung bei einer Ausbreitungsdistanz von 20 m und erreicht ihr Maximum bei 10 km.

• Hybridmodell-Ansatz mit Fokus auf akustisch anspruchsvolle Situationen

Aus akustischer Sicht anspruchsvolle Ausbreitungssituationen sind solche mit Schallpfaden in Bodennähe, d.h. flachen Schalleinfallswinkeln. Hier können Hinderniswirkungen auftreten und auch Boden- und andere Reflexionen können einen bedeutenden Einfluss auf die resultierenden Immissionspegel haben. Des Weiteren führen hier, wie in Abschnitt 2.3 erwähnt, vertikale Wind- und Temperaturgradienten zu Meteoeffekten. Bei steilem Schalleinfall hingegen kann die Schallausbreitungsrechnung deutlich vereinfacht werden, da neben der geometrischen Dämpfung und der Dissipation kaum pegelrelevante Phänomene auftreten. Aus diesem Grund wird in sonAIR eine Fallunterscheidung angewandt. Befindet sich eine Quellposition von einem Empfangspunkt aus betrachtet eindeutig über dem Sichtwinkel auf den Horizont (inkl. künstlichen Hindernissen), so wird auf eine Vorausberechnung der Ausbreitungsdämpfung verzichtet und es kommt während der Einzelflugsimulation eine vereinfachte Ausbreitungsrechnung zur Anwendung. Die vereinfachte Ausbreitungsrechnung berücksichtigt die geometrische Dämpfung und die Luftdämpfung, wobei dazu eine von son $X$  für die entsprechenden Bedingungen vorausberechnete Nachschlagetabelle mit Dämpfungswerten pro Frequenz und Höhenstufe zur Anwendung kommt. In dieser mit '\*AirAtt.txt' bezeichneten Tabelle sind auch die Laufzeiten pro m für sämtliche Höhenstufen abgelegt. Zusätzlich zur geometrischen Dämpfung und zur Luftdämpfung wird ein repräsentatives Bodeneffektspektrum für Grasland gemäss Tabelle 7.1 verwendet. Das Spektrum wurde aus einer Reihe von Bodeneffekt-Berechnungen abgeleitet, welche für verschiedene Untergundtypen und Geometrien durchgeführt wurden, siehe Abbildung 7.1. Das idealisierte Bodeneffektspektrum wird im Simulationstool verwendet und ist dort hart kodiert. Auf weitere Ausbreitungseffekte, namentlich auf die Walddämpfung, wird verzichtet.

• Maximale Ausbreitungsdistanz

Als zusätzlicher freier Parameter wird eine maximale Ausbreitungsdistanz eingeführt. Es wird empfohlen, diese auf 30 km für Landesflughäfen und militärische Flugplätze mit Jetbetrieb zu setzen. Für Flugfelder und Helikopterlandeplätze wird eine Setzung auf 10 km empfohlen. Für grössere Ausbreitungsdistanzen wird keine Ausbreitungsrechnung durchgeführt, d.h. die Beiträge der Quelle entfallen.

## 7.2.2 Betriebsmodus Luftraumgitter

Für die Erstellung von Lärmkarten ausgehend von einer grossen Anzahl Flugpfaden und die Berechnung von Jahresbelastungen, beispielsweise auf der Basis von Radardaten, wurde eine alternative Optimierungsstrategie gewählt. Der Luftraumgitter-Modus wird über den Schalter UseAirGrid = true aktiviert. Dabei wird der Luftraum in ein Zellgitter unterteilt. Die Zellen haben eine einheitliche Grundfläche von standardmässig 100 x 100 m und eine mit zunehmender Höhe anwachsende Zellhöhe. Ausgehend von einer Grundhöhe von 5 m und einer pro Zellschicht um 25% zunehmenden Höhe kann so mit 25 Zellen bereits ein Luftraum von über 5 km Höhe abgedeckt werden. Die Zellen folgen dabei dem Geländeverlauf, sind also zueinander leicht versetzt.

Eine Ausbreitungsrechnung wird für jede Gitterecke durchgeführt. In der Einzelflugsimulation wird für jede Flugzeugposition die entsprechende Gitterzelle bestimmt und die Ausbreitungsdämpfungen der Eckpunkte geladen. Die Ausbreitungsdämpfung der Flugzeugposition wird als über den Abstand von den Zellecken arithmetisch gewichtetes Mittel der Eckpunkt-Dämpfungen berechnet. Folgendes Datenformat kommt für Luftraumgitterpunkte zur Anwendung:

| $12.5$ Hz | $16$ Hz | 20 Hz   | $25$ Hz | $31.5$ Hz | 40 Hz    |           |          |
|-----------|---------|---------|---------|-----------|----------|-----------|----------|
| 2.30      | 2.30    | 2.30    | 2.30    | 2.30      | 2.30     |           |          |
|           |         |         |         |           |          |           |          |
| 50 Hz     | 63 Hz   | 80 Hz   | 100 Hz  | $125$ Hz  | $160$ Hz | $200$ Hz  | 250 Hz   |
| 2.30      | 2.30    | 2.30    | 2.30    | 2.30      | 2.30     | 2.30      | 2.30     |
|           |         |         |         |           |          |           |          |
| 315 Hz    | 400 Hz  | 500 Hz  | 630 Hz  | 800 Hz    | 1000 Hz  | $1250$ Hz | 1600 Hz  |
| 2.30      | 2.18    | 2.07    | 1.95    | 1.83      | 1.72     | 1.60      | 1.48     |
|           |         |         |         |           |          |           |          |
| 2000 Hz   | 2500 Hz | 3150 Hz | 4000 Hz | 5000 Hz   | 6300 Hz  | 8000 Hz   | 10000 Hz |
| 1.37      | 1.25    | 1.13    | 1.02    | 0.90      | 0.78     | 0.67      | 0.55     |

Table 7.1: Standardisiertes Bodeneffektspektrum für Fluglärm. Idealisiert ausgehend von Berechnungen für gerade Überflüge (Linienquellen) mit Flughöhen von 500 und 5000 m, Empfängerhöhen von 1.5, 4.0 und 10.0 m, einem seitlichen Versatz der Empfangspunkte von 0, 250 und 500 m und Grasland ( Strömungswiderstand 200-300 Rayl).

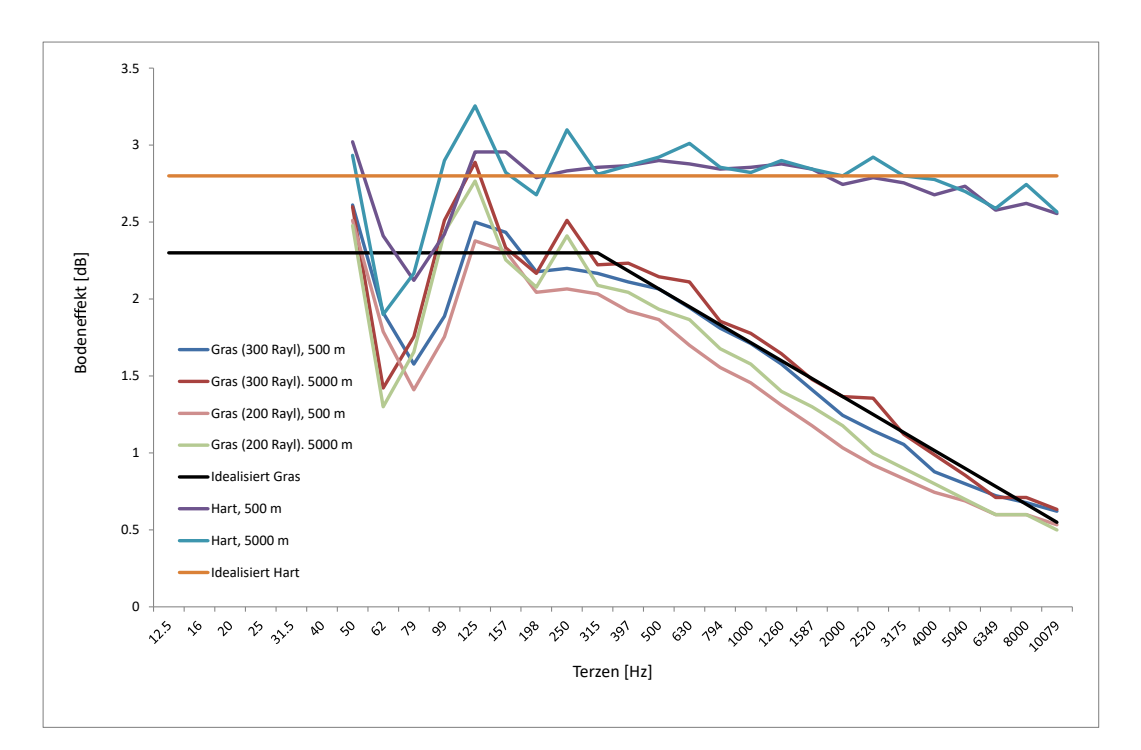

Figure 7.1: Bodeneffektspektren für gerade Überflüge (Linienquellen) mit Flughöhen von 500 und 5000 m und zwei Untergrundtypen, schallhart und Grasland (Strömungswiderstand 200- 300 Rayl). Die Kurven stellen mittlere Spektren für Empfängerhöhen von 1.5, 4.0 und 10.0 m und einen seitlichen Versatz der Empfangspunkte von 0, 250 und 500 m dar. Zusätzlich dargestellt sind die idealisierten Bodeneffektspektren für Grasland und schallharten Untergrund.

- ObjectID
- Koordinaten X, Y, Z
- DK Habs (true / false); Spezifikation, ob Z als absolute oder als relative Höhe zu interpretieren ist
- DK\_CalcAlways (true / false); Gitterpunkte, welche auf true gesetzt sind, sind von der Gitterausdünnung ausgenommen. Das Hybridkonzept kommt allerdings weiter zur Anwendung.

Sofern über den Schalter OutPutReduction = true die Optimierung aktiviert ist, kommt im Luftraumgitter-Modus zusätzlich zu den bereits erwähnten Strategien des Hybridmodell-Ansatzes und der maximalen Ausbreitungsdistanz, eine Gitterausdünnung zur Anwendung. Dabei wierd das Quellpunktgitter mit zunehmendem horizontalem Abstand zwischen Empfangspunkt und Gitterpunkt ausgedünnt bzw. vergrössert. Für Landesflughäfen wird beispielsweise folgendes Setting empfohlen: Ab 2 km Distanz wird die Grundfläche verdoppelt, d.h. die Anzahl Berechnungen reduziert sich um einen Faktor 4. Weitere Verdoppelungsschritte finden bei 4, 8 und 16 km Distanz statt, so dass in grossen Abständen Zellgrundflächen von 800 m Seitenlänge resultieren. Die Regeln für die Gitterausdünnung sowie das Sichtwinkelkriterium des Hybridansatzes werden in einer Datei abgelegt, welche typischerweise mit ReduktionsParameter.txt bezeichnet wird und sich am gleichen Ort wie die sonAirParameter-Datei befindet. Ein Beispiel ist in Anhang A.3 bei den Rechenkerneinstellungen abgelegt.

Der Schalter DK CalcAlways = true, welcher für jeden Luftraumgitterpunkt einzeln gesetzt wird, deaktiviert die Gitterausdünnung für die betroffenen Gitterpunkte. Diese Option ist beispielsweise für Flugbahnpunkte in Bodennähe angezeigt, falls Luftraumgitterpunkte der grösseren Gitterstrukturen durch Gebäude abgeschirmt sein können. Generell wird aber empfohlen, Lärmkartierungen ohne Gebäude zu rechnen, weshalb diese Option nur in Ausnahmefällen zur Anwendung kommt.

Unabhängig von der Schalterstellung von OutPutReduction werden in einem vorgeschalteten Prozess diejenigen Zellen bestimmt, die effektiv durchflogen werden. Nur für diese Zellen wird eine Ausbreitungsrechnung durchgeführt, was die Anzahl Ausbreitungsrechnungen und den zur Speicherung der Resultate notwendigen Speicherbedarf stark reduziert.

Die Luftraumgitter-Variante wird umso effizienter, je mehr Flüge im gleichen Luftraum modelliert werden sollen.

Bei beiden Betriebsmodi wird in einem letzten Schritt kontrolliert, ob sich die resultierenden Quellpunkte innerhalb des Rechengebietes inklusive Buffer befinden. Punkte ausserhalb, für welche die nötigen Eingangsdaten zu Gelände, Bodenbedeckung usw. fehlen, werden ignoriert.

#### Hinweis:

Weitere Informationen zu Modellen und Simulationstools können den Dokumentationen der erwähnten Projekte entnommen werden.

# 7.3 Spezifische Erweiterungen und Anpassungen des Ausbreitungsmodells für sonAIR

Das sonX-Ausbreitungsmodell wurde für die Anwendung für Fluglärm nur punktuell angepasst:
#### • Kohärenzverlust beim Bodeneffekt:

Der Vergleich von simulierten Pegel-Zeit-Verläufen mit Messdaten von Vorbeiflügen zeigte, dass in der Simulation bei hohen Frequenzen grössere Pegelschwankungen auftreten als bei den Messungen. Diese Pegelschwankungen sind auf Interferenzen zwischen Direktschall und Bodenreflexionen zurückzuführen. Es wird vermutet, dass der gleichmässigere Pegelverlauf in den Messdaten eine Folge der ausgedehnten Quelle ist. Während die Berechnung von einer Punktquelle ausgeht, strahlen in Realität verschiedene, räumliche getrennte Teilquellen wie z.B. die Triebwerke Schall ab. Diese Vermutung wird gestützt durch den Vergleich von Messdaten der Flugzeugtypen Airbus A3403 und Fokker 100. So weisen die Messdaten der Fokker 100, bei welcher die beiden Triebwerke direkt am Rumpf angebracht sind, grössere Pegelschwankungen auf als bei der A3403, welche über vier Triebwerke in einem Abstand von 46 m verfügt. In Gleichung 2.20 auf Seite 14 wurde ein Kohärenzfaktor  $K$  eingeführt, der den Verlust an

Kohärenz zwischen Direktschall und Bodenreflexion abbildet. Da ein kleiner Kohärenzfaktor einen Rückgang der Bodeneffekt-induzierten Pegelschwankungen zur Folge hat, wurde der Ansatz gemäss Gleichung 2.20 für sonAIR um einen zusätzlichen Term zur Berücksichtigung der Quellenabmessung erweitert:

$$
K = e^{-(\gamma_0 + \gamma_1 f^2 r'_{dir} + \gamma_2 f^2 d_s)}
$$
\n(7.1)

mit

| $\gamma_0$ | empirischer Parameter = $9.0 \times 10^{-3}$                      |
|------------|-------------------------------------------------------------------|
| $\gamma_1$ | empirischer Parameter = $1.0 \times 10^{-10} [s^2/m]$             |
| $\gamma_2$ | empirischer Parameter = $2.0 \times 10^{-9} [s^2/m]$              |
| $f$        | Frequency [Hz]                                                    |
| $r_{dir}'$ | Länge des Direktschallpfads, um allfällige Hindernisse herum [m]. |
| $d_s$      | Abmessung der Quelle [m].                                         |

Der Parameter  $\gamma_2$  wurde ausgehend von Messdaten mit Distanzen zwischen Quelle und Empfänger von 100 m bis ca. 1 km ermittelt. Als Standardwert für  $d_s$  wird 50 m verwendet (siehe Parameter SourceDimension in der Parameterliste in Anhang A.3. Wie ein Vergleich der Terme mit  $\gamma_1$  und  $\gamma_2$  zeigt, wird bei dieser Einstellung der Kohärenzfaktor ab 1 km Ausbreitungsdistanz durch den Distanz-abhängigen Teil mit  $\gamma_1$  dominiert.

### • Absolutprofile von Wind, Temperatur, Luftfeuchtigkeit und Luftdruck:

Bereits von Anfang an war die Möglichkeit implementiert, meteorologische Daten nicht nur in parametrisierter Form, sondern auch als Absolutprofile einzugeben. Die Verwendung von Absolutprofilen war jedoch bei den bodennahen Quellen wie Strasse und Bahn kaum genutzt worden. Auch war der Definitionsbereich für Absolutprofile bisher aus Speicherplatzgründen auf 327 m Höhe begrenzt gewesen. Neu wird ein bodennaher Bereich, in welchem die Krümmung der Schallstrahlen einen massgeblichen Einfluss hat, und ein darüber liegenden Bereich unterschieden. Im bodennahen Bereich, welcher typischerweise bis 300 m Höhe reicht, werden alle 10 cm Werte geliefert. Darüber reicht eine Angabe alle 100 m. So werden auch Profile bis 10 km Höhe möglich. Neben Windrichtung und -stärke, Temperatur sowie Luftfeuchtigkeit kann auch der lokale Luftdruck mitgeführt werden. Ist eine Angabe zum Luftdruck vorhanden, so wird dieser Wert bei der Berechnung der Luftdämpfung gemäss ISO 9613-1 berücksichtigt. Ein Beispiel eines Absolutprofiles ist in Abschnitt A.4.7 zu finden.

• Luftdämpfung:

Zum einen wurde eine alternative Methode zur Berechnung der Luftdämpfung gemäss Abschnitt 2.3.7 implementiert, welche für grosse Ausbreitungsdistanzen genauer ist. Diese Option wird über den Schalter AatmCorrBroadBand = 1 aktiviert. Zum anderen kann über den Schalter AatmMorePrecision = 1 die Luftdämpfung für eine geschichtete Atmosphäre berechnet werden. Dazu wird für Höhenstufenstufen von 1, 3, 6, 12, 25, 50, 100, 200, 300... bis 10'000 m (Standardeinstellungen) eine mittlere Luftdämpfung berechnet und über die Weglänge pro Höhenstufe spektral die Gesamtdämpfung berechnet. Meteoprofile und entsprechend auch diese Option kommen nur im METEO-Modus zur Anwendung. Da die Ausbreitung teilweise über mehrere Kilometer erfolgt und dabei ganz unterschiedliche Schichten der Atmosphäre betroffen sind, wurde der bisherige Ansatz, welcher im METEO-Modus Temperatur und Feuchte für eine mittlere Höhe über Grund verwendet, als zu ungenau eingeschätzt.

• Laufzeitberechnung:

Ziel von sonAIR ist es, Pegel-Zeit-Verläufe nachbilden zu können. Dazu muss die Laufzeit des Schalles zwischen Quelle und Empfänger bekannt sein. Die Laufzeit wird für den Direktschall berechnet, wobei der Schallpfad inkl. allfälliger Hinderniskanten verwendet wird. Die Berechnung erfolgt für die Module BASIC und METEO, wobei bei METEO im Modus Aat $mMorePrecision = 1$  die lokale Temperatur ausgehend von einer geschichteten Atmosphäre verwendet wird. Die Krümmung der Schallstrahlen wird jedoch nicht berücksichtigt. Für die Reflexionspfade gemäss FOREST und REFLECT wird keine Laufzeit bestimmt. Vereinfachend werden diese Beiträge im Pegelzeitverlauf dem Direktschall zugeordnet.

# 7.4 Anpassungen an In- und Outputs des Ausbreitungsmodells

Für die Anwendung im Fluglärm wurden einige Anpassungen an den Eingabedaten vorgenommen sowie neue Output-Formate definiert:

```
• Projektsteuerung:
```
sonAIR-Projekte werden über eine Projektdatei mit der Endung \*.air gesteuert. Die Definition basiert auf den Vorgaben von sonRAIL, wurde jedoch um Bahn-spezifische Inputs entschlackt. Nachfolgend ist ein Beispiel aufgeführt:

```
// Ereignis 04_127_B733
// ==================================
// -------------
// Einstellungen
// -------------
Parameter .\Bin\Parameter\SonAirParameter.txt
Frequenztabellen .\Bin\Settings\Frequenztabellen\sonAIRFrequenztabellen.txt
// -----
// Pfade
// -----
Logdateipfad .\Logfiles\
Errdateipfad .\Logfiles\
Statusdateipfad .\Logfiles\
OutBasicPfad .\Output
OutMeteoPfad .\Output\
OutReflePfad .\Output\
OutWaldPfad .\Output\
```

```
OutDetailsPfad .\Output\
Plotpfad .\Output\
// -----------
// Grundlagen
// -----------
               .\Bin\Settings\Oberflaechen\Geländetypisierung_V10.txt
Primaerflaechen .\Input\Grundlagen\PrimaerflaecheLandung14.txt
Gelaende .\Input\Grundlagen\DTM_25mLandung14.txt
GelaendeGross .\Input\GrundlagenGrossraum\DTM_250mFlick.txt
// ------------------------------------
// Quellen, Reflektoren, Empfangspunkte
// ------------------------------------
Quellen .\Input\04_127_B733\04_127_B733_PTR50.txt
Empfaenger .\Input\Landung14\MP_Landung14.txt
// -------------------
// Gebaeude und Waende
// -------------------
Gebaeude .\Input\Grundlagen\GebaeudeLandung14.txt
Hindernisse1 .\Input\Grundlagen\WaendeLeer.txt
// ---------------------
// Materialeigenschaften
// ---------------------
Oberflaechentypen .\Bin\Settings\Oberflaechen\Oberflaechentypen.txt
Schallabsorption .\Bin\Settings\Oberflaechen\Schallabsorption.txt
Schalldaemmung .\Bin\Settings\Oberflaechen\Schalldaemmung.txt
Oberflaechenstrukturen .\Bin\Settings\Oberflaechen\Oberflaechenstrukturen.txt
// -----------------------------
// Meteoprofile und -situationen
// -----------------------------
// Die Namen der Meteoprofildateien befinden sich in:
Meteodateinamen .\Bin\Settings\Meteoprofile\Meteodateinamen.txt
Meteolink .\Input\04_127_B733\04_127_B733_MeteoInput.txt
```
• Topographie-Definition:

Wie aus der Projektdatei zu entnehmen ist, müssen zwei Gelände-Dateien definiert werden. Die Datei unter 'GelaendeGross' muss den ganzen Bereich mit Quellkoordinaten, d.h. Flugbahnpunkten, abdecken. Der zweite Geländedatensatz entspricht der ursprünglichen Geländeverwendung von sonX. Er muss innerhalb des grossen Geländeausschnitts liegen und sämtliche übrigen Koordinaten, von Empfangspunkten, Gebäuden, Hindernissen und Primärflächen, enthalten.

Diese Anpassung wurde vollzogen, da die Rechengebiete für Fluglärm sehr gross ausfallen und die entsprechenden Grundlagendaten nicht für das gesamte Gebiet in den Arbeitsspeicher geladen werden können. Da sich die Flugzeuge in der Regel hoch über Grund bewegen, ist es ausreichend, wenn Informationen über die Bebauung und über die Untergrundeigenschaften nur in der Nähe der Empfangspunkte bekannt sind. Die Geländeinformation des grossen Topographiedatensatzes wird dazu verwendet, jedem Quellenpunkt eine Höhe über Grund zuzuordnen, was für die Bestimmung der lokalen Meteoprofile notwendig ist, und um Abschirmungen durch die Topographie berücksichtigen zu können. Die Geländerasterung kann und soll jedoch deutlich grober ausfallen. Während beim feinen Gitter typischerweise ein Gitterabstand von 5 m verwendet wird, wird für das grobe Gitter 250 m empfohlen.

Die Berechnung von grossflächigen Lärmkarten erfolgt durch eine räumliche Kachelung, d.h. das Rechengebiet wird in Teilgebiete aufgeteilt. Während die Flugdaten für das gesamte Gebiet einheitlich sind, werden die Empfangspunkte gebietsweise gerechnet. Die Empfangspunkt-seitige

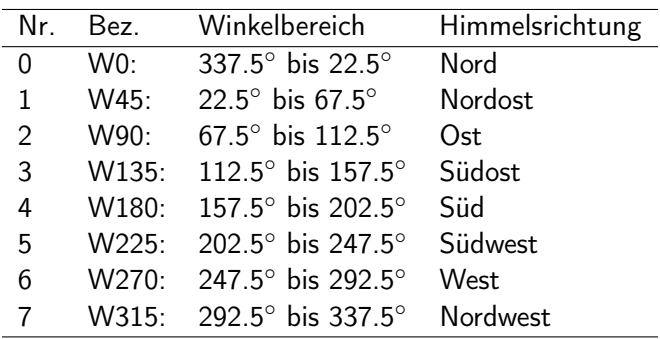

Table 7.2: Winkelbereiche für welche der Sichtwinkel auf den Horizont ausgegeben wird.

Kachelung orientiert sich dabei an der Gebietseinteilung der Meteostatistiken gemäss Abschnitt 2.3.4.

• Quellen- und Empfänger-Definition:

Im Hinblick auf die Umsetzung des Zellkonzepts wurde für die Definition von Quellen- und Empfangspunkten die einfachst-mögliche Variante gewählt. Dabei werden zeilenweise in tabellarischer Form 5 Datenfelder spezifiziert:  $ObjectID, X, Y, Z$  und  $DKHabs$ .  $DKHabs$  ist eine boolsche Variable, welche bezeichnet, ob die Höhe als Absolutwert oder als Relativangabe zum Terrain zu interpretieren ist. Für jede Quellen-Empfänger-Kombination wird eine Punkt-Punkt-Ausbreitungsrechnung durchgeführt und das Resultat als Dämpfungsspektrum abgespeichert.

- Resultatausgabe inkl. Laufzeitberechnung: Die Resultate werden modulweise als Ausbreitungsdämpfungen in Terzen zusammen mit der Quellen- und Empfänger-ID ausgegeben. Die Laufzeit wird bei den BASIC- und METEO-Resultaten im Anschluss an die Terzen angehängt.
- Ergänzung der Sichtwinkel:

Wie bereits erwähnt, wird in sonAIR ein hybrider Ansatz verfolgt, bei welchem eine aufwändige Ausbreitungsrechnung mit sonX nur für anspruchsvolle Ausbreitungssituationen durchgeführt wird. Als Unterscheidungskriterium wird dazu für jeden Empfangspunkt der Sichtwinkel auf den Horizont, unter Berücksichtigung des Geländes und von künstlichen Hindernissen, in einem vorgeschalteten Prozess bestimmt. 0° entspricht dabei der Horizontalen, positive Winkelangaben bedeuten, dass der Horizont oberhalb der Horizontalen liegt. Die Berechnung erfolgt für 16 Ausbreitungsrichtungen bzw. für einen Winkelschritt in der XY-Ebene von 22.5°, beginnend bei 0◦ . Die Ergebnisse werden für 8 Winkelbereiche von je 45◦ gemäss Tabelle 7.2 zusammengefasst, wobei jeweils der grösste Sichtwinkel der drei Winkel pro Bereich gehalten wird. Das Resultat wird unter Verwendung der Bezeichnungen gemäss Tabelle 7.2 an den Datensatz mit den Empfangspunktkoordinaten angehängt und dieser wird neu abgespeichert, wobei der Name um 'W' ergänzt wird.

• Nachschlagetabellen für die Luftdämpfung:

Ebenfalls Teil des Hybrid-Konzeptes ist es, dass bei jeder Ausbreitungsrechnung Luftdämpfungsspektren pro Meter für jede Höhenstufe gemäss der Einteilung aus Abschnitt 2.3.7 abgespeichert werden (1, 3, 6, 12, 25, 50, 100, 200, 300... bis 10'000 m). Zusätzlich wird in dieser Tabelle die mittlere Laufzeit pro Meter ergänzt, d.h. der Kehrwert der Schallgeschwindigkeit. Diese Informationen werden im Hybridmodus dazu verwendet, die Luftdämpfung bzw. die Laufzeit für einfache Ausbreitungssituationen zu berechnen. Auf diesem Weg wird gewährleistet, dass es beim Wechsel vom Einfachmodus zu sonX nicht zu Sprüngen aufgrund der Luftdämpfung bzw. bei der Laufzeit kommt. Allerdings wird auf eine Unterscheidung in unterschiedliche Untergrundtypen verzichtet; es wird nur der

Standardtyp verwendet. Im BASIC-Modus wird eine Datei erzeugt, welche aus dem Namen der Meteolink-Datei und der Endung 'AirAtt.txt' besteht; im METEO-Modus werden drei separate Dateien für Tag, Abend und Nacht abgespeichert ('AirAttDay.txt', 'AirAttEve.txt' und 'AirAttNig.txt').

# Bibliography

- [1] ISO 9613-1: Acoustics Attenuation of sound during propagation outdoors, Part 1: Calculation of the absorption of sound by the atmosphere, 1993.
- [2] ISO 9613-2: Acoustics Attenuation of sound during propagation outdoors, Part 2: General method of calculation, 1996.
- [3] A. Pierce: Acoustics. An Introduction to its Physical Principles and Applications. American Institute of Physics, Woodbury (1991).
- [4] J. Defrance, E. Salomons, I. Noordhoek, D. Heimann, B. Plovsing, G. Watts, H. Jonasson, X. T. Zhang, E. Premat, I. Schmich, F. Aballea, M. Baulac, F. de Roo: Outdoor sound propagation reference model developed in the European Harmonoise project. Acta Acustica United with Acustica 93 (2007) 213–227.
- [5] C. I. Chessell: Propagation of noise along a finite impedance boundary. Journal of the Acoustical Society of America 62 (1977) 825–834.
- [6] C. F. Chien, W. W. Soroka: A note on the calculation of sound propagation along an impedance surface. Journal of Sound and Vibration 69 (1980) 340–343.
- [7] M. Abramowitz, J. Stegun: Handbook of Mathematical Functions.
- [8] W. Gautschi: Efficient Computation of the Complex Error Function. SIAM J. Numer. Anal. 7 (1970) 187–198.
- [9] M. Delany, E. Bazley: Acoustical properties of fibrous absorbent materials. Applied Acoustics 3 (1970) 105–116.
- [10] G. A. Daigle, e. al.: Some comments on the literature of propagation near boundaries of finite acoustical impedance. J. Acoustical Society of America 66 (1979) 918–919.
- [11] D. C. Hothersall, J. N. B. Harriott: Approximate models for sound propagation above multiimpedance plane boundaries. Journal of the Acoustical Society of America 97 (1995) 918–926.
- [12] DELTA: Nord2000: Comprehensive Outdoor Sound Propagation Model. Technical report, DELTA, Danish Electronics, Light and Acoustics (2001).
- [13] R. Nota, R. Barelds, D. van Maercke: Harmonoise WP 3 Engineering method for road traffic and railway noise after validation and fine-tuning. Technical report (2005).
- [14] D. Heimann, E. M. Salomons: Testing meteorological classifications for the prediction of longterm average sound levels. Applied Acoustics 65 (2004) 925–950.
- [15] D. Heimann: Three-dimensional linearised Euler model simulations of sound propagation in idealised urban situations with wind effects. Applied Acoustics 68 (2007) 217–237.
- [16] I. M. Noordhoek, J. D. van der Toorn: Validation of the Harmonoise models. HAR28TR-041109- TNO11.doc D21 (2005).
- [17] J. M. Wunderli, M. W. Rotach: Application of statistical weather data from the numerical weather prediction model COSMO-2 for noise mapping purposes. Acta Acustica United with Acustica 97 (2011) 403–415.
- [18] J. Hofmann, K. Heutschi: An engineering model for sound pressure in shadow zones based on numerical simulations. Acta Acustica United with Acustica 91 (2005) 661–670.
- [19] VDI 3783 Blatt 12: Environmental meteorology Physical modelling of flow and dispersion processes in the atmospheric boundary layer - Application of wind tunnel, 2000.
- [20] K. Heutschi: Calculation of Reflections in an Urban Environment. Acta Acustica United with Acustica 95 (2009) 644–652.
- [21] K. Heutschi: Incoherence Factor as Descriptor for the Diffusivity of Building Facades. Acta Acustica United with Acustica 97 (2011) 933–939.
- [22] J. M. Wunderli: An extended model to predict reflections from forests. Acta Acustica United with Acustica 98 (2012) 263–278(16).
- [23] J. Bowman, T. Senior, P. Uslenghi: Electromagnetic and acoustic scattering by simple shapes. North-Holland, Amsterdam (1969) 92–128.
- [24] P. Morse, K. Ingard: Theoretical Acoustics. McGraw-Hill, New York (1968).
- [25] J. Wait: Electromagnetic radiation from cylindrical structures. Pergamon, London (1959).
- [26] E. Salomons: A model for calculating specular and diffuse reflections in outdoor sound propagation. The Thirteenth International Congress on Sound an Vibration (ICSV13), Vienna, Austria, July 2-6 (2006).
- [27] U. Ulmer: Schweizerisches Landesforstinventar LFI. Spezialauswertung der Erhebung 1993-95 vom 24. Februar 2003. Technical report, Swiss Federal Institute for Forest, Snow and Landscape (2003).
- [28] J. M. Wunderli, E. M. Salomons: A Model to Predict the Sound Reflection from Forests. Acta Acustica United with Acustica 95 (2009) 76–85.
- [29] R. Pieren, J. M. Wunderli: A Model to Predict Sound Reflections from Cliffs. Acta Acustica United with Acustica 97 (2011) 243–253.
- [30] J. M. Wunderli: sonRAIL From the scientific model to an application in practice. In Euronoise. 475–480.
- [31] T. Thron: Emissionsmodell fuer Schienenverkehrslaerm. Ph.D. thesis (2010).
- [32] K. Heutschi: Sound Propagation over Ballast Surfaces. Acta Acustica United with Acustica 95  $(2009)$  1006 - 1012.
- [33] K. Attenborough: Acoustical characteristics of rigid fibrous absorbents and granular materials. J. Acoustical Society of America 73 (1983) 785–799.
- [34] R. Morse: Acoustic Propagation in Granular Media. J. Acoustical Society of America 24 (1952) 696–700.
- [35] P. Smith, R. Greenkorn: Theory of Acoustical Wave Propagation in Porous Media. J. Acoustical Society of America 52 (1971) 247–253.
- [36] H. Utsuno, T. Tanaka, T. Fujikawa: Transfer function method for measuring characteristic impedance and propagation constant of porous materials. J. Acoustical Society of America 86 (1989) 637–643.
- [37] K. M. Li, T. Waters-Fuller, K. Attenborough: Sound propagation from a point source over extended-reaction ground. Journal of the Acoustical Society of America 104 (1998) 679–685.
- [38] C. F. Chien, W. W. Soroka: Sound propagation along an impedance plane. Journal of Sound and Vibration 43 (1975) 9–20.
- [39] K. Heutschi, R. Bayer: Sound radiation from railway tunnel openings. Acta Acustica United with Acustica 92 (2006) 567–573.
- [40] K. Heutschi: On Single Event Measurements of Heavy Road Vehicles in Freely Flowing Traffic. Acta Acustica United with Acustica 94 (2008) 709–714.
- [41] ISO 3095: Railway applications Acoustics Measurement of noise emitted by railbound vehicles, 2005.
- [42] K. Heutschi: SonRoad: New Swiss road traffic noise model. Acta Acustica United with Acustica 90 (2004) 548–554.
- [43] J. M. Wunderli, R. Pieren, K. Heutschi: The Swiss shooting sound calculation model sonARMS. Noise Control Engineering Journal 60 (2012) 224–235.
- [44] ISO 17201-4: Acoustics Noise from shooting ranges Part 4: Prediction of projectile sound, 2006.
- [45] Sound source data for aircraft noise calculations: state of the art and future challenges, 2012.
- [46] sonAIR data acquisition for a next generation aircraft noise simulation model, 2013.
- [47] J. Pietrzco, R. Hofmann: Prediction of A-weighted aircraft noise based on measured directivity patterns. Applied Acoustics 23 (1988) 29–44.
- [48] W. Krebs, R. Buetikofer, S. Pluess, G. Thomann: Sound source data for aircraft noise simulation. Acta Acustica united with Acustica 90 (2004) 91–100.
- [49] Empa: FLULA2, Ein Verfahren zur Berechnung und Darstellung der Fluglaermbelastung. Technische Programm-Dokumentation (FLULA2, a Method for the Calculation and Illustration of Aircraft Noise Exposure. Technical Program Documentation). Version 4. Technical report, Empa, Swiss Federal Laboratories for Materials Science and Technology, Laboratory of Acoustics / Noise Control (2010).
- [50] B. Schaeffer, R. Buetikofer, S. Pluess, G. Thomann: Aircraft noise: accounting for changes in air traffic with time of day. Journal of the Acoustical Society of America 129 (2011) 185–199.

# Anhang

Der Rechenkern von sonX wurde mit der Programmiersprache Delphi, Version 2009 erstellt. In den nachfolgenden Abschnitten sind ergänzende Informationen zur Implementation, Benutzung und Steuerung zusammengestellt.

# A.1 Steuerung des Berechnungsablaufes

Die Steuerung des Berechnungsablaufes wird an einem sonRAIL-Beispiel dargestellt. In der sonRAIL-Projektdatei (\*.SRP), werden sämtliche Pfade zu Input- und Steuerungsdateien sowie zu Resultatund Logdateien gesetzt (siehe nachfolgendes Beispiel). Standarddateien für die Einstellungen des Rechenkerns sowie die verschiedenen Grundlagendaten sind in den Abschnitten A.3 bzw. A.4 zu finden. Die Projektdefinition verläuft für sonROAD+ und sonAIR analog. Beim Schiesslärmmodell sonARMS wird eine alternative Definition über \*.WLP-Dateien verwendet (siehe Kapitel 6).

```
// PROJEKT Demo.srp<br>// ZWECK Für kurz
                  Für kurze Probeläufe.
// Zeigt die Form von Inputs und Outputs.
// KOMMENTAR Testbeispiel für alle 4 Betriebsmodi basic, meteo,
// forest, reflect, das nur kurze Zeit läuft.
// Es basiert auf realen Daten für Chur, auszugsweise.
// Eine Primärfläche wurde um ca. 80% Punkte
// reduziert, damit das Laden der Primärflächen
// etwas schneller erfolgt.
                 27.08.2009
// PERSON wuj
// ===============================================================
// Einstellungen
// -------------
Parameter .\Settings\SonRailParameter.txt
Frequenztabellen .\Settings\sonRAILFrequenztabellen.txt
// Pfade
// -----
\begin{minipage}[c]{0.9\linewidth} \begin{minipage}[c]{0.9\linewidth} \begin{minipage}[c]{0.9\linewidth} \end{minipage}[c]{0.9\linewidth} \begin{minipage}[c]{0.9\linewidth} \begin{minipage}[c]{0.9\linewidth} \end{minipage}[c]{0.9\linewidth} \begin{minipage}[c]{0.9\linewidth} \end{minipage}[c]{0.9\linewidth} \begin{minipage}[c]{0.9\linewidth} \end{minipage}[c]{0.9\linewidth} \begin{minipage}[c]{0.9\linewidth} \end{minipage}[c]{0.9\linewidth} \begin{minipage}[c]{0.9\linewidth} \end{minipage}[c]{0.ErrdateipfadStatusdateipfad .\Logfiles\
OutBasicPfad .\Output\
OutMeteoPfad .\Output\
OutReflePfad .\Output\
OutWaldPfad .\Output\
OutDetailsPfad .\Output\
Plotpfad .\Output\
// Karten und Bodenbeschaffenheit
// ------------------------------
Gelaende .\Input\DHM5m-Ebene.txt
Flaechen-DB .\Settings\Geländetypisierung_V10.txt
```

```
Primaerflaechen .\Input\Primaerflaeche_blank.txt
```

```
// Quellen, Reflektoren, Empfangspunkte
// ------------------------------------
Quellen .\Input\Src_Demo.txt
Empfaenger .\Input\Recv_Demo.txt
// Bauten bei den Quellen
// ----------------------
Quellenboden-DB .\Settings\Quellenboden-DB.txt
Bruecken .\Input\Bruecke.txt
Einschnitte .\Input\Einschnitt.txt
Tunnels .\Input\Tunnel.txt
Galerien
// Gebäude und Wände
// -----------------
Hindernisse1 .\Input\WaendeLeer.txt
Gebaeude .\Input\GebaeudeLeer.txt
// Materialeigenschaften
// ---------------------
Oberflaechentypen .\Settings\Oberflaechentypen.txt
Schallabsorption .\Settings\Schallabsorption.txt
Schalldaemmung .\Settings\Schalldaemmung.txt
Oberflaechenstrukturen .\Settings\Oberflaechenstrukturen.txt
// Meteoprofile und -situationen
// -----------------------------
// Die Namen der Meteoprofildateien befinden sich in:
Meteodateinamen .\Settings\Meteodateinamen.txt
Meteolink .\Input\MeteoSitu2MeteoProfil.txt
```
Abbildung A.1 zeigt die Datenbeziehung der verschiedenen Objekte bzw. Dateien. Nachfolgend werden die verschiedenen Elemente einzeln aufgeführt und diskutiert.

# A.2 Input-Daten

Neben Projekt-unspezifischen Input-Daten wie dem Gelände, den Gebäuden und den Untergrundeigenschaften (Primärflächen) werden folgende Eingangsgrössen definiert:

- Quellen
	- Quellen können Linien oder Punktquellen sein.
- Empfänger Empfänger werden als Freifeldpunkte betrachtet.
- künstliche Hindernisse

Darunter werden alle Objekte abgebildet, welche als Hindernisse oder Reflektoren in Erscheinung treten. Als geschlossener Polygonzug können in dieser Form auch Gebäude nachgebildet werden. In der Regel wird dazu jedoch ein separater Gebäudedatensatz verwendet. Beim diesem

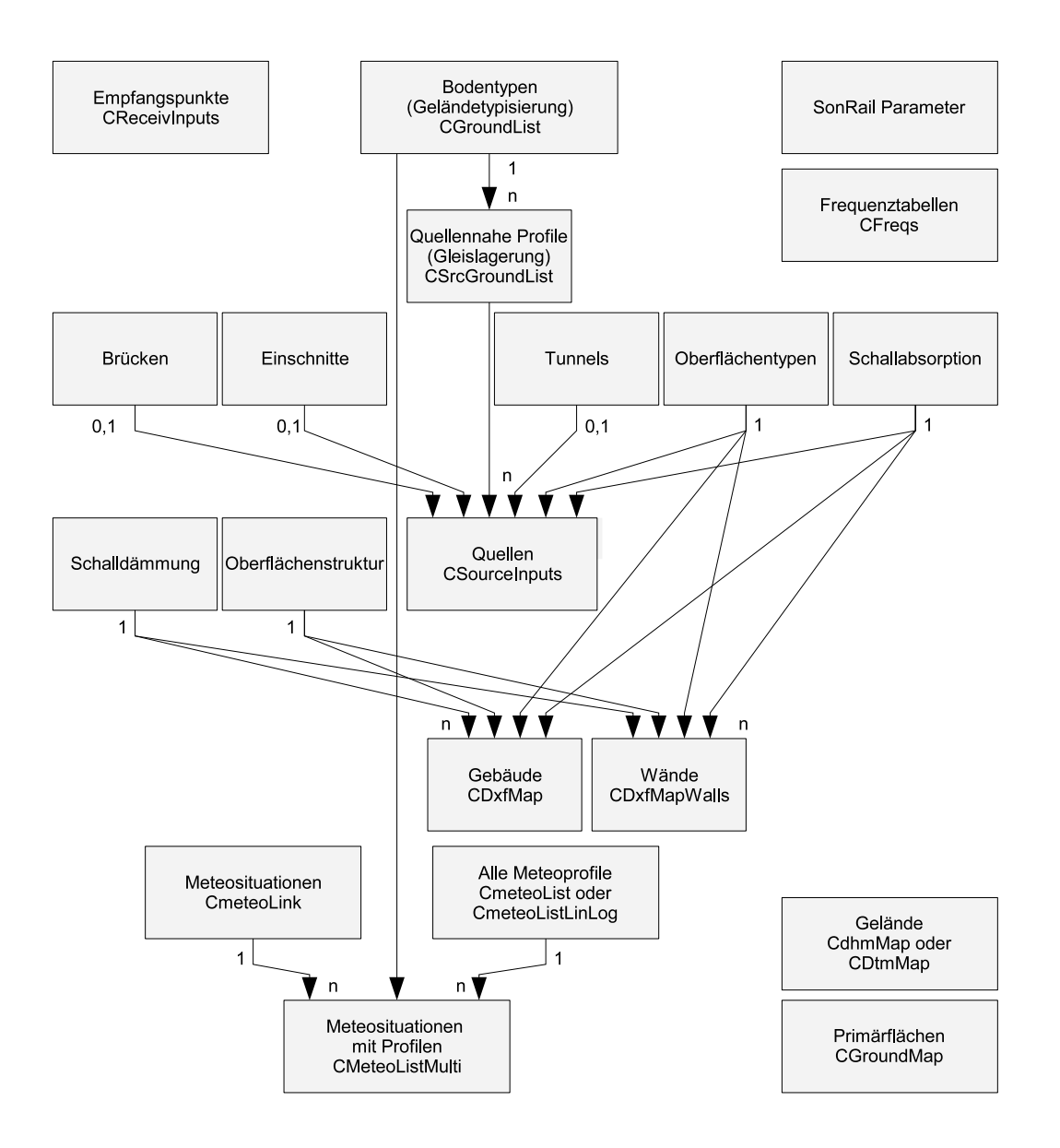

Figure A.1: Beziehung inkl. Entitäten der verschiedenen Objekte eines sonRAIL-Projektes.

Gebäudedatensatz wird davon ausgegangen, dass er statisch ist und durch den Benutzer nicht verändert wird.

• Meteorologische Bedingungen

Es gibt zwei Möglichkeiten eine einzelne meteorologische Situation zu definieren. Entweder kann auf ein Standard-Meteoprofil Bezug genommen werden oder es kann ein eigenes Vertikalprofil mit Absolutwerten von Wind, Temperatur, Feuchte und Druck verwendet werden. Im Gegensatz zu den Standardprofilen unterscheiden die Absoultprofile nicht zwischen verschiedenen Untergrundtypen. Die Definition erfolgt zum einen durch Angabe einer Liste mit Meteodateinamen von Profilen. Diese Liste sowie die zugehörigen Profilfunktionen sind in der Regel Projektunabhängig. Zum anderen wird eine Meteolink-Datei spezifiziert in welcher eine oder mehrere Meteosituationen durch Auswahl eines Profiles, einer Auftretenshäufigkeit tags, abends und nachts sowie durch Angabe einer Temperatur, Feuchte und Druck auf einer spezifischen Höhe definiert werden. Untenstehend ist ein Beispiel einer Meteolink-Datei aufgeführt. Bei der Verwendung von Standard-Meteoprofilen muss eine Angabe zur Windrichtung, Temperatur und Feuchte auf einer Referenzhöhe mitgeführt werden, bei Absolutprofilen müssen diese Felder leer gelassen werden. Weitere Informationen zur Definition von Meteobedingungen sind in Abschnitt A.4.7 zu finden.

• Im Fall von sonRAIL können zusätzlich allfällige Quellen-nahe Bauten wie Brücken, Einschnitte oder Tunnels spezifiziert werden.

```
// Meteosituation (Meteolinkdatei) 03_272_A343
// =============================================
//
OBJECTID DK_PROFIL HAEUFT HAEUFA HAEUFN WINDRICHT TEMP RF H
03_272_A343 1602921 1 0 0 96.3 16.8 64.3 6.0
END
END
```
Sämtliche Datensätze sind in Form von ASCII-Dateien, im Generate-Format gespeichert. Jedes Objekt beginnt dabei mit einer Zeile, in welcher die Parameter gesetzt werden. Danach folgt eine Liste mit Koordinatenpunkten, welche mit einem END abgeschlossen wird. Im Header der Datei sind jeweils die Parameter erklärt. Im Anschluss sind kurze Beispiele zur Dokumentation des Formates für Quellen (Bahnabschnitte), Empfänger, Wände und meteorologische Bedingungen aufgeführt. Auf eine Darstellung der sonRAIL-spezifischen Datensätze Brücken, Einschnitte und Tunnels wird verzichtet.

Hinweis: Der Rechenkern sucht gezielt nach den vorgegebenen Feldbezeichnungen. Es ist deshalb möglich, weitere Felder hinzuzufügen, welche beispielsweise in einer übergeordneten Datenbankanwendung diesen Objekten zugeordnet sind. Diese Felder werden bei der Ausbreitungsrechnung jeweils ignoriert. In den nachfolgenden Beispielen sind nur die Parameter aufgeführt, welche vom Rechenkern zwingend benötigt werden.

# A.2.1 Bahnabschnitt

### Bemerkung zu Feste Fahrbahn:

Wenn im Feld DK GLEISLA 1 gesetzt wird, wird der Quellenbodentyp Feste Fahrbahn selektiert. Die Geometrie von Feste Fahrbahn wird im entsprechenden Quellenboden-DB Settings-File definiert. Defaultmässig steht dort 0.05 m als Höhe. Zusammen mit der Schienenhöhe von 0.15 m ergibt sich für die Quelle 0 insgesamt eine Höhe von 0.20 m über hartem Boden.

```
/////////////////////////////////////////////////////////////////////////////////////////
// Definition der Quellen eines Projektes
// Formatdefinition: 04-Dez-08
// Kommentare ergänzt: 07-Dez-09
//
// Datenfelder
// -----------
// OBJECTID Identifikationsschlüssel für die Quelle
// SCHOTTERT Schottertiefe in m. Ausschliesslich für die erweiterte Berechnung,
// die die speziellen akustischen Eigenschaften von Schotter berücksichtigt,
// nur beim Bodentyp S_Gleis wirksam (der beim Gleislagerungstyp
```

```
// und weiter in der Bodentabelle nachgeschlagen wird).
// DK_GLEISLA Nummer, zeigt auf den Gleislagerungstyp, d.h. den Identifikations-
// schlüssel TYPE_ID aus der Quellenboden-Definitionsdatei.
// Ohne Gleislagerungstyp: 0 oder irgendeinen String ohne Leerzeichen setzen.
// Der Gleislagerungstyp wird manchmal auch Quellenbodentyp genannt.
// (Aus 'NEARGNDDEF' wurde 'DK_GleisLa')
// BODENANHEB Bodenanhebung der Auflagefläche des quellennahen Bodenprofils
// gegenüber Originalterrain.
// BODENANHEB > 0: Anhebung über das ursprüngliche Bodenprofil.
// BODENANHEB < 0: Absenkung
// Beachte: BODENANHEB ist unwirksam, wenn DK_GLEISLA=0 ist.<br>// Mit andern Worten, wenn kein quellennahes Bodenp
                   Mit andern Worten, wenn kein quellennahes Bodenprofil existiert.
//
// Konzept: (HORIZSHIFT, HOEHE, BREITE stehen in der Quellenboden-DB)
// HORIZSHIFT
// +----+
// | |
// | -Q-(Quelle)
// Linienquellenachse| |
// | |(Quellenhöhe über Boden)
// | |
// | | BODENANHEB HOEHE
// P1== Polygon =+==P2 ---+ ---+
// // | \\ | |
// STEIGUNG// | \\ | |
\frac{1}{2} \frac{1}{2} \frac{1}{2} \frac{1}{2} \frac{1}{2} \frac{1}{2} \frac{1}{2}// +--------+/ +- M ------+ \\ ---+ |
// / / //\ / | \ \\<br>// / // +----+ | \ \\
          // +-----+ | \ \\ |// P0 ============================P3 ---+ /
// \qquad \qquad \qquad \qquad \qquad \qquad \qquad \qquad \qquad \qquad \qquad \qquad \qquad \qquad \qquad \qquad \qquad \qquad \qquad \qquad \qquad \qquad \qquad \qquad \qquad \qquad \qquad \qquad \qquad \qquad \qquad \qquad \qquad \qquad \qquad \qquad \qquad// | | | | +--- Bodenprofil ----+
// | | |
// | +------BREITE------+
// +-- b -+//
// SEGMENTS Koordinaten der Segmentpunkte mit
// X: Welt-Kartenkoordinaten Ost-West
// Y: Welt-Kartenkoordinaten Nord-Süd
// Z: Höhe der Quelle über Boden, wird für Eisenbahnlinien ignoriert.
// (darf auch weggelassen werden in dem Fall)
// -------------------------------------
// Für einfache Punkt- und Linienquellen
// -------------------------------------
// Diese Angabe gilt, wenn alle 4 Quellentypen < 0 sind (s. unten).
// Variiert die Höhe von Segment zu Segment, so interpoliert das
// Programm die aktuelle Höhe entlang des Segmentes.
// Immer Höhe über Boden, keine Absoluthöhe.
// Bautypen
// --------
// Es ist jeweils nur eine der 4 Formen erlaubt.
// ID_BRUECKE >0: Brücke, identifiziert Brückentyp
// ID_GALERIE >0: Galerie, identifiziert Galerietyp
// ID_EINSCHN >0: Einschnitt, identifiziert Einschnitttyp
// ID_TUNNEL >0: Tunnel, identifiziert Tunneltyp
// Speziell gilt: Die Linienquelle ist einfach, keine Eisenbahnlinie:
// \blacksquare -> ID_BRUECKE = -1, ID_GALERIE = -1, ID_EINSCHN = -1, ID_TUNNEL = -1
// Die Linienquelle ist eine gewöhnliche Eisenbahnlinie:
// --> ID_BRUECKE = 0, ID_GALERIE = 0, ID_EINSCHN = 0, ID_TUNNEL = 0
// Zulässig: Es genügt, wenn nur eine der IDs einen gültigen Wert hat:
// --> ID_BRUECKE = null, ID_GALERIE = null, ID_EINSCHN = null, ID_TUNNEL = 0
```

```
// Zulässig: Es genügt auch, wenn keine der IDs einen gültigen Wert hat:
// --> ID_BRUECKE = null, ID_GALERIE = null, ID_EINSCHN = null, ID_TUNNEL = null
\frac{1}{2} = ID_BRUECKE = 0, ID_GALERIE = 0, ID_EINSCHN = 0, ID_TUNNEL = 0
// = gewöhnliche Eisenbahnlinie
//
// Resultatreduktion
// -----------------
// Benötigt als zusätzlichen Input eine Liste der Quellen inkl. Emissionspegeln.
// DeltaMinus und DeltaPlus werden eingeführt, um den Schwankungsbereich der Emissionen
// aufgrund von betrieblichen Entwicklungen oder Unsicherheiten bei der Prognose abzubilden.
//
/////////////////////////////////////////////////////////////////////////////////////////
OBJECTID SCHOTTERT Bodenanheb DK_GleisLa ID_BRUECKE ID_GALERIE ID_EINSCHN ID_TUNNEL
DeltaMinus DeltaPlus
L1 0.33  0.8  1  0  0  0  0  3  3
757613 190453 1.0
757753 190540 1.0
757938 190683 1.0
END
END
```
#### A.2.2 Empfänger

```
/////////////////////////////////////////////////////////////////////////////////////////
// Definition der Empfangspunkte eines Projektes
// Kommentiert: 07-Dez-09
//
// Datenfelder
// -----------
// OBJECTID: Identifikationsschlüssel für den Empfangspunkt.
// DK_HABS: Höhenangabe-Art:
// 0: relative Höhe über Boden.
// 1: relative Höhe über Boden.
// 2: absolute Höhe über Meer.
//
// Folgezeile: Koordinaten des Empfangspunktes mit
// X: Welt-Kartenkoordinaten Ost-West
// Y: Welt-Kartenkoordinaten Nord-Süd
// Z: Höhe des Empfangspunktes (abs/rel).
/////////////////////////////////////////////////////////////////////////////////////////
```

```
OBJECTID DK_HABS
MP1 1
563638.640700001 174819.0167 3.34
END
321 1
563644.135699999 174816.607000001 3.46
END
END
```
## A.2.3 künstliche Hindernisse

```
/////////////////////////////////////////////////////////////////////////////////////////
// Hinderniskanten
// ---------------
// Wände, nicht Gebäude
// 07-Dez-09 Kommentare ergänzt
//
// Datenfelder
// -----------
```

```
// OBJECTID: Identifikationsschlüssel für die Wand
// DK_HABS: Höhenangabe-Art:
// 0: relative Höhe über Boden.
// 1: relative Höhe über Boden.
// 2: absolute Höhe über Meer.
// DK_OBERFL: verweis auf Oberflächen-Typ (TYPE_ID)
//
// Folgezeilen: Koordinaten der Kantenpunkte mit
// X: Welt-Kartenkoordinaten Ost-West
// Y: Welt-Kartenkoordinaten Nord-Süd
// Z: Höhe der Wandoberkante (abs/rel).
/////////////////////////////////////////////////////////////////////////////////////////
OBJECTID DK_HABS DK_OBERFL
```

```
641 1 504
563670.008000001 174898.151999999 2.0
563662.217999998 174878.471000001 2.0
563648.219000001 174843.181000002 2.0
563633.469999999 174805.989000001 2.0
563618.625999998 174768.511000001 2.0
563603.842999998 174732.044000001 1.0
563591.741999999 174703.675000001 1.0
563586.951000001 174693.026000001 1.0
563575.498000000 174668.596999999 1.0
563567.329000001 174652.142999999 1.0
563551.776999999 174622.651999999 1.0
563552.958999999 174617.585000001 1.0
END
END
```
# A.3 Einstellungen des Rechenkerns

In einer ASCII-Datei, welche beispielsweise mit sonXParameter.txt bezeichnet wird, sind sämtliche Einstellungen des Rechenkerns zusammengestellt, wobei neben eigentlichen Modellparametern beispielsweise auch Art und Umfang der Resultatausgabe beeinflusst werden können. Die Datei wird für sämtliche Modellvarianten in einheitlicher Form verwendet. Nachfolgend werden die einzelnen Parameter und ihre Funktion erklärt. Zu Beginn werden Parameter aufgeführt, die unabhängig von der Quellenart sind. In nachfolgenden Blöcken werden die Emissionsmodell-spezifischen Parameter aufgelistet. Aussserdem sind Empfehlungen für die Einstellung der Paramete (für sonARMS) aufgeführt. 'S' steht dabei für den Betriebsmodus Survey (schnelle Resultate bei reduzierter Genauigkeit), 'E' für Engineering (Produktionseinstellung, Standard), 'P' für Precision (Produktionseinstellung, mit dem Ziel maximaler Genauigkeit) und 'D' für Debug (Resultatanalyse und Fehlersuche mit kleinen Projekten). Unter 'Generell' sind Parameter aufgeführt, welche unabhängig vom Betriebsmodus verwendet werden. Im Anschluss findet sich eine vollständige Parameterdatei, so wie sie vom Rechenkern gelesen wird. Dargestellt ist die Referenzversion vom 19. Januar 2016 mit den für sonAIR empfohlenen Settings.

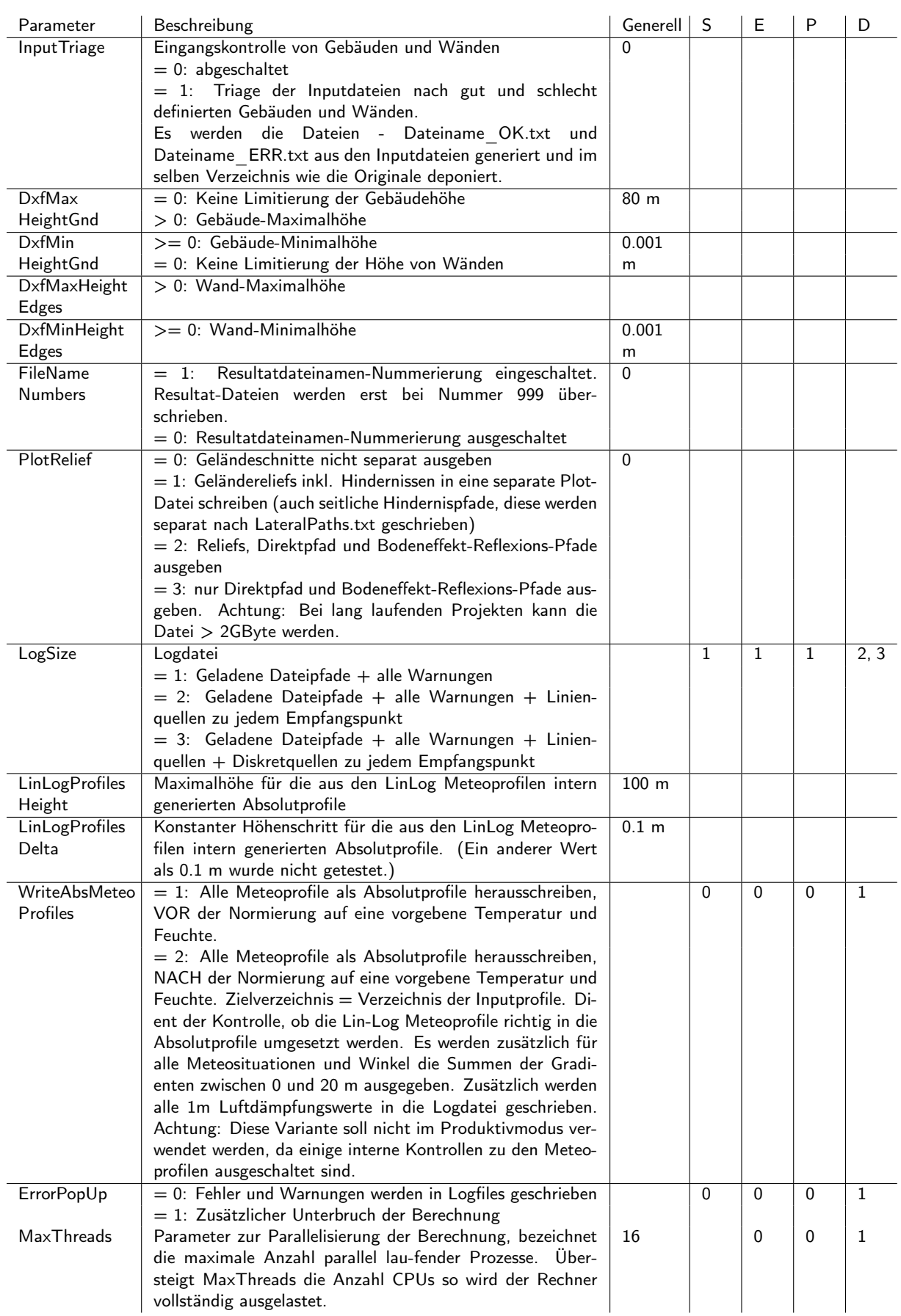

Table A.1: Allgemeine Parameter zur Steuerung von In- und Output.

| AccelTrigonom<br>Beschleunigung von Zeitfresser-Funktionen zum Preis gerin-<br>16384<br>gerer Genauigkeit. Für alle Accel Parameter gilt: Wert 0<br>schaltet die Beschleunigungsfunktion ab und die maximale<br>Genauigkeit ein. = 16384: Grösse der Nachschlagtabelle für<br>trigonometrische Funktionen. Bei Sin(), Cos() und Tan()<br>wird ein Bereich von 2*Pi durch diese Anzahl Winkelschritte<br>als real-Zahl abgebildet. Der resultierende Speicherbedarf<br>ist AccelTrigonom x 8 Byte. Einschränkung: Die Zahl muss |  |
|----------------------------------------------------------------------------------------------------|--|
|                                                                                                    |  |
|                                                                                                    |  |
|                                                                                                    |  |
|                                                                                                    |  |
|                                                                                                    |  |
|                                                                                                    |  |
|                                                                                                    |  |
| eine 2er Potenz sein, z.B. 32768.                                                                                                    |  |
| <b>AccelWofz</b><br>Die Wofz() Funktion wird in einem begrenzten Bereich<br>2000<br>tabelliert durch AccelWofz x AccelWofz komplexe Zahlen,                                                                                                    |  |
| die durch zwei Zahlen vom Typ 'single' dargestellt sind.                                                                                                    |  |
| Tritt ein Funktionsargument ausserhalb dieses Bereichs auf,                                                                                                    |  |
| so schaltet sich die Originalfunktion ein. 2000: Werte je auf                                                                                                    |  |
| Re- und Im-Achse von (0,-2)(200/198) Der resultierende                                                                                                    |  |
| Speicherbedarf ist AccelWofz x AccelWofz $\times$ (4 + 4) Byte.                                                                                                    |  |
| Beispiele: AccelWofz = $2000 ==$ Speicherbedarf = 32                                                                                                    |  |
| MB; AccelWofz = $0 ==$ > Speicherbedarf = 0.<br>Optimierung bei der Bodenrelieferstellung. Nicht besonders                                                                                                    |  |
| relevante Relief-Segmente werden mit der HARMONOISE                                                                                                    |  |
| WP 3 Engineering Methode entfernt. Die folgenden Pa-                                                                                                    |  |
| rameter sind der WP 3 Engineering Methode entnom-                                                                                                    |  |
| men: HarmonoiseDist1Rmax 50 m in Bedingung B.1, Har-                                                                                                    |  |
| monoiseDist2Rmax 500 m in Bedingung B.1, HarmonoiseR1                                                                                                    |  |
| 0.1 m in Bedingung B.1, HarmonoiseR2 1 m in Bedin-<br>gung B.1, HarmonoiseDist1Dsegm 20 m in Bedingung B.2,                                                                                                    |  |
| HarmonoiseDist2Dsegm 200 m in Bedingung B.2, Har-                                                                                                    |  |
| monoiseD1 1 m in Bedingung B.2, HarmonoiseD2 10 m                                                                                                    |  |
| in Bedingung B.2, Im Rahmen von sonRail-SpeedUp wurde                                                                                                    |  |
| ein anderes Setting empfohlen (siehe unten)                                                                                                    |  |
| $\overline{1}$<br>OptimizeGnd<br>$= 1$ Optimierung eingeschaltet                                                                                                    |  |
| = 0 Optimierung ausgeschaltet, also alle Relief-Segmente<br>Seg<br>berücksichtigen                                                                                                    |  |
| Harmonoise<br>50 m                                                                                                    |  |
| Dist1Rmax                                                                                                    |  |
| Harmonoise<br>500 m                                                                                                    |  |
| Dist2Rmax                                                                                                    |  |
| 0.25 m<br>HarmonoiseR1                                                                                                    |  |
| HarmonoiseR2<br>1 <sub>m</sub><br>Harmonoise<br>20 m                                                                                                    |  |
| Dist1Dsegm                                                                                                    |  |
| Harmonoise<br>200 m                                                                                                    |  |
| Dist2Dsegm                                                                                                    |  |
| HarmonoiseD1<br>5 <sub>m</sub>                                                                                                    |  |
| HarmonoiseD2<br>50 m<br>MinDistRecBarr<br>Ein Reliefpunkt einer Wand oder eines Gebäudes, der zwis-<br>0 <sub>m</sub>                                                                                                    |  |
| chen Quell- und Empfangspunkt steht, wird entfernt, wenn                                                                                                    |  |
| er sich kurz vor dem Empfangspunkt befindet. Motivation:                                                                                                    |  |
| Toleranz bei ungenau platzierten Empfängern vor Gebäu-                                                                                                    |  |
| den. Minimale (horizontale) Distanz [m] zum Empfänger.                                                                                                    |  |
| > 0: Hindernis wird ignoriert, sofern der Abstand vom Emp-                                                                                                    |  |
| fangspunkt < Min-DistRecBarr.<br>$\leq$ 0: Hindernis wird immer aufgenommen                                                                                                    |  |
| PathDmin<br>0.33 m<br>Keine Berechnung bei horizontaler Distanz < PathDmin                                                                                                    |  |
| zwischen Quelle und Empfänger. Sind sie näher als das                                                                                                    |  |
| beieinander, so wird keine Ausbreitung gerechnet, sondern                                                                                                    |  |
| die Dämpfungen sind dann einfach 0 dB.                                                                                                    |  |
|                                                                                                    |  |
| CoherenceLoss<br>Berücksichtigung des Kohärenzverlustes in der Ausbre-<br>1                                                                                                    |  |
| itungsdämpfung AgrBar<br>$= 1$ : ein                                                                                                    |  |

Table A.2: Allgemeine Parameter zur Steuerung des Berechnungsmodells im Modul BASIC, Teil 1.

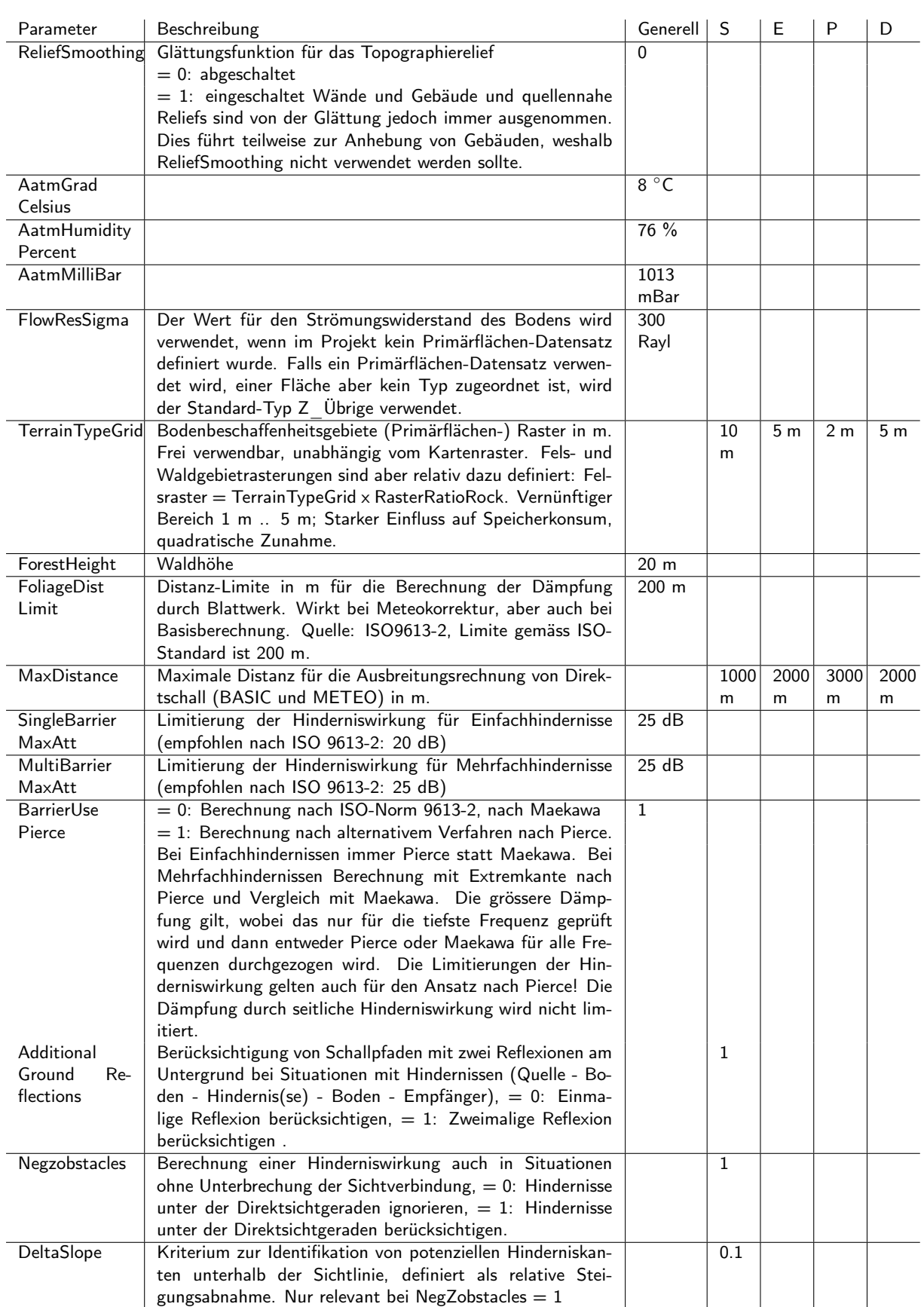

Table A.3: Allgemeine Parameter zur Steuerung des Berechnungsmodells im Modul BASIC, Teil 2.

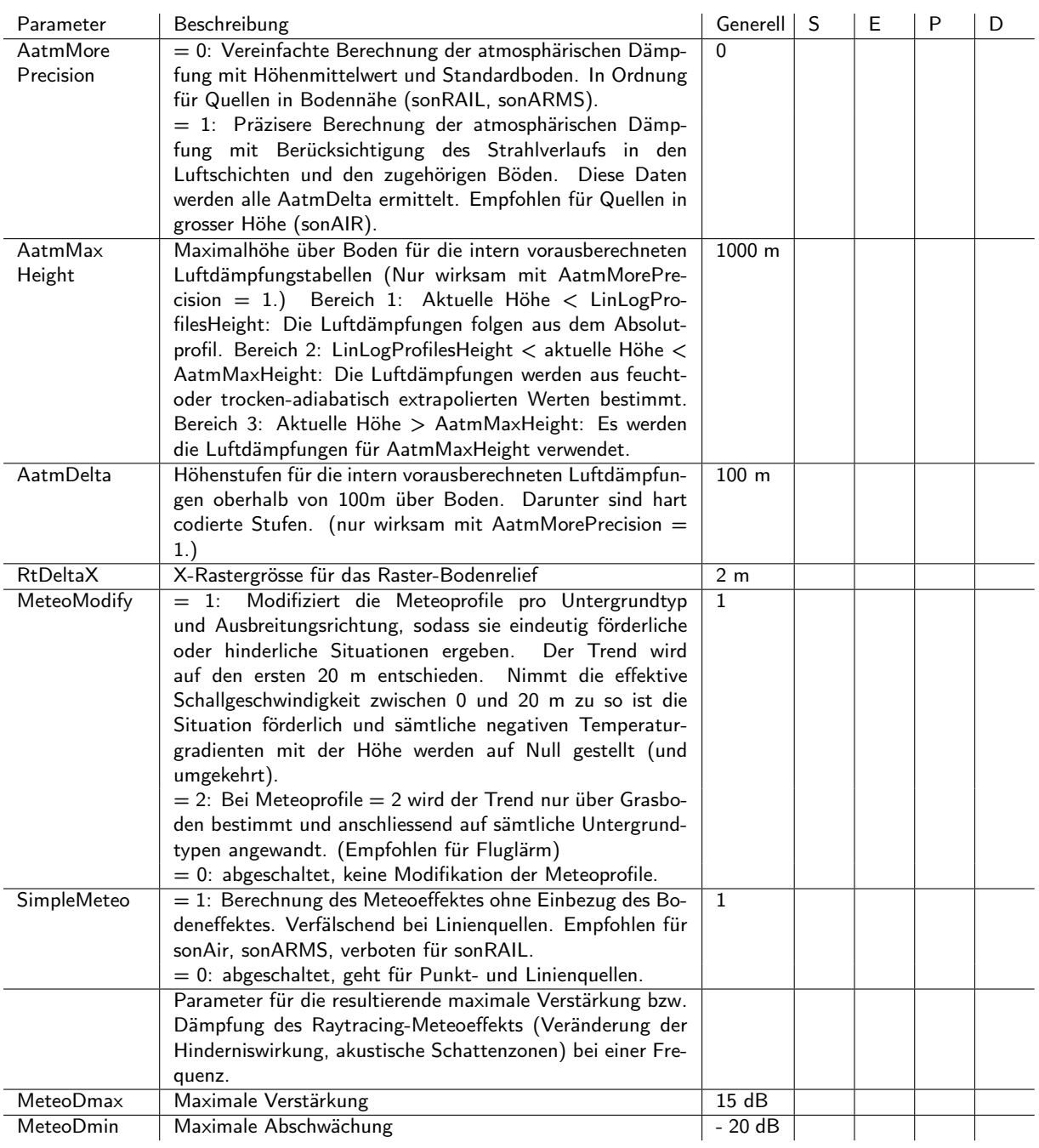

Table A.4: Allgemeine Parameter zur Steuerung des Berechnungsmodells im Modul METEO.

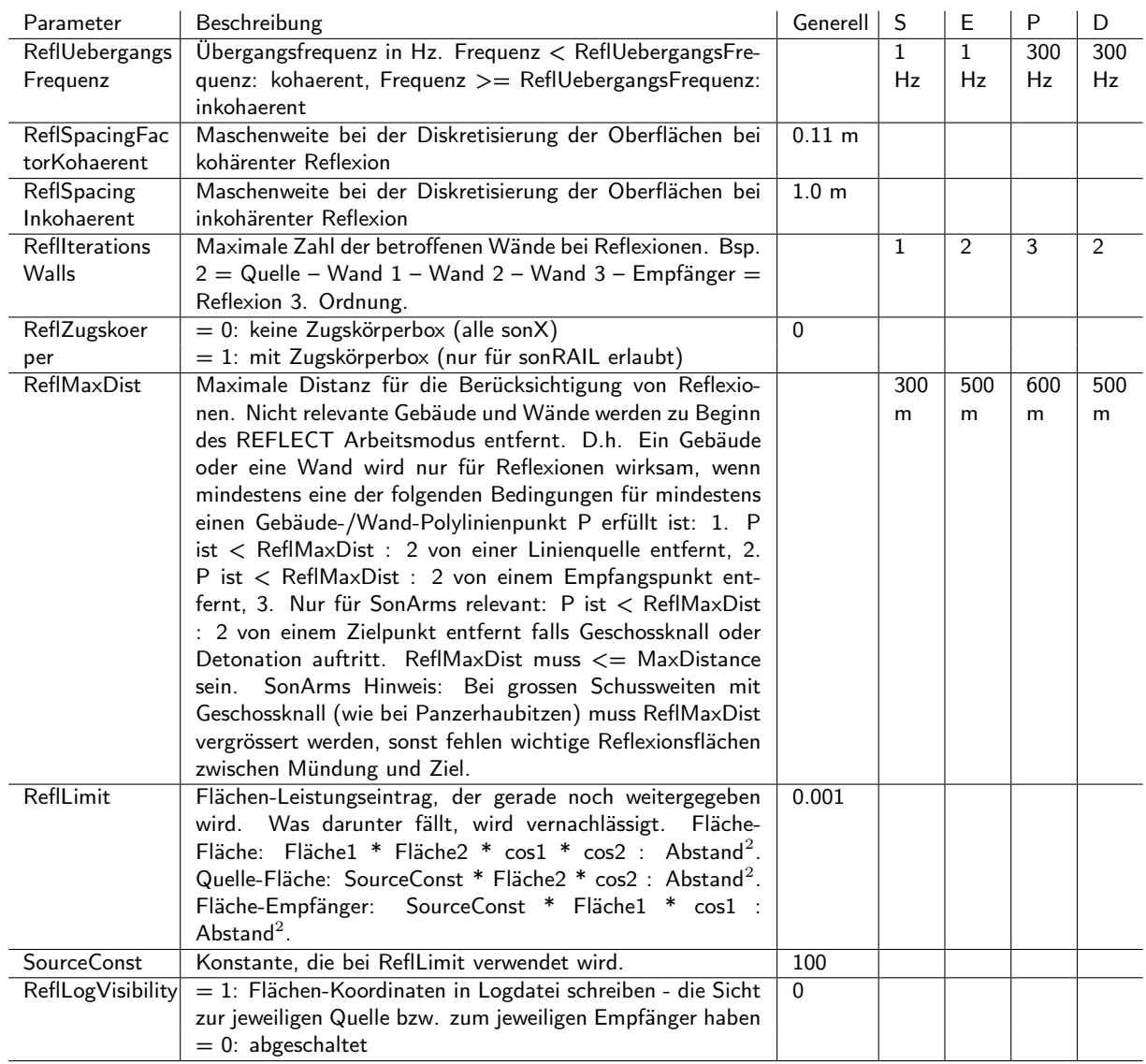

Table A.5: Allgemeine Parameter zur Steuerung des Berechnungsmodells im Modul REFLECT.

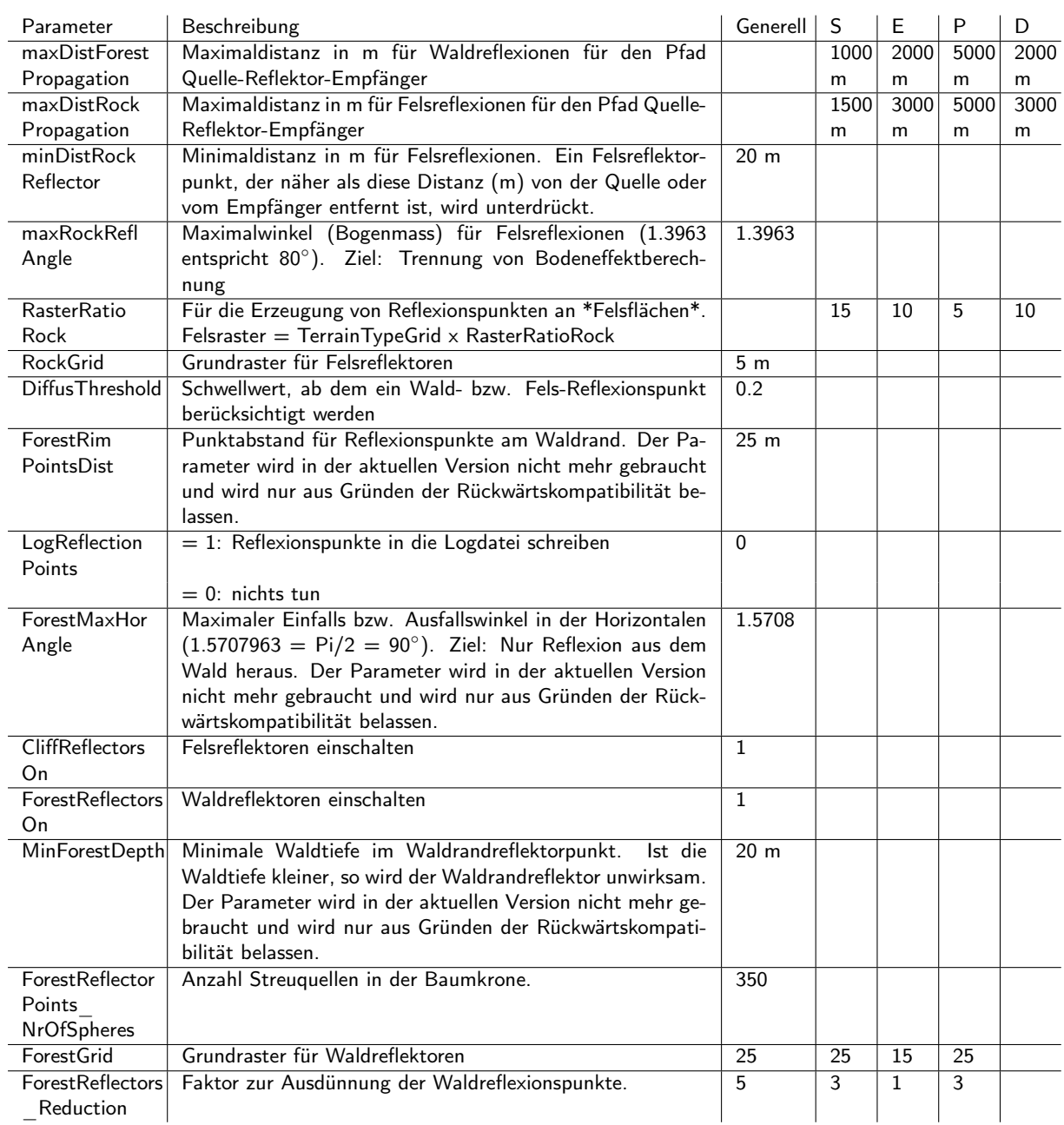

Table A.6: Allgemeine Parameter zur Steuerung des Berechnungsmodells im Modul FOREST.

SonRAIL Resultate stehen in verschiedenen Formaten und Dateien zur Verfügung:

- Detailresultate enthalten die Adiv, Aatm, AgrBa, Afol, Ages und ihre Meteo-Pendants. Ein Resultat-Set steht für ein Quelle-Empfängerpaar mit einem Quellen-Niveau und einer Meteosituation. - Zusammenfassende Resultate enthalten die Werte als Differenz AgesMeteo - Ages. auf den Quellenniveaux (05 und 30 bei meteo, 00, 05, 20, 30, 40 bei basic), jeweils gewichtet mit den Häufigkeiten Tag, Abend, Nacht, alles auf einer Zeile, d.h. pro Zeile ein Quelle-Empfänger-Paar.

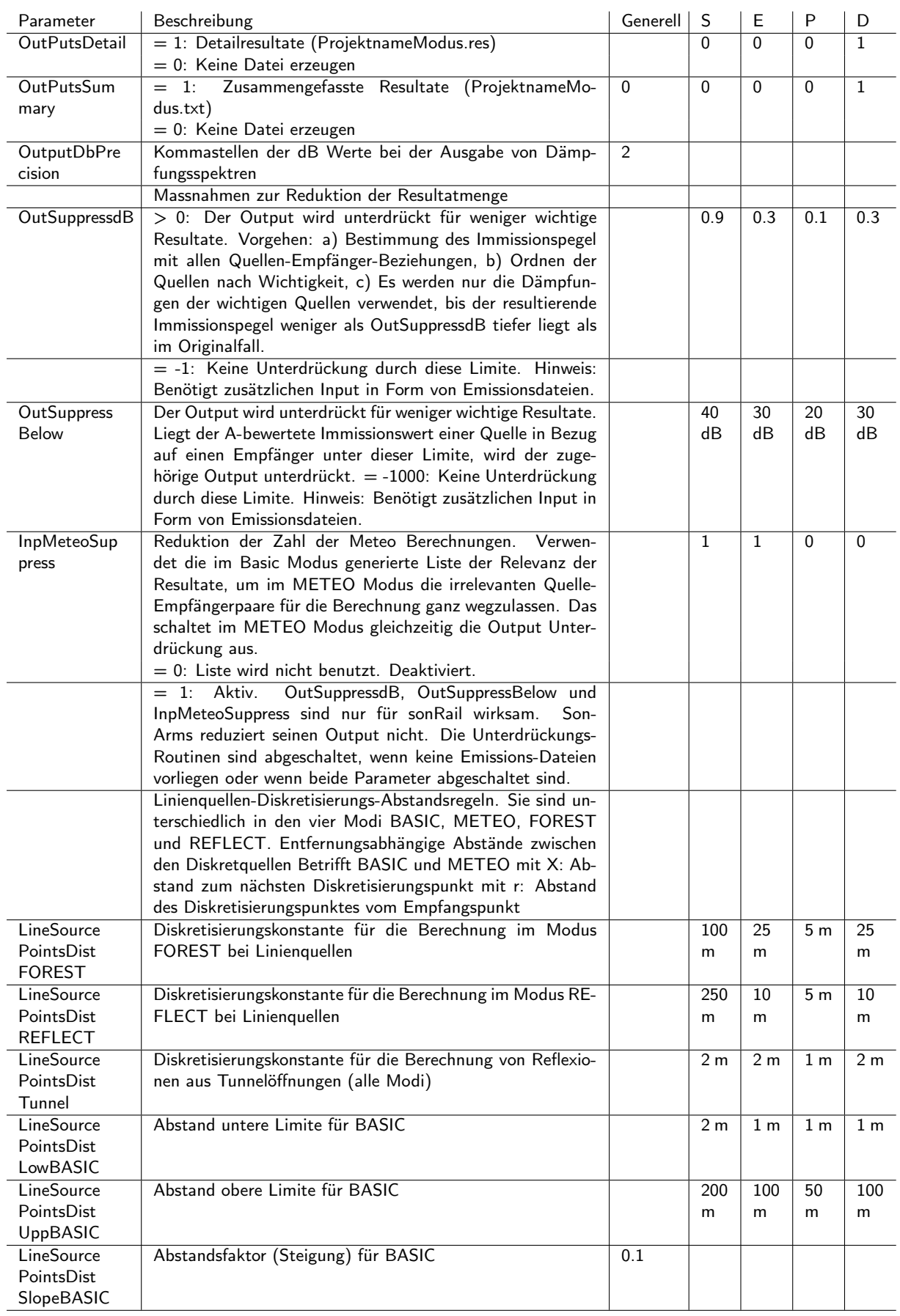

Table A.7: Spezifische Parameter für sonRAIL, Teil 1.

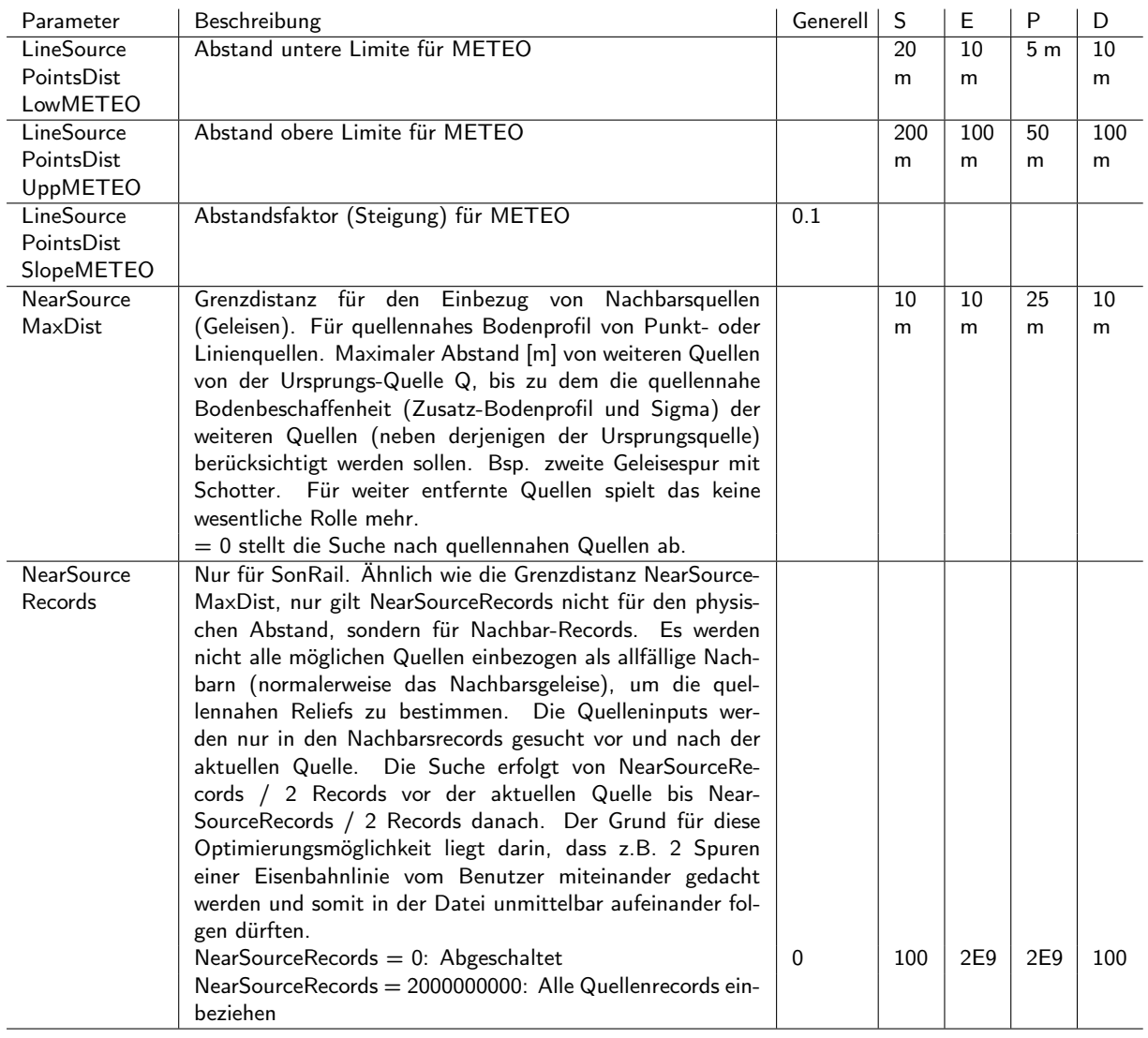

Table A.8: Spezifische Parameter für sonRAIL, Teil 2.

| Parameter                        | Beschreibung                                                                                                    | Generell   S |          | Е        | P        | D            |
|----------------------------------|----------------------------------------------------------------------------------------------------|--------------|----------|----------|----------|--------------|
| <b>ArmsWriteIn</b><br>ternalData | Ausgabe von Berechnungsetappen (*.wli). Nur für EMPA-<br>internen Gebrauch! Achtung: Bei Rasterberechnungen re-                    | $\Omega$     |          |          |          |              |
|                                  | sultieren sehr grosse Dateien!                                                                                                    |              |          |          |          |              |
| <b>ArmsWrite</b><br>DetailsP     | Ausgabe von Detailresultaten im Punktmodus (*.wld)                                                                                 |              | $\Omega$ | 0        | $\Omega$ | $\mathbf{1}$ |
| <b>ArmsWrite</b>                 | Ausgabe von Lärmkarten als XY-Punktwerte (*.txt).                                                                                  | $\Omega$     |          |          |          |              |
| DetailsR                         | Header nur mit Feldnamen, kein Footer. Alternatives For-<br>mat zu den WLM-Resultaten, z.B. für einen Import in eine               |              |          |          |          |              |
|                                  | Datenbank.                                                                                                    |              |          |          |          |              |
| <b>ArmsWrite</b>                 | Im Punktmodus Ausgabe von Pegel-Zeitverläufen (*.wlt).                                                                             |              | $\Omega$ | $\Omega$ | $\Omega$ | $\mathbf{1}$ |
| TimeResponse                     | Im Rastermodus unwirksam.                                                                                                    |              |          |          |          |              |
| <b>DeleteOutput</b>              | Alle Dateien im Ausgangsverzeichnis ohne Rückfrage                                                                                 | $\mathbf{0}$ |          |          |          |              |
|                                  | löschen bei Programmstart. Unwirksam falls FileNa-<br>meNumbers $> 0$ .                                                            |              |          |          |          |              |
| LogDominant                      | <b>REFLECT</b><br>lm<br>Modus<br>werden<br>die<br>Koordinaten                                                                      |              | $\Omega$ | $\Omega$ | $\Omega$ | $\mathbf{1}$ |
| Reflector                        | Gebäudereflexionsfläche<br>für<br>der<br>dominanten<br>jedes                                                                       |              |          |          |          |              |
|                                  | Quelle/Empfängerpaar und jeden Knalltypus in die Log-                                                                              |              |          |          |          |              |
|                                  | datei geschrieben.<br>Im BASIC/METEO/FOREST-Modus                                                                                  |              |          |          |          |              |
|                                  | unwirksam.                                                                                                    |              |          |          |          |              |
|                                  | Pegel-Zeitverläufe:<br><b>Diese</b><br>Parameter<br>definieren<br>die<br>Pegelverlaufs-Zeittabellen, die es braucht, um die LAFmax |              |          |          |          |              |
|                                  | Werte zu berechnen.                                                                                                    |              |          |          |          |              |
| <b>ArmsTimeRe</b>                | Zeitraster in s.                                                                                                    | 0.010 s      |          |          |          |              |
| sponseStep                       |                                                                                                    |              |          |          |          |              |
| <b>ArmsTimeRe</b>                | Anzahl Zeitwerte (1000 x ArmsTimeResponseStep = 10 sec                                                                             | 1000         |          |          |          |              |
| sponseLength                     | Gesamtzeit)                                                                                                    |              |          |          |          |              |
| ArmsDirect<br>AtoMaxAF           | Pegeldifferenz reinen Direktschall: LAFmax - LAE                                                                                   | 9.0 dB       |          |          |          |              |
| <b>REFLECTwith</b>               | Einbeziehung des Meteoeffektes bei den Gebäudereflexio-                                                                            | 2            |          |          |          |              |
| <b>METEO</b>                     | nen: Wenn sonARMS im METEO und REFLECT Modus                                                                                       |              |          |          |          |              |
|                                  | läuft, wird der Meteoeffekt des Direktschalls auf die Reflex-                                                                      |              |          |          |          |              |
|                                  | ionspegel angewandt. Im Modus 1 werden Pegelerhöhungen                                                                             |              |          |          |          |              |
|                                  | und -reduktionen, im Modus 2 nur Reduktionen berück-<br>sichtigt.                                                                  |              |          |          |          |              |
|                                  | $= 0$ : Lrefl bleibt unverändert                                                                                                   |              |          |          |          |              |
|                                  | $= 1$ : Lrefl = Lrefl - Ages + AgesAmeteo                                                                                          |              |          |          |          |              |
|                                  | $= 2$ : pro Meteosituation und Terz wird AgesMeteo[i] = 0                                                                          |              |          |          |          |              |
|                                  | gesetzt wenn < 0 und Lrefl = Lrefl - Ages + AgesAmeteo                                                                             |              |          |          |          |              |
| Abuild                           | Empfänger mit Gebäudesituation: Der Parameter Abuild                                                                               | 0            |          |          |          |              |
|                                  | legt fest, welche Verstärkung bei einem Empfangspunkt im                                                                           |              |          |          |          |              |
|                                  | offenen Fenster bei einem Gebäude gesetzt wird. Das Feld                                                                           |              |          |          |          |              |
|                                  | 'Gebäude' beim Empfänger (*.wlp) ist a) leer: Detailresul-                                                                         |              |          |          |          |              |
|                                  | tat Abuild = $0, 0, 0, 0, $ b) gefüllt: Detailresultat Abuild<br>= Abuild, Abuild,                                                 |              |          |          |          |              |
|                                  |                                                                                                    |              |          |          |          |              |

Table A.9: Spezifische Parameter für sonARMS.

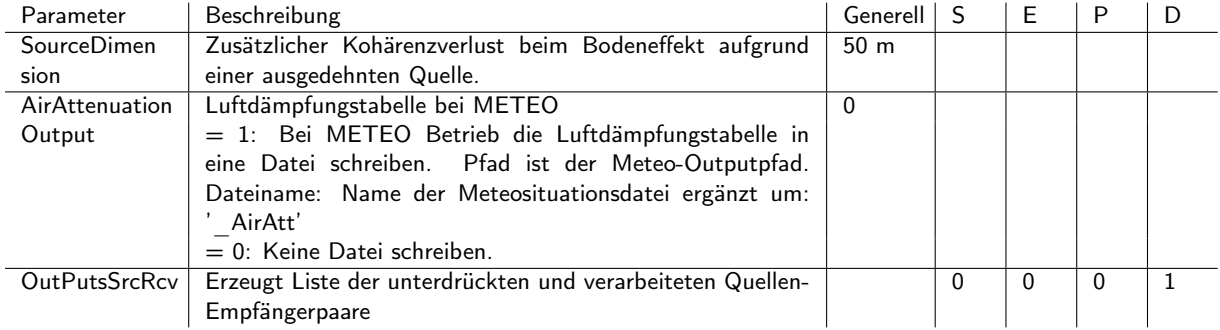

#### Table A.10: Spezifische Parameter für sonAIR.

```
/////////////////////////////////////////////////////////////////////////////////////////////////
//
// sonX-Parameter.txt - Reference settings for sonAIR
// ==================================================
//
/////////////////////////////////////////////////////////////////////////////////////////////////
// Table of contents
//===================
//
// 0.) Change history since January 2015
// 1.) General parameters for in- and output control
// 2.) General parameters for the setup of the calculation model, sorted according the modules:
// Basic - Meteo - Reflect - Forest
// 3.) Spezific parameters for sonRAIL
// 4.) Spezific parameters for sonARMS
// 5.) Spezific parameters for sonAIR
// Note: recommendet parameter settings are given for the following applications:
// ==============================================================================
// - S = Survey (quick calculation with reduced accuracy)
// - E = Engineering (balanced)// - P = Precision (high accuracy, but longer calculation times)// - D = Debug (with additional information for validation purposes)
/////////////////////////////////////////////////////////////////////////////////////////////////
//
// 0.) Change history since January 2015
// -----------------------------------------
//
// 15-Apr-15: phm Neuer Parameter MaxWarnPercent (darf fehlen)
// 17-Apr-15: phm Neuer Parameter LiftRcvBelowGround (darf fehlen; SonRail, sonAir, nicht sonArms)
// 24-Aug-15: phm Neuer Parameter AatmCorrBroadBand (Luftdämpfung nicht für Terzbandmittenfrequenz)
// 07-Sep-15: phm Neuer Parameter OutPutsSrcRcv
// 27-Okt-15: phm Parameter MeteoModify erweitert auf Wert 2
// 25-Apr-16: Neuer Parameter ResMeteoMinMax
// 07-Dez-18: Neuer Parameter ForestReflectors_Reduction
// 25-Nov-21: Neue Parameter RockGrid und ForestGrid
//
//////////////////////////////////////////////////////////////////////////////////////////////////
```
///////////////////////////////////////////////////////////////////////////////////////////////// //

// 1.) General parameters for in- and output control // ===================================================

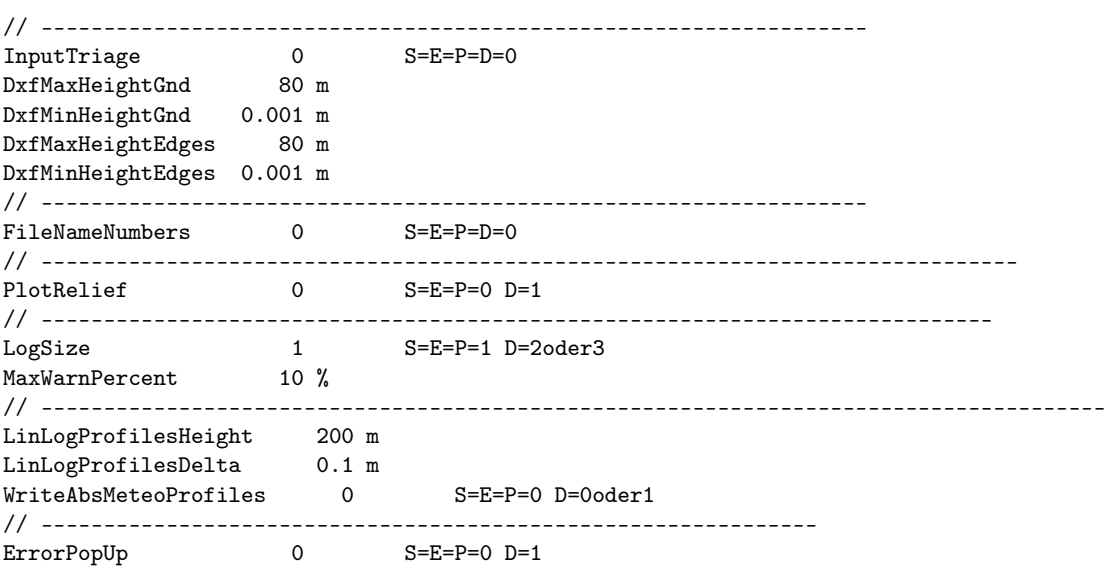

///////////////////////////////////////////////////////////////////////////////////////////////// //

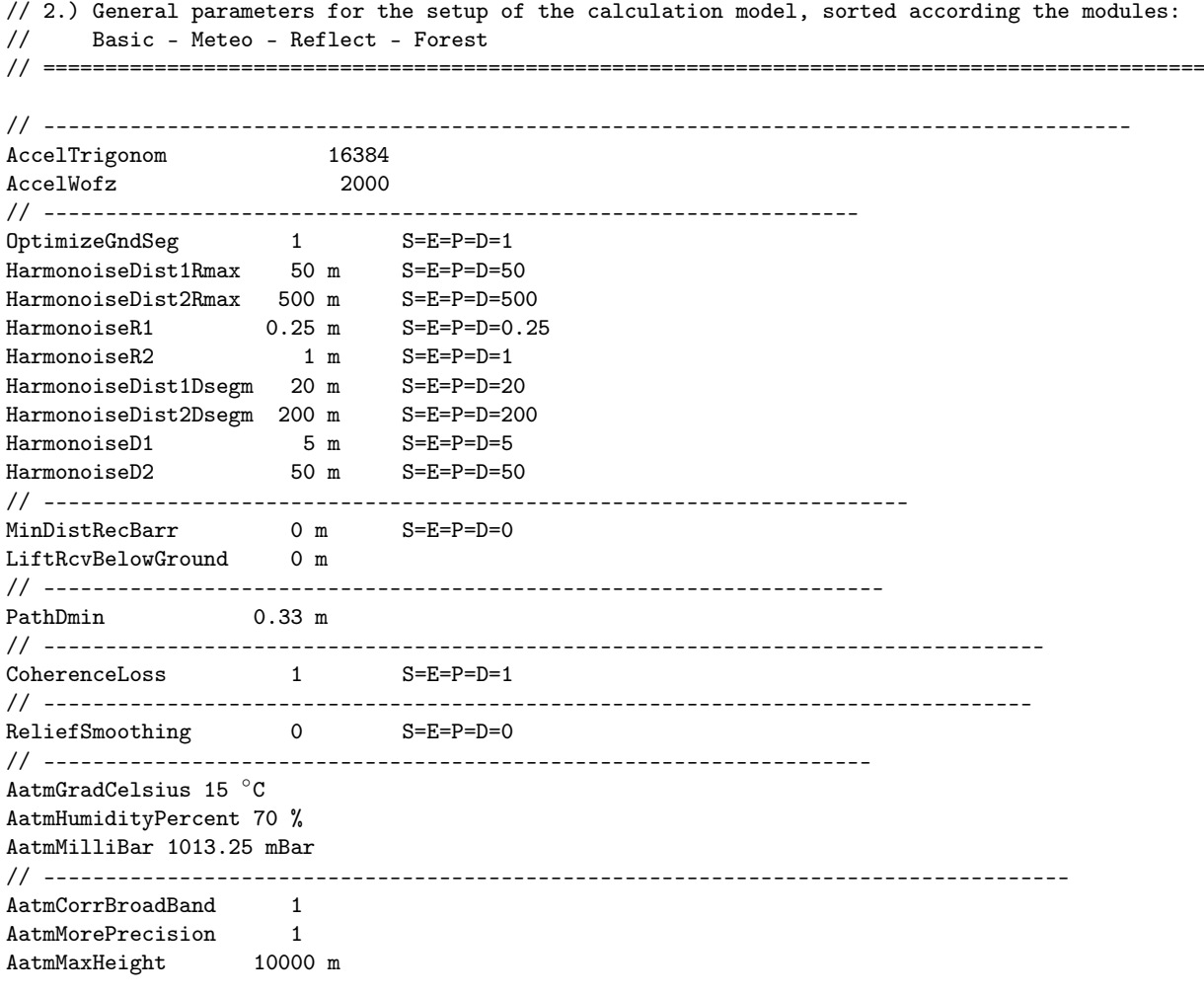

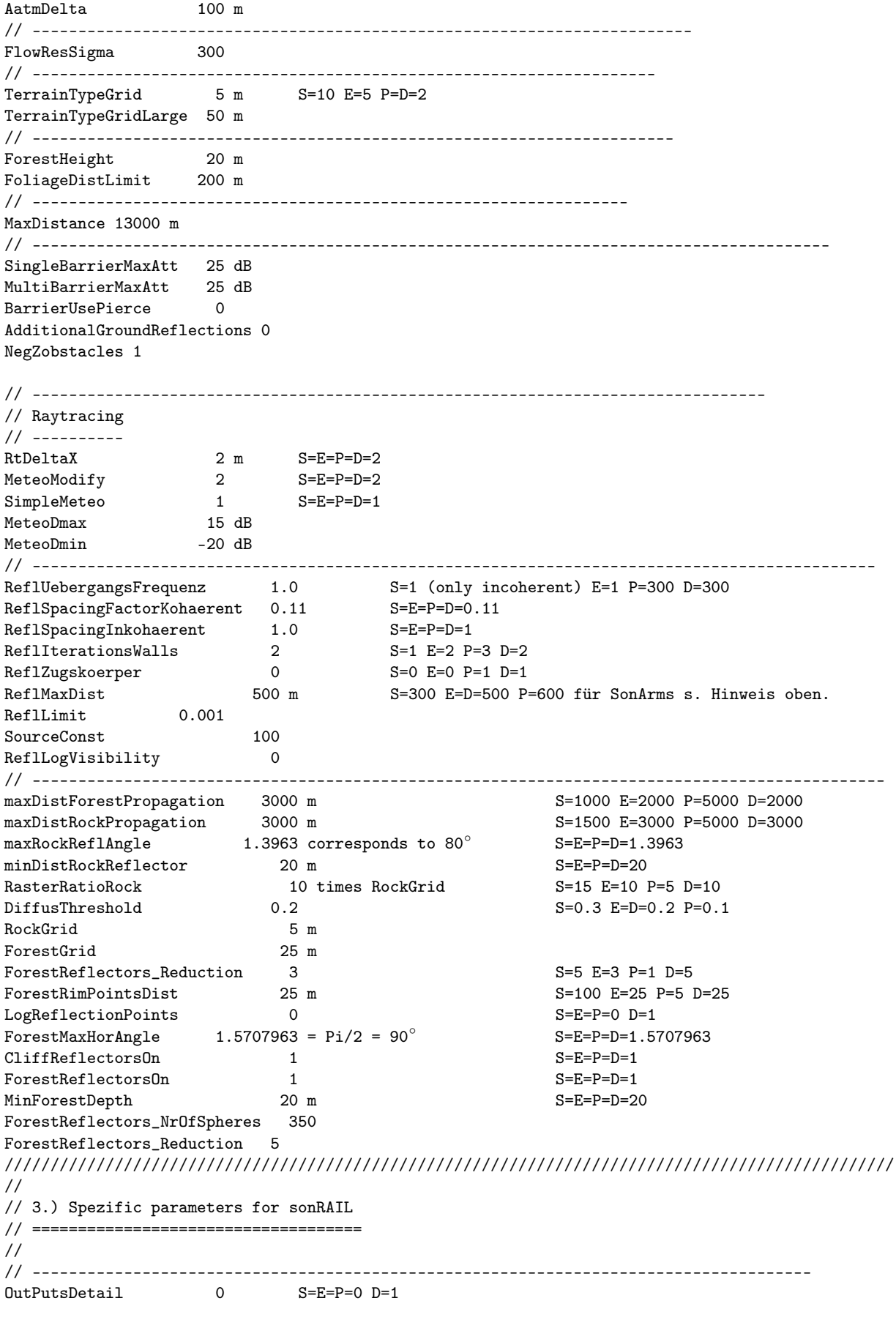

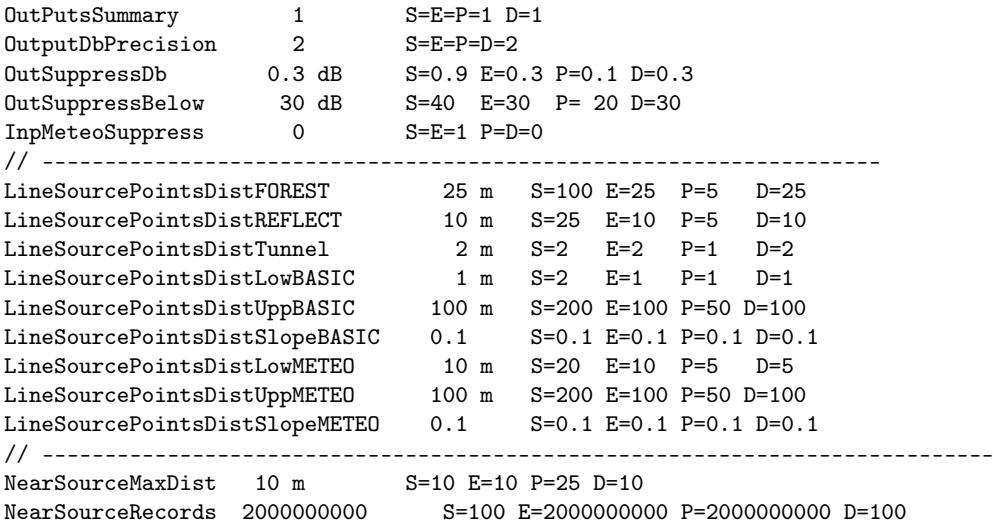

#### /////////////////////////////////////////////////////////////////////////////////////////////////

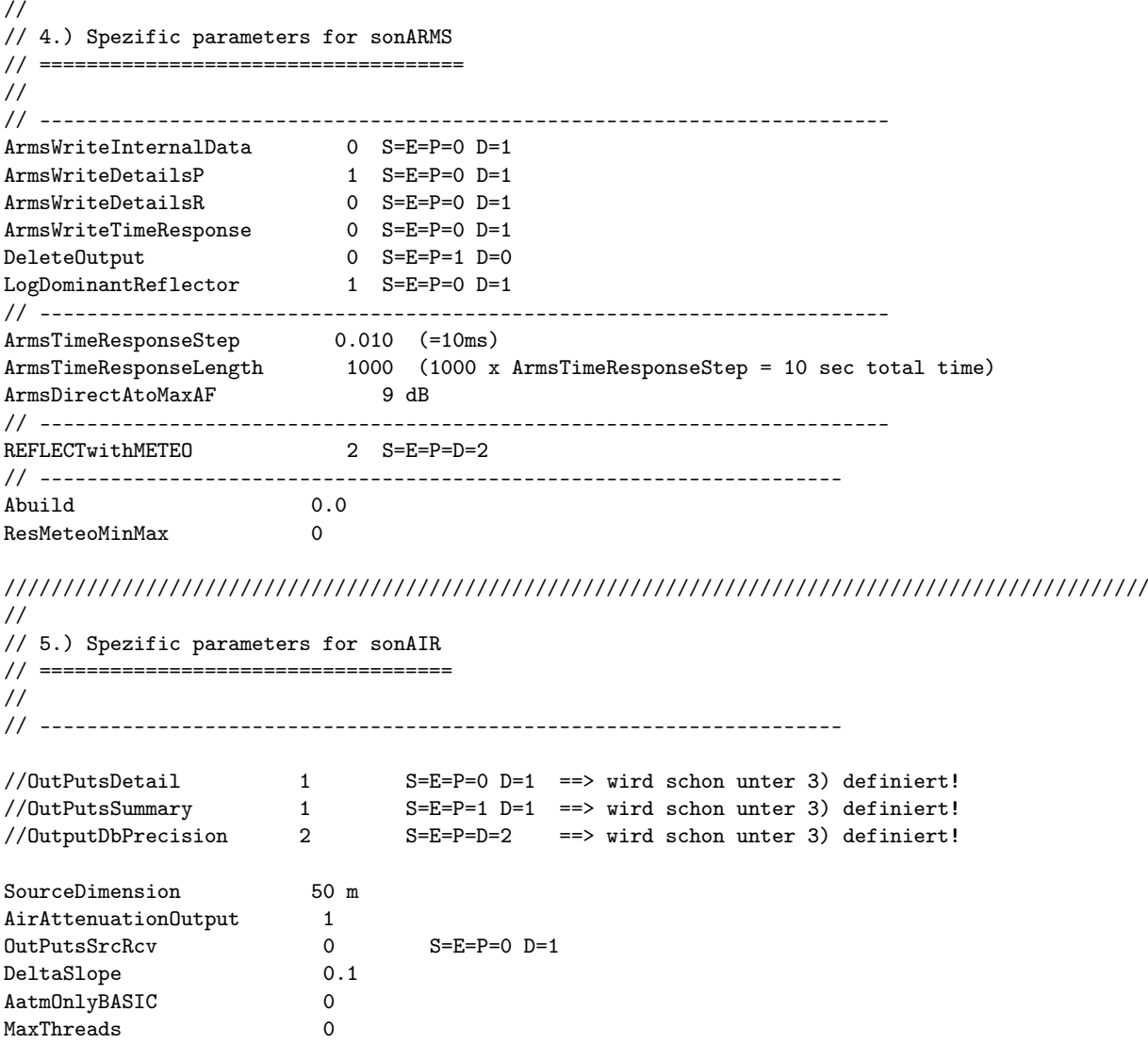

Die nachfolgende Datei enthält die Reduktionsparameter, welche für die Berechnung des Dämpfungsgitters bei sonAIR verwendet werden.

// Input für sonAir Datenreduktion für basic und meteo Modus

```
// ---------------------------------------------------------
// Forest und reflect Berechnungen und Output werden nicht reduziert.
// Regeln für die Reduktion:
// 1. Die Empfängerpositionen sind frei wählbar, insbesondere z.B. Messpunkte im Fenster.
// 2. Für die Schritte hier werden Absolutkoordinaten (Quelle, Empfänger) auf ganze Zahlen gerundet.
// 3. Die Quellen-Absolutpositionen müssen sich an das Raster halten (RASTER der ersten Zeile).
// 4. Vom Quelle-Empfänger-Abstand wird das Maximum d der Abstände in x, y Richtung festgehalten.
// 5. Der Abstand in z-Richtung ist indirekt bereits berücksichtigt durch den Grenzwinkel.
// 6. Das RASTER wird aufgrund der zu d passenden (Ober-)GRENZE bestimmt.
// 7. Ist d > die letzte GRENZE, so wird nichts berechnet.
// 8. Berechnung von Rx = Quellenkoordinate X mod RASTER
// 9. Berechnung von Ry = Quellenkoordinate y mod RASTER
// 10. Die Rechnung wird nur dann ausgeführt wenn: Rx = 0 und Ry = 0.
OBJECTID RASTER GRENZE
0 - 800 m 100 800
800 - 1600 m 200 1600
1600 - 3200 m 400 3200
3200 - 6400 m 800 6400
6400 - 12800 m 1600 12800
End
OutputReduction 1
// Berechnungsmodus
// UseAirGrid 1: Der Quelleninput enthält wie bisher Luftraum-Gitterpunkte. Gitterparameter kommen zum Einsatz.
// UseAirGrid 0: Der Quelleninput enthält Flugbahnpunkte. Einzelflugparameter kommen zum Einsatz.
UseAirGrid 0
MaxAttenuationDistance 13000
// Höhenregel ergänzt ab 27-Jan-2015
// ---------------------------------------------------------
LineOfSightMarginAngle 15
// ---------------------------------------------------------
// Einzelflugsparameter (ergänzt ab 30-Jul-20)
// Benutzung setzt UseAirGrid=0 voraus
SourcePointsDistLow 1 m Minimaler Abstand zum nächsten berechneten Flugpunkt.
SourcePointsDistUpp 500 m Maximaler Abstand zum nächsten berechneten Flugpunkt.
SourcePointsDistSlope 0.05 Faktor Src-Src-Abstand / Src-Rcv-Abstand
// ---------------------------------------------------------
// Diese Regel wird von SimTool.exe, nicht von sonAir.exe benutzt.
Zmin 2 m Starthöhe (1. Quellenniveau) *über Boden*
Zstep 1.5 Multiplikator der Höhe *über Boden* pro Höhenstufe.
Steps 24 für 9861m = Zmin * Zstep^(Steps - 1) oberste Quellenhöhe
Zdigits 2 Runden auf so viel Stellen nach dem Punkt, nach der Berechnung aller Stufen.
ZstepLimit 1000 m Limitiert die Schritthöhe (Limitierung neu ab 14-Sep-17)
// ---------------------------------------------------------
// Dämpfungsspektren, bei denen der Wert MaxAttenuation für alle Frequenzen überschritten wird, werden bei der I
// Bei der Footprintberechunung wird bei diesen Dämpfungsspektren für jede Frequenz der Wert MaxAttenuation verw
MaxAttenuation 200
// ---------------------------------------------------------
```
// Flughafentyp, für welchen die Settings erstellt wurden AirportType Flugplatz

# A.4 Settingsdateien

Der Rechenkern greift auf mehrere Settingsdateien zu, welche thematisch fünf Bereichen zugeordnet werden können (und aus Gründen der Übersichtlichkeit auch in entsprechenden Unterordnern gehalten werden):

- In den Frequenztabellen wird festgelegt, für welche Terzbänder die Berechnungen in den einzelnen Modulen durchgeführt werden. Zusätzlich sind dort standardisierte Bodeneffektspektren für Wald- und Felsreflexionen sowie frequenzabhängige Diffusionsgrade für verschiedene Kartenraster, welche für das Felsreflexionsmodell benötigt werden, abgelegt.
- Unter Oberflächen werden fünf verschiedene Dateien aufgeführt.

In der Datei Geländetypisierung werden für eine Vielzahl von Geländetypen die im Rahmen der Berechnung benötigten Eigenschaften aufgeführt. Neben akustischen Parametern wie dem Strömungswiderstand gehören dazu vor allem Parameter, welche für die Berechnung der Vertikalprofile von Wind, Temperatur und Feuchte benötigt werden. In der unten stehend aufgeführten Variante 10 sind Geländetypisierungen nach dem Vektor 25 Modell der Swisstopo sowie der amtlichen Vermessung enthalten.

Die Materialeigenschaften von künstlichen Objekten wie Gebäuden oder Lärmschutzwänden werden durch drei Grössen beschrieben: den Absorptionsgrad, die Schalldämmung und die Oberflächenstruktur. Der Absorptionsgrad einzelner Flächen fliesst im Reflexionsmodul ein. Die Oberflächenstruktur kann in der aktuellen Version des Rechenkerns nur als integrale Grösse, über die Grenzfrequenz für den Wechsel von spiegelnder zu streuender Reflexion berücksichtigt werden (siehe Abschnitt 2.4.9 auf Seite 46 bzw. Anhang A.3 auf Seite 123). Die unter Oberflächenstruktur vorgenommenen Einstellungen haben somit aktuell keine Konsequenzen. Die Schalldämmung wird ebenfalls nicht verwendet, da das sonX-Modell nicht für die Berechnung des Schalldurchgangs durch Material vorgesehen ist. Um eine vollständige Beschreibung der Materialeigenschaften zu erhalten, wurden diese Grössen gleichwohl eingeführt.

Für die drei Grössen wird eine Klassierung verwendet, welche sich im Falle der Schallabsorption auf die Definition gemäss EN 1793-1, Tabelle A.1 (Klassen A1 bis A4 für keine bis hohe Schallabsorption) und im Falle der Schalldämmung auf die Definition gemäss EN 1793-2, Tabelle A.1 bezieht (Klassen B1 bis B3 für geringe bis hohe Schalldämmung). Das Klassierungssystem wurde für die Oberflächenstruktur erweitert, indem Werte C1 bis C3 für glatte sowie schwach und stark strukturierte Oberflächen eingeführt wurden. Die obigen Definitionen sind je in einer Datei abgelegt. In einer vierten Datei mit der Bezeichnung Oberflächentypen sind konkrete Beispiele von Objekten als Kombination der drei Eigenschaften aufgeführt. Als Input für das Berechnungsmodell muss jeweils einer dieser Materialtypen gewählt werden.

Hinweis: Reflexionen von Oberflächen, welche eine hohe Schallabsorption (Klasse A4), d.h. einen Absorptionsgrad von  $\alpha \geq 0.94$  bzw. eine Differenz des einfallenden und reflektierten Schalldruckpegels  $> 11$  dB(A) aufweisen, werden nicht gerechnet.

- Im Modus METEO werden Wind-, Temperatur- und Feuchteprofile benötigt. Im Ordner Meteoprofile sind die Eingangsparameter zur Berechnung der entsprechenden Standardprofile für jede der 15 Meteoklassen abgelegt. Die Standardprofile müssen dabei für jeden Geländetyp definiert sein.
- Nur im Fall von sonARMS wird in einem weiteren mit Waffen bezeichneten Ordner, die Emissionsdatenbank sämtlicher Quellen abgelegt.

• Nur im Fall von sonRAIL wird eine zusätzliche Textdatei mitgeführt, welche typischerweise als Quellenboden-DB bezeichnet wird. In dieser Datei wird die Geometrie der Fahrbahn inkl. des Schotterkörpers detailliert definiert. Namentlich wird dabei vorgegeben, ob hoch und breit ein allfälliges Schotterbett ausfällt und wie stark sich dieses vom umgebenden Gelände abhebt.

Nachfolgend wird für jede Settingsdatei mit Ausnahme der Quellenboden-DB und der Waffendatenbank, welche in der separaten sonARMS-Dokumentation gezeigt wird, ein Beispiel aufgeführt.

## A.4.1 Frequenztabellen

```
// Frequenztabellen.txt
// --------------------
// Version 23-Dez-09
//
// Frequenzschalter basic 100 Hz .. 8 kHz in Terzschritten
// Frequenzschalter meteo 100 Hz .. 8 kHz in Terzschritten
// Frequenzschalter forest 100 Hz .. 8 kHz in Terzschritten
// Frequenzschalter reflect 100 Hz .. 8 kHz in Terzschritten
//
// Für die Tabelle gilt:
// - Terzbänder
    - 27 Frequenzen von 24.803 Hz bis und mit 10079 Hz
// - Alle Angaben beginnen mit der tiefsten Mittenfrequenz.
// - Programm wird abgebrochen, wenn es nicht 27 Records sind.
//
// ---------------------------------------------------------------
// Datenfelder
// ---------------------------------------------------------------
//
// NormFreq
// --------
// Ist nur Bezeichner für Lesbarkeit, nicht verwendet.
// Das Terzband wird über den Index adressiert.
//
//
// SwitchBasic, SwitchMeteo, SwitchForest, SwitchReflect
// -----------------------------------------------------
// Gebrauch der Frequenzen
// Jedes Feld je für die Modi: basic, meteo, forest, reflect
//
// Wert 0: Frequenz nicht verwenden
// Wert 1: verwenden
// Diese Schalter haben direkten Einfluss
// - auf den Umfang des Resultates<br>// - auf die Rechenzeit.
   - auf die Rechenzeit.
//
// AgrRock
// -------
// Mittleres aus Messungen bestimmtes Bodeneffektspektrum für Felsreflexionen
// Für Modus: forest
//
// ScatCoefRock
// ------------
// Frequenzabhängiger Diffusitätsgrad
// Für Modus: forest
// Rasterspezifisch: ScatCoefRock5m für 2...7 m
// ScatCoefRock10m für 8..15 m
// ScatCoefRock für 16..30 m oder höher
//
// 0 \leq Werte \leq 1
```
// // AgrForest // --------- // Mittleres aus Messungen bestimmtes Bodeneffektspektrum für Waldreflexionen // Für Modus: forest //

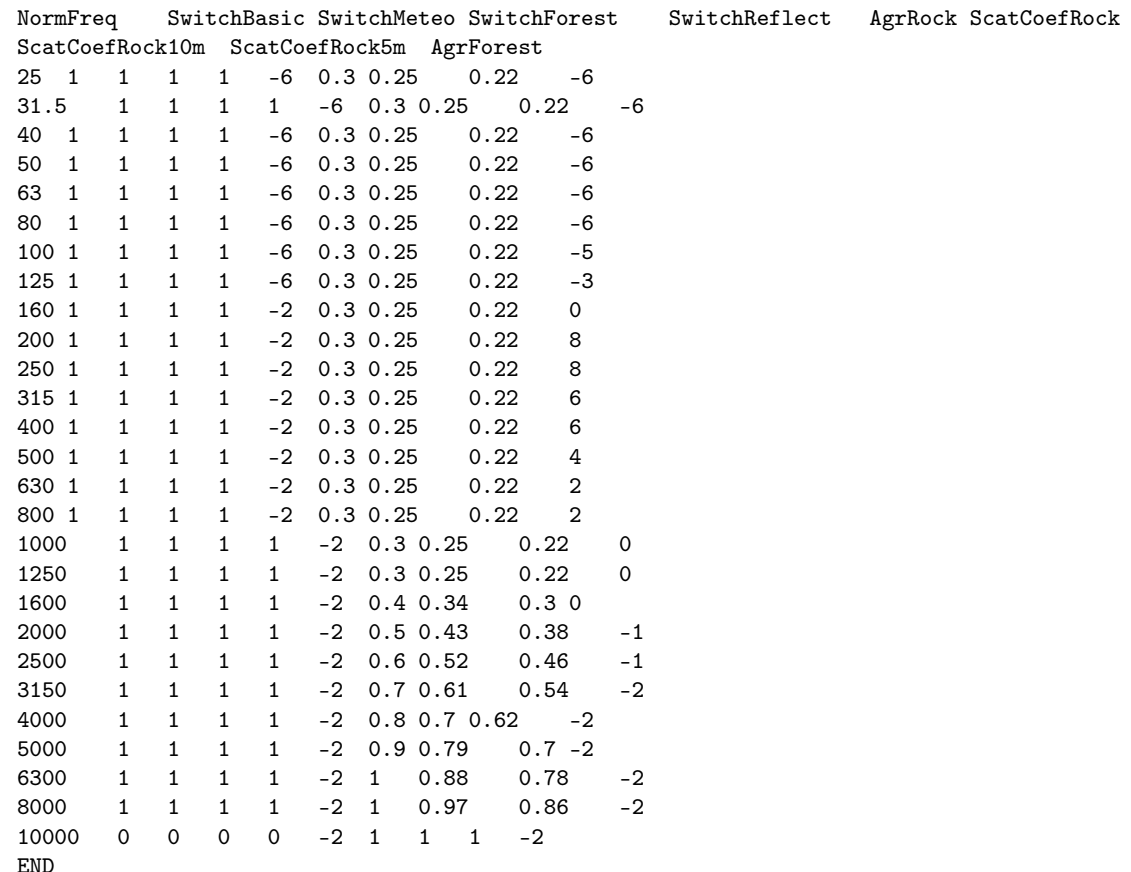

#### A.4.2 Oberflächen - Geländetypisierung

```
//Berechnungsmodell sonX - Geländetypisierung
//
//Version: 11
//Datum: 09.07.2018
//
// Felder
// ------
// Value Schlüssel als string,
// TYPE_ID Neuer Schlüssel (ab Dez-08). Für die EnvGDB zwingend Nummern.
// Werte ab 601 schützen vor Verwechslungen mit internen Nummern.
// DESCR_DE Beschreibung auf deutsch
// Sigma Strömungswiderstand [Rayl]
// Albedo Faktor für die kurzwellige Rückstrahlung [ ]
// hr Rauhigkeitshöhe [m]
// a Faktor für den Energiefluss in den Boden [ ]
// alpha Verdungstungsfaktor [ ]
// rho_v Faktor für die Vegetationsdichte [ ]
// hv Vegetationshöhe [m]
// S Flächengewichtung für Felsreflexionen []
// Kat Kategorisierung für die Anzeige in sonARMS: Wald = W, Fels = F, Gewässer = G, poröse Böden = P, ver:
```
//////////////////////////////////////////////////////////////////////////////////////// // Hinweise: Die Anzahl Records dieser Tabelle ist beschränkt auf ein Maximum von 255. // Bildet zusammen mit einer Lin-Log-Meteoprofildatei eine 1:1 Tabelle. // (auch gleiche Reihenfolge!) //////////////////////////////////////////////////////////////////////////////////////// // Default-Typ (falls keine Angabe): PorousNaturalGround //////////////////////////////////////////////////////////////////////////////////////// Value DESCR\_DE sigma Albedo hr a alpha rho\_v hv S Kat TYPE\_ID DenseNaturalGround Fels / Geröll 20000 0.30 0.50 0.40 0.4 0.0 0 1.0 F 601 END SealedArtificialGround Versiegelt, Siedlungsgebiet 20000 0.15 5.00 0.40 0.6 0.0 0 0.0 V 602 **END** Water Gewässer 20000 0.08 0.05 0.40 1.4 0.0 0 0.0 G 603 END SemidenseMixedGround Unbekannte Gebiete 2000 0.25 2.50 0.30 0.8 0.0 0 0.0 U 604 **END** PorousNaturalGround Grasland / Acker 200 0.20 0.75 0.20 1.2 0.0 0 0.0 P 605 END OpenVegetation offener Wald / Gebüsch 150 0.18 5.00 0.20 1.3 0.2 5 0.0 O 606 **END** Forest Wald 100 0.16 10.00 0.20 1.4 1.0 20 0.0 W 607 END VerySoftGround Schnee, Moor 50 0.40 0.50 0.20 1.0 0.0 0 0.0 S 608 **END** Z\_BaumS Baumschule 200 0.16 5.00 0.20 0.8 0 0 0.0 P 501 END Z\_Fels Fels 20000 0.40 0.50 0.30 0.1 0 0 1.0 F 502 END Z\_Fluss Fluss 20000 0.08 0.05 0.05 1.4 0 0 0.0 G 503 END Z\_Gebue Gebüsch 150 0.16 2.50 0.20 0.8 0 0 0.0 P 504 END Z\_GerGeb Geröll mit Gebüsch 20000 0.30 2.00 0.25 0.5 0 0 0.5 F 505 END Z\_GerGle Geröll auf Gletscher 20000 0.50 1.00 0.30 1.1 0 0 0.5 F 506 END Z\_Geroel Geröll 20000 0.40 1.50 0.30 0.2 0 0 1.0 F 507 END Z\_GerWa Geröll in Wald 500 0.25 10.00 0.20 1.0 1 20 0.5 WF 508 END Z\_GerWaO Geröll in offenem Wald 500 0.30 7.50 0.15 1.0 0.5 20 0.5 WF 509 **END** Z\_Glet Gletscher 20000 0.75 0.30 0.80 1.4 0 0 0.0 G 510 END Z\_GsPist Graspiste 200 0.20 0.20 0.20 1.2 0 0 0.0 P 511 END Z\_HaPist Piste mit Hartbelag 20000 0.09 0.10 0.30 0.8 0 0 0.0 V 512 END Z\_KiGrub Kiesgrube 20000 0.30 1.00 0.30 0.3 0 0 0.0 V 513 **END** Z\_LeGrub Lehmgrube 5000 0.20 1.00 0.15 0.4 0 0 0.0 V 514 **END** Z\_ObstAn Obstanlage 200 0.16 2.50 0.20 0.8 0 0 0.0 P 515 END Z\_Reben Reben 200 0.18 1.50 0.20 0.8 0 0 0.0 P 516 END Z See See 20000 0.08 0.05 0.05 1.4 0 0 0.0 G 517 END Z\_Siedl Siedlung 10000 0.18 10.00 0.25 1.0 0 0 0.0 V 518

END

Z\_StauDa Staudamm 20000 0.40 7.50 0.30 0.4 0 0 0.0 V 519 END Z\_StauMa Staumauer 20000 0.40 7.50 0.30 0.4 0 0 0.0 V 520 END Z\_SteBru Steinbruch 20000 0.40 1.50 0.30 0.2 0 0 1.0 F 521 END Z\_SumGeb Sumpf und Gebüsch 2000 0.14 2.00 0.10 1.2 0 0 0.0 P 522 END Z\_Sumpf Sumpf 2000 0.14 0.30 0.10 1.4 0 0 0.0 P 523 **END** Z\_SumWa Sumpf in Wald 2000 0.14 10.00 0.10 1.3 1 20 0.0 W 524 END Z\_SumWaO Sumpf in offenem Wald 2000 0.14 7.50 0.15 1.2 0.5 20 0.0 W 525 END Z\_Uebrig Übriges Gebiet 200 0.20 0.20 0.20 1.2 0 0 0.0 P 526 END Z\_Wald Wald 150 0.14 10.00 0.20 1.0 1 20 0.0 W 527 END Z\_WaldOf Wald offen 150 0.14 7.50 0.20 0.9 0.5 20 0.0 W 528 **END** S\_Gleis Eisenbahntrasse, Gleiskörper 50 0.40 0.30 0.25 0.30 0 0 0.0 -529 **END** AV\_Geb Gebaeude 10000 0.18 10.00 0.25 1.00 0 0 0.0 V 0 **END** AV\_Strasse Strasse\_Weg 20000 0.09 0.10 0.30 0.80 0 0 0.0 V 1 **END** AV Trottoir Trottoir 20000 0.09 0.10 0.30 0.80 0 0 0.0 V 2 END AV\_V-Insel Verkehrsinsel 10000 0.18 10.00 0.25 1.00 0 0 0.0 V 3 END AV\_Bahn Bahn 50 0.40 0.30 0.25 0.30 0 0 0.0 -4 **END** AV\_Flugpl Flugplatz 20000 0.09 0.10 0.30 0.80 0 0 0.0 V 5 **END** AV\_Wasser Wasserbecken 20000 0.08 0.05 0.05 1.40 0 0 0.0 G 6 END AV\_Befestigt uebrige\_befestigte 20000 0.09 0.1 0.3 0.8 0 0 0 V 7 END AV\_Wiese Acker\_Wiese\_Weide 200 0.2 0.2 0.2 1.2 0 0 0 P 8 **END** AV\_Reben Reben 200 0.18 1.5 0.2 0.8 0 0 0 P 9 **END** AV\_Intensivk uebrige\_Intensivkultur 200 0.2 0.2 0.2 1.2 0 0 0 P 10 END AV\_Garten Gartenanlage 200 0.16 2.5 0.2 0.8 0 0 0 P 11 END AV\_Moor Hoch\_Flachmoor 2000 0.14 0.3 0.1 1.4 0 0 0 P 12 END AV\_Humus uebrige\_humusierte 200 0.2 0.2 0.2 1.2 0 0 0 P 13 END AV\_See stehendes 20000 0.08 0.05 0.05 1.4 0 0 0 G 14 END AV\_Fluss fliessendes 20000 0.08 0.05 0.05 1.4 0 0 0 G 15 **END** AV\_Schilf Schilfguertel 2000 0.14 2 0.1 1.2 0 0 0 P 16 END AV\_Wald geschlossener\_Wald 150 0.14 10 0.2 1 1 20 0 W 17 END AV\_Wytw-d Wytweide\_dicht 200 0.2 0.2 0.2 1.2 0 0 0 P 18 **END** 

```
AV_Wytw-o Wytweide_offen 200 0.2 0.2 0.2 1.2 0 0 0 P 19
END
AV_bestockt uebrige_bestockte 150 0.16 2.5 0.2 0.8 0 0 0 P 20
END
AV_Fels Fels 20000 0.4 0.5 0.3 0.1 0 0 1 F 21
END
AV_Gletscher Gletscher_Firn 20000 0.75 0.3 0.8 1.4 0 0 0 G 22
END
AV_Geroell Geroell_Sand 20000 0.4 1.5 0.3 0.2 0 0 1 F 23
END
AV_Deponie Abbau_Deponie 5000 0.2 1 0.15 0.4 0 0 0 V 24
END
AV_Uebrige uebrige_vegetationslose 5000 0.2 1 0.15 0.4 0 0 0 V 25
END
S_Gleis Eisenbahntrasse, Gleiskörper 50 0.40 0.30 0.25 0.30 0 0 0.0 -529
END
END
```
#### Bemerkung:

Der Geländetyp 'S Gleis' wurde zur Abbildung der speziellen Ausbreitungseigenschaften über dem Gleiskörper ergänzt. Er ist weder der Klassierung gemäss Vektor25-Modell noch der amtlichen Vermessung entnommen.

#### A.4.3 Oberflächen - Schallabsorption

```
//Klasse: ENVGDB_ADMINSCHEMA.ZDomSchallabsorption
//AliasName: Schallabsorption
//CodeName: AcousticAbsorption
//Beschreibung:
//DataSourceType: SDEDatabase
//Typ: DomainClass
//Version: Testberechnung 2009.11.18
////---------------------------------------
//---------------------------------------
//Name: OBJECTID
//AliasName: OBJECTID
//Beschreibung: Der Primarykey der Klasse.
//Feldtyp: PrimaryKey
//CodeName: OBJECTID
//Precision: 10
//---------------------------------------
//Name: Alias_DE
//AliasName: Anzeigename
//Beschreibung: Sprachabhängiger Anzeigename des Domainwertes.
//Feldtyp: String
//CodeName: AliasName
//Length: 128
//---------------------------------------
//Name: Descr_DE
//AliasName: Beschreibung
//Beschreibung: Sprachabhängige Beschreibung des Domainwertes.
//Feldtyp: String
//CodeName: Description
//Length: 512
//---------------------------------------
//Name: Value
//AliasName: DomainWert
//Beschreibung: Sprachunabhängiger Domainwert.
//Feldtyp: String
//CodeName: DomainValue
```

```
//Length: 128
//---------------------------------------
//Name: OIDDS
//AliasName: OID Datenquelle
//Beschreibung: OID des Objektes im Datensatz des Datenlieferanten
//Feldtyp: OidDS
//CodeName: ExternalUniqueIdentifier
//Length: 128
//---------------------------------------
//Name: Type_Id
//AliasName: Typ
//Beschreibung: Eindeutige Id des Domainwertes.
//Feldtyp: Identifier
//CodeName: Type_ID
//Precision: 10
////---------------------------------------
OBJECTID ALIAS_DE DESCR_DE VALUE OIDDS TYPE_ID
6 keine Schallabsorption Differenz des einfallenden und reflektierten Schalldruckpegels <
   4 dB(A) A1 501
END
7 geringe Schallabsorption Differenz des einfallenden und reflektierten Schalldruckpegels
   4 - 7 dB(A) A2 502
END
8 mittlere Schallabsorption Differenz des einfallenden und reflektierten Schalldruckpegels
   8 - 11 dB(A) A3 503
END
9 hohe Schallabsorption Differenz des einfallenden und reflektierten Schalldruckpegels >
   11 dB(A) A4 504
END
END
```
#### A.4.4 Oberflächen - Schalldämmung

```
//Klasse: ENVGDB_ADMINSCHEMA.ZDomSchalldaemmung
//AliasName: Schalldämmung
//CodeName: AcousticInsulation
//Beschreibung:
//DataSourceType: SDEDatabase
//Typ: DomainClass
//Version: Testberechnung 2009.11.18
////---------------------------------------
//---------------------------------------
//Name: OBJECTID
//AliasName: OBJECTID
//Beschreibung: Der Primarykey der Klasse.
//Feldtyp: PrimaryKey
//CodeName: OBJECTID
//Precision: 10
//---------------------------------------
//Name: Alias_DE
//AliasName: Anzeigename
//Beschreibung: Sprachabhängiger Anzeigename des Domainwertes.
//Feldtyp: String
//CodeName: AliasName
//Length: 128
//---------------------------------------
//Name: Descr_DE
//AliasName: Beschreibung
//Beschreibung: Sprachabhängige Beschreibung des Domainwertes.
//Feldtyp: String
//CodeName: Description
```
//Length: 512 //--------------------------------------- //Name: Value //AliasName: DomainWert //Beschreibung: Sprachunabhängiger Domainwert. //Feldtyp: String //CodeName: DomainValue //Length: 128 //--------------------------------------- //Name: OIDDS //AliasName: OID Datenquelle //Beschreibung: OID des Objektes im Datensatz des Datenlieferanten //Feldtyp: OidDS //CodeName: ExternalUniqueIdentifier //Length: 128 //--------------------------------------- //Name: Type\_Id //AliasName: Typ //Beschreibung: Eindeutige Id des Domainwertes. //Feldtyp: Identifier //CodeName: Type\_ID //Precision: 10 ////--------------------------------------- OBJECTID ALIAS\_DE DESCR\_DE VALUE OIDDS TYPE\_ID 5 B1 (< 15 dB(A)) Differenz des einfallenden und hindurchtretenden Schalldruckpegels  $< 15$  dB(A) B1 501 END 6 B2 (15 - 24 dB(A)) Differenz des einfallenden und hindurchtretenden Schalldruckpegels 15 - 24 dB(A) B2 502 END 7 B3 (> 24 dB(A)) Differenz des einfallenden und hindurchtretenden Schalldruckpegels  $> 24$  dB(A) B3 503 END END

## A.4.5 Oberflächen - Oberflaechenstrukturen

```
//Klasse: ENVGDB_ADMINSCHEMA.ZDomOberflaechenstruktur
//AliasName: Oberflächenstruktur
//CodeName: SurfaceStructure
//Beschreibung:
//DataSourceType: SDEDatabase
//Typ: DomainClass
//Version: Testberechnung 2009.11.18
////---------------------------------------
//---------------------------------------
//Name: OBJECTID
//AliasName: OBJECTID
//Beschreibung: Der Primarykey der Klasse.
//Feldtyp: PrimaryKey
//CodeName: OBJECTID
//Precision: 10
//---------------------------------------
//Name: Alias_DE
//AliasName: Anzeigename
//Beschreibung: Sprachabhängiger Anzeigename des Domainwertes.
//Feldtyp: String
//CodeName: AliasName
//Length: 128
//---------------------------------------
//Name: Descr_DE
```
//AliasName: Beschreibung //Beschreibung: Sprachabhängige Beschreibung des Domainwertes. //Feldtyp: String //CodeName: Description //Length: 512 //--------------------------------------- //Name: Value //AliasName: DomainWert //Beschreibung: Sprachunabhängiger Domainwert. //Feldtyp: String //CodeName: DomainValue //Length: 128 //--------------------------------------- //Name: OIDDS //AliasName: OID Datenquelle //Beschreibung: OID des Objektes im Datensatz des Datenlieferanten //Feldtyp: OidDS //CodeName: ExternalUniqueIdentifier //Length: 128 //--------------------------------------- //Name: Type\_Id //AliasName: Typ //Beschreibung: Eindeutige Id des Domainwertes. //Feldtyp: Identifier //CodeName: Type\_ID //Precision: 10 ////--------------------------------------- OBJECTID ALIAS\_DE DESCR\_DE VALUE OIDDS TYPE\_ID 5 glatte Oberfläche Strukturtiefe in mm bis cm C1 501 END 6 schwach strukturierte Oberfläche Strukturtiefe in dm C2 502 END 7 stark strukturierte Oberfläche Strukturtiefe in m C3 503 END END

### A.4.6 Oberflächen - Oberflaechentypen

```
//Klasse: ENVGDB_ADMINSCHEMA.ZDomOberflaechenTyp
//AliasName: Oberflächentyp
//CodeName: SurfaceType
//Beschreibung:
//DataSourceType: SDEDatabase
//Typ: DomainClass
//Version: Testberechnung 2009.11.18
////---------------------------------------
//---------------------------------------
//Name: OBJECTID
//AliasName: OBJECTID
//Beschreibung: Der Primarykey der Klasse.
//Feldtyp: PrimaryKey
//CodeName: OBJECTID
//Precision: 10
//---------------------------------------
//Name: Alias_DE
//AliasName: Anzeigename
//Beschreibung: Sprachabhängiger Anzeigename des Domainwertes.
//Feldtyp: String
//CodeName: AliasName
//Length: 128
//---------------------------------------
```
//Name: Descr\_DE //AliasName: Beschreibung //Beschreibung: Sprachabhängige Beschreibung des Domainwertes. //Feldtyp: String //CodeName: Description //Length: 512 //--------------------------------------- //Name: DK\_SchaAbs //AliasName: Schallbsorption //Beschreibung: //Feldtyp: DomainKey //CodeName: DK\_AcousticAbsorption //DomainClass (ClassName): ZDomSchallabsorption //DomainClass (AliasName): Schallabsorption //DomainClass (Description): //Precision: 3 //--------------------------------------- //Name: DK\_SchaDae //AliasName: Schalldämmung //Beschreibung: //Feldtyp: DomainKey //CodeName: DK\_AcousticInsulation //DomainClass (ClassName): ZDomSchalldaemmung //DomainClass (AliasName): Schalldämmung //DomainClass (Description): //Precision: 3 //--------------------------------------- //Name: DK\_ObFlSt //AliasName: Oberflächenstruktur //Beschreibung: //Feldtyp: DomainKey //CodeName: DK\_SurfaceStructure //DomainClass (ClassName): ZDomOberflaechenstruktur //DomainClass (AliasName): Oberflächenstruktur //DomainClass (Description): //Precision: 3 //--------------------------------------- //Name: Value //AliasName: DomainWert //Beschreibung: Sprachunabhängiger Domainwert. //Feldtyp: String //CodeName: DomainValue //Length: 128 //--------------------------------------- //Name: OIDDS //AliasName: OID Datenquelle //Beschreibung: OID des Objektes im Datensatz des Datenlieferanten //Feldtyp: OidDS //CodeName: ExternalUniqueIdentifier //Length: 128<br>//--------------//--------------------------------------- //Name: Type\_Id //AliasName: Typ //Beschreibung: Eindeutige Id des Domainwertes. //Feldtyp: Identifier //CodeName: Type\_ID //Precision: 10 ////--------------------------------------- OBJECTID ALIAS\_DE DESCR\_DE DK\_SCHAABS DK\_SCHADAE DK\_OBFLST VALUE OIDDS TYPE\_ID 3 Fassade glatt Fassade glatt, schallharte Oberfläche, hohe Schalldämmung (A1, B3, C1) 501 503 501 Facade\_A1B3C1 501

```
END
4 Fassade schwach strukturiert Fassade schwach strukturiert, schallharte Oberfläche,
   hohe Schalldämmung (A1, B3, C2) 501 503 502 Facade_A1B3C2 502
END
5 Fassade stark strukturiert Fassade stark strukturiert, schallharte Oberfläche,
   hohe Schalldämmung (A1, B3, C3) 501 503 503 Facade_A1B3C3 503
END
6 Lärmschutzwand schallhart Lärmschutzwand schallhart, glatte Oberfläche,
   hohe Schalldämmung (A1, B3, C1) 501 503 501 NoiseBarrier_A1B3C1 504
END
7 Lärmschutzwand leicht absorbierend Lärmschutzwand leicht absorbierend, glatte Oberfläche,
   hohe Schalldämmung (A2, B3, C1) 502 503 501 NoiseBarrier_A2B3C1
END
8 Lärmschutzwand mittel absorbierend Lärmschutzwand mittel absorbierend, glatte Oberfläche,
   hohe Schalldämmung (A3, B3, C1) 503 503 501 NoiseBarrier_A3B3C1 506
END
9 Lärmschutzwand hoch absorbierend Lärmschutzwand hoch absorbierend, glatte Oberfläche,
   hohe Schalldämmung (A4, B3, C1) 504 503 501 NoiseBarrier_A4B3C1 507
END
END
```
# A.4.7 Meteoprofile

Die Meteoprofile müssen am gleichen Ort gespeichert sein wie die Datei mit den Meteodateinamen. Diese enthält eine Liste sämtlicher Profilfunktionen mit den Datenfeldern OBJECTID, FILENAME und TYPE\_ID. Die TYPE\_ID stellt einen Bezug zur Spezifikation des Profils (Feld DK\_PROFIL) der Meteolink-Datei her. Die Zeilen werden jeweils durch eine Zeile mit END getrennt. Zum Abschluss der Liste folgt eine weitere END-Zeile.

Meteoprofile können wie erwähnt auf zwei Arten definiert werden: in parametrisierter Form als LinLog-Profile und als Abfolge absoluter Werte. Die LinLog-Meteoprofile werden mit einem separaten Meteovorprozessor 'MVP25.exe' gemäss der in [17] vorgegebenen Methodik erzeugt. Diese Profile enthalten für jeden Bodentyp aus Abschnitt A.4.2 die Vertikalprofile für Windgeschwindigkeit, Temperatur und Feuchte. Entsprechend der Klassierung aus [17] mit 15 Meteoklassen, existieren 15 Datensätze. Nachfolgend dargestellt ist exemplarisch ein Auszug des Standardprofildatensatzes für eine labil geschichtete Atmosphäre bei Windstille (Meteoklasse L0).

```
# Meteo-File Meteo-Vorprozessor MVP2
# --------------------------------------------
# Filename: SP_L0.txt
# Erstellungsdatum: 18.10.2012
#
# PARAMETERS:
# --------------------------------------------
# Key, Version, Filename
# Titel
# Kommentar
# a0_v, aLin_v, aLog_v, epsV
# a0_T, aLin_T, aLog_T, epsT
# a0_q, aLin_q, aLog_q, epsQ
# zm, T, rf, Wdir, vMes, vMin, vEff
# Q*, a, alpha, hr, N
# u, Th, q
# Qg, Qh, Qe
# L, Leff, h, L1, L2
# z0, d, s, p, s2, p2
# --------------------------------------------
MVP V2.5 SP_L0.txt
Z_BaumS
```
Baumschule 0.00000000E+00 0.00000000E+00 0.00000000E+00 0.00000000E+00 2.89802479E+02 2.59285378E-01 -1.03596031E+00 0.00000000E+00 7.07483876E-03 6.90091882E-05 -2.75722374E-04 0.00000000E+00 12.4 14.9 63.0 0.0 0.0 0.7 0.7 250 0.20 0.00 5.00 50 1.74545064E-01 -5.59978545E-01 -1.49039121E-04 50.000 120.332 79.668  $-3.995444$   $-3.995444$   $1000.000000$   $-1.0$  20.0 0.500 2.500 0.70 2.00 0.50 0.70 **END** Z\_Fels Fels 0.00000000E+00 0.00000000E+00 0.00000000E+00 0.00000000E+00 2.94511100E+02 2.38396751E+00 -2.38396751E+00 0.00000000E+00 6.76628394E-03 5.05986672E-05 -5.05986672E-05 0.00000000E+00<br>10.2 14.9 63.0 0.0 0.0 0.7 0.7 10.2 14.9 63.0 0.0 0.0 0.7 0.7 250 0.30 0.00 0.50 50 1.04776161E-01 -1.28863109E+00 -2.73506309E-05 75.000 166.224 8.776  $-0.625583$   $-1.000000$   $1000.000000$   $-1.0$  20.0 0.050 0.250 0.70 2.00 0.50 0.70 END Z\_Fluss Fluss 0.00000000E+00 0.00000000E+00 0.00000000E+00 0.00000000E+00 2.98287507E+02 1.99637535E+00 -1.99637535E+00 0.00000000E+00 1.57824151E-02 1.79947253E-03 -1.79947253E-03 0.00000000E+00 9.9 14.9 63.0 0.0 0.0 0.7 0.7 250 0.05 0.00 0.05 50 5.51377930E-02 -1.07912181E+00 -9.72687856E-04 12.500 73.252 164.248<br>-0.206877 -1.000000 :  $-0.206877$   $-1.000000$   $1000.000000$   $-1.0$  20.0 0.005 0.025 0.70 2.00 0.50 0.70 END AV\_Uebrige uebrige\_vegetationslose 0.00000000E+00 0.00000000E+00 0.00000000E+00 0.00000000E+00 2.92239261E+02 1.57343772E+00 -1.93429256E+00 0.00000000E+00 7.03980901E-03 1.56731323E-04 -1.92676347E-04 0.00000000E+00 10.4 14.9 63.0 0.0 0.0 0.7 0.7 250 0.15 0.00 1.00 50 1.32301742E-01 -1.04556354E+00 -1.04149377E-04 37.500 170.301 42.199 -1.229342 -1.229342 1000.000000 -1.0 20.0 0.100 0.500 0.70 2.00 0.50 0.70 END END

Der nachfolgende Auszug zeigt ein Absolutprofil. Anforderungen an die Definition von Absolutprofilen sind:

- Absolutprofile müssen folgende Felder aufweisen: z, v, T, rF und p, mit der Höhe über Terrain in m, der Windgeschwindigkeit in m/s, der Temperatur in Kelvin, der relativen Luftfeuchtigkeit in % und dem Luftdruck in Pascal.
- Alle Daten müssen nach aufsteigender Höhe z sortiert sein. Für die erste Zeile gilt  $z = 0$ .
- Es werden zwei Höhenstufen unterschieden. Pro Höhenstufe muss die Höhenschrittweite konstant sein.
- Der bodennahe Bereich, welcher für das Raytracing massgeblich ist, wird durch den Parameter LinLogProfilesHeight mit 300 m als empfohlenem Setting begrenzt. Üblich und verlässlich ist in diesem Bereich eine Schrittweite von 0.1 m. Falls Absolut- und LinLog-Profile gemeinsam benutzt werden, muss diese Schrittweite mit dem Setting für LinLog-Profile, dem Parameter LinLogProfilesDelta, übereinstimmen.
- Im zweiten Bereich in welchem meteorologische Einflüsse auf die Luftdämpfung im Vordergrund stehen, kann die Atmosphäre deutlich vereinfacht dargestellt werden. Die Profile sollten bis zu einer Höhe fortgesetzt werden, welche dem Parameter AatmMaxHeight entspricht, bei einer Schrittweite von AatmDelta von typischerweise 100 m.

```
//Absolutes Meteoprofil
//=====================
//
//Titel: Cosmo-2-Profil, DK-Nr: 114010100, Zeit: UTC
//Kommentar: Erstellt mit Aufbereitung_COSMO_fuer_sonX_24h.m
//dz: 0.1m bis 300m, dann 100m
//WindDir (10m): 169.9
//
//Profile: Absolutwerte für KLO
z v T rF p
0.00 0.00 272.89 83.42 96652.45
0.10 0.02 272.89 83.41 96651.29
0.20 0.04 272.89 83.40 96650.13
0.30 0.07 272.89 83.39 96648.97
0.40 0.09 272.89 83.39 96647.80
0.50 0.11 272.89 83.38 96646.64
0.60 0.13 272.89 83.37 96645.48
0.70 0.15 272.89 83.37 96644.32
0.80 0.18 272.89 83.36 96643.15
0.90 0.20 272.89 83.35 96641.99
1.00 0.22 272.89 83.35 96640.83
1.10 0.24 272.89 83.34 96639.67
1.20 0.26 272.89 83.33 96638.50
1.30 0.29 272.89 83.32 96637.34
1.40 0.31 272.89 83.32 96636.18
1.50 0.33 272.89 83.31 96635.01
1.60 0.35 272.89 83.30 96633.85
1.70 0.37 272.89 83.30 96632.68
1.80 0.40 272.89 83.29 96631.52
1.90 0.42 272.89 83.28 96630.36
2.00 0.44 272.89 83.27 96629.19
2.10 0.46 272.89 83.27 96628.03
2.20 0.49 272.89 83.26 96626.86
2.30 0.51 272.89 83.25 96625.70
2.40 0.53 272.89 83.25 96624.53
2.50 0.55 272.89 83.24 96623.37
...
299.70 12.12 275.48 57.08 93115.41
299.80 12.12 275.48 57.08 93114.24
299.90 12.12 275.48 57.07 93113.07
300.00 12.13 275.48 57.06 93111.90
400.00 13.82 276.91 50.42 91970.16
500.00 13.82 277.40 47.34 90843.11
600.00 12.07 277.14 45.93 89735.46
700.00 10.31 276.84 42.53 88634.30
800.00 9.25 276.68 37.59 87548.53
900.00 8.51 276.31 36.48 86476.46
1000.00 7.71 275.69 36.27 85414.39
1100.00 6.90 275.02 35.50 84361.43
```
1200.00 6.22 274.39 34.03 83319.34 1300.00 5.46 273.73 35.34 82288.71 1400.00 5.10 273.25 39.60 81270.10 1500.00 5.03 272.76 45.96 80263.35 ... 9800.00 20.82 212.72 51.78 25025.88 9900.00 20.98 212.23 51.61 24628.10 10000.00 21.10 211.75 50.91 24234.61 end

### Verarbeitung von LinLog-Profilen

Vor der Ausbreitungsrechnung werden die LinLog-Profile zu Absolutprofilen umgerechnet. Über die Parameter LinLogProfilesHeight und LinLogProfilesDelta wird die Höhe und die Schrittweite der Absolutprofile definiert. Die resultierenden Profile können durch Setzen des Schalters Write-AbsMeteoProfiles ausgegeben werden, entweder vor oder nach der Normierung auf eine absolute Temperatur und Feuchte. Falls sich Quellen oder Empfänger höher als LinLogProfilesHeight befinden, werden für das Raytracing die Gradienten der letzten Stufe weiter verwendet. Für die Berechnung der Luftdämpfung werden die Profile extrapoliert. Die Temperatur nimmt mit der Höhe ab, der Wassergehalt bleibt konstant, die relative Feuchte nimmt somit zu. Für relative Luftfeuchtigkeiten kleiner 100% wird ein trockenadiabatischer Temperaturgradient von 9.8 ◦C/km und im Falle von gesättigter Luft (= 100%) ein feuchtadiabatischer Temperaturgradient von 6.5 °C/km verwendet.

### Hinweis:

Der Parameter LinLogProfilesHeight ist Speicherplatz-sensitiv, da für alle Untergrundtypen und Meteosituationen Absolutprofile erzeugt werden. Ein Setting > 300 m wird deshalb nicht empfohlen.